## COMP2300-COMP6300-ENGN2219 **Computer Organization & Program Execution**

#### Convener: Shoaib Akram shoaib.akram@anu.edu.au

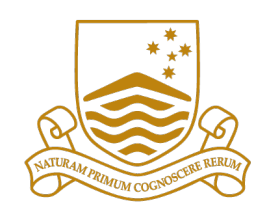

Australian **National University** 

#### **Our Status**

■ We are done with digital logic fundamentals that we need to understand and build a CPU

1

- We are now (+ next week) at
	- **Architecture layer**
- § Then
	- **Microarchitecture layer**

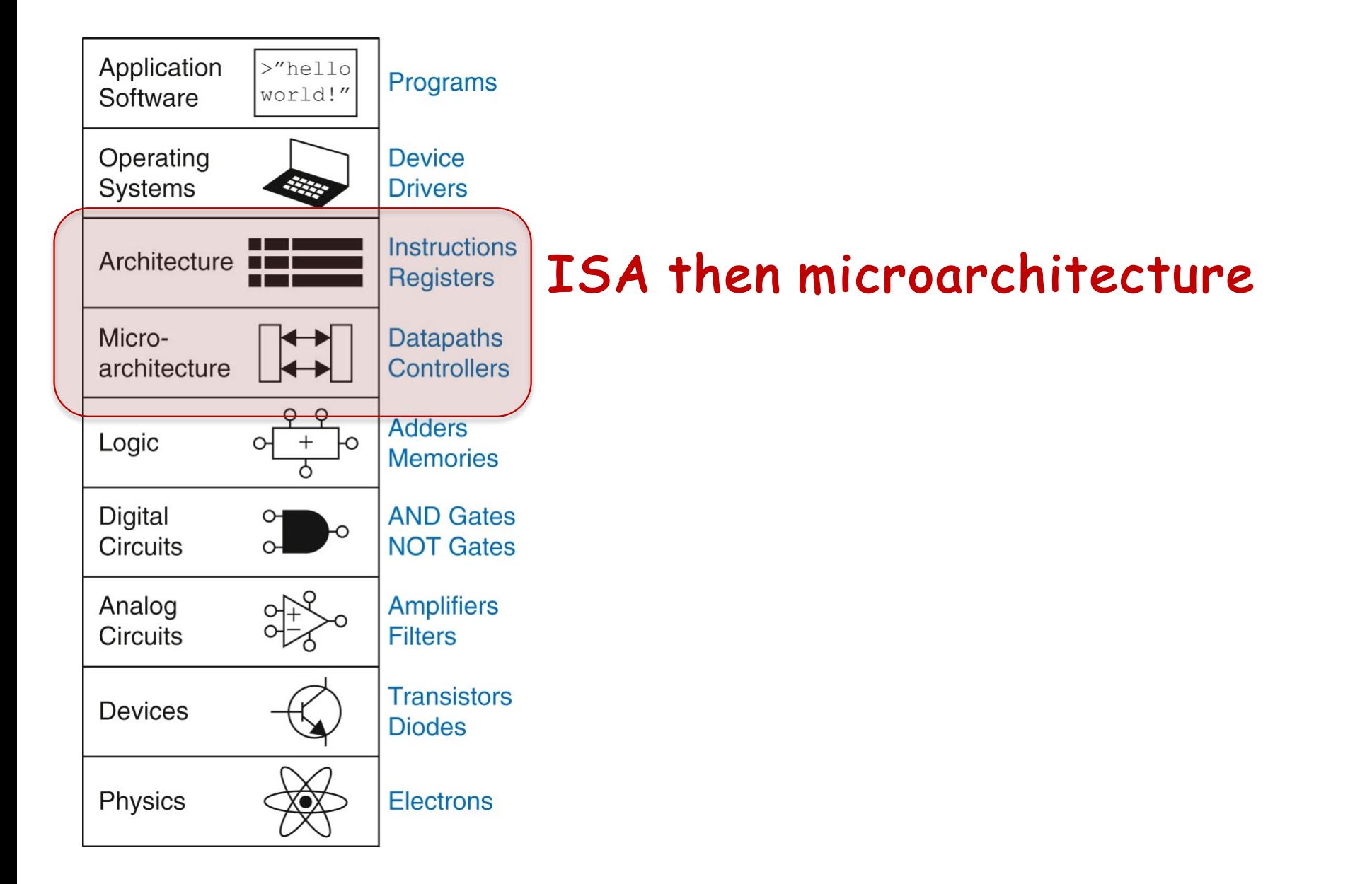

#### **Admin**

- Quiz #1 has been marked
	- We will take the best two of four quizzes
- Marking of the checkpoint is underway
- Assignment 1 will be released this week
- Some % of assignment 1 grade comes from work you are doing in **Labs 4 – 6**

#### **Von Neumann Model**

## **Recall: A Computer System**

- § Key resources: **CPU**, **memory**, and Input/Output (**I/O**) devices
	- § CPU (microprocessor) does the actual processing (computation)
	- Memory stores temporary data and forms a hierarchy (registers, SRAM, DRAM, ...)
	- § Some fast **(small capacity)** memory called register file is close to the CPU and **rest is far**
	- Storage disk is an I/O device (much **slower** than memory, stores persistent data)
	- Memory is volatile, while disk is non-volatile (data is retained after a shutdown)
	- Other peripherals such as keyboard and network card are accessories to processing

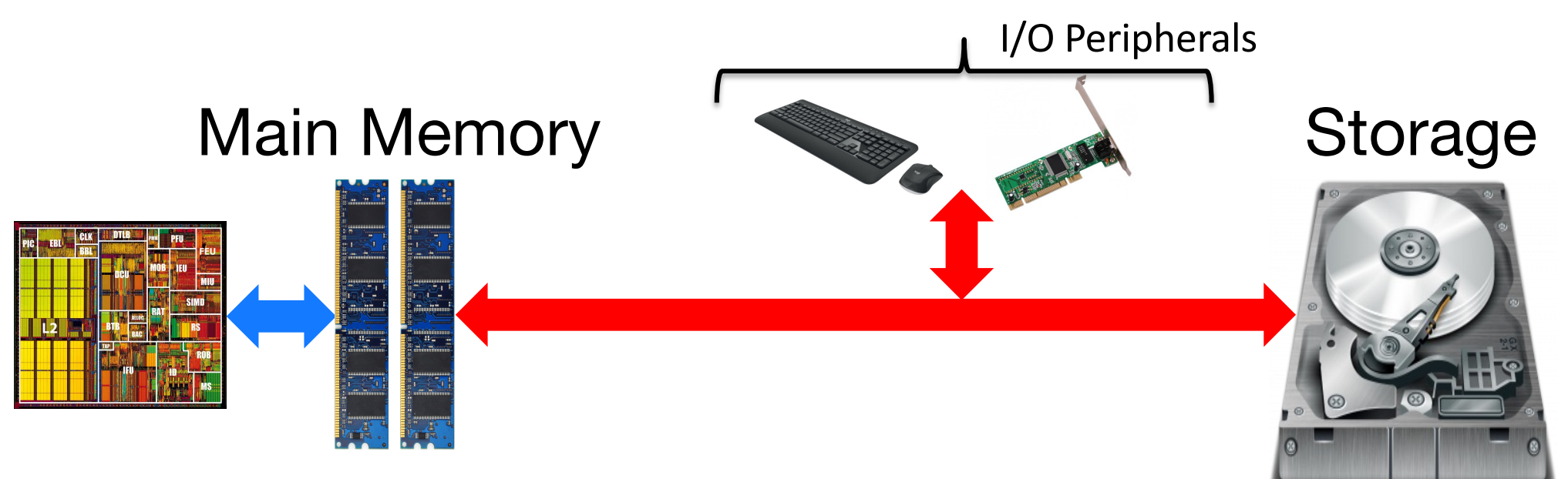

#### **Another View: What is a Computer?**

§ Basic computer model proposed in the 1940s

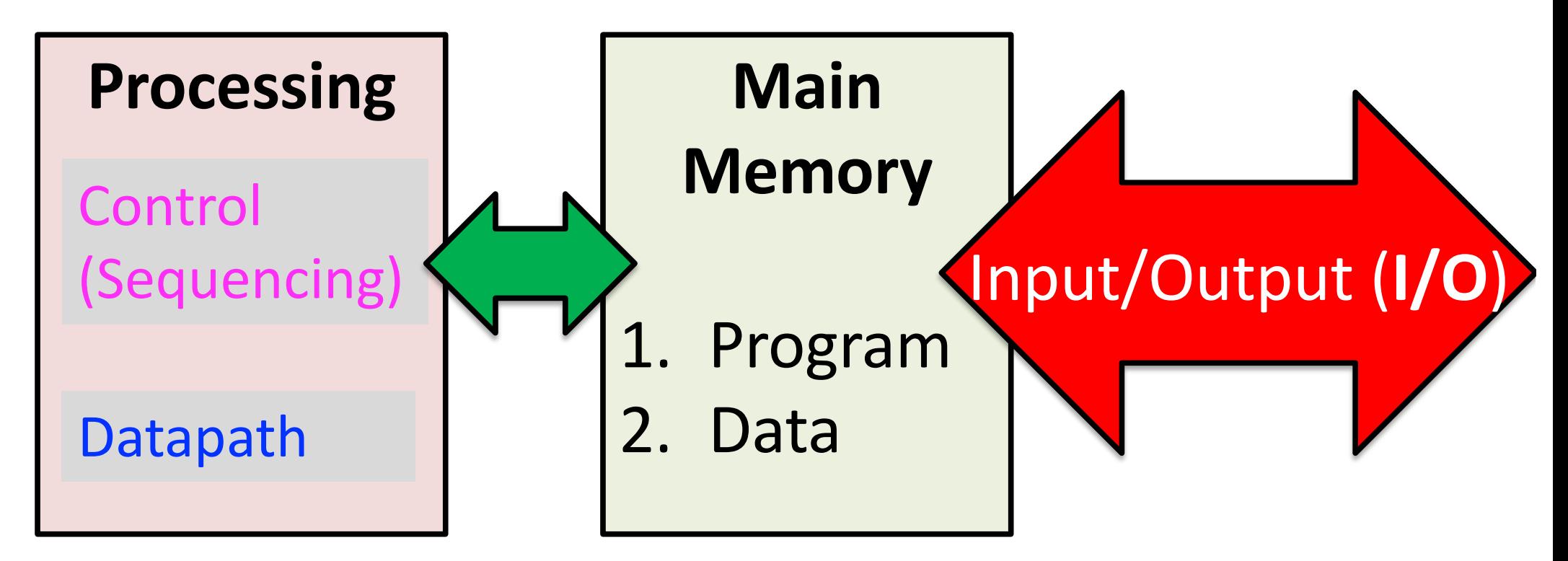

We will cover all three components

## **Building up a Basic Computer Model**

- In past lectures, we learned how to design
	- Combinational logic structures
	- Sequential logic structures
- With logic structures, we can build
	- Execution units
	- Decision units
	- Memory/storage units
	- § Communication units
- All are basic elements of a computer
	- We will raise our abstraction level today
	- Use logic structures to construct a basic computer model

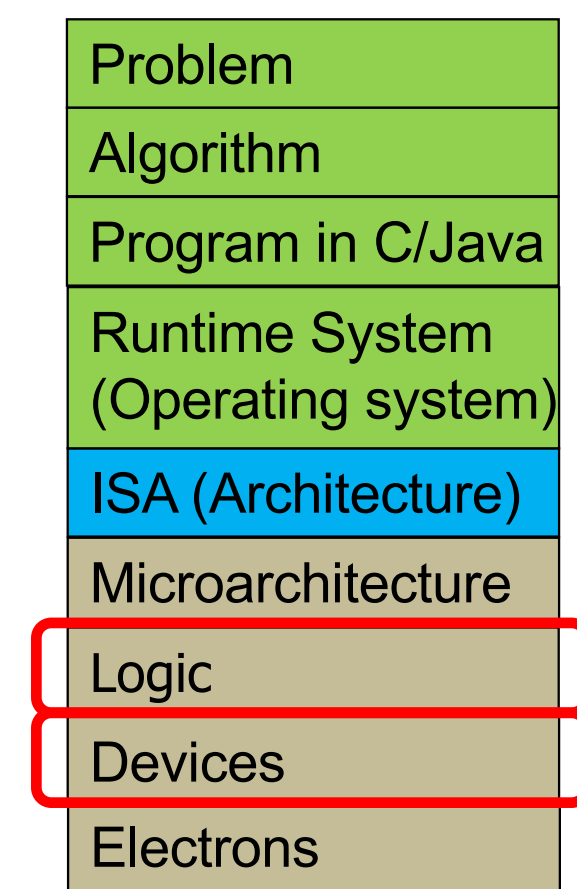

# **Building up a Basic Computer Model**

- **ISA:** Specification of the instructions computer can perform
	- An interface between the programs and hardware
		- § **Programmer** needs to know ISA to be able to convey his wishes (instructions) to the hardware
		- § Hardware builder (**computer architect**) needs to know the ISA to be able to build and organize circuits to carry out the instructions
- **EXPIEDE:** Circuit implementation of the specification
- § **An important aspect to ponder:** Not every implementation detail is relevant to the programmer!
	- Just enough to be able to program the computer (as we will see)  $\frac{8}{8}$

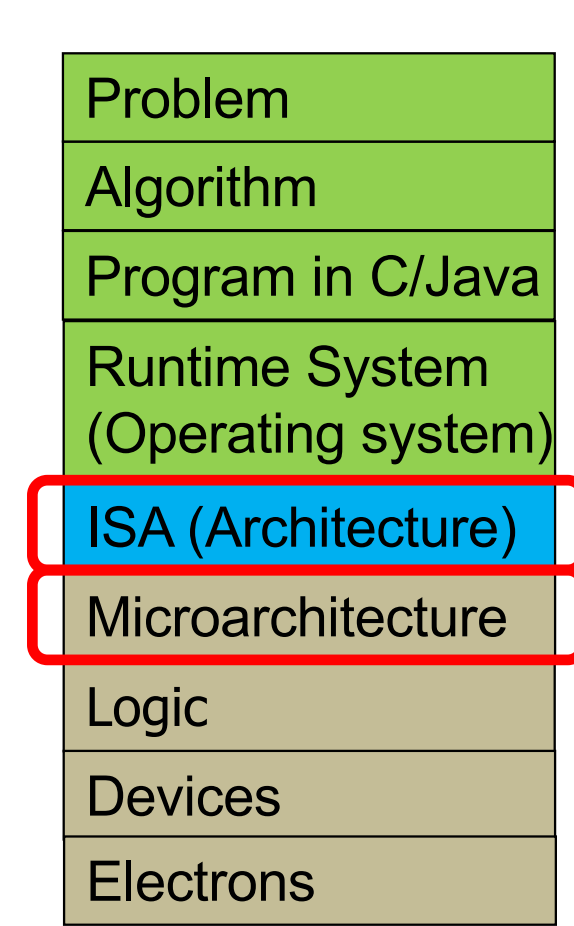

## **ISA vs. Microarchitecture**

- What is part of ISA vs. Uarch?
	- § Gas pedal: interface for "**acceleration**"
	- § Internals of the engine: implement "**acceleration**"
- § **Aspects of ISA**
	- The different instructions and their binary codes
	- § Semantics (meaning) of each instruction
	- Word size, number of registers, memory addressability
- § **Aspects of implementation**
	- § Ripple-carry vs. carry-lookahead adder
	- § Mux or tristate buffers
	- Canonical SOP or minimal Boolean expression for implementation
	- NAND gates only vs. AND/OR/NOT combination

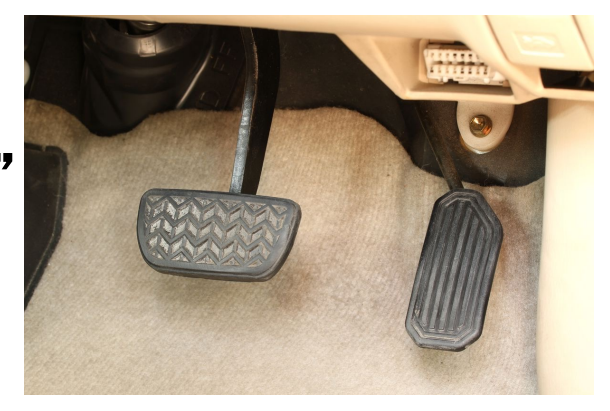

### **ISA vs. Microarchitecture**

- § **One ISA can have many microarchitectures**
	- § One microarchitecture per student, but the QuAC ISA is the same on the course webpage
- § **ISA is usually a one-time effort with incremental changes to enable new applications**
	- Only a few ISAs in the world but many microarchitectures
	- § Microarchitecture changes faster than ISA
	- § **Key insight:** ISA can enable simple vs. complex logic gate circuitry at the microarchitecture level (more in coming weeks ....

#### **ISA: Another View**

- § **Most people don't write programs in the computer's own machine language (lowest level)**
- § They prefer **high-level languages** such as C++, Java, or Python
- § A compiler *translates* C++ or Java code into the computer's machine language
- § ISA specifies everything in the computer that a *compiler writer*  who wishes to translate programs from C++/Java to machine language need to know

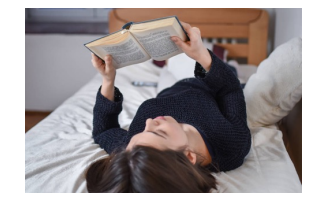

### **ISAs are a Good Bedtime Reading!**

Combined Volume Set of Intel® 64 and IA-32 Architectures Software Developer's Manuals

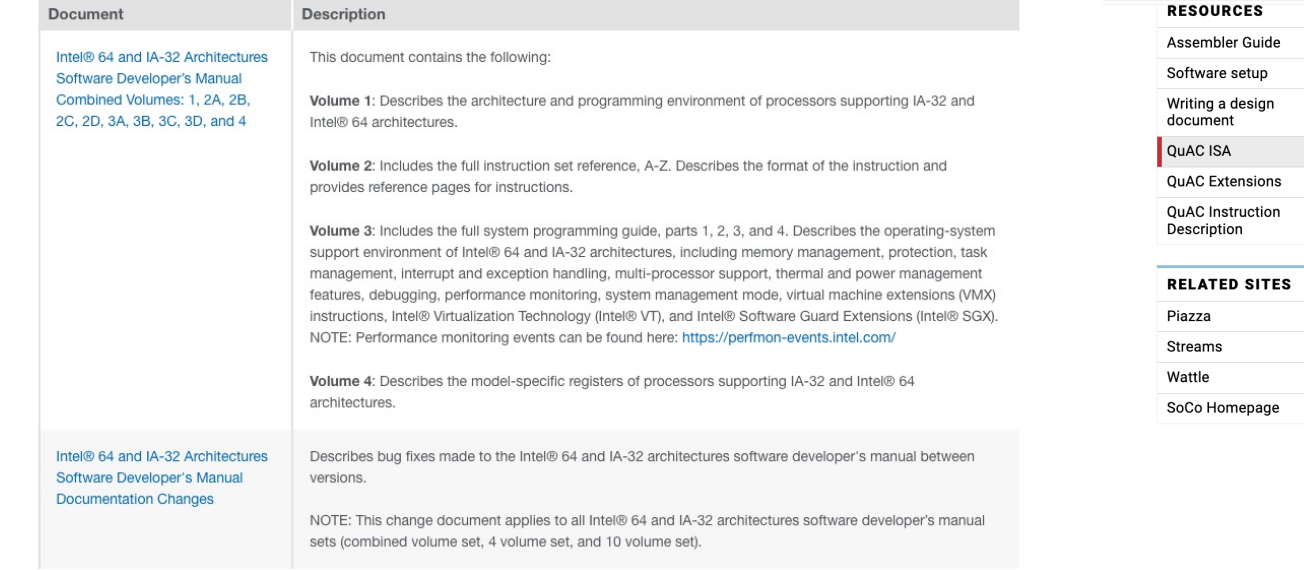

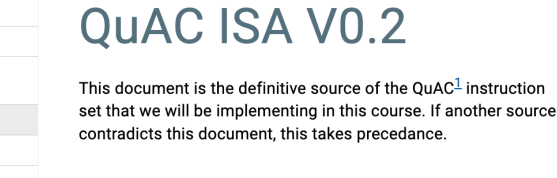

#### **Memory**

- Minimum addressable unit is 16-bit words
- 16-bit addressed
- Total addressable memory is 128 kb (64k words)

#### **Registers**

All registers start initalised to 0x0000, and are 16-bits wide.

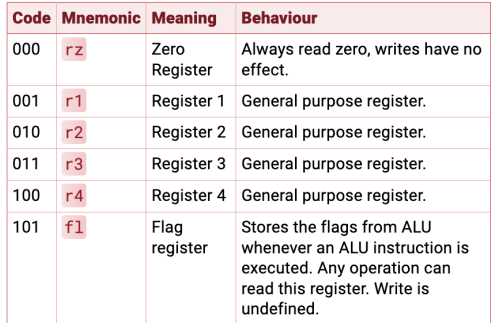

#### **TABLE OF CONTENTS**

OUAC ISA VO.2

Memory

Registers

**Instruction Encoding Register Operands** 

Format (R-Mode)

Immediate Format (I-Mode)

Definitions

All Modes

R-Mode only

I-Mode Only

Hardware Instructions Pseudo-Instructions

**Flag Register Condition Codes** 

# **ISAs You Will Encounter @ ANU**

- - **QuAC** An ISA for educational purposes developed at ANU An ISA for educational purposes developed at ANU <br>■ Mainly covered in tutorials and required for assignment 1
		-
- - § **MIPS** § Pioneering **RISC** ISA developed by John Hennessy at **MIPS computer systems**
		- **Microprocessors without Interlocked Pipelined Stages Briefly covered in today's lecture for breadth**
		-
- - **ARM**<br>■ A popular **RISC** ISA developed by Arm Ltd.<br>■ Advanced **RISC** Machines<br>■ De facto choice for portable hand-held devices
		-
		-
		- § **Covered extensively in lectures and required for assignment 2**
- § **LC-3**
	- Little Computer 3 is an educational ISA developed by Yale N. Patt at UT-Austin Briefly covered in today's lecture for breadth
	-
- § **x86-64**
	- § A **CISC** ISA developed by Intel Corporation
	- **Most influential ISA** in the world and de facto choice for high-performance computing  **Covered extensively in COMP2310**
	-

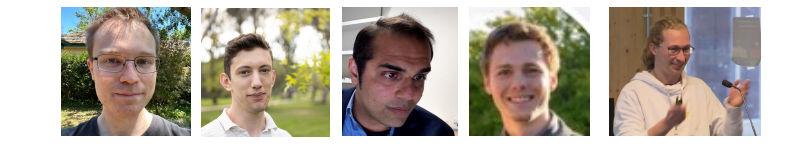

Ex-President of Stanford University Chairman of Alphabet Founder of MIPS Technologies Turing Award Winner

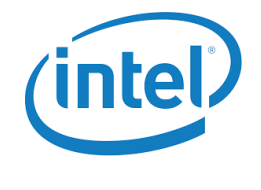

# **What is a Computer?**

- To get a task done by a (general-purpose) computer, we need
	- § A computer program
		- That specifies what the computer must do
	- The computer itself
		- To carry out the specified task
- Program: A set of instructions
	- Each instruction specifies a well-defined piece of work for the computer to carry out
	- Instruction: the smallest piece of specified work in a program
- Instruction set: All possible instructions that a computer is designed to be able to carry out

- In order to build a computer, we need an execution model for processing computer programs
- John von Neumann proposed a fundamental model in 1946
- The von Neumann Model consists of 5 components
	- Memory (stores the program and data)
	- Processing unit
	- § Input
	- Output
	- Control unit (controls the order in which instructions are carried out)

**All general-purpose computers today use the von Neumann model**

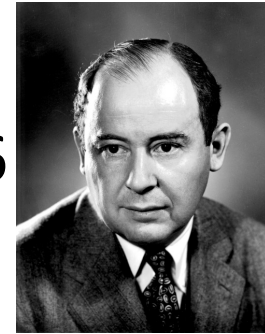

Burks, Goldstein, von Neumann, "Preliminary discussion of the logical design of an electronic computing instrument," 1946.

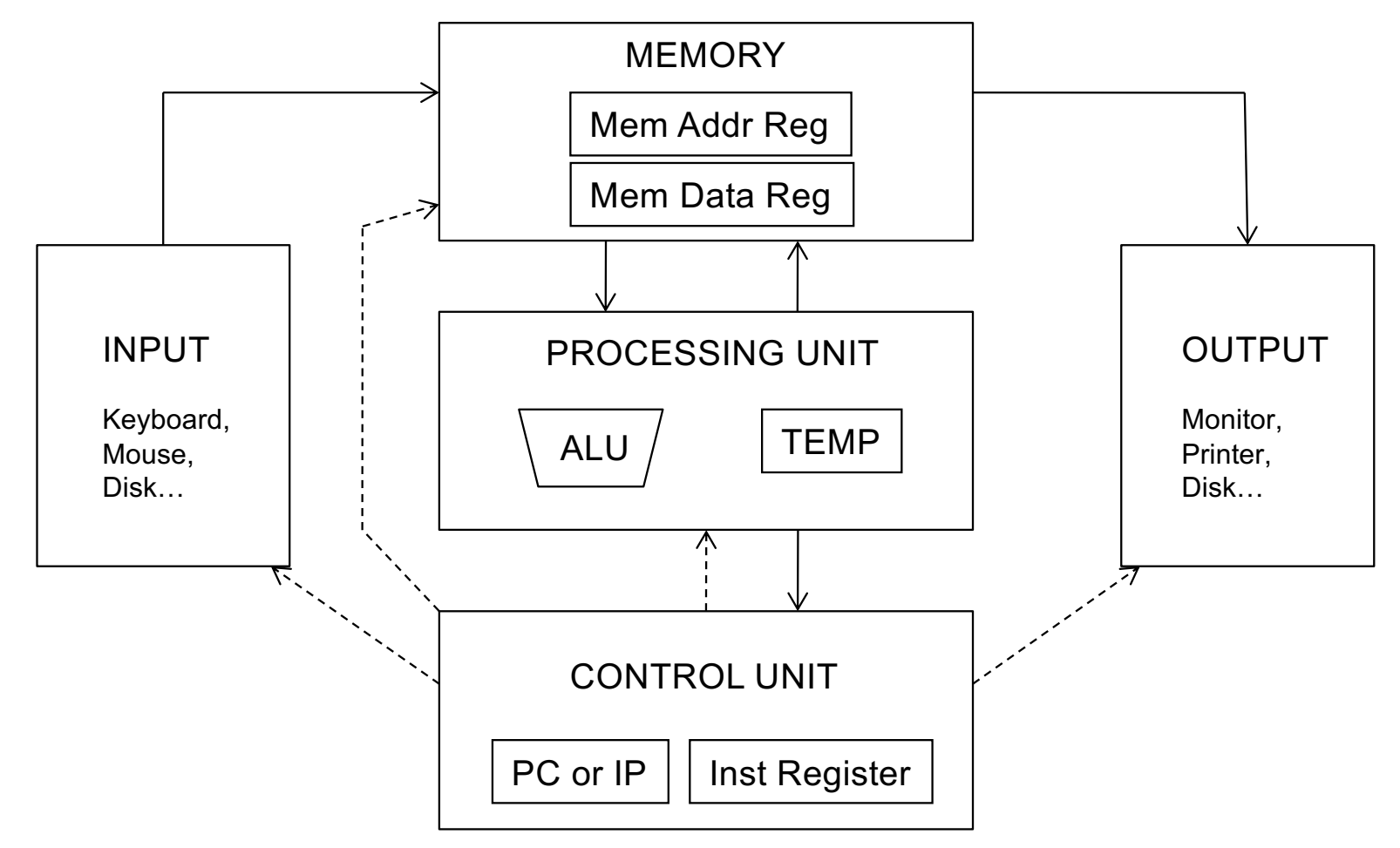

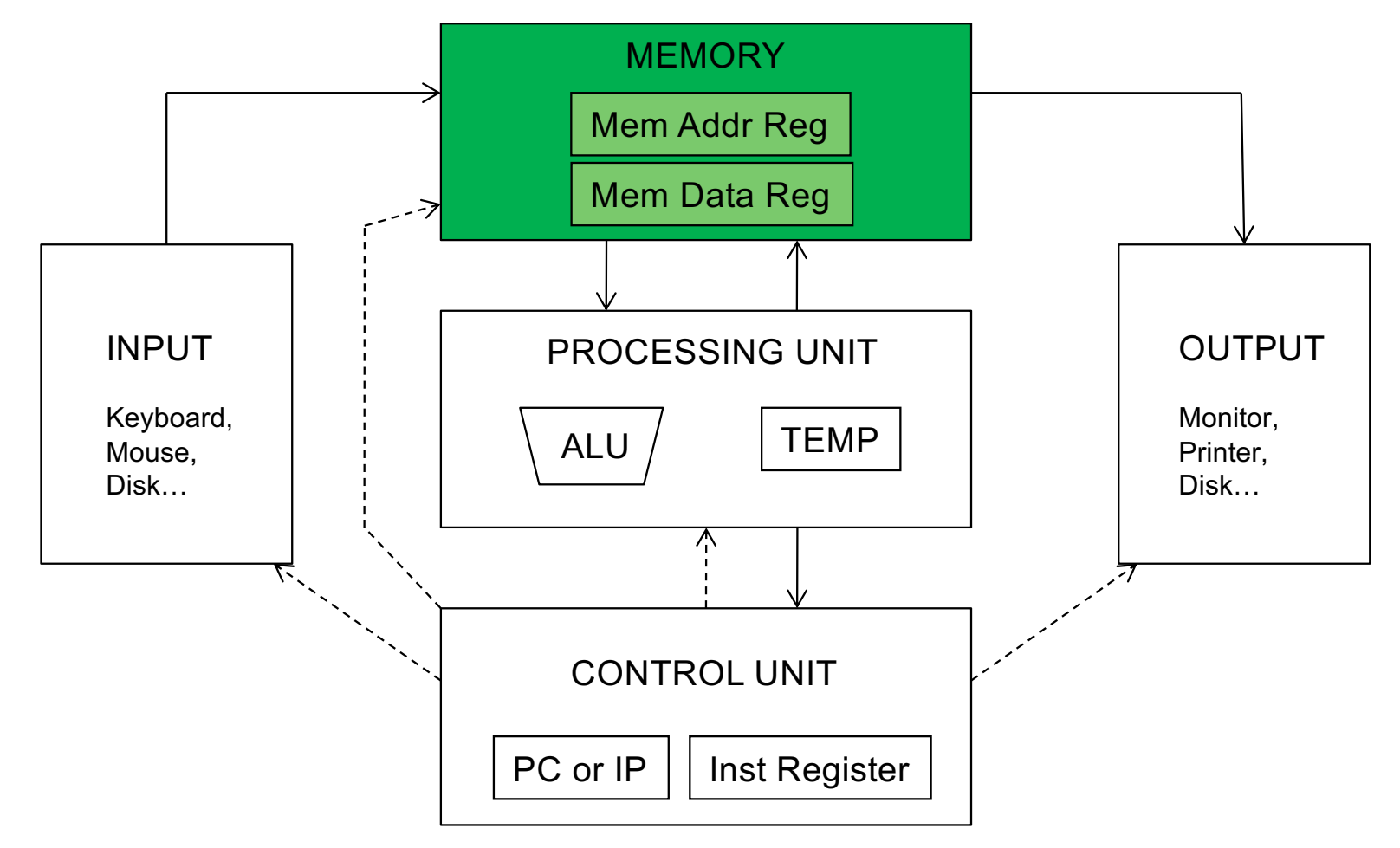

# **Recall: A Memory Array (4 locations X 3 bits)**

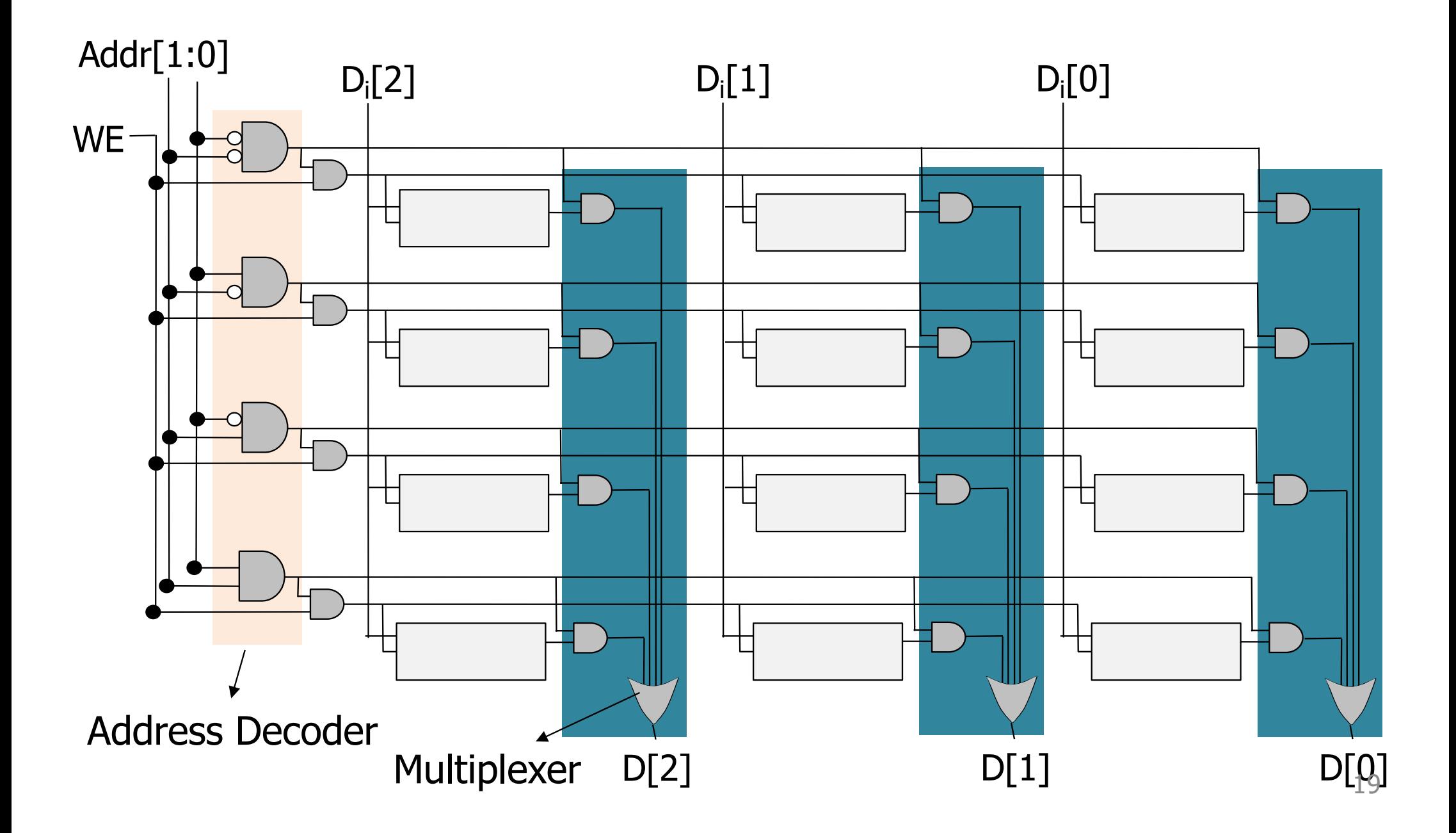

# **Recall: Memory Array Organization**

- Decoder drives the wordline HIGH based on the address
- Data on the selected row appears on the bitlines

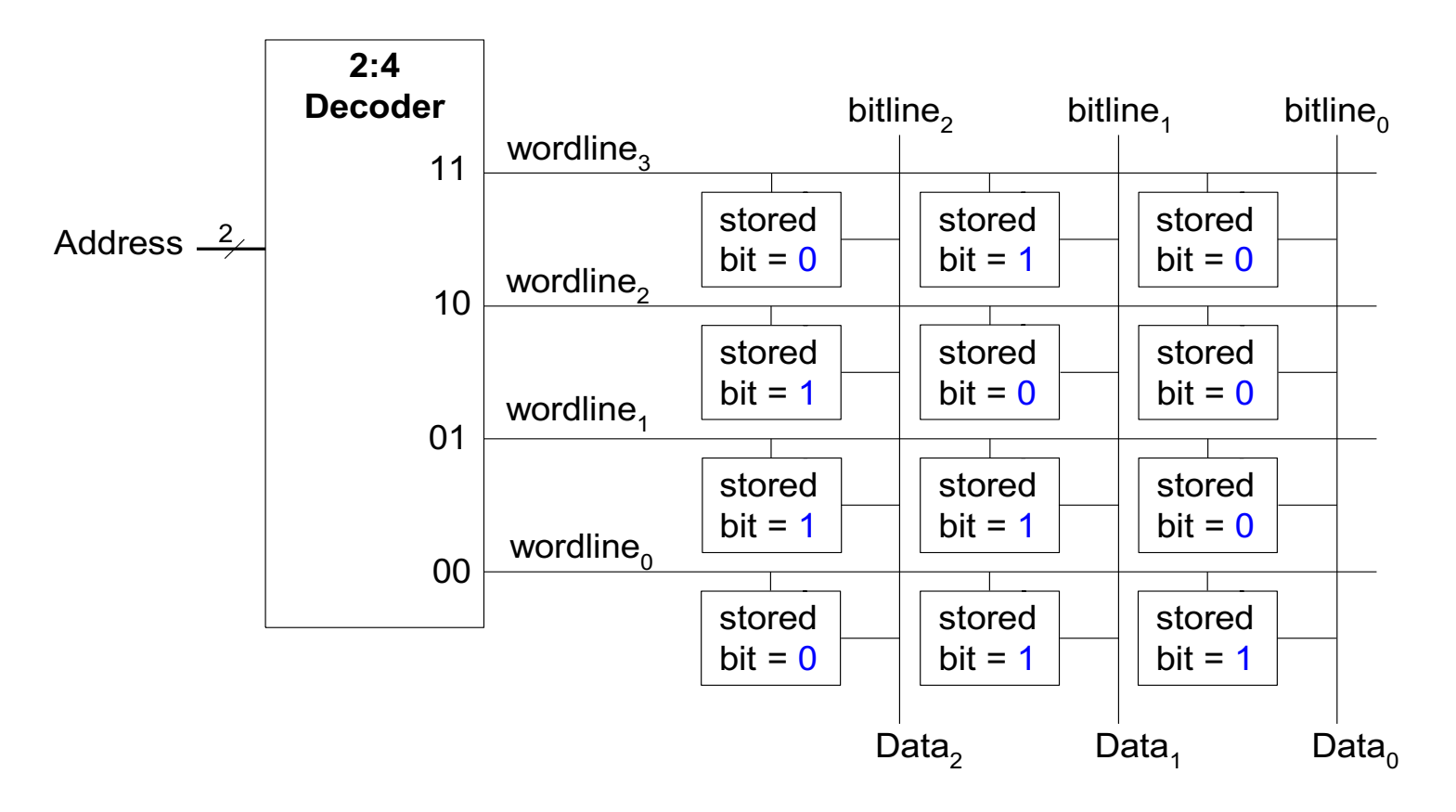

#### **Recall: Memory Ports**

- § Each memory port gives **read** or **write** access to one memory address
- § **Multiported memories** can access **multiple** addresses **simultaneously**
- Example of three-ported memory
	- Port 1 reads the data from address A1 onto the read data output RD1
	- Port 2 reads the data from address A2 onto the read data output RD2
	- Port 3 writes the data from the write data input WD3 into address A3 on the rising clock edge if WE3 is **TRUE**

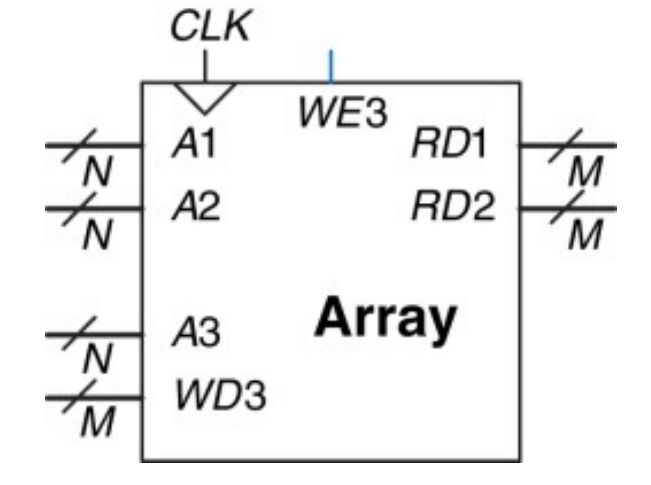

#### **Memory**

- § Memory stores
	- § Programs
	- § Data
- Memory contains bits
	- Bits are logically grouped into bytes (8 bits) and words (e.g., 8, 16, 32 bits)
- Address space: Total number of uniquely identifiable locations
	- $\blacksquare$  In MIPS, the address space is  $2^{32}$ 
		- 32-bit addresses
	- $\blacksquare$  In ARM, the address space is  $2^{32}$ 
		- 32-bit addresses
	- **If** In x86-64, the address space is (up to)  $2^{48}$ 
		- 48-bit addresses
- Addressability: How many bits are stored in each location (address)
	- E.g., 8-bit addressable (or byte-addressable)
	- E.g., word-addressable
	- A given instruction can operate on a byte or a word

#### **A Simple Example**

- A representation of memory with 8 locations
- Each location contains 8 bits (one byte)
	- Byte addressable memory with an address space of 8
	- Value 6 is stored in address 4 & value 4 is stored in address 6

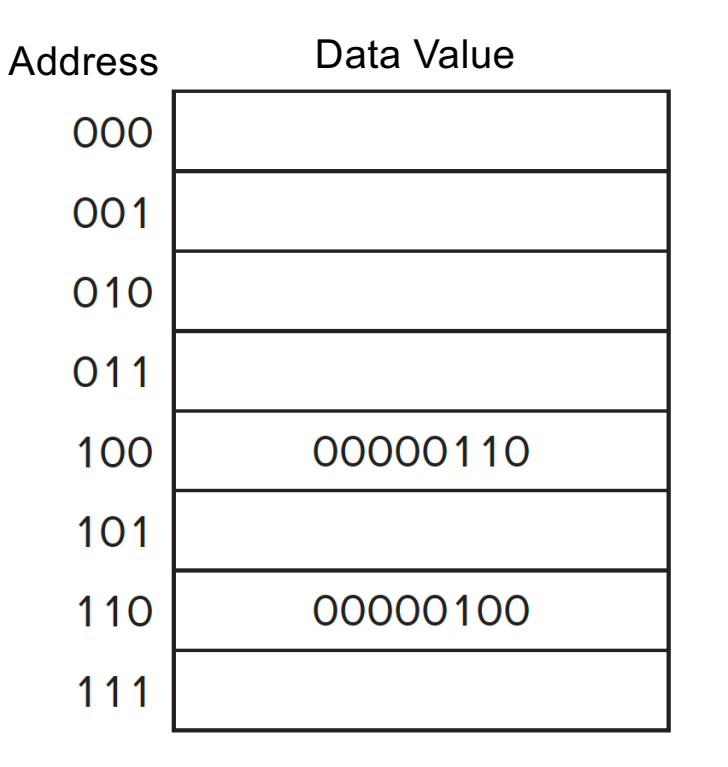

**Question:**

**How can we make same-size memory bit addressable?**

**Answer: 64 locations Each location stores 1 bit**

### **Word-Addressable Memory**

- Each data word has a unique address
	- In MIPS, a unique address for each 32-bit data word (not word-addressable)
	- In **QuAC**, a unique address for each 16-bit data word (word addressable)

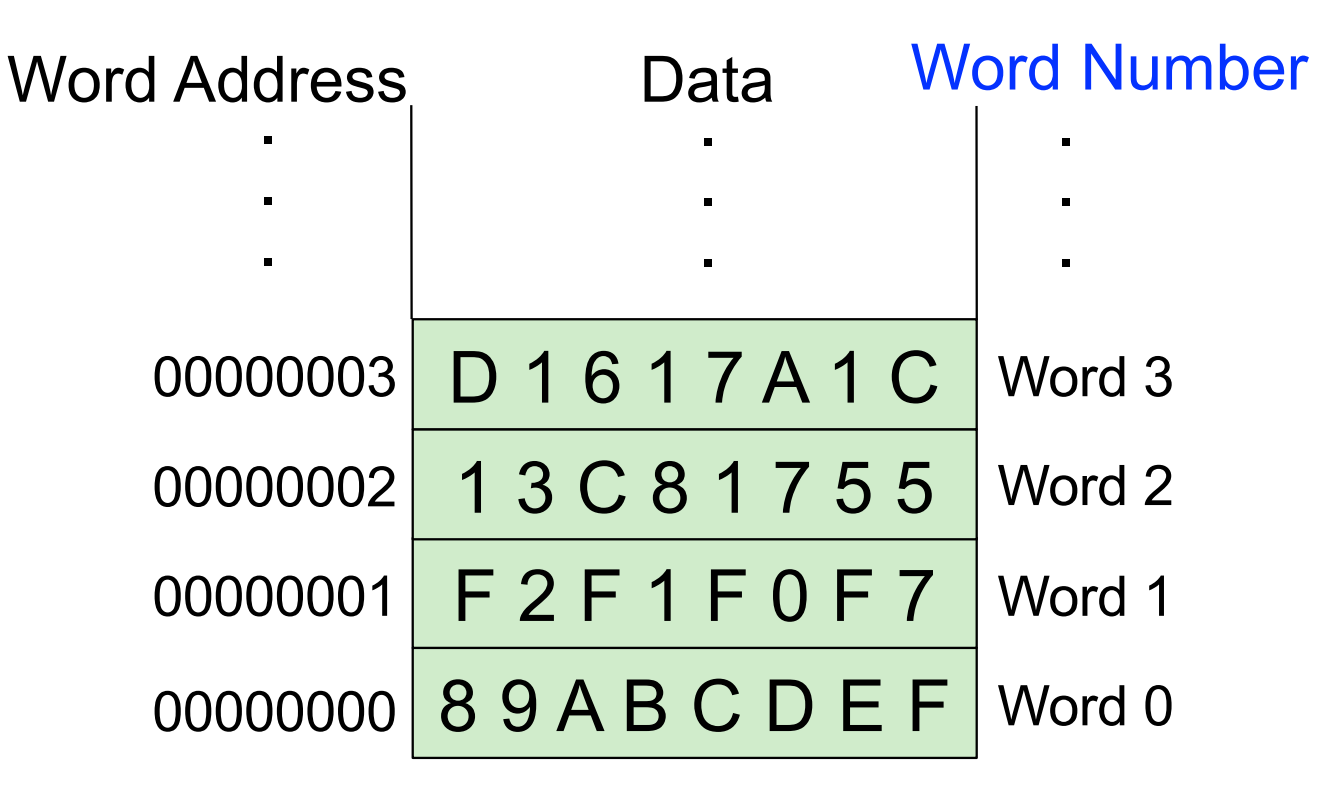

#### **Byte-Addressable Memory**

- Each byte has a unique address
	- MIPS is actually byte-addressable
	- ARM is also byte-addressable

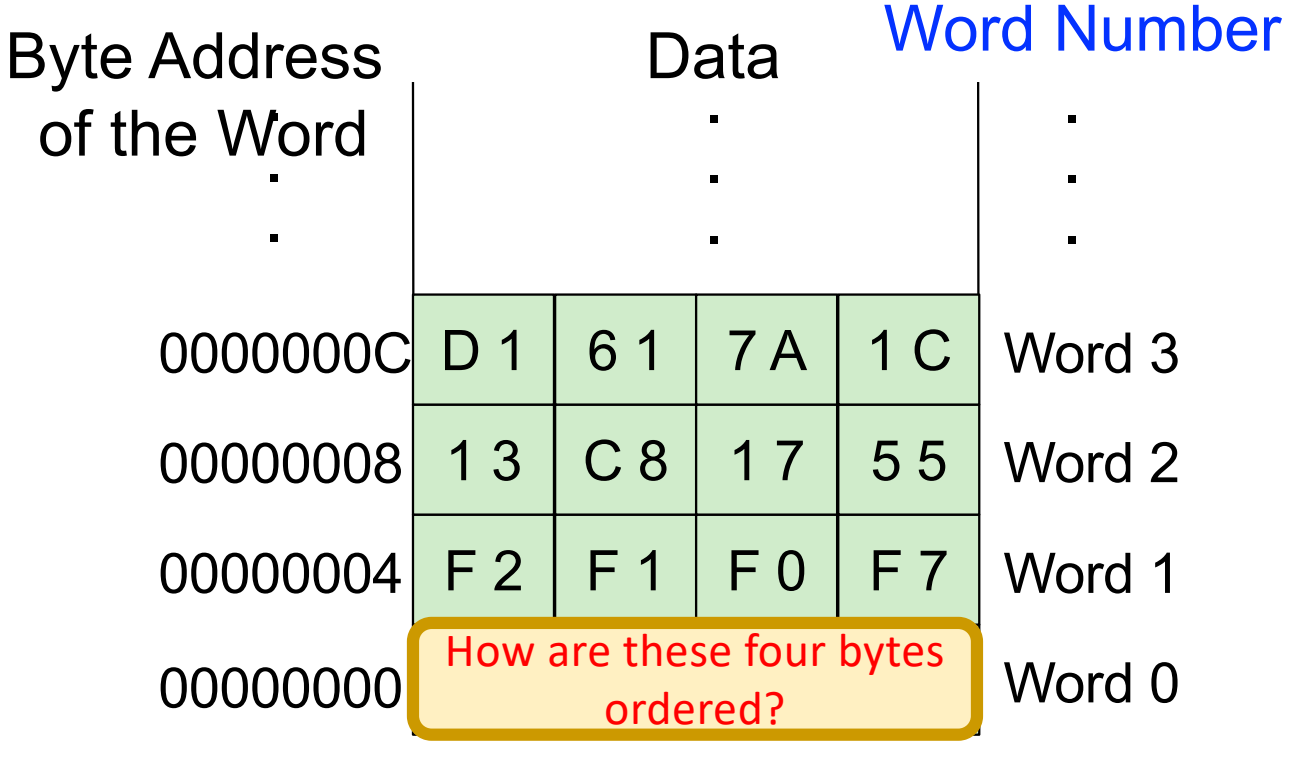

Which of the four bytes is most vs. least significant?

## **Big Endian vs. Little Endian**

- Jonathan Swift's Gulliver's Travels
	- Big Endians broke their eggs on the big end of the egg
	- Little Endians broke their eggs on the little end of the egg

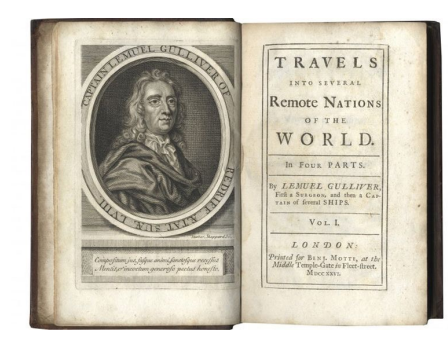

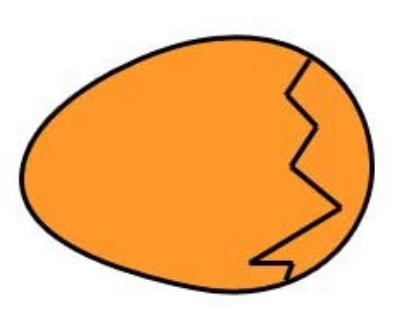

BIG ENDIAN - The way people always broke their eggs in the Lilliput land

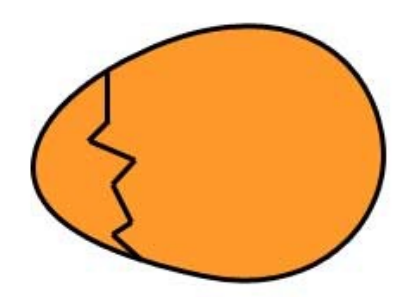

LITTLE ENDIAN - The way the king then ordered the people to break their eqqs

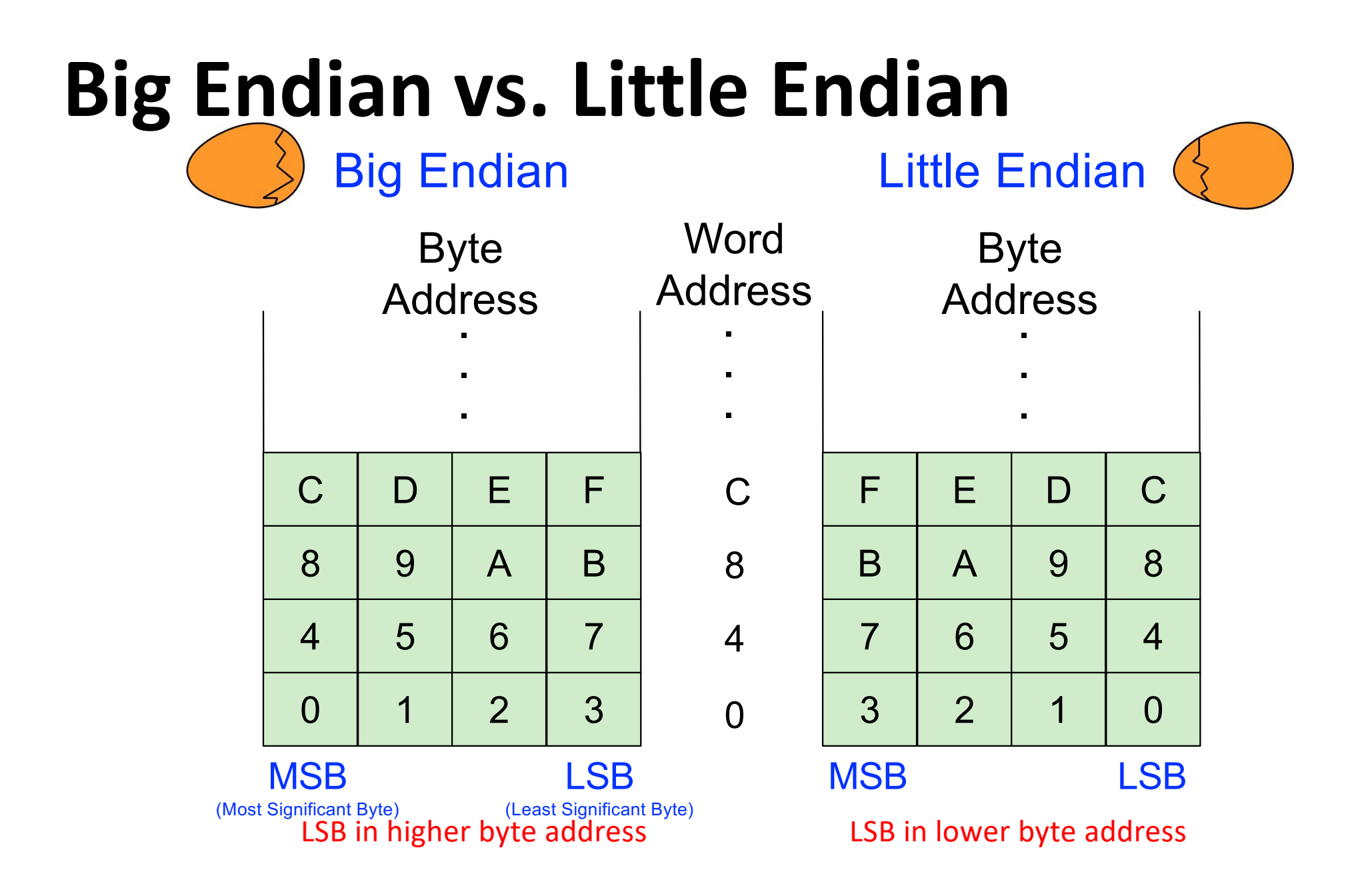

# **Big Endian vs. Little Endian**

- § 0x01234567
- Memory addresses start at 0x100

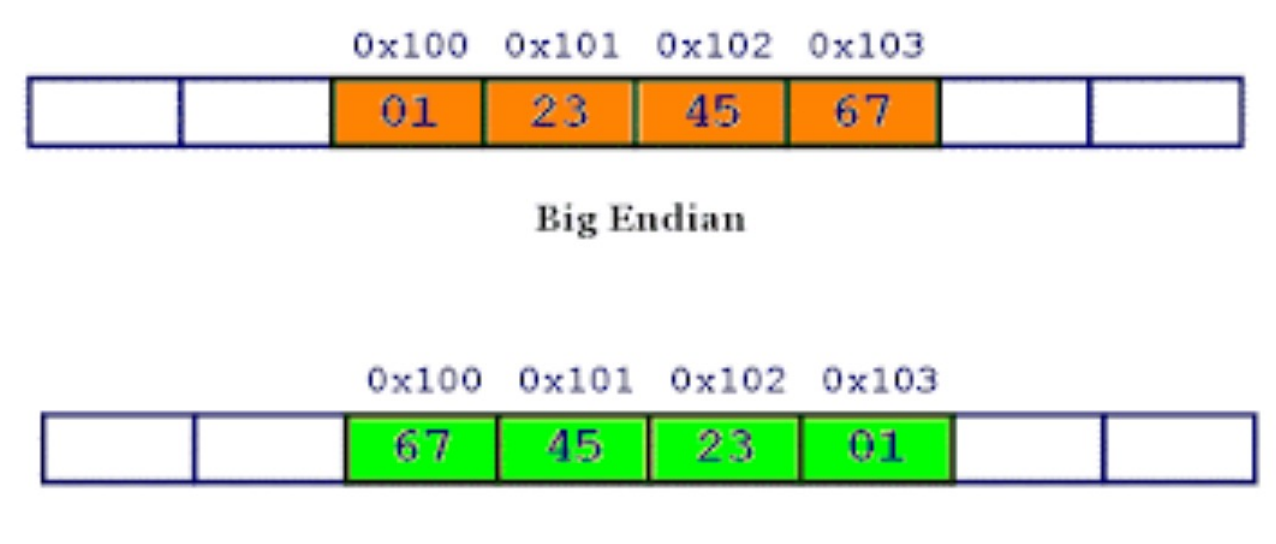

Little Endian

## **Big Endian vs. Little Endian**

(Most Significant Byte)

Big Endian Little Endian

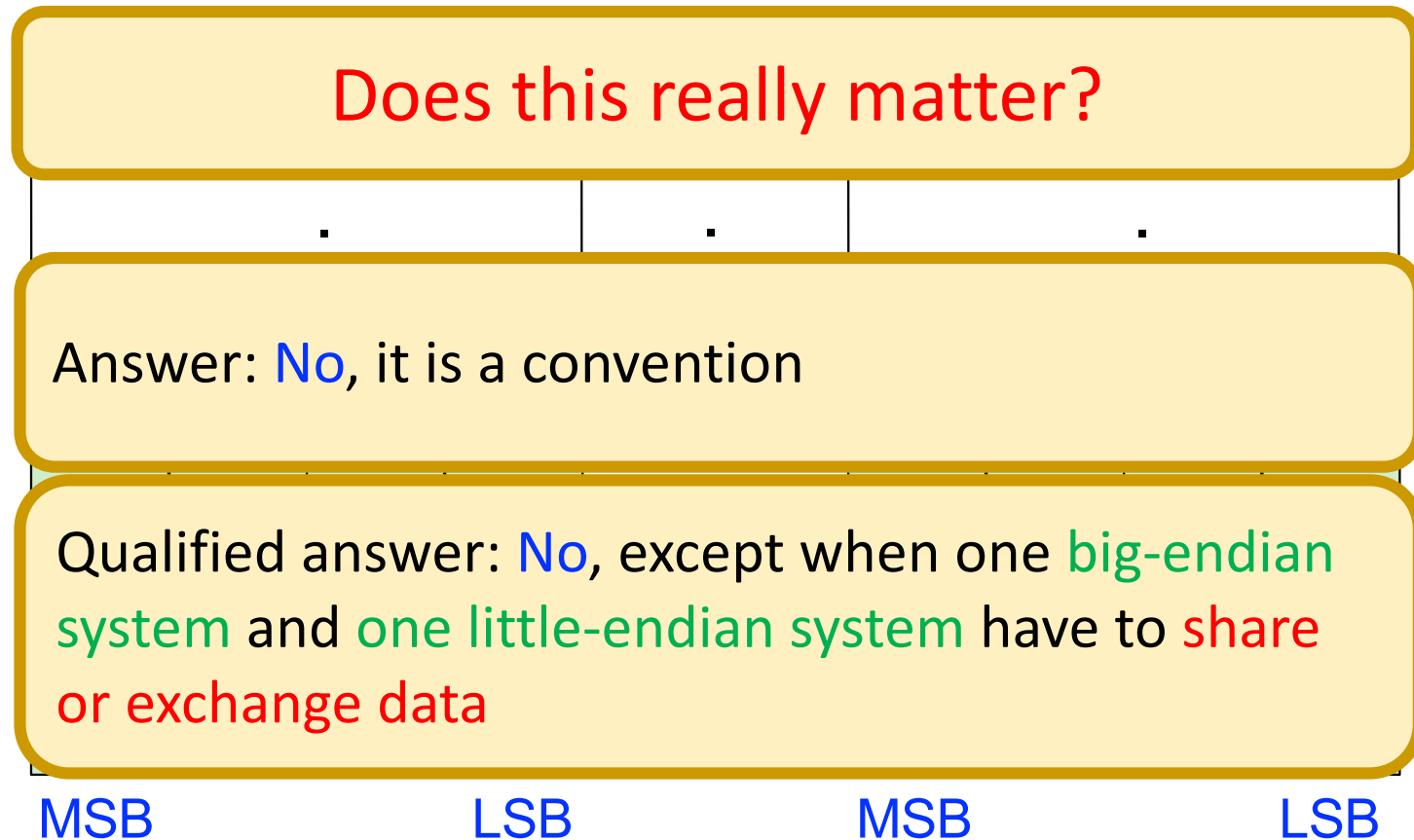

(Least Significant Byte) LSB in higher byte address **LSB** in lower byte address

# **Accessing Memory: MAR and MDR**

- There are two ways of accessing memory
	- Reading or loading data from a memory location
	- Writing or storing data to a memory location
- Two registers are usually used to access memory
	- **Memory Address Register (MAR)**
	- Memory Data Register (MDR)
- To read
	- Step 1: Load the MAR with the address we wish to read from
	- Step 2: Data in the corresponding location gets placed in MDR
- To write
	- Step 1: Load the MAR with the address and the MDR with the data we wish to write
	- Step 2: Activate Write Enable signal  $\rightarrow$  value in MDR is written to address specified by MAR

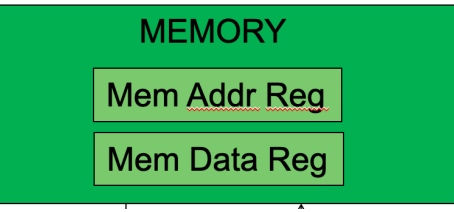

#### **Learn to Distinguish Address from Data**

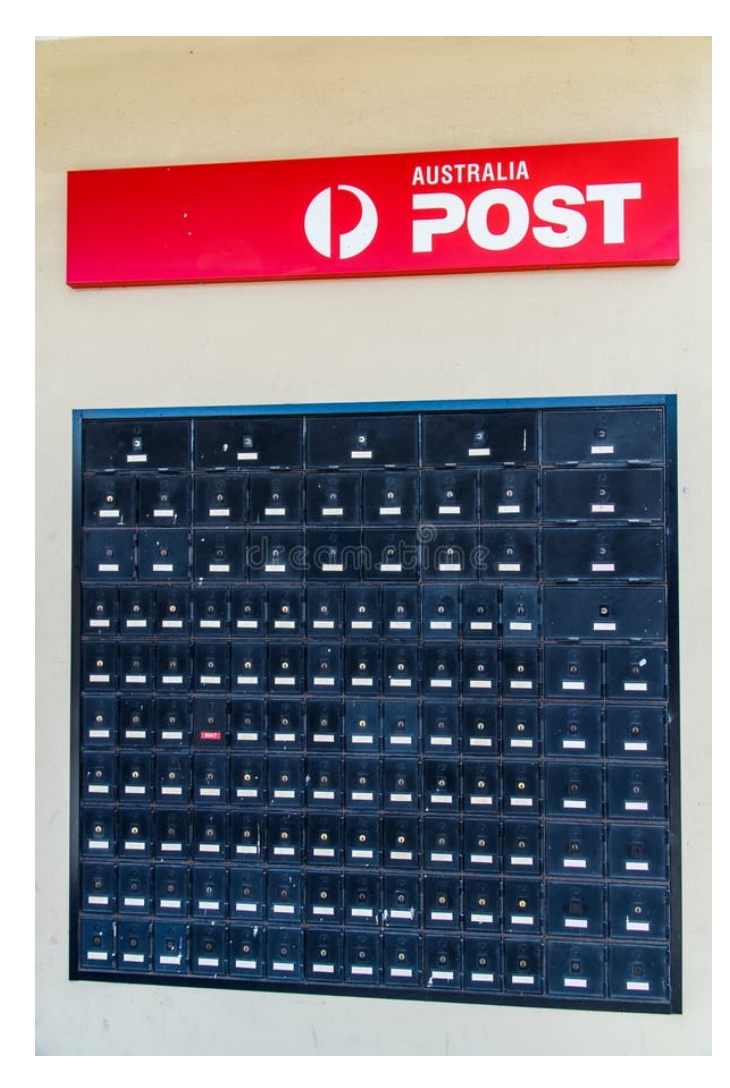

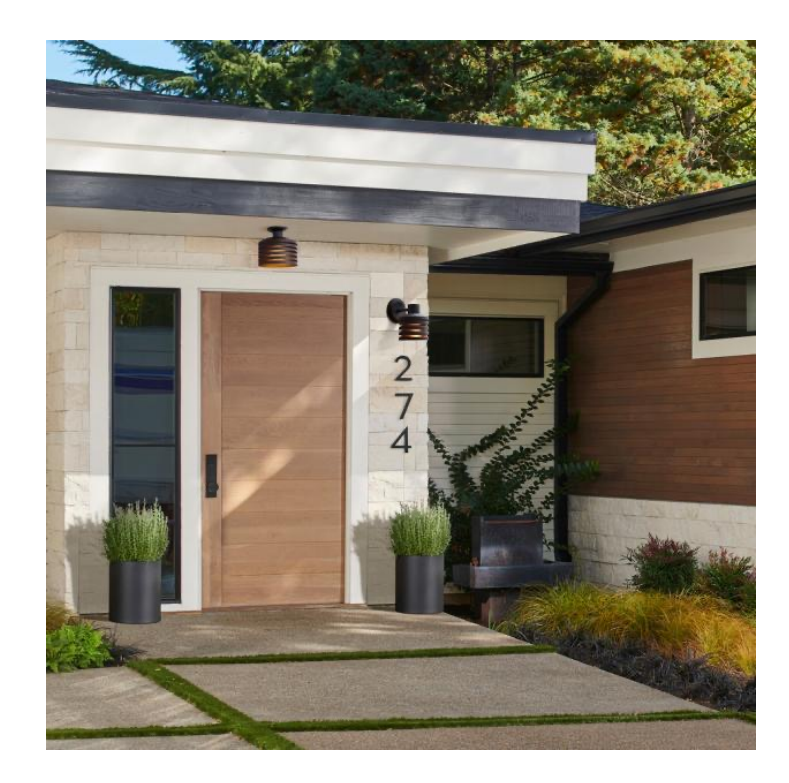

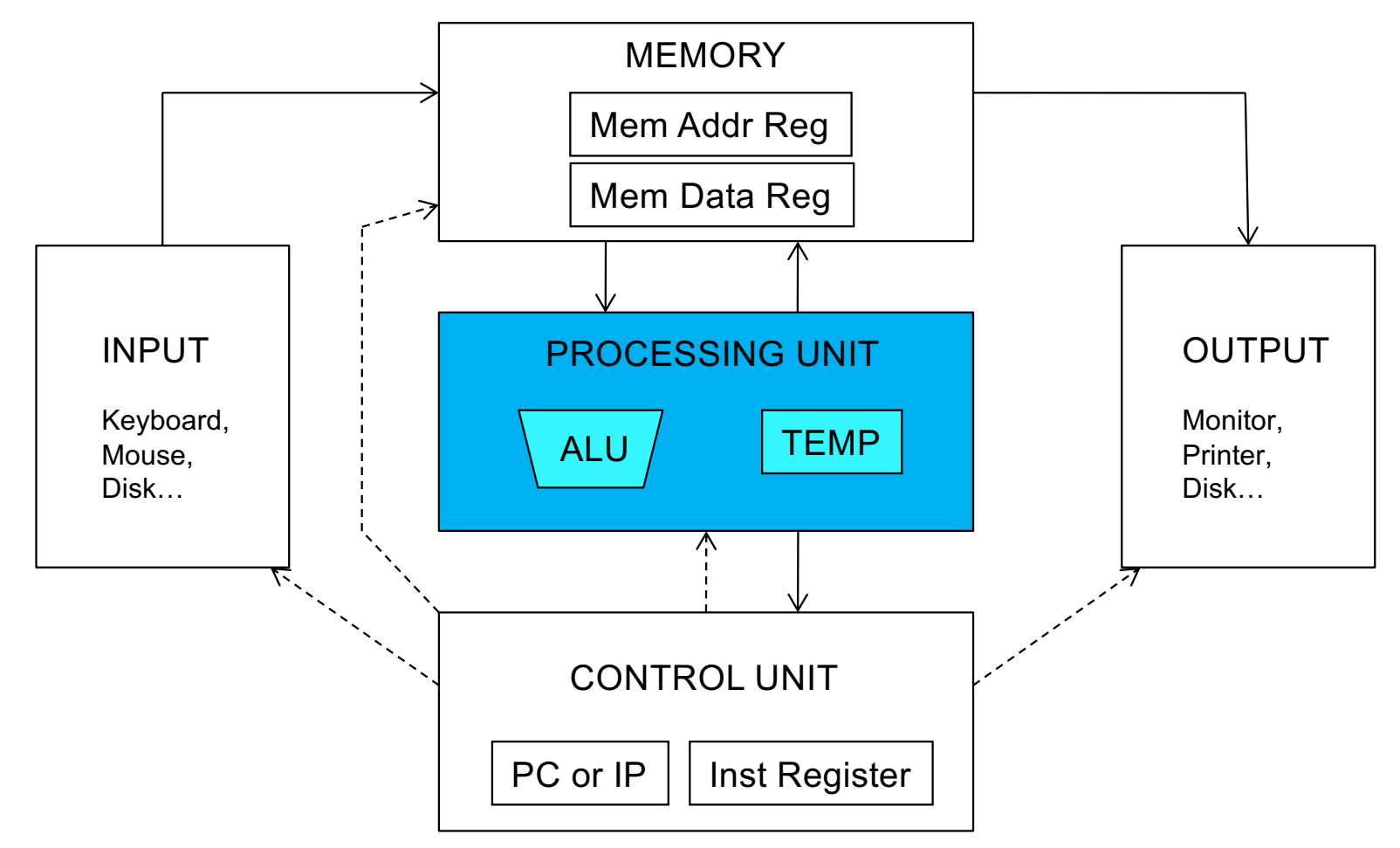

## **Processing Unit**

- Performs the actual computation(s)
- The processing unit can consist of many functional units
- We start with a simple Arithmetic and Logic Unit (ALU), which executes computation and logic operations
	- ARM: ADD, AND, NOT, SUB
	- MIPS: add, sub, mult, and, nor, sll, slr, slt...
- The ALU processes quantities that are referred to as words
	- § Word length in ARM**v4** is 32 bits (**v8** is 64 bits)
	- Word length in MIPS is 32 bits
	- Word length in QuAC is 16 bits

# **Recall: Arithmetic & Logic Unit (ALU)**

- Combines a variety of arithmetic and logical operations into a single unit (that performs only one function at a time)
- Usually denoted with this symbol:

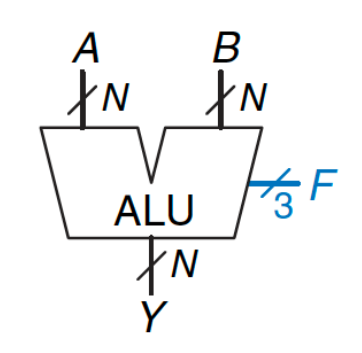

Figure 5.14 ALU symbol

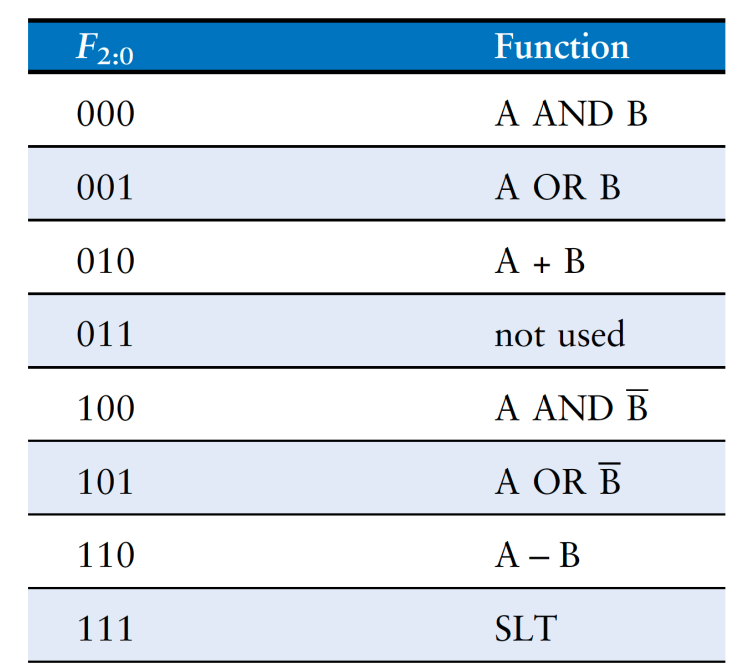

#### **Table 5.1 ALU operations**

#### **Recall: Arithmetic & Logic Unit (ALU)**

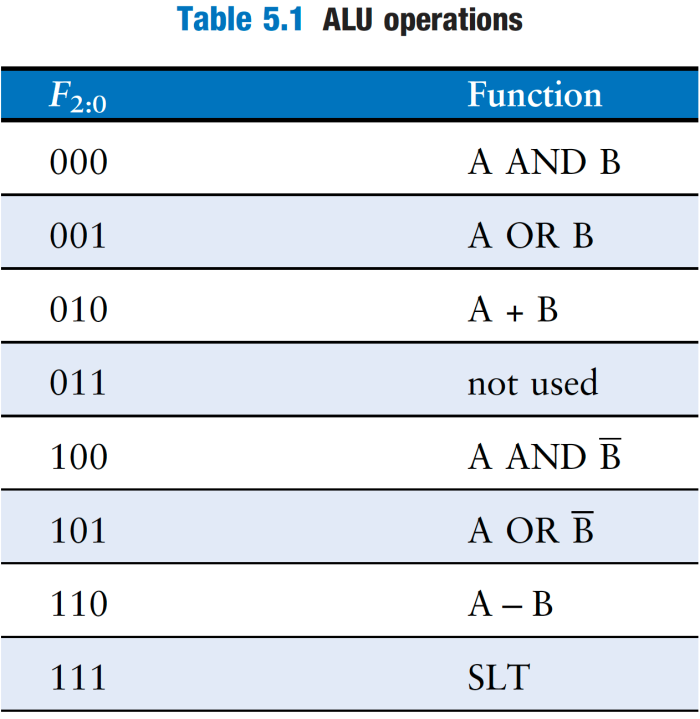

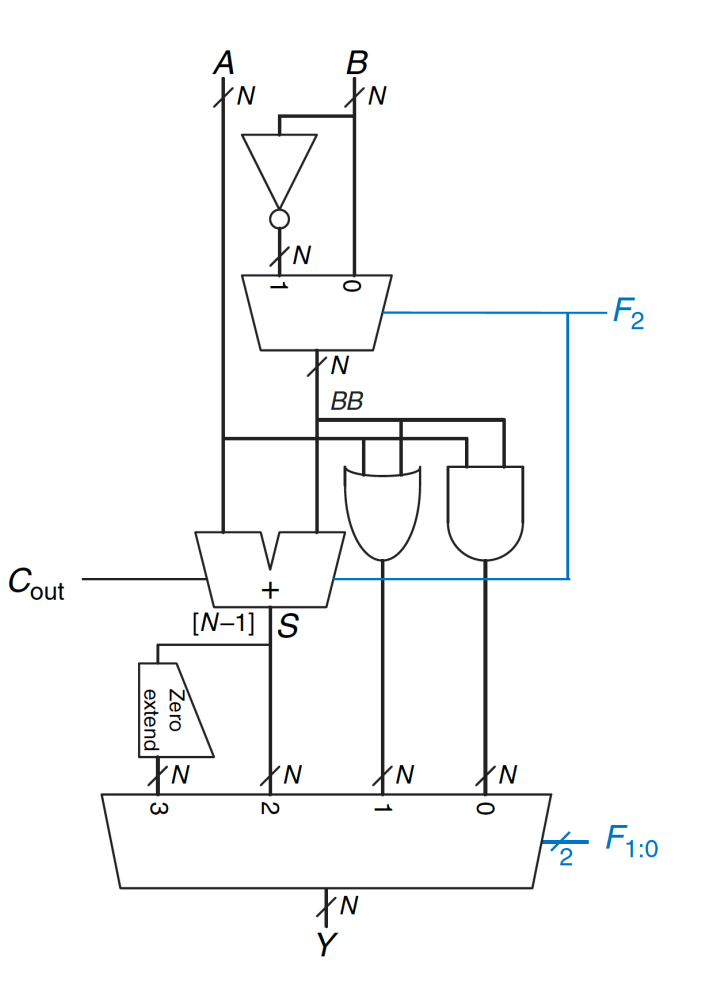

35
### **Processing Unit: Fast Temporary Storage**

- It is almost always the case that a computer provides a small amount of storage very close to ALU
	- Purpose: to store temporary values and quickly access them later
- E.g., to calculate  $((A+B)^*C)/D$ , the intermediate result of  $A+B$ can be stored in temporary storage
	- Why? It is too slow to store each ALU result in memory & then retrieve it again for future use
		- A memory access is much slower than an addition, multiplication or division
	- Ditto for the intermediate result of  $((A+B)*C)$
- This temporary storage is usually a set of registers
	- Called Register File

## **Registers: Fast Temporary Storage**

- Memory is large but slow
- Registers in the Processing Unit
	- Ensure fast access to values to be processed in the ALU
	- Typically one register contains one word (same as word length)
- Register Set or Register File
	- Set of registers that can be manipulated by instructions
	- ARM has 16 general purpose registers (GPRs)
		- R0 to R15: 4-bit register number
		- Register size = Word length = 32 bits
	- MIPS has 32 general purpose registers
		- More elaborate naming scheme: 5-bit register number (or Register ID)
		- Register size = Word length =  $32$  bits
	- QuAC has 8 general purpose registers (one undefined)

**PROCESSING UNIT** 

**ALU** 

**TEMP** 

### **Recall: Register**

- § **How can we use flipflops to store more than one bit?** 
	- **Principle of modularity:** Use more flipflops!
	- A single CLK to simultaneously write to all flipflops

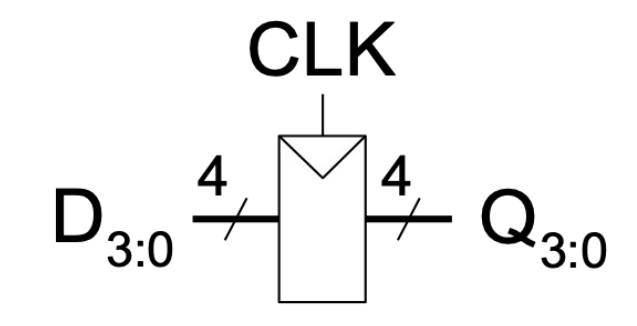

- § **Register:** A structure that stores more than **one bit** of information and can be read from and written to
- This register holds 4 bits, and its data is referenced as Q[3:0]

### **Recall: 4-bit Register**

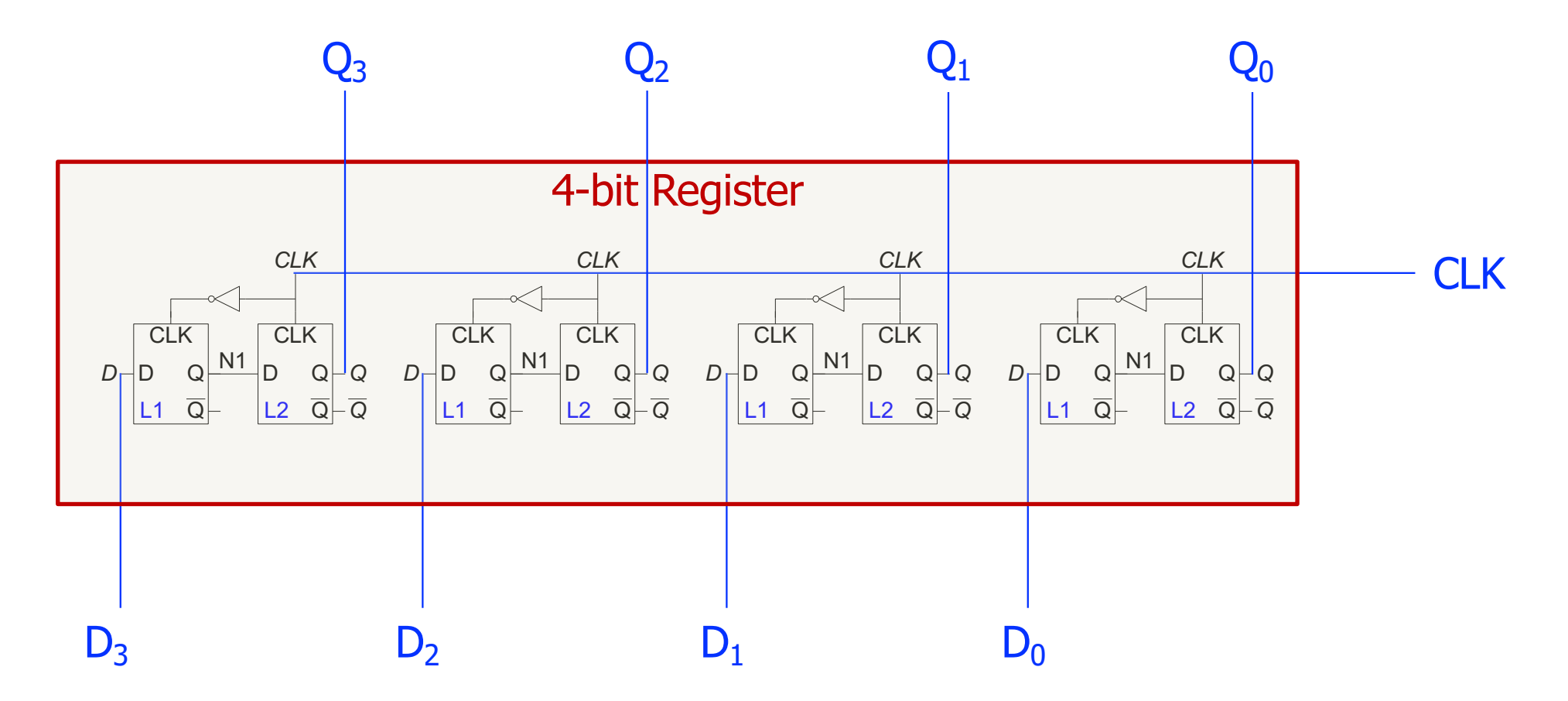

To build an **N-bit** register, use a bank of **N** flipflops with a shared **CLK**

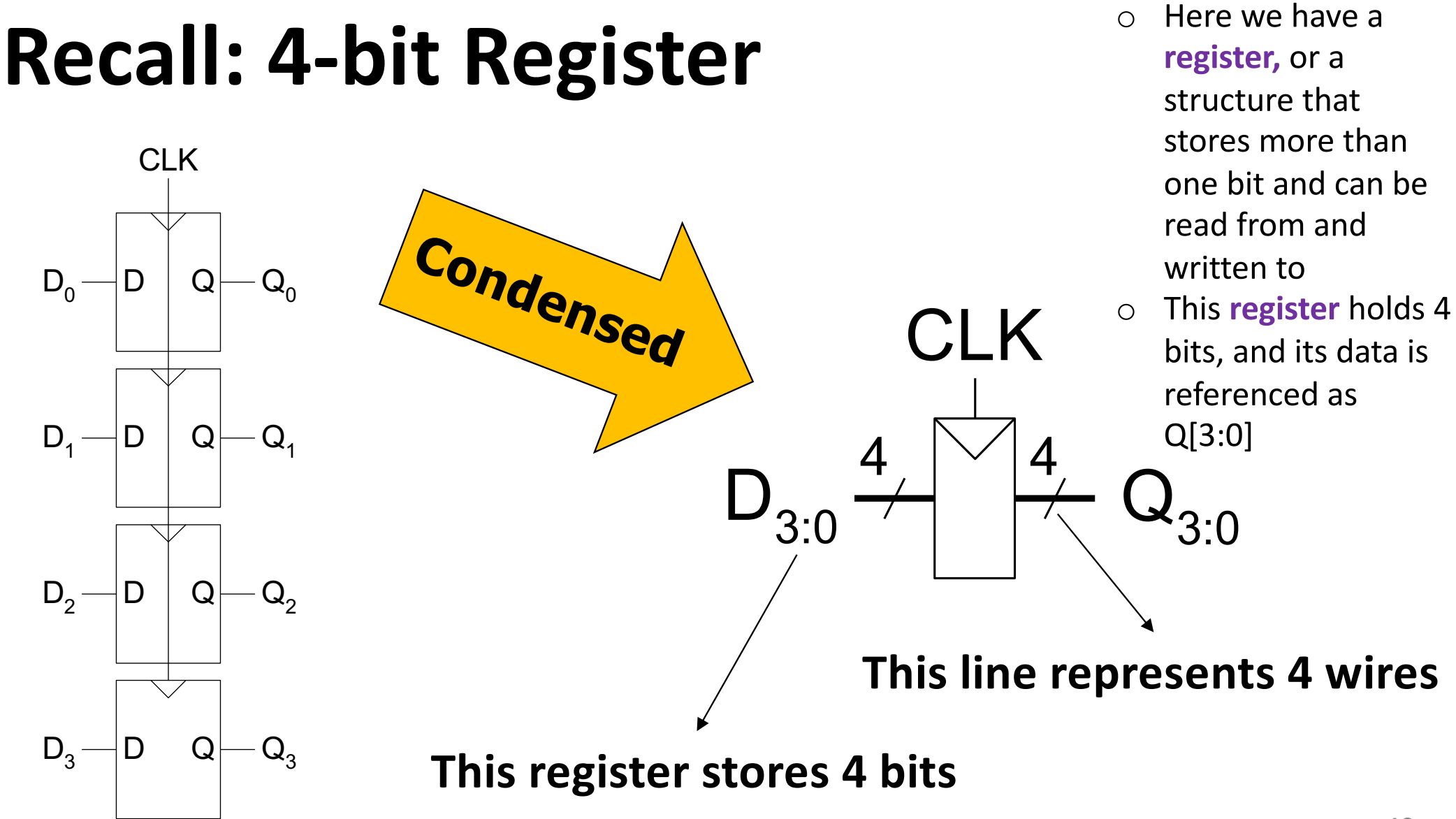

## **More Realistic Register**

§ A single WE signal for all flip-flops for simultaneous writes

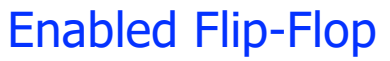

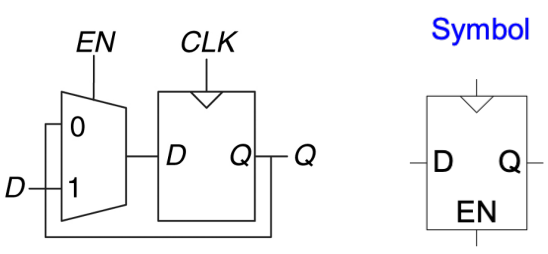

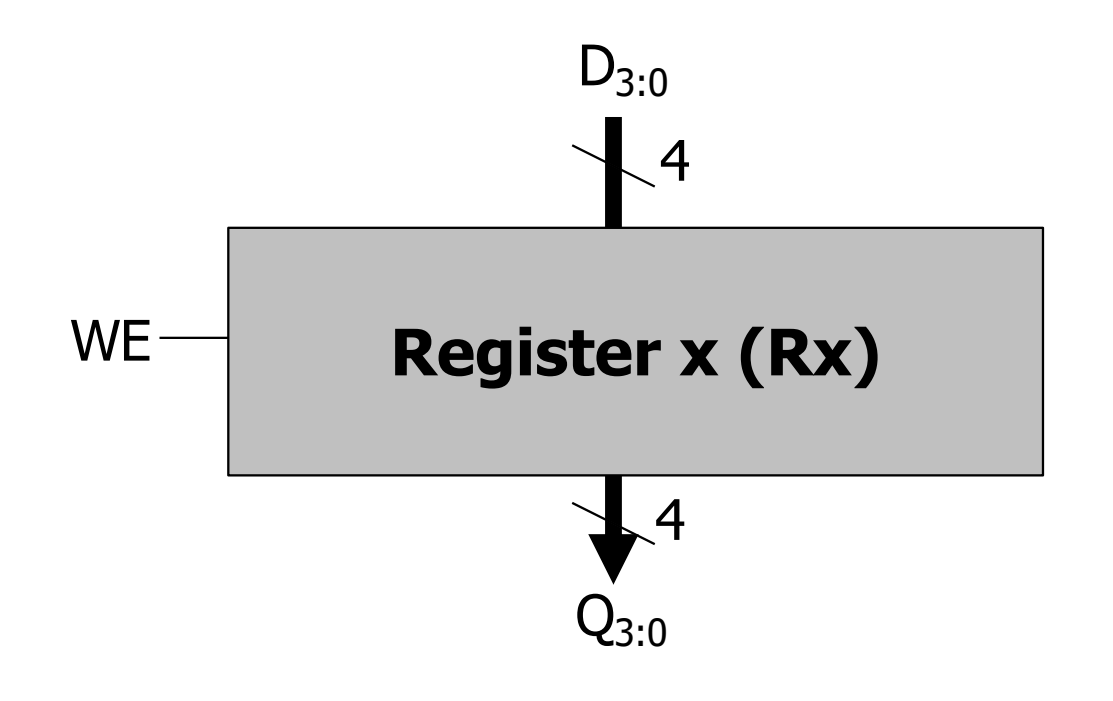

## **How Registers are Addressed?**

- § **Each ISA gives a set of general-purpose registers with special names**
- § So, an assembly programmer can use convenient names
- $\blacksquare$  How they are translated into binary addresses is up to the implementation
- Let's see

### **MIPS Register File**

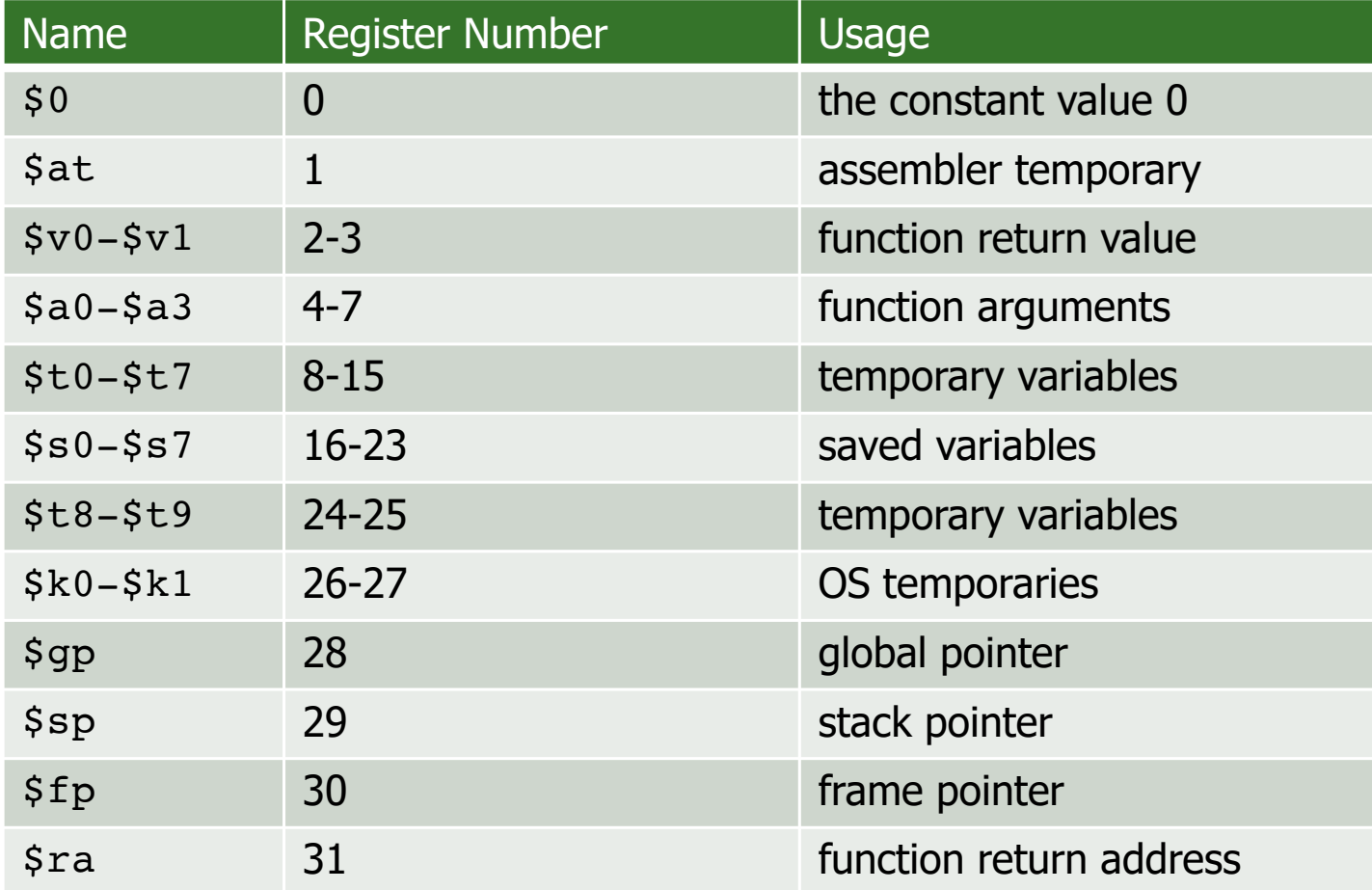

### **ARM Register File**

#### Table 6.1 ARM register set

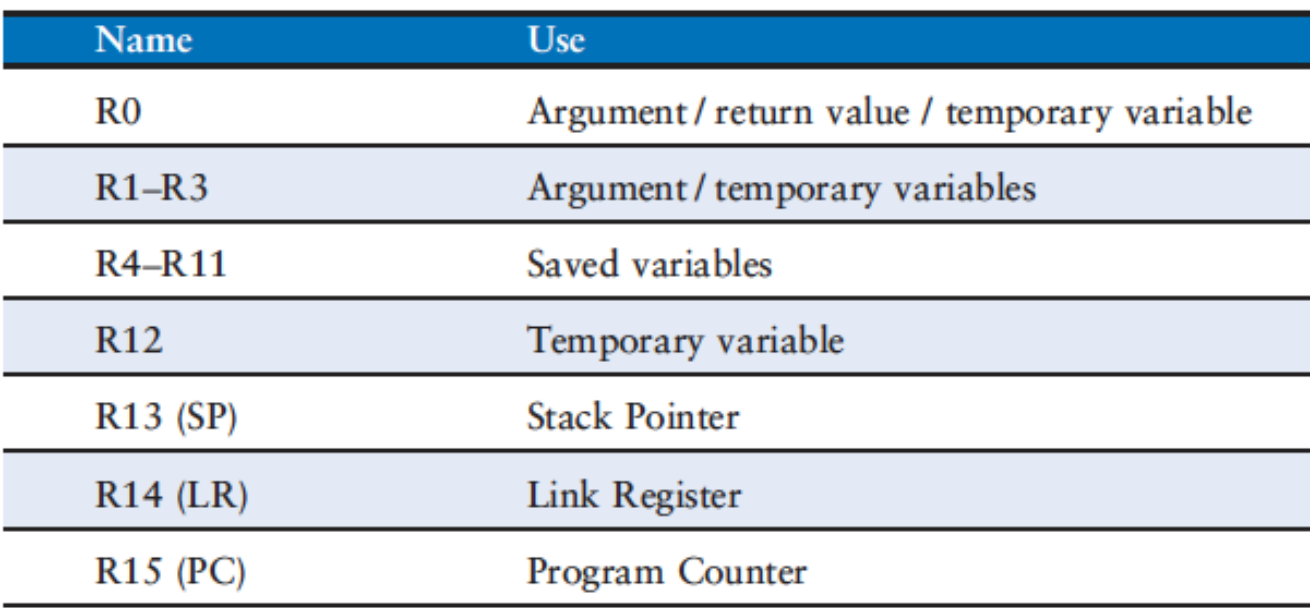

# **LC-3 Register File (with Contents)**

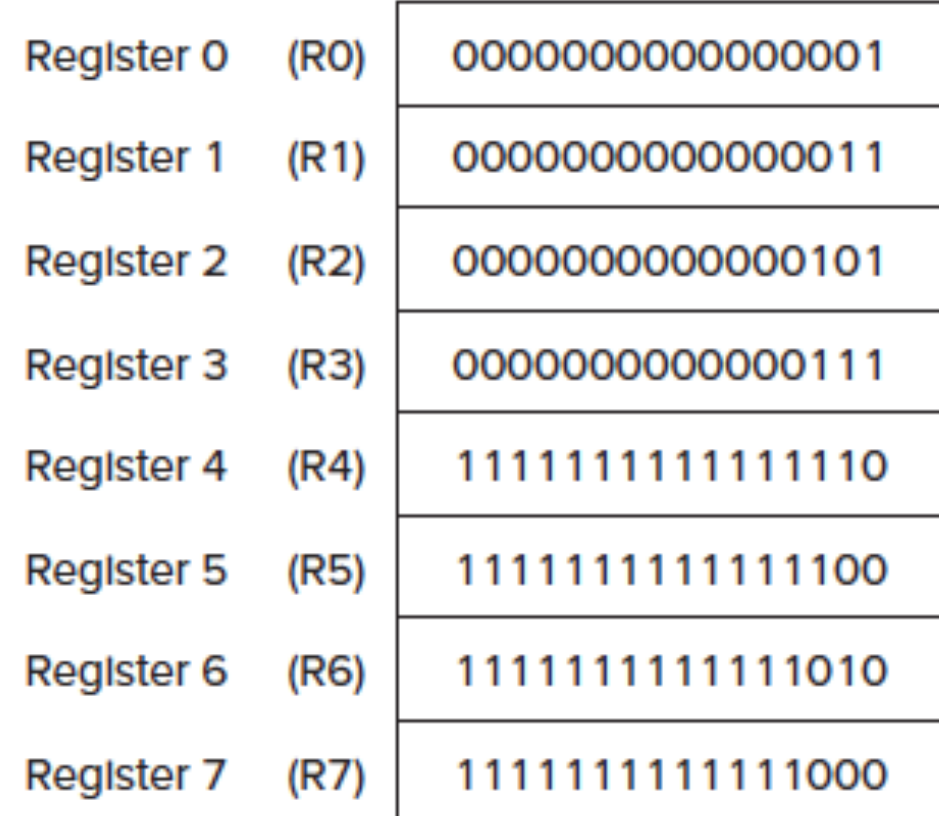

### **QuAC Register File**

#### **Registers**

All registers start initalised to 0x0000, and are 16-bits wide.

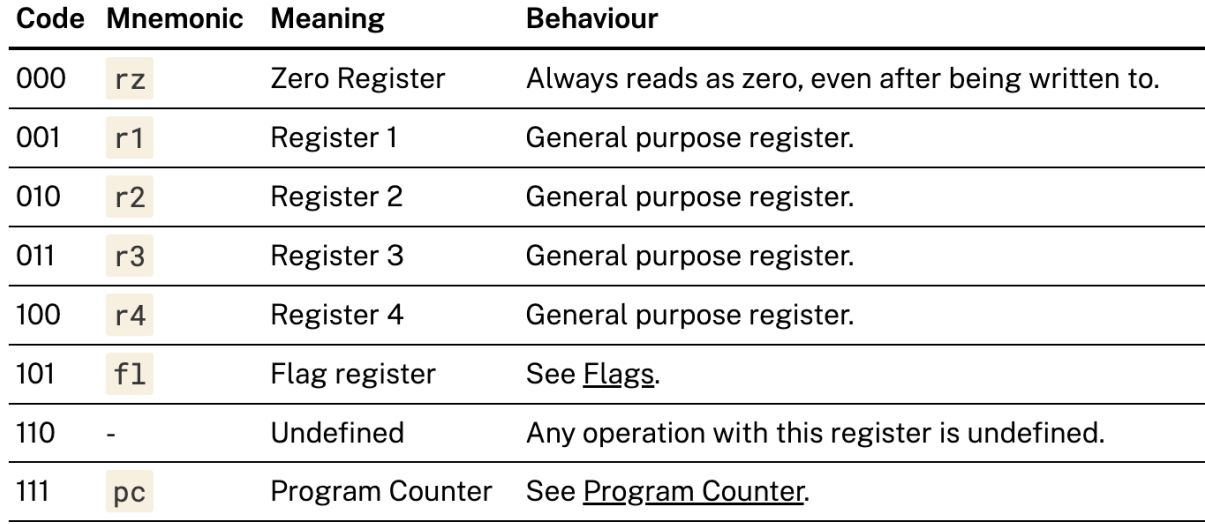

- $rz$ ,  $f1$ , and  $pc$  may also be described as  $r0$ ,  $r5$ , and  $r7$  respectively.
- An instruction is allowed to write to  $rz$ , however the next time an instruction reads  $rz$ it will still read as 0.
- r1, r2, r3, and r4 are the general purpose registers. You may write to them, and they will store that value. Reading from a general purpose register returns the last value written to them.

### **The Von Neumann Model**

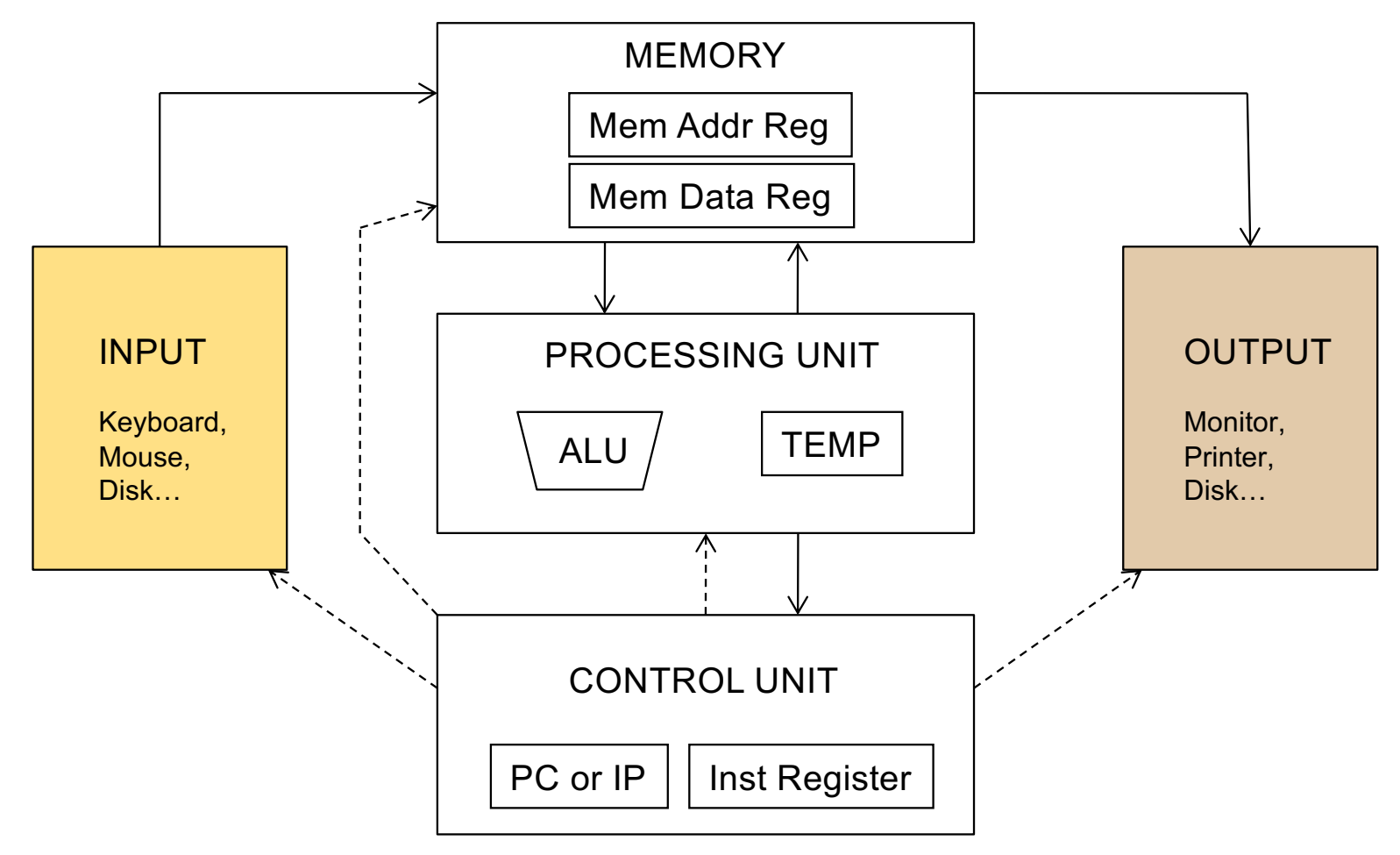

## **Input and Output**

- Enable information to get into and out of a computer
- Many devices can be used for input and output
- They are called peripherals
	- § Input
		- § Keyboard
		- § Mouse
		- § Scanner
		- Disks
		- $\blacksquare$  Etc.
	- Output
		- Monitor
		- § Printer
		- Disks
		- Etc.

### **Input and Output**

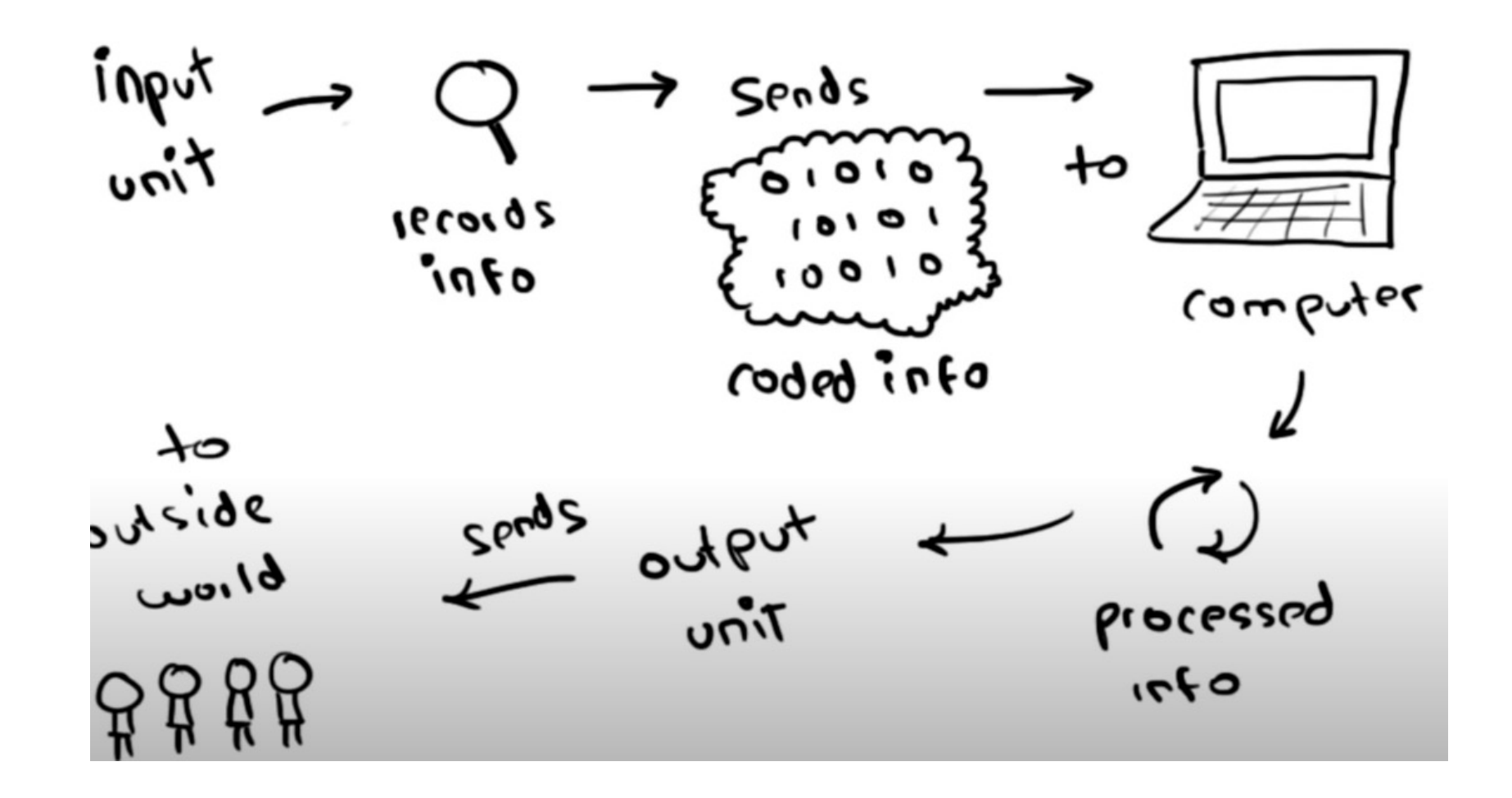

# **Keyboard and Monitor**

- The simplest keyboard has two registers
	- § Keyboard data registe**r (KBDR)** for holding the ASCII code of keys struck
	- Keyboard status register (KBSR) for maintaining status information about the keys struck
- The simplest monitor has two registers
	- Display data register (DDR) for holding the ASCII code of something to be displayed on the screen
	- Display status register (DSR) for maintaining associated status information

# **ASCII Encoding**

- ASCII stands for American Standard Code for Information Interchange
- It ranges from 0 to 255 in Decimal or 00 to FF in Hexadecimal
- All characters on an English keyboard can be represented using 8-bit codes

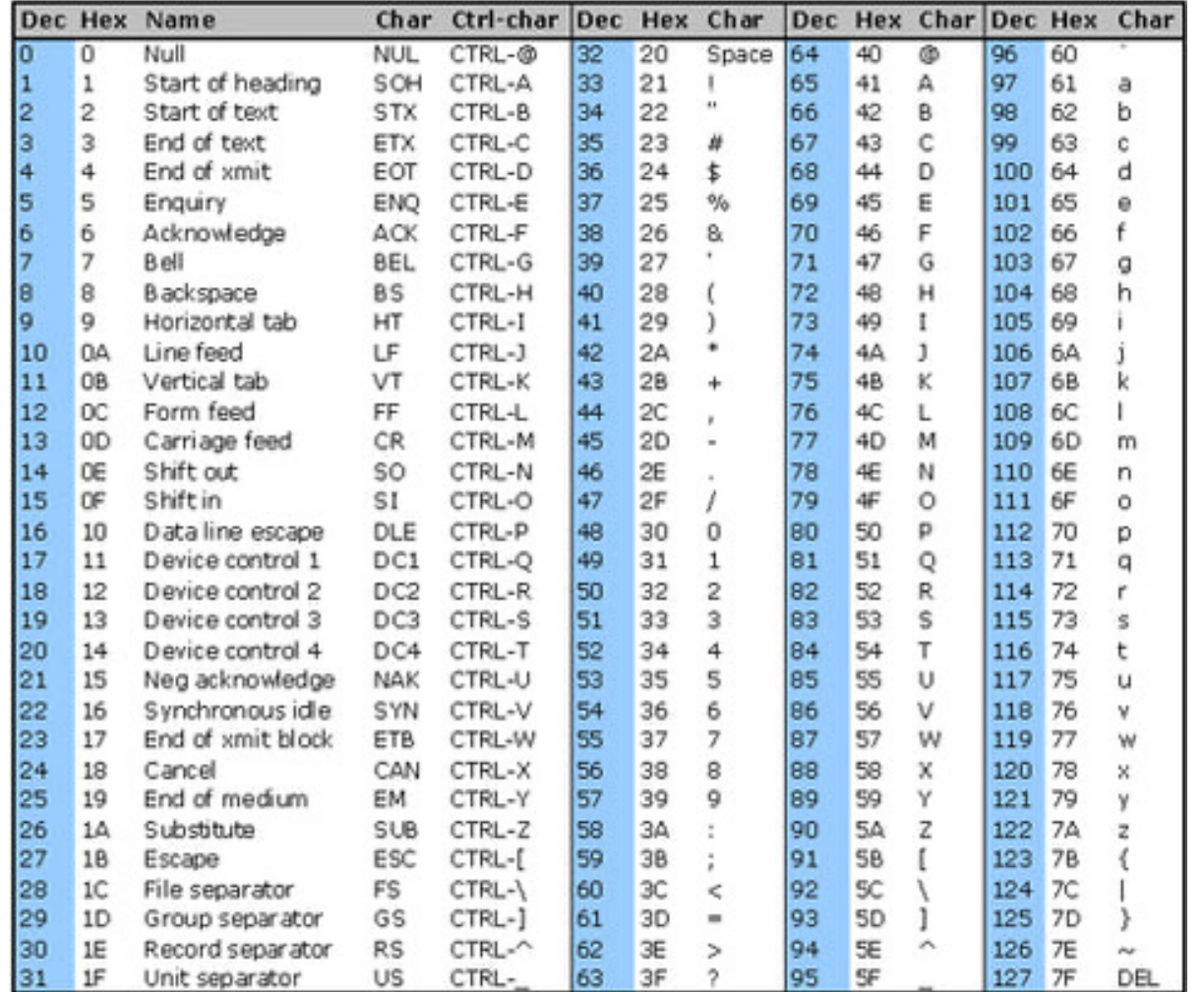

51

### **The Von Neumann Model**

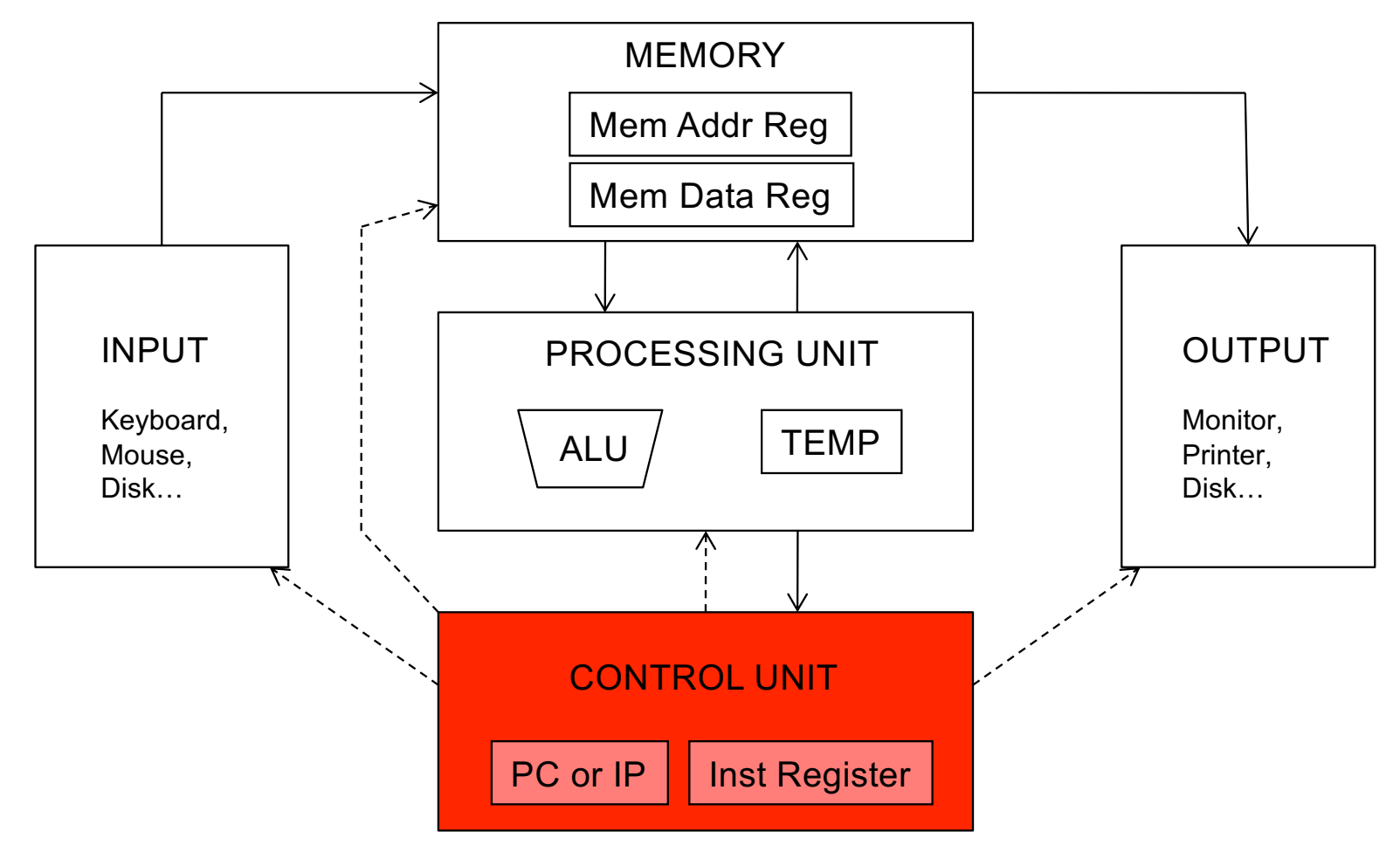

# **Control Unit**

- $\blacksquare$  The control unit is like the conductor of an orchestra
- It conducts the step-by-step process of executing (every instruction in) a program **CONTROL UNIT**
- It keeps track of which instruction being processed, via
	- Instruction Register (IR), which contains the instruction
- It also keeps track of which instruction to process next, via
	- § Program Counter (PC) or Instruction Pointer (IP), another register that contains the address of the (next) instruction to process

PC or IP

**Inst Register** 

### **Programmer Visible (Architectural) State**

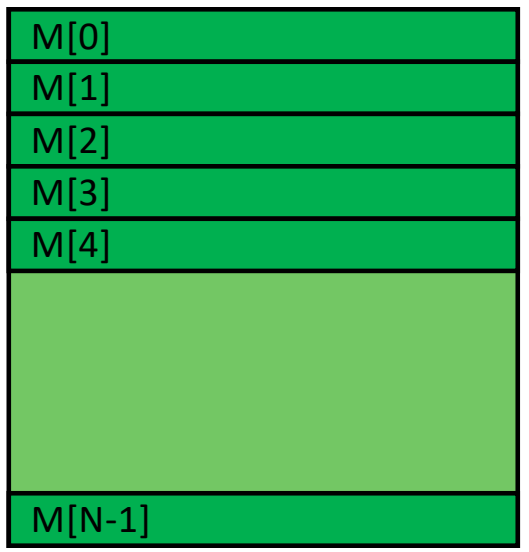

#### **Memory**

array of storage locations indexed by an address

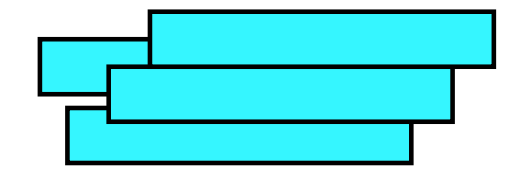

#### **Registers**

- given special names in the ISA (as opposed to addresses)
- general vs. special purpose

#### **Program Counter**

memory address of the current (or next) instruction

### Instructions (and programs) specify how to transform the values of programmer visible state

### **The Von Neumann Model**

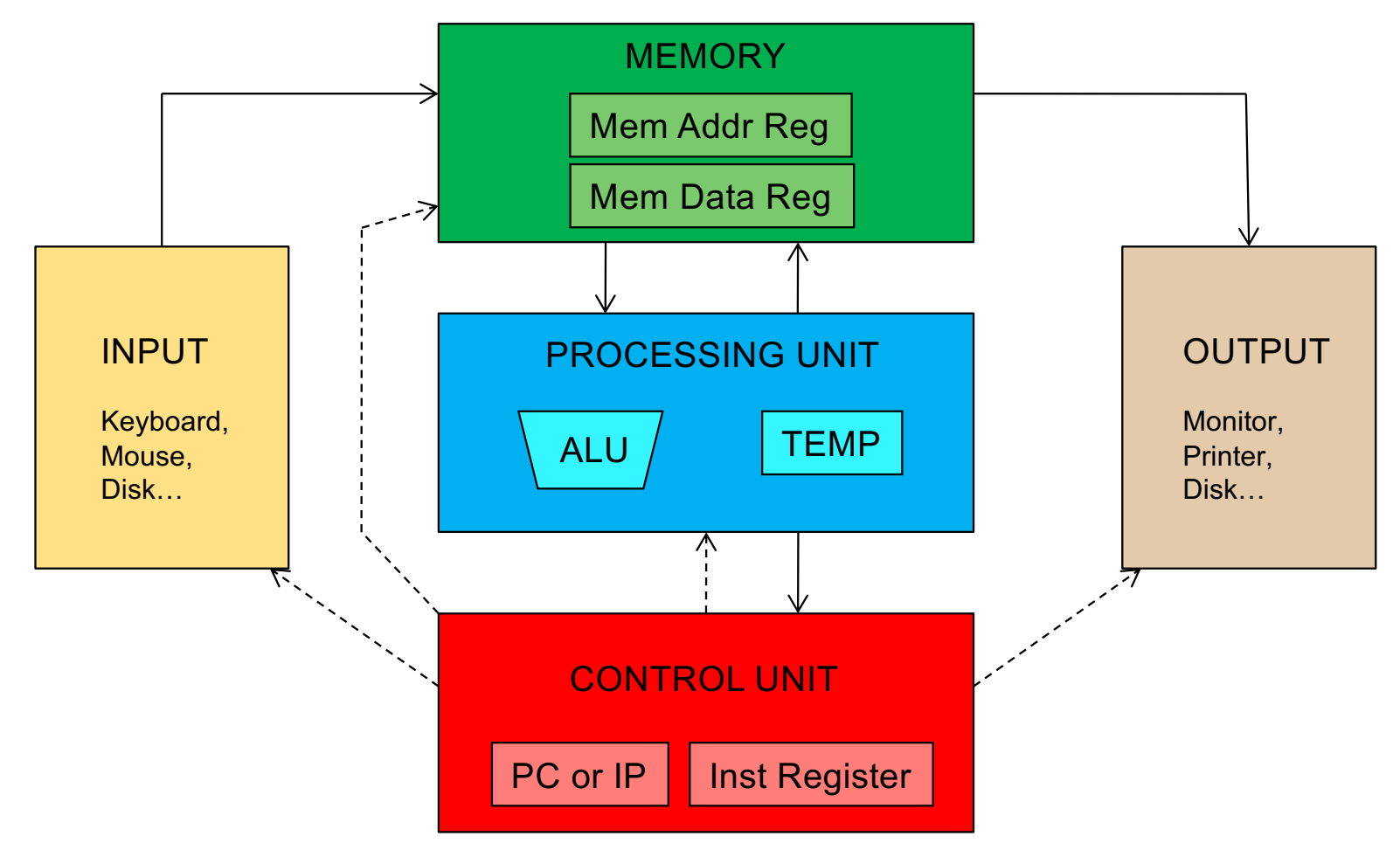

### **Von Neumann Model: Two Key Properties**

- § Von Neumann model is also called *stored program computer*  (*instructions in memory*). It has two key properties:
- Stored program
	- Instructions stored in a linear memory array
	- Memory is unified between instructions and data
		- The interpretation of a stored value depends on the control signals
- Sequential instruction processing
	- § One instruction processed (fetched, executed, completed) at a time
	- § Program counter (instruction pointer) identifies the current instruction
	- § Program counter is advanced sequentially except for control transfer instructions

### **The Von Neumann Model**

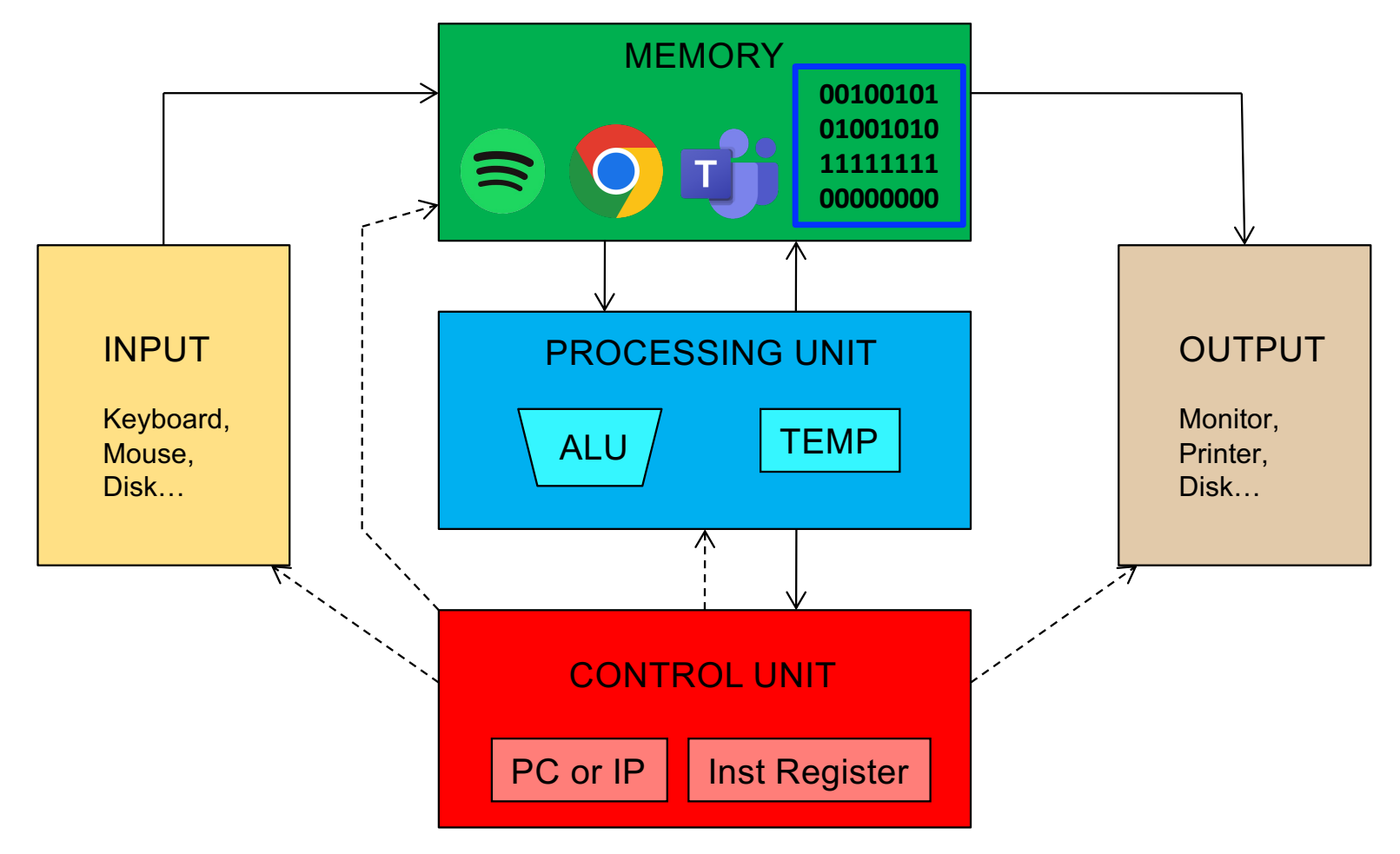

# Examples of von Neumann Machines

### **LC-3: A von Neumann Machine**

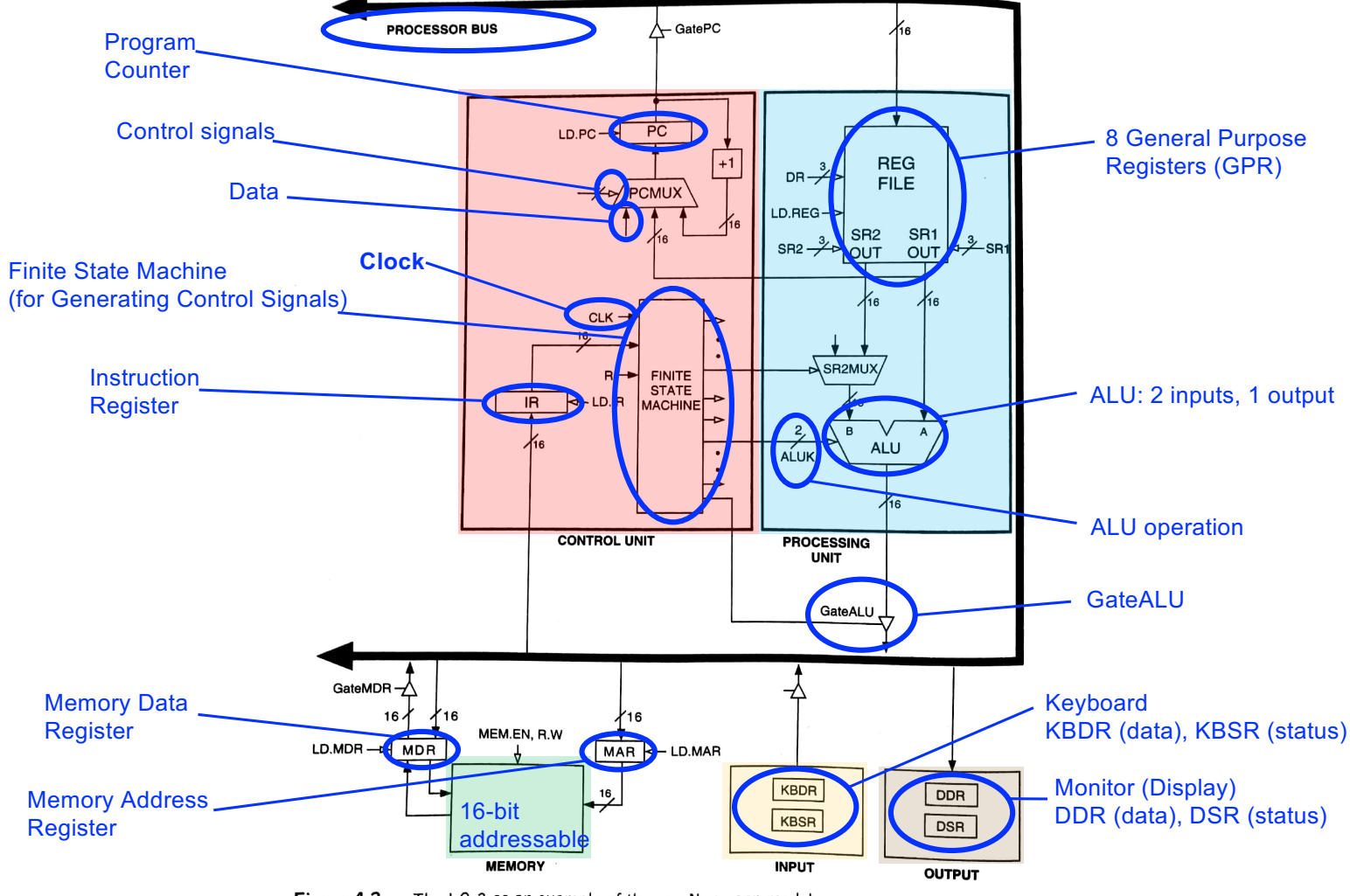

Figure 4.3 The LC-3 as an example of the von Neumann model

### **LC-3: A von Neumann Machine**

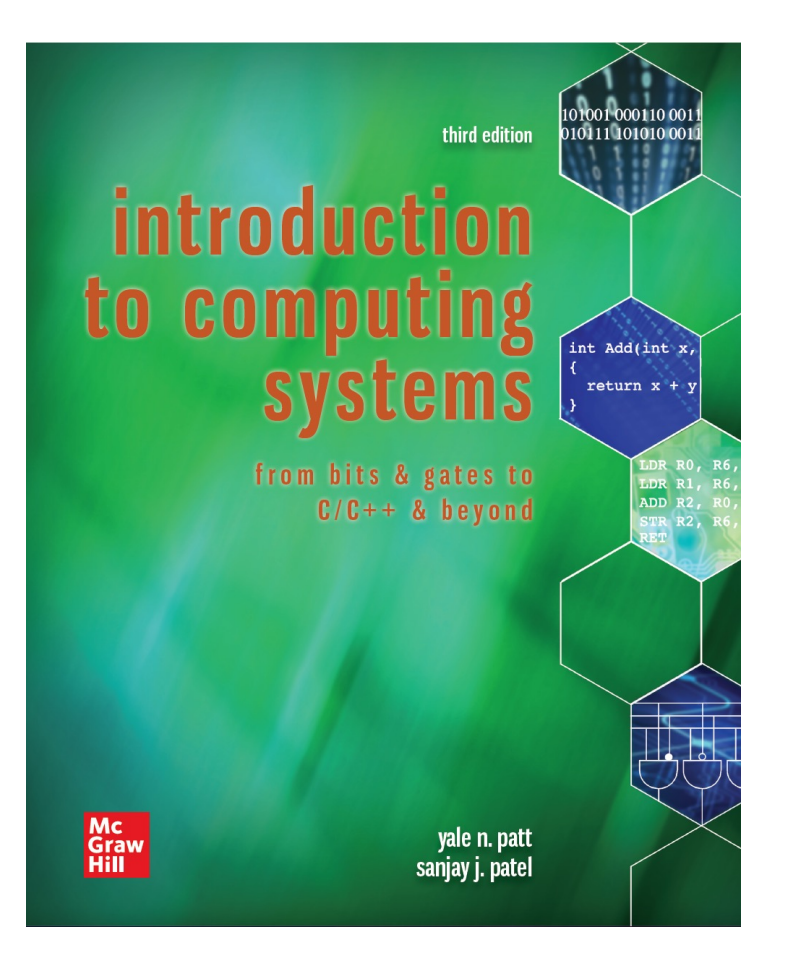

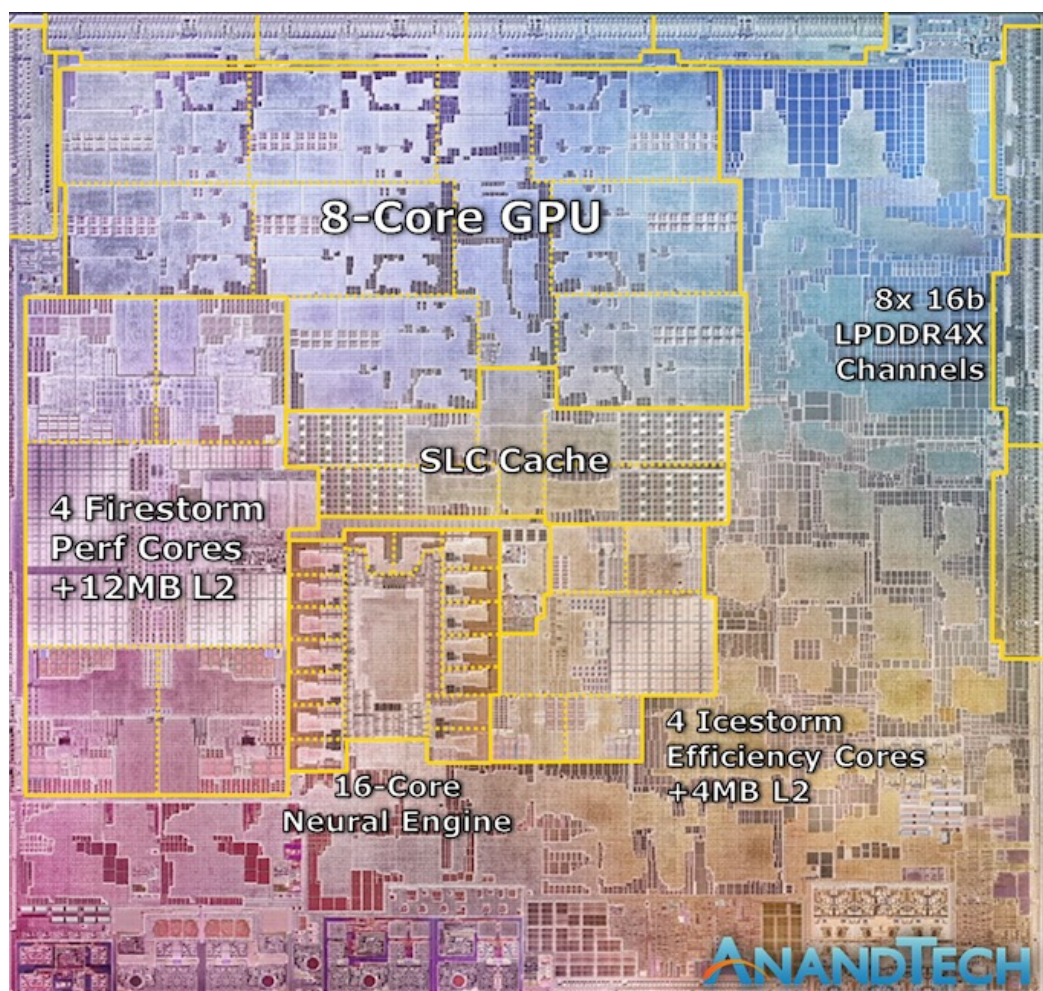

Apple M1, 2021

Sourc[e: https://www.anandtech.com/show/16252/mac-mini-apple-m1-teste](https://www.anandtech.com/show/16252/mac-mini-apple-m1-tested)d

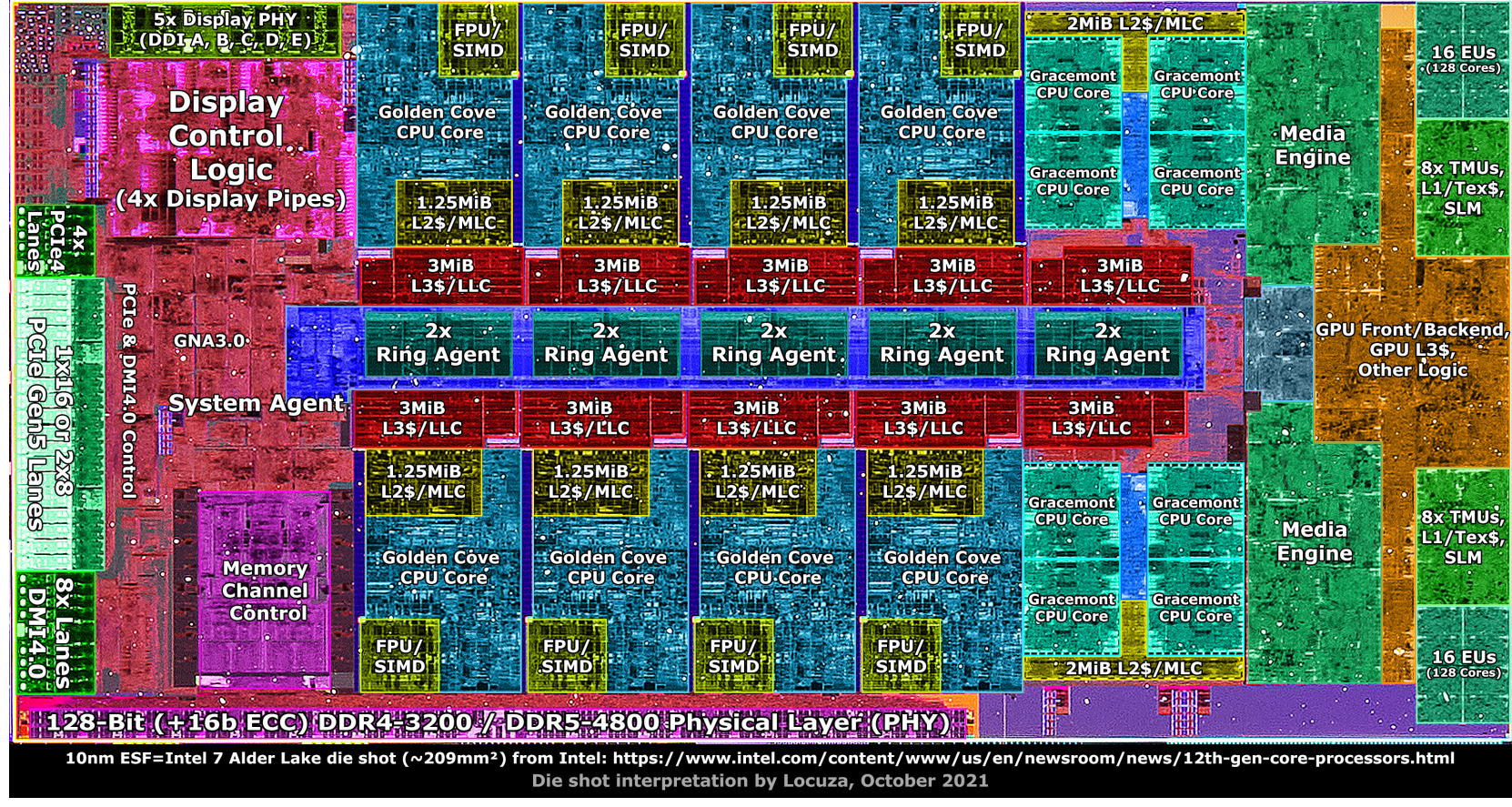

Intel Alder Lake, 2021

Sourc[e: https://twitter.com/Locuza\\_/status/145415271493033165](https://twitter.com/Locuza_/status/1454152714930331652)2

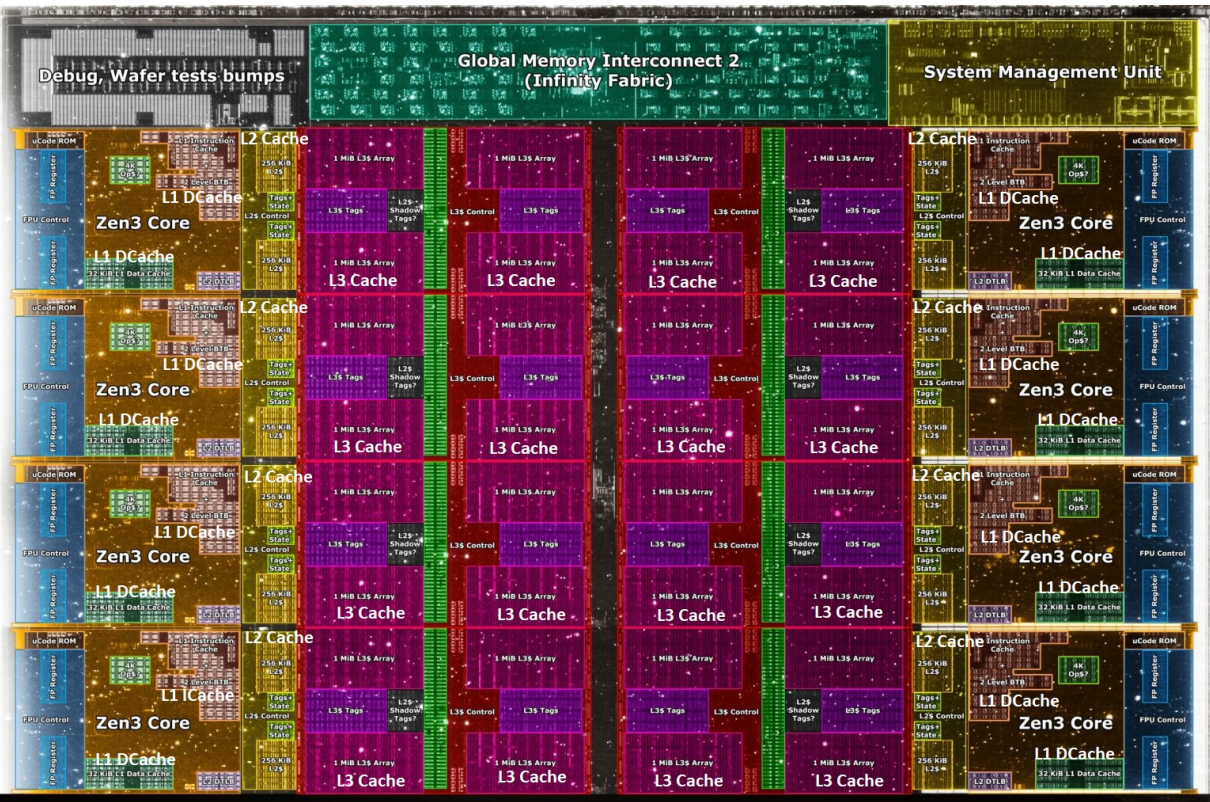

Core Count: 8 cores/16 threads

#### L1 Caches: 32 KB per core

L<sub>2</sub> Caches: 512 KB per core

L3 Cache: 32 MB shared

#### AMD Ryzen 5000, 2020

https://wccftech.com/amd-ryzen-5000-zen-3-vermeer-undressed-high-res-die-shots-close-ups-pictured-detailed/

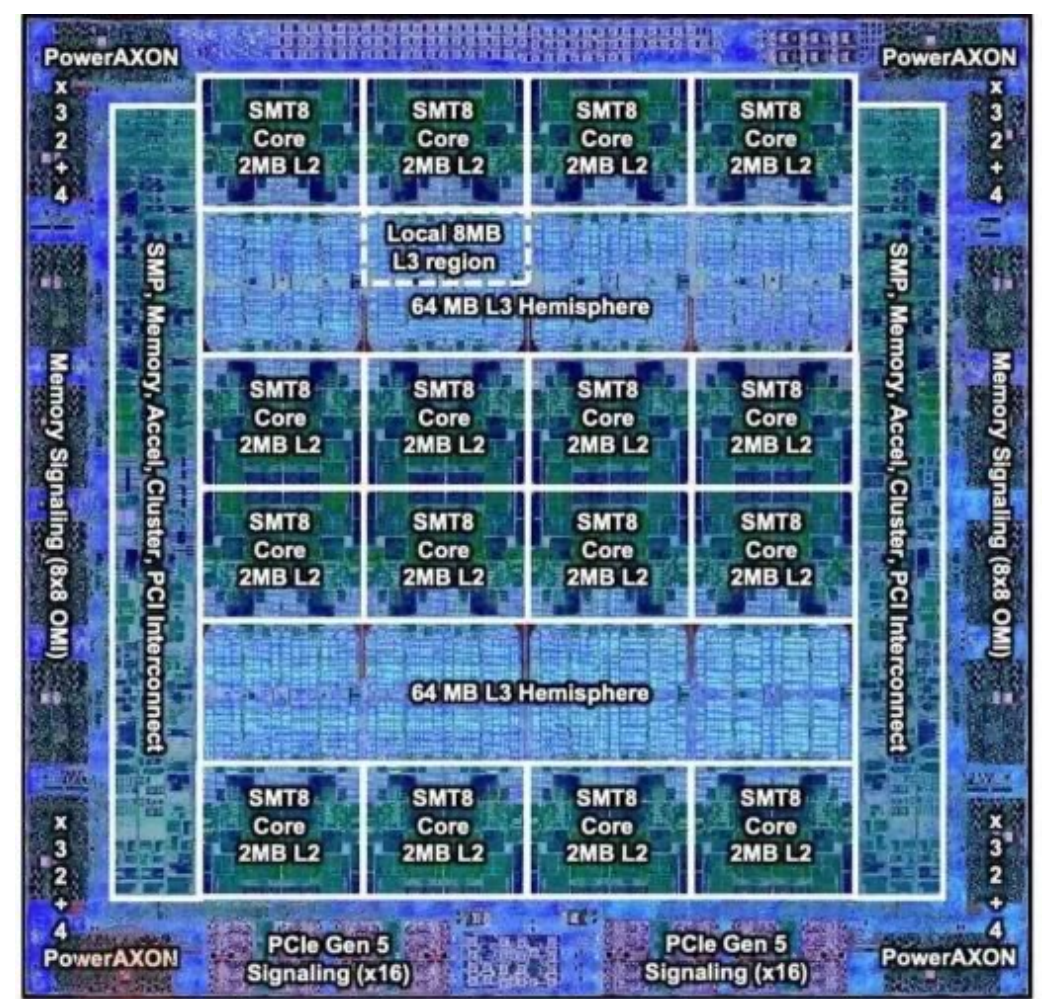

IBM POWER10, 2020

Cores: 15-16 cores, 8 threads/core

L2 Caches: 2 MB per core

L3 Cache: 120 MB shared

https://www.it-techblog.de/ibm-power10-prozessor-mehr-speicher-mehr-tempo-mehr-sicherheit/09/2020/

### **ARMv4 (Single-Cycle) 32-bit**

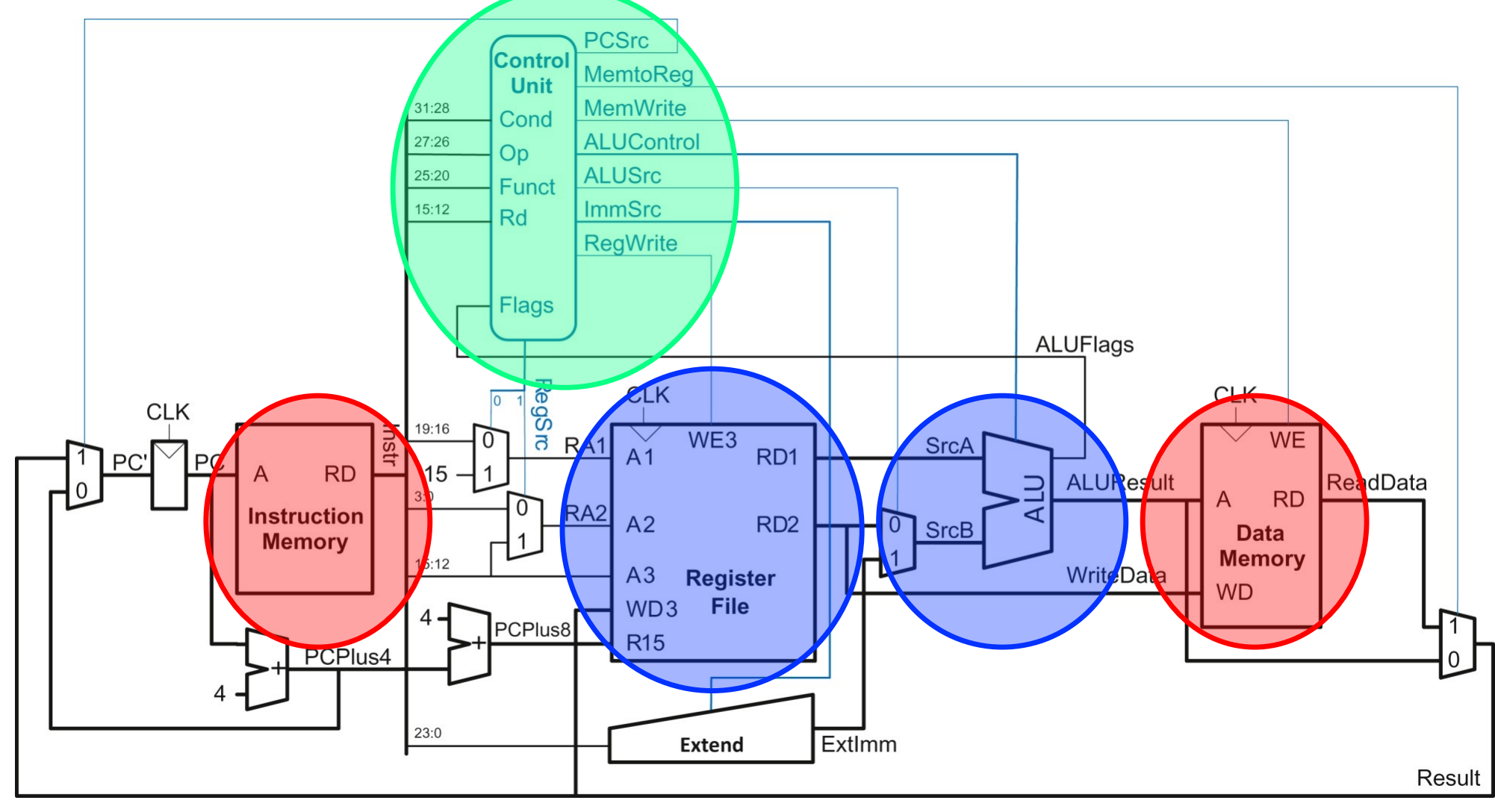

65

### **ARMv4 (Multi-Cycle) 32-bit**

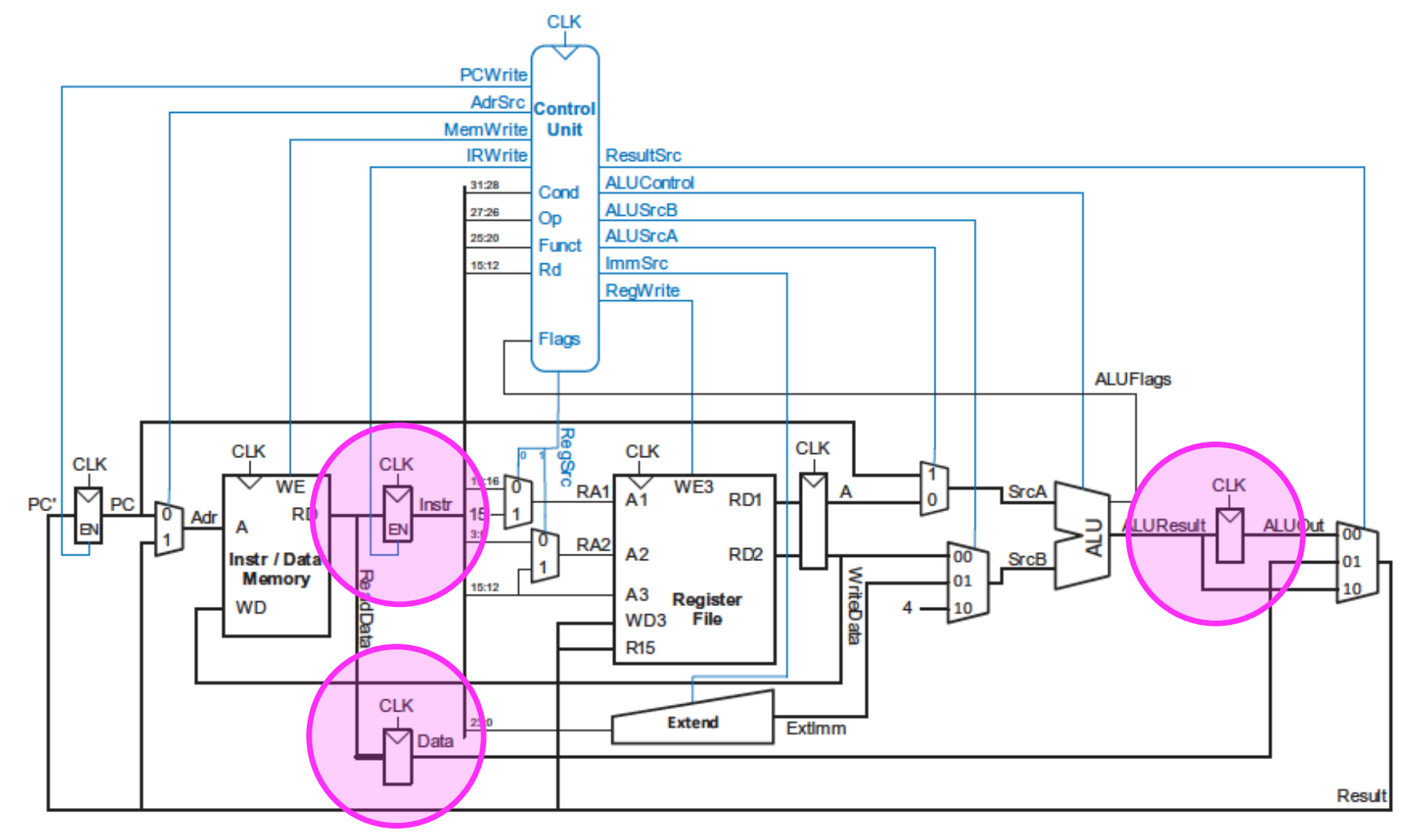

Figure 7.30 Complete multicycle processor

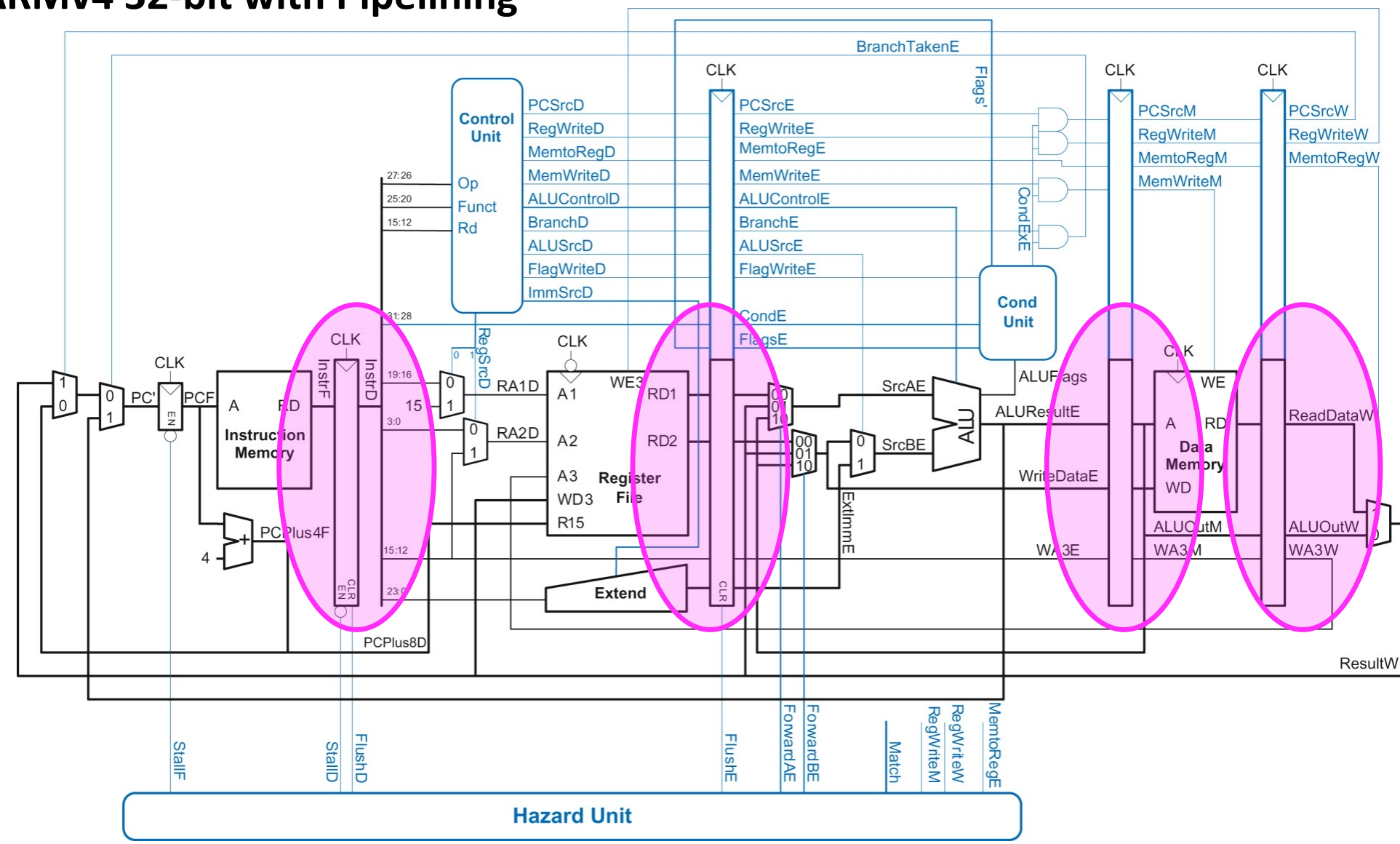

### **ARMv4 32-bit with Pipelining**

67

### **MIPS (Single-Cycle) 32-bit**

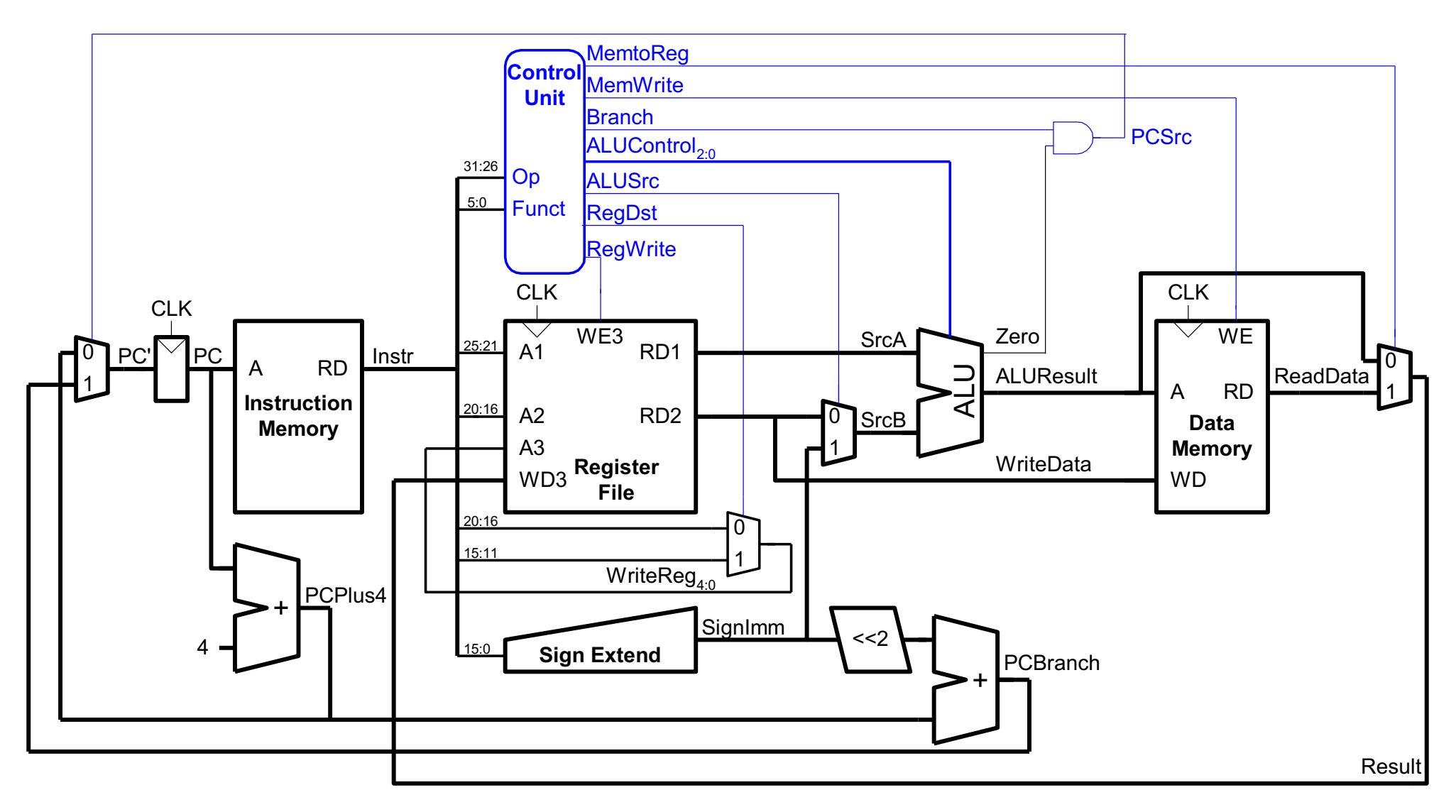

### **MIPS 32-bit with Pipelining**

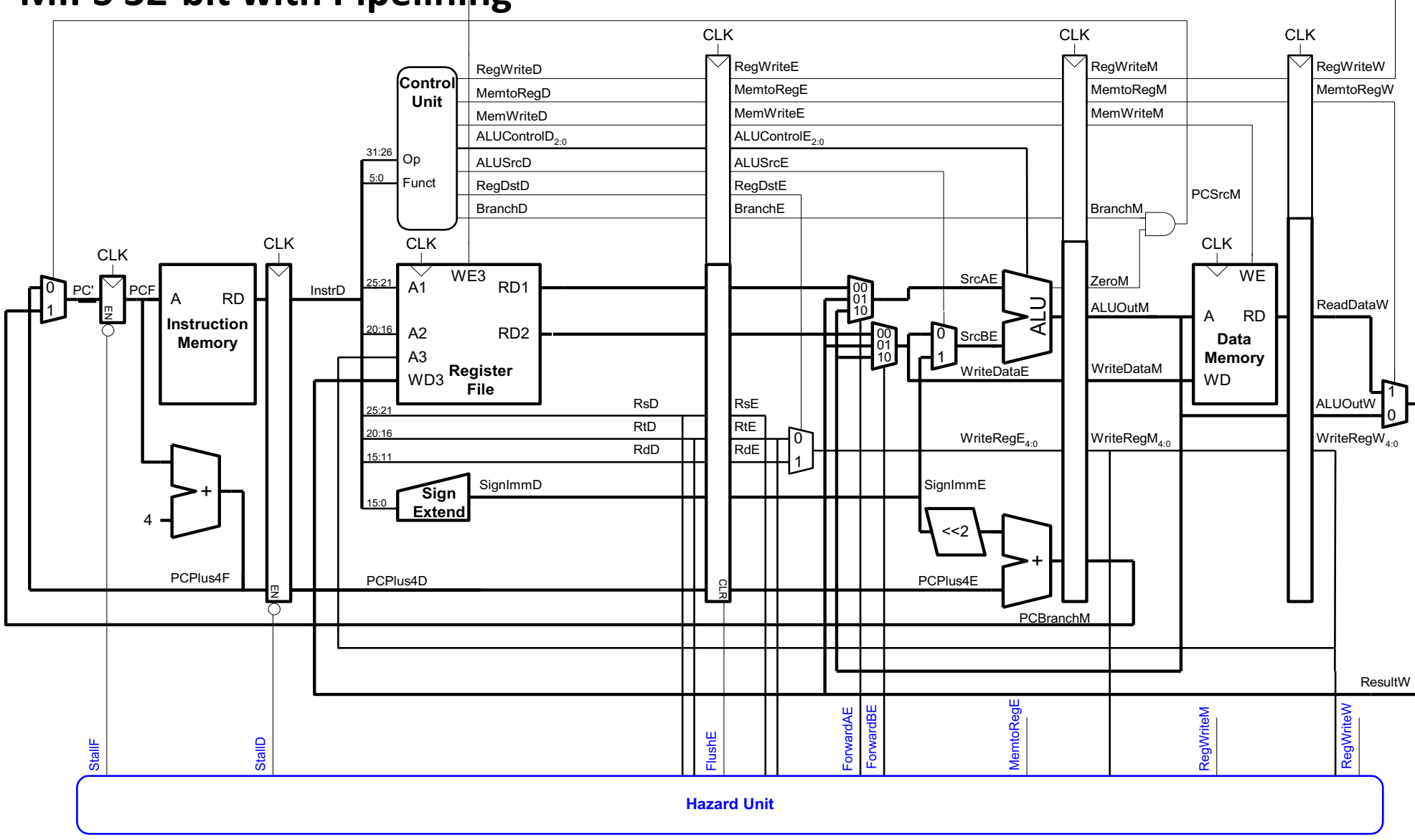

69

### **Key to Understanding Computers**

§ The key principles and fundamentals are the same

§ Put your understanding of key principles to practice in labs

§ **The exam/quiz is not structured to test your skills in memorizing slides!**

# The Concept of Sequential Execution
#### **Stored Program and Sequential Execution**

- Instructions and data are stored in memory
	- Typically the instruction length is the word length
- **The processor fetches instructions from memory sequentially** 
	- Fetches one instruction
	- Decodes and executes the instruction
	- Continues with the next instruction
- The address of the current instruction is stored in the program counter (PC)
	- If word-addressable memory, the processor increments the PC by 1 (in QuAC)
	- If byte-addressable memory, the processor increments the PC by the instruction length in bytes (4 in MIPS and ARM)
		- § **Assume the OS sets the PC to 0x00400000 (start of a program)**

#### **A sample ARM program stored in memory**

- § A sample **ARM** program
	- 4 instructions stored in consecutive words in memory
		- No need to understand the program now. We will get back to it

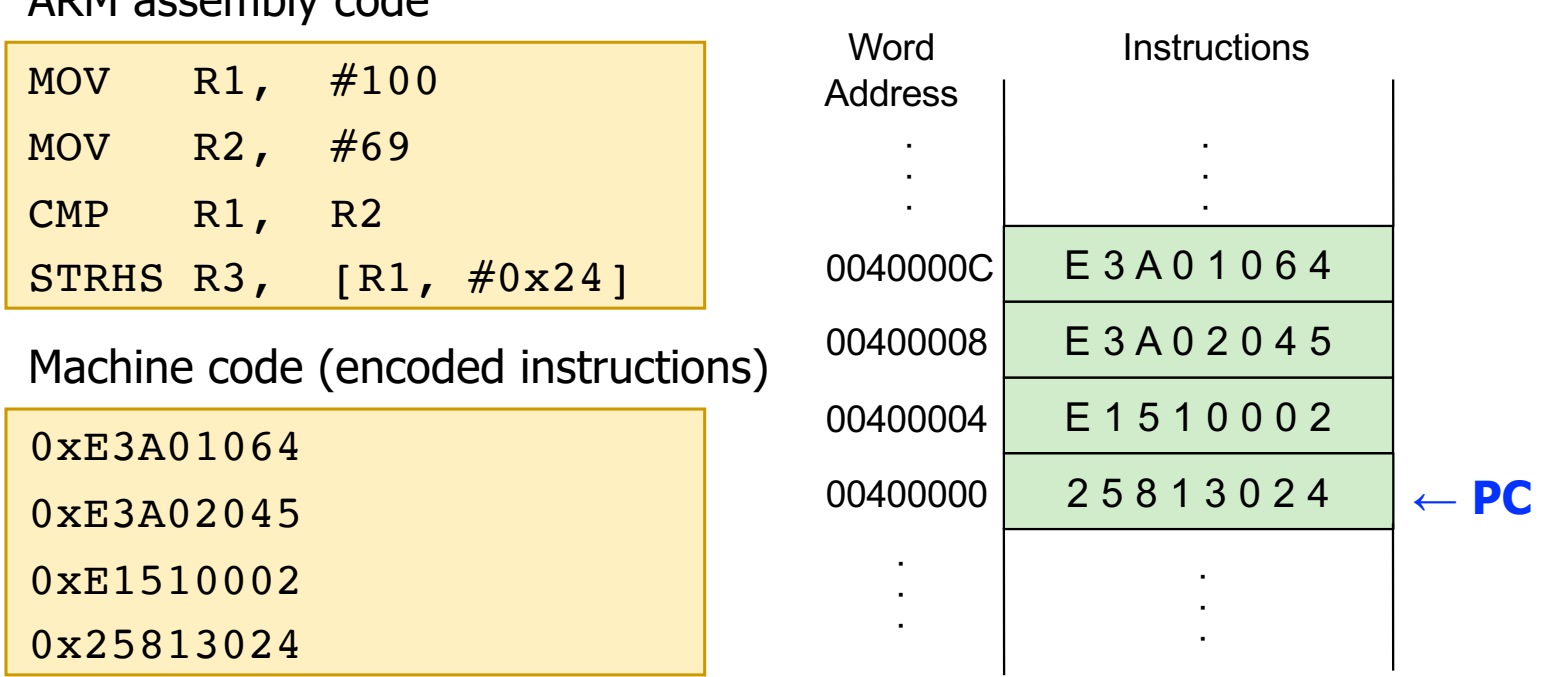

ARM assembly code

#### **A sample program: MIPS Example**

- § A sample MIPS program
	- 4 instructions stored in consecutive words in memory
		- No need to understand the program now. We will get back to it

MIPS assembly

| 1w<br>\$t2, 32(50)                  | Word<br><b>Address</b> | <b>Instructions</b> |                 |
|-------------------------------------|------------------------|---------------------|-----------------|
| \$s0, \$s1, \$s2<br>add             | ٠                      |                     |                 |
| addi $$t0, $s3, -12$                |                        |                     |                 |
| \$t0, \$t3, \$t5<br>sub             | 0040000C               | 016D4022            |                 |
| Machine code (encoded instructions) | 00400008               | 2268FFF4            |                 |
|                                     | 00400004               | 02328020            |                 |
| 0x8C0A0020<br>0x02328020            | 00400000               | 8 C 0 A 0 0 2 0     | $\leftarrow$ PC |
| 0x2268FFF4                          |                        |                     |                 |
| 0x016D4022                          |                        |                     |                 |

### **The Instruction**

- An instruction is the most basic unit of computer processing
	- Instructions are words in the language of a computer
	- Instruction Set Architecture (ISA) is the vocabulary
- The language of the computer can be written as
	- Machine language: Computer-readable representation (that is, 0s and 1s)
	- Assembly language: Human-readable representation
- We will study ARM (in detail in lectures) and QuAC (in tutorials and assignment 1) and other ISAs for broader understanding
	- § **Principles are similar** in all ISAs (x86, SPARC, RISC-V, …)

## **The Instruction: Opcode & Operands**

- An instruction is made up of two parts
	- Opcode and Operands
- Opcode specifies what the instruction does
- § Operands specify who the instruction is to do it to
- § Both are specified in instruction format (or instruction encoding)
	- A MIPS and ARM instructions consists of 32 bits (bits [31:0])
	- QuAC instructions consist of 16 bits (bits [15:0])

### **The Instruction: Examples**

- **MIPS** example: Bits [31:26] specify the opcode  $\rightarrow$  up to 64 distinct opcodes
	- § Bits [25:11] are used to figure out where the **operands** are

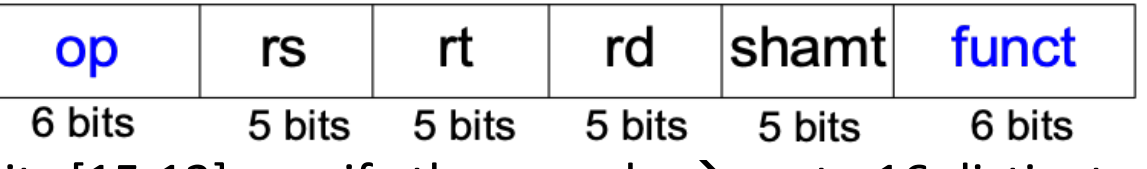

- **QuAC** example: Bits [15:12] specify the opcode  $\rightarrow$  up to 16 distinct opcodes
	- § Bits [10:0] are used to figure out where the **operands** are

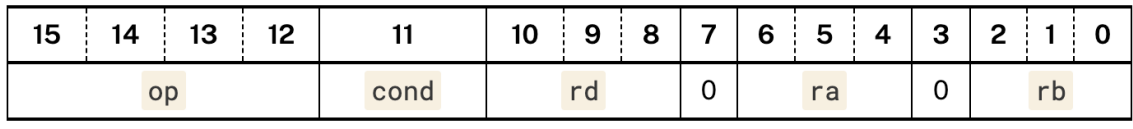

- **ARM** example: Bits [27:26] specify the opcode  $\rightarrow$  up to 4 distinct opcodes
	- § Bits [19:0] are used to figure out where the **operands** are

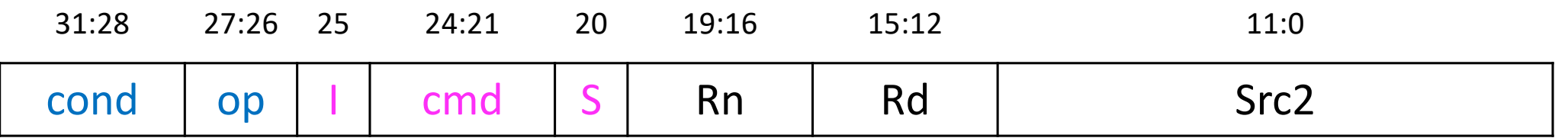

#### **Instruction Types**

- There are three main types of instructions
- Operate (data processing) instructions
	- Execute operations in the ALU
- Data movement (memory) instructions
	- Read from or write to memory
- Control flow (branch/jump) instructions
	- Change the sequence of execution (decision making)
- Let us start with some example instructions

### **An Example Operate Instruction**

■ Addition

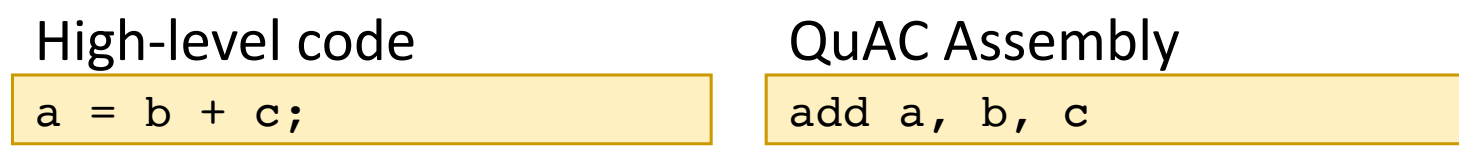

- add: mnemonic to indicate the operation to perform
- b, c: source operands
- a: destination operand
- $a \leftarrow b + c$

#### **Registers**

§ We map variables to registers

add a, b, c

#### **Registers**

All registers start initalised to 0x0000, and are 16-bits wide.

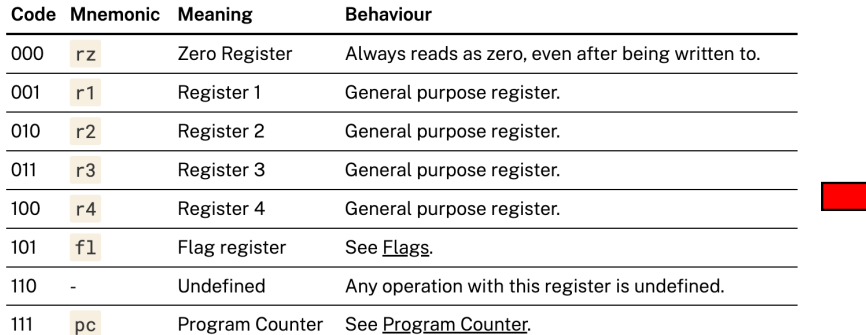

- $rz$ ,  $f1$ , and  $pc$  may also be described as  $r0$ ,  $r5$ , and  $r7$  respectively.
- An instruction is allowed to write to  $r\bar{z}$ , however the next time an instruction reads  $r\bar{z}$ it will still read as 0.
- r1, r2, r3, and r4 are the general purpose registers. You may write to them, and they will store that value. Reading from a general purpose register returns the last value written to them.

#### Assembly ARM registers

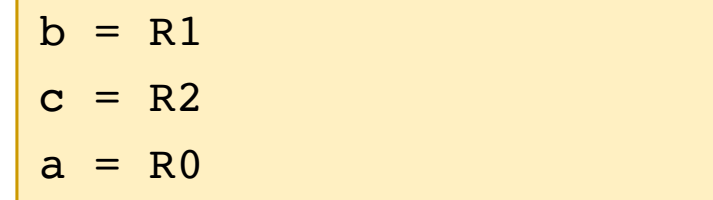

#### **QuAC registers**

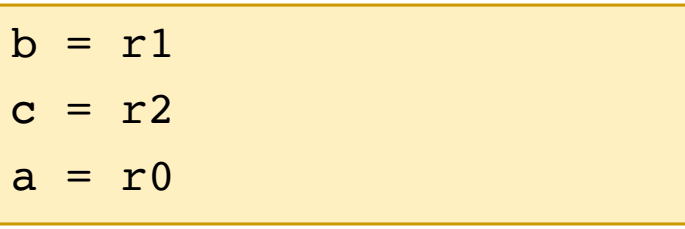

#### MIPS registers

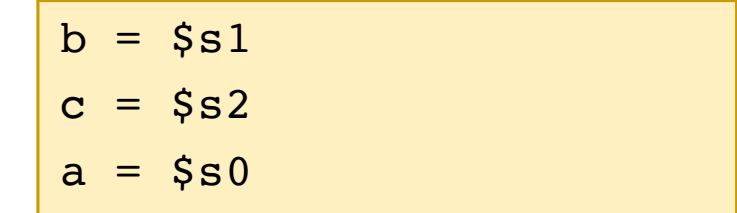

#### **From Assembly to QuAC Machine Code**

■ Addition

**QuAC assembly**

**add r0, r1, r2**

■ Instruction Fields

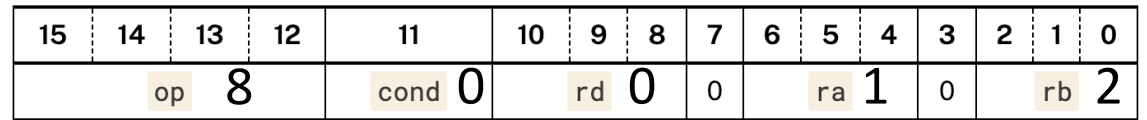

■ Machine code (Instruction Encoding)

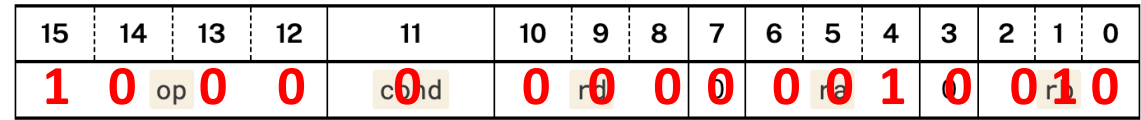

- Machine code in short (hexadecimal)
	- § 0x 8 0 1 2

#### **QuAC Opcodes**

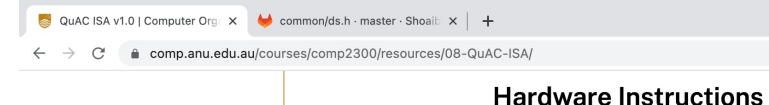

 $lmm$ 

Flags

 $G \wedge \Diamond$   $G \rightarrow \Box$ 

 $\ddot{\phantom{0}}$ 

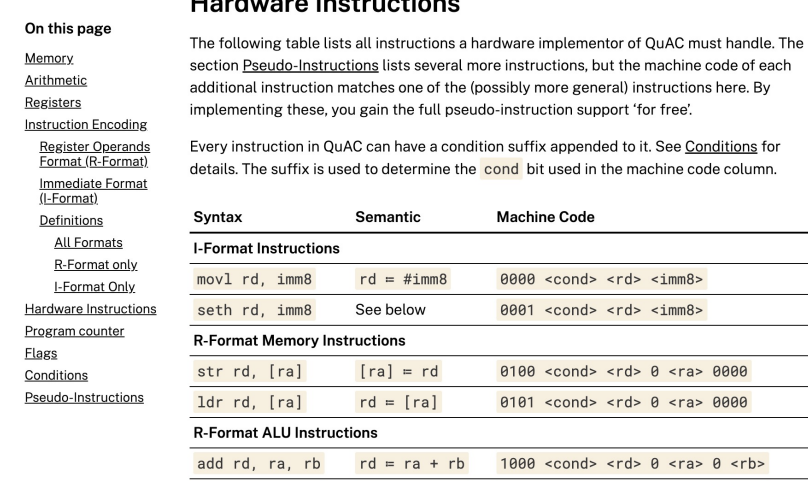

 $\overline{\phantom{0}}$ 

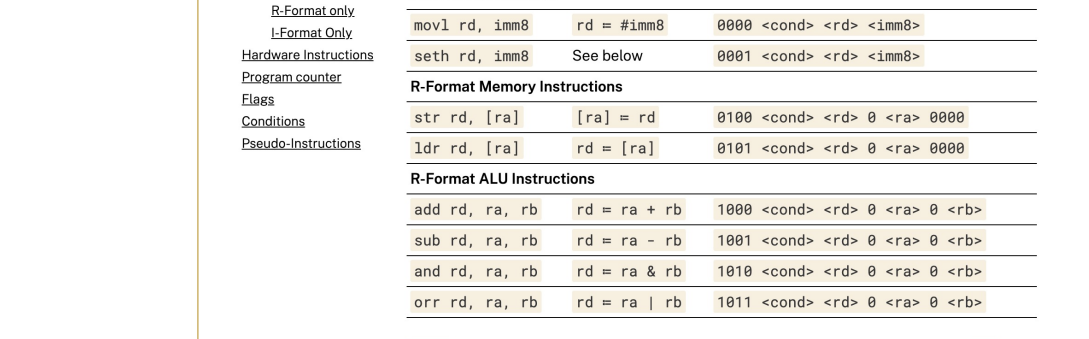

**Machine Code** 

seth moves an 8-bit constant (imm8) into the high byte of the destination register rd, leaving the low byte of rd unchanged. Formally,

 $rd = (\#imm8 \ll 8)$  | (rd &  $\theta \times ff$ )

 $\cdot$ 

16-bit values that do not correspond to a machine code pattern in this table are undefined instructions. A correct QuAC program will never attempt to execute an undefined instruction. Hardware may act in any way it chooses if a program does.

More details on what each instruction does, and how they affect the flags, can be found here.

82

#### **From Assembly to ARM Machine Code**

#### ■ Addition

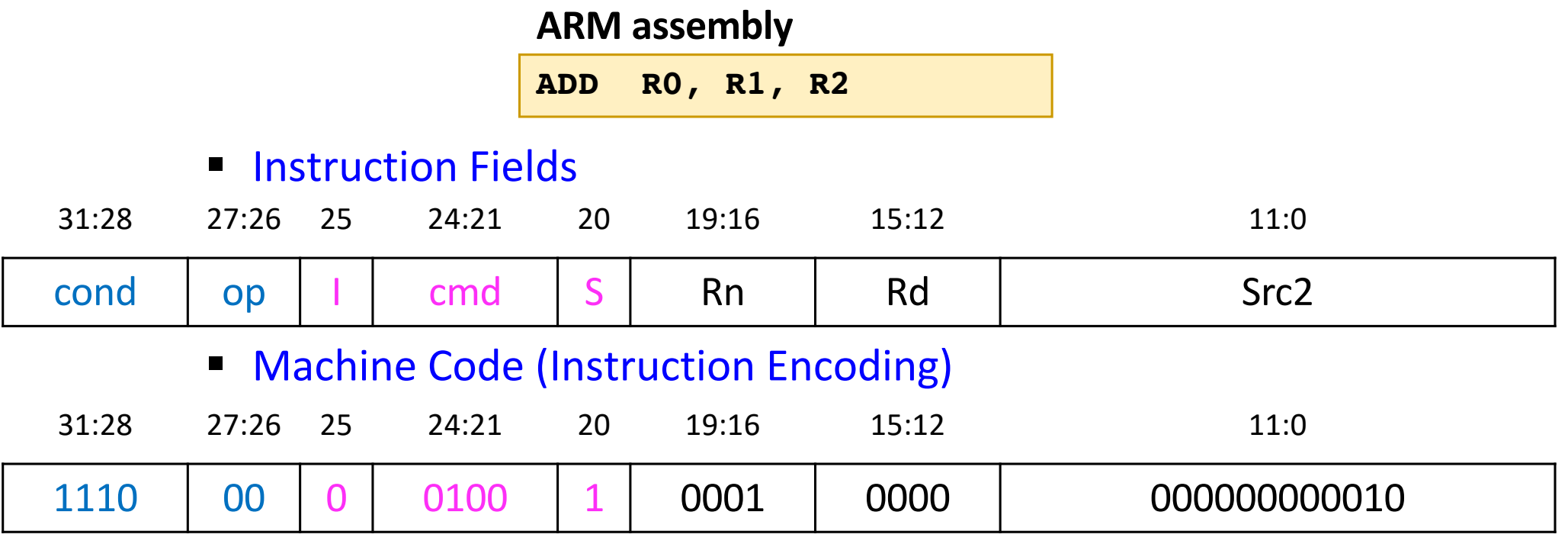

- Machine Code in short (hexadecimal)
	- § 0x E 0 9 1 0 0 0 1

#### **Instruction Format**

- A form of representation of an instruction composed of **fields** of binary numbers (we have seen already)
- § **It is the layout of the instruction**
- The instruction is divided into segments, and each segment is called a **field**
- 84 **E** An ISA defines a few classes or types of formats, and each class or type has many different instructions for that type

#### **QuAC Instruction Formats**

#### info

There's nothing enforcing future instructions fall into these two formats: R-Format and I-Format only *describe* the general pattern existing instructions follow. New instructions could follow an entirely different encoding format.

#### **Register Operands Format (R-Format)**

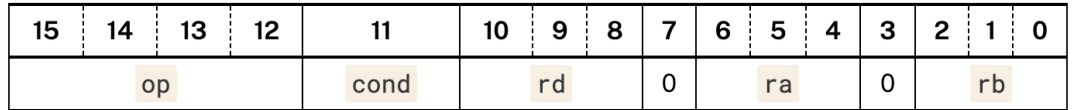

#### **Immediate Format (I-Format)**

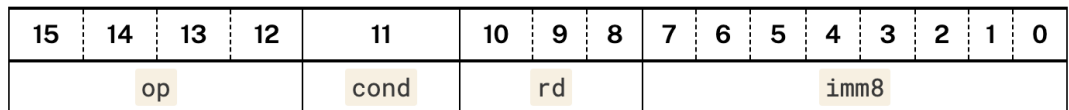

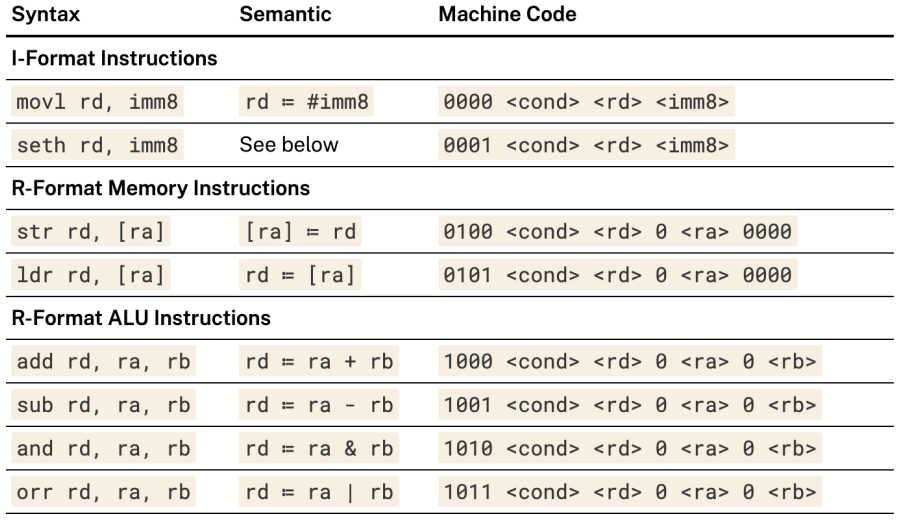

#### **MIPS Instruction Formats**

- § Only three formats for simplicity of implementation
- One can see the **consistency** across formats

R (Register) Format:

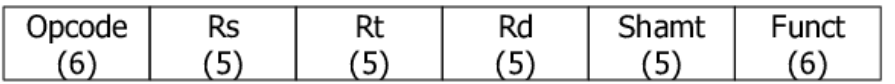

Most arithmetic and logic instructions (except 'immediate')

I (Immediate) Format:

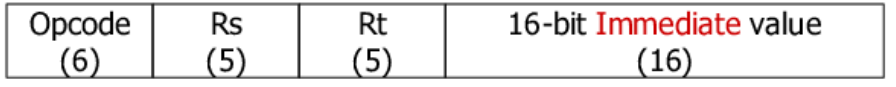

Data Transfer, Immediate, and Cond. Branch instructions

J (Jump) Format:

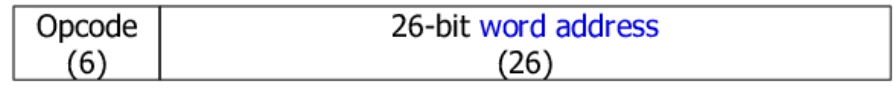

Unconditional Jump instructions

■ MIPS ISA is outside of scope and only shown for breadth

## **Instruction Format: R Type in MIPS**

 $\blacksquare$  MIPS R-type Instruction Format (R = Register)

q 3 register operands (register-based ALU operations)

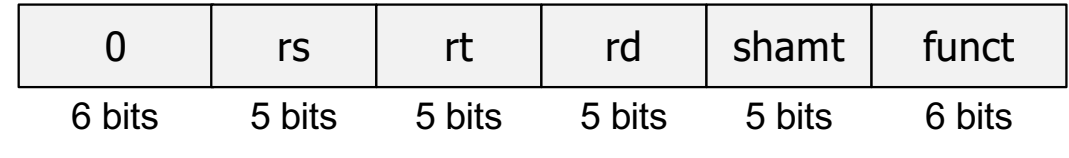

- $\Box$  op = opcode = 0
- $\Box$  rs, rt = source registers
- $\Box$  rd = destination register
- $\Box$  shamt = shift amount (only shift operations)
- q funct = operation in R-type instructions

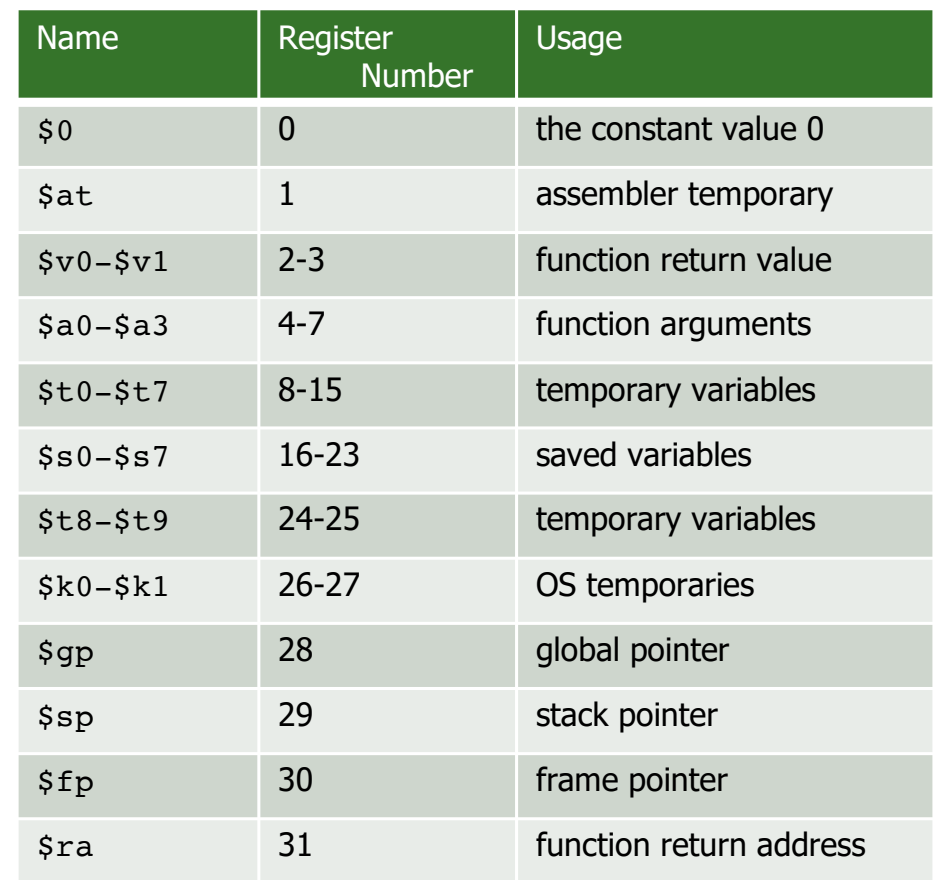

#### ADD Rd, Rn Rm ADD R0, R1, R3 **Instruction Format: Data Processing (DP) in ARM**

- § Rn and Rm are source registers and Rd is the destination register
- § **Below is the instruction format (encoding)**
- $\overline{op}$  = opcode (what does the instruction do?)
	- § 00 means operate instruction and **cmd = 0100** means **ADD**
	- § Some bits are pre-set (**details later**)

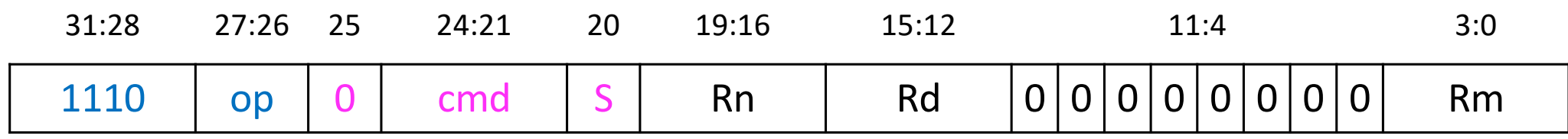

#### **LC-3 Instruction Formats**

**opcode is in the same place for each instruction**

**Such "weird" instructions will make more sense in COMP231** as they provide support for I/C

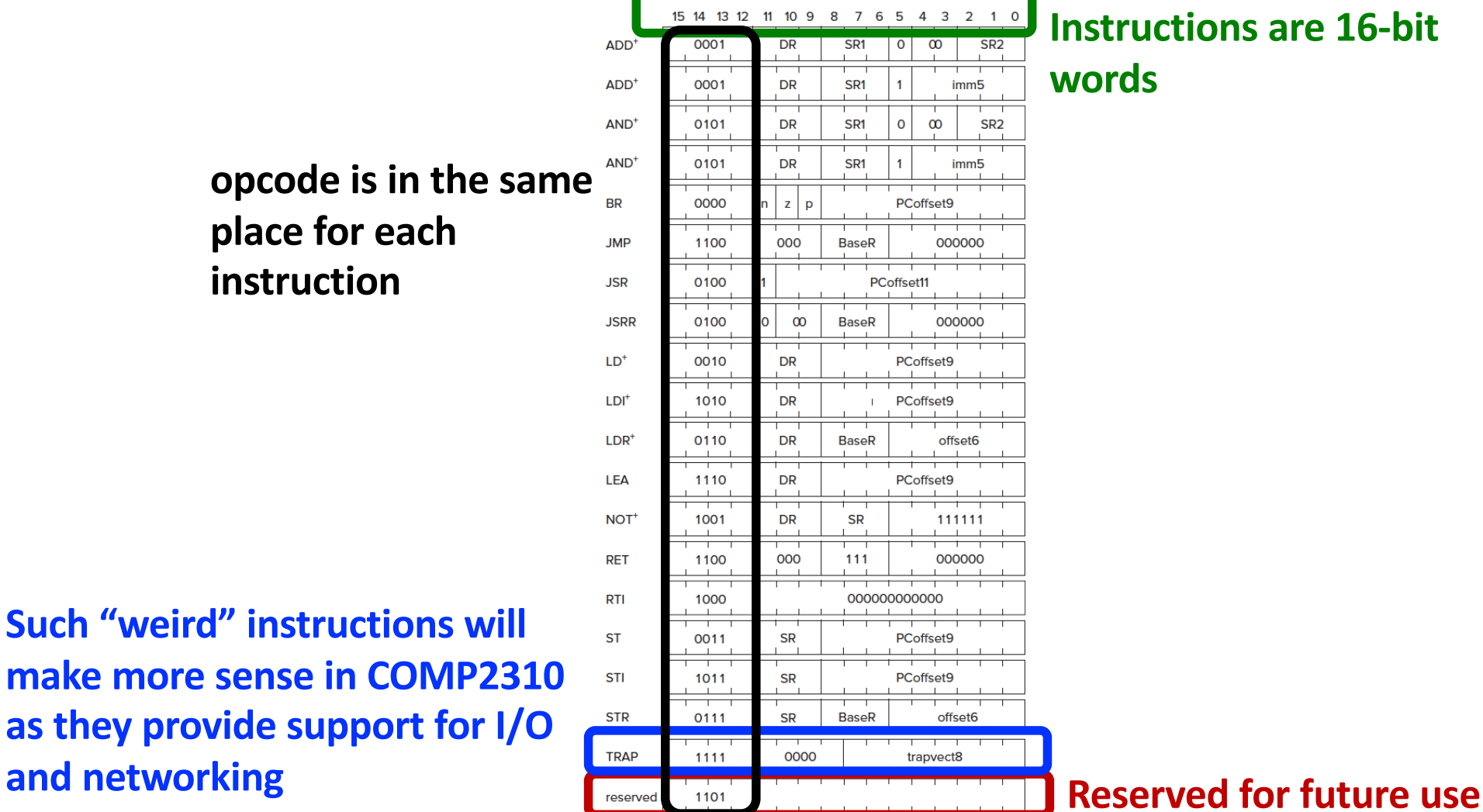

## **Read Operands from Memory**

- With operate instructions, such as addition, we tell the computer to execute arithmetic (or logic) computations in the ALU
- We also need instructions to access the operands from memory
	- Load them from memory to registers
	- Store them from registers to memory
- Next, we see how to read (or load) from memory
- Writing (or storing) is performed in a similar way, but we will talk about that later

#### **Reading Byte-Addressable Memory**

■ ARM assembly (Load Register or LDR)

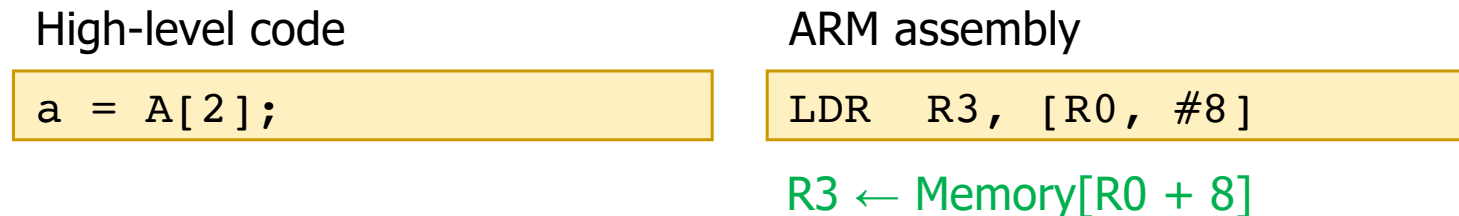

#### **MIPS assembly (load word or lw)**

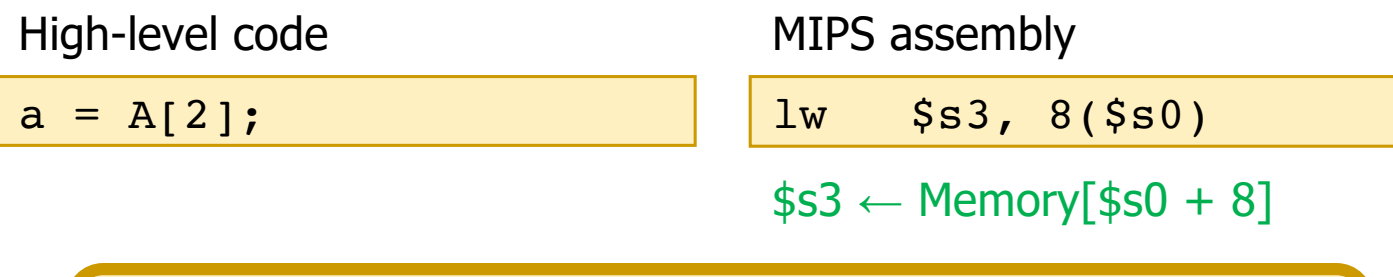

These instructions use a particular addressing mode (i.e., the way the address is calculated), called base+offset

#### **Load Word in MIPS and ARM**

■ ARM assembly

LDR R3, [R0, #8]

- $R3 \leftarrow$  Memory[R0 + 8]
- MIPS assembly

lw \$s3, 8(\$s0)

- $$s3 \leftarrow Memory$ [ $$s0 + 8$ ]
- Byte address is calculated as: word\_address  $*$  bytes/word
	- § 4 bytes/word in MIPS and ARM
	- § If QuAC were byte-addressable (i.e., QuAC v3), 2 bytes/word

#### **Load Word in Word-Addressable LC-3**

■ LC-3 assembly (Load Register or LDR)

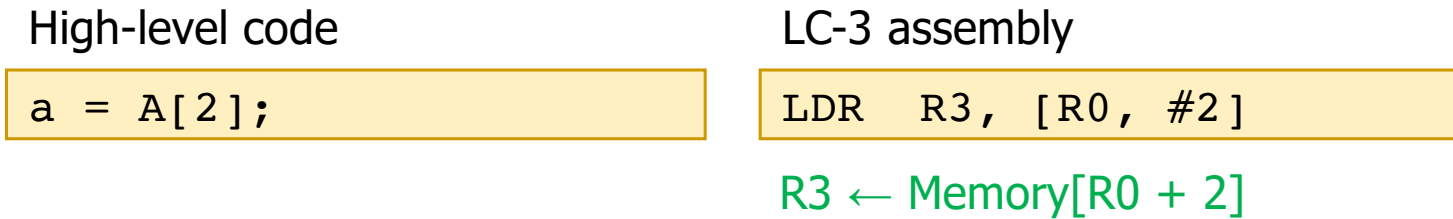

- Each word in LC-3 is 16 bits
- Therefore, We interrogate memory with word addresses (not byte addresses)
- If LC-3 were byte-addressable, the offset would be 4

## **Hypothetical 32-bit QuAC Memory**

- If QuAC were 32-bit architecture, let's look at its memory view
	- § Word-addressable QuAC
	- We use word numbers to address memory

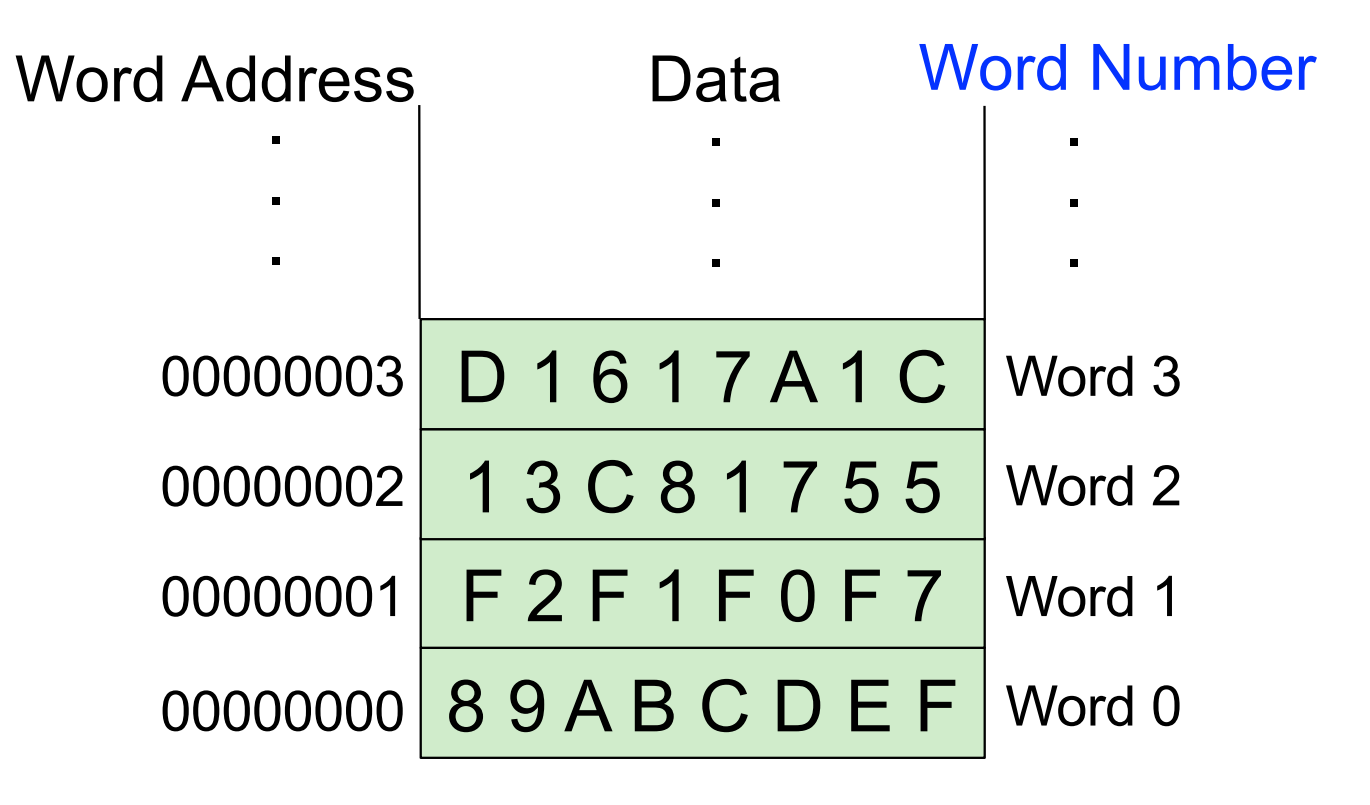

## **Hypothetical 32-bit QuAC Memory**

- If QuAC were 32-bit architecture, let's look at its memory view
	- § **Byte**-addressable QuAC
	- § We use word numbers translated to byte addresses to read memory

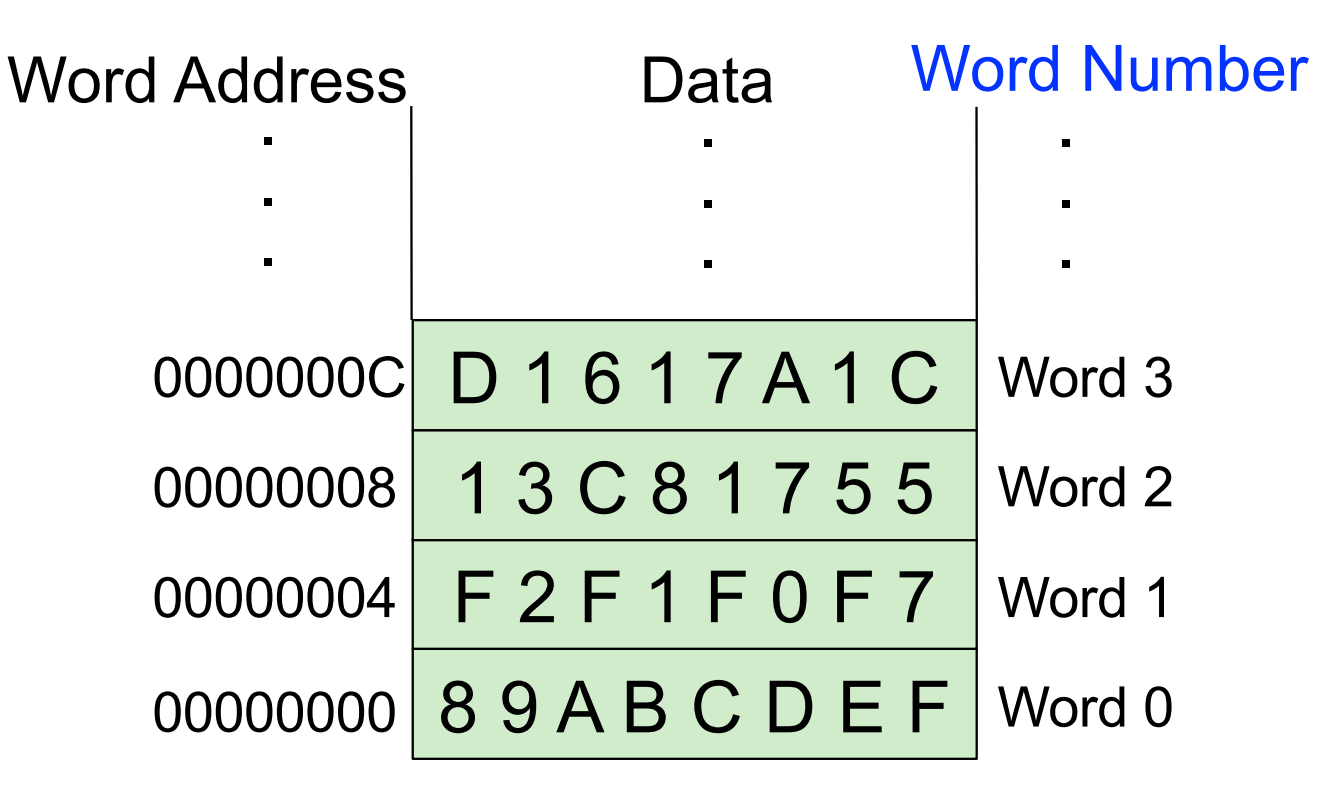

### **Another Instruction Encoding**

#### § ARM

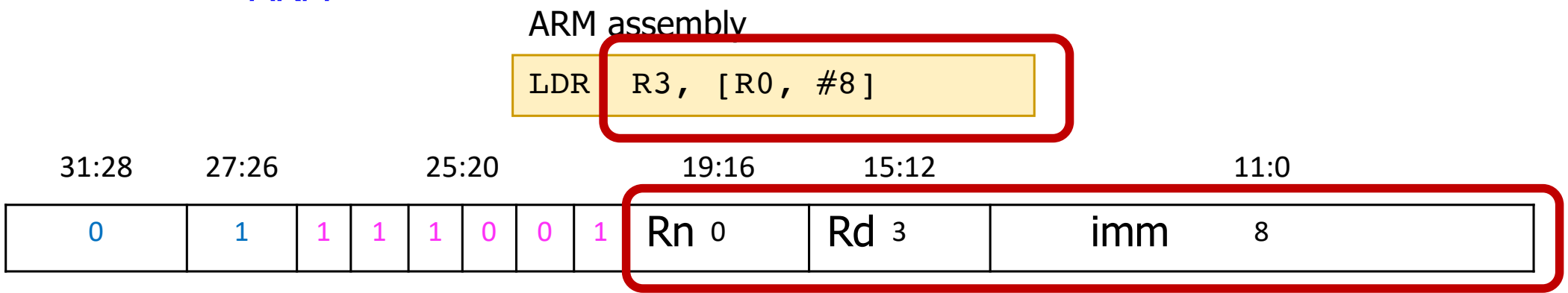

§ MIPS

MIPS assembly

lw \$s3, 8(\$s0)

#### Field Values

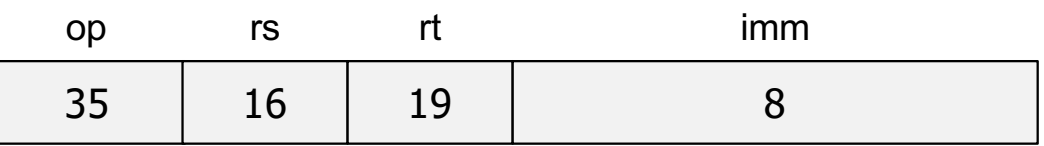

This encoding has space for immediate values such as offsets.

### **The Instruction Set**

- It defines opcodes, operands, data types, and addressing modes
- Addressing mode = Formulas for figuring out operands
	- Register, Immediate, Base + Offset
- The datatype is the representation of the operands in 0s and 1s
- § **ADD** and **LDR** in ARM assembly have been our first examples

#### ADD R0, R1, R2

- What is the instruction mnemonic and opcode?
	- $\blacksquare$  ADD (opcode = 0001 for LC-3)
- What is the addressing mode?
	- register mode
- What is the data type?
	- 2's complement integer
- What does the instruction do?
	- The instruction **directs** the computer to perform a 2's complement integer addition and specifies the locations (GPRs) where the computer can find **source operands** and the location of a GPR where the computer is to write the **result**

## LDR R3, [R0, #8]

- § What is the opcode?
	- § LDR (0110 for LC-3)
- What is the addressing mode?
	- base + offset (we will study in detail later)
- What is the data type?
	- bit vector
- What does the instruction do?
	- The instruction directs the computer to load a destination register with the contents of a memory location, where the location can be calculated using a formula: add the contents of a GPR (R8) to a constant number (#8)

## **The Instruction Set Architecture**

- The ISA is the interface between what the software commands and what the hardware carries out
- The ISA specifies
	- **The memory organization** 
		- Address space (ARM:  $2^{32}$ , MIPS:  $2^{32}$ )
		- Addressability (ARM: 8 bits, MIPS: 8 bits, QuAC: 16 bits)
		- Word- or Byte-addressable
	- The register set
		- RO to R15 in ARM
		- 32 registers in MIPS
	- The instruction set
		- Opcodes
		- Operands
		- Addressing modes
		- § Length and format of instructions

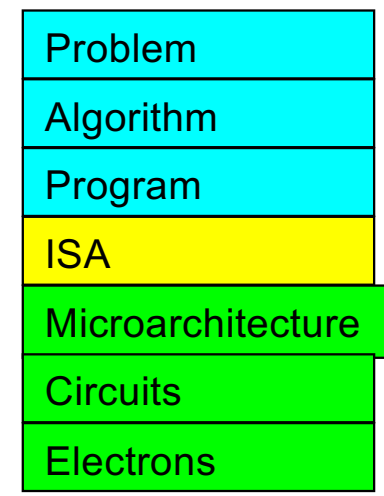

#### **Two Questions**

- § What state of the computer is visible (or exposed to) the programmer?
	- What state can they manipulate by writing machine code?
	- § **Answer:** The **Architectural** State
		- General-purpose registers, memory, program counter
- What does the ISA specify?
	- **The memory organization**
	- The register set
	- The instruction set
- **Meta-point:** Architectural state is part of the ISA specification

# Instruction (Processing) Cycle

#### **How are these instructions executed?**

- By using instructions, we can speak the language of the computer
- § Thus, we now know how to tell the computer to
	- Execute computations in the ALU by using, for instance, an addition
	- Access operands from memory by using the load word instruction
- § But, how are these instructions executed on the computer?
	- The process of executing an instruction is called is the instruction cycle (or, instruction processing cycle)

## **The Instruction Cycle**

- The instruction cycle is a sequence of steps or phases, that an instruction goes through to be executed
	- § FETCH
	- § DECODE
	- **EVALUATE ADDRESS**
	- FFTCH OPFRANDS
	- EXECUTE
	- STORE RESULT
- Not all instructions require the six phases
	- § LDR does **not** require EXECUTE
	- ADD does not require EVALUATE ADDRESS
	- Intel x86 instruction ADD [eax], edx is an example of instruction with six phases

## **LC-3 Assembly**

- We will use LC-3 (Little Computer v.3) architecture as example
- ADD Operate instruction

ADD R0, R1, R2

■ Instruction for accessing memory

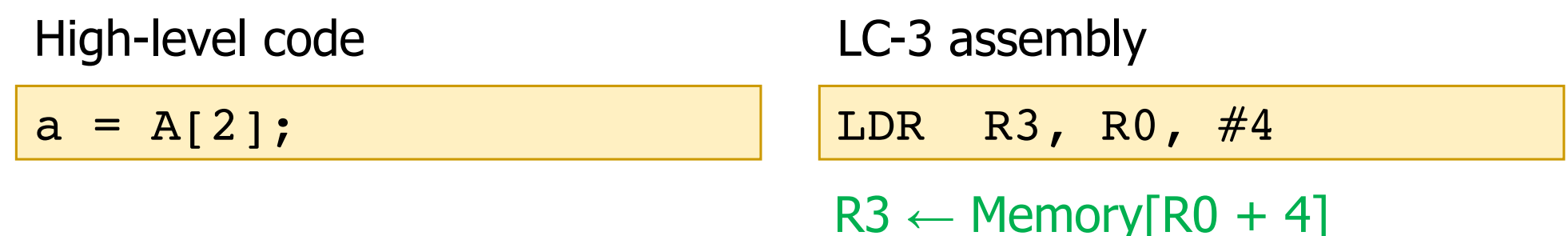

## **After STORE RESULT, a NEW FETCH**

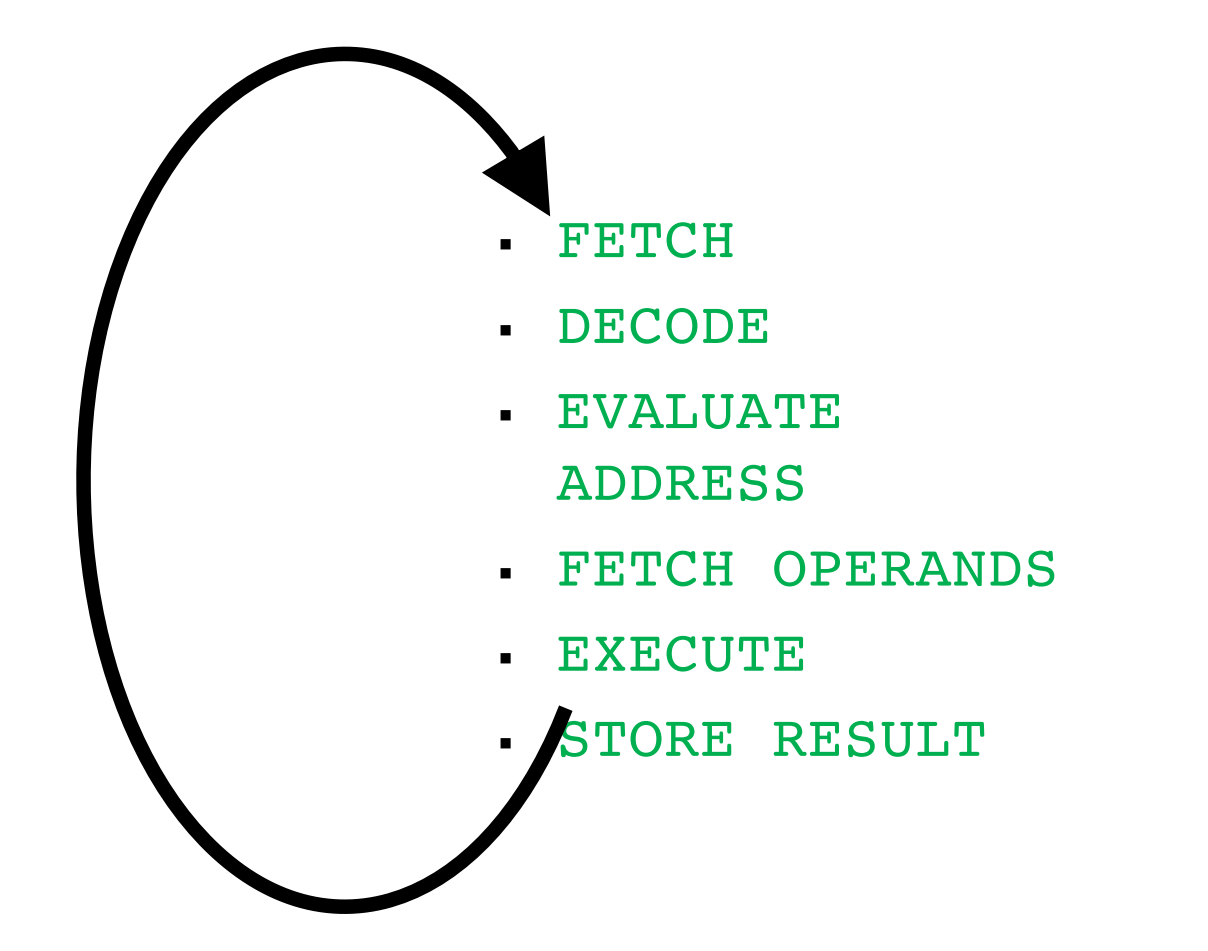

# Instruction (Processing) Cycle
#### **FETCH**

- The FETCH phase obtains the instruction from memory and loads it into the Instruction Register (IR)
- **This phase is common to every instruction type**
- Complete description
	- Step 1: Load the MAR with the contents of the PC, and simultaneously increment the PC
	- Step 2: Interrogate memory. This results in the instruction being placed in the MDR by memory
	- Step 3: Load the IR with the contents of the MDR

# **Machine Cycle**

- Each of these steps is under the direction of the **control unit**
- Each step takes one machine cycle
	- Each machine cycle takes one clock cycle (the two are the same)
- Each instruction cycle consists of many machine cycles
	- If each instruction cycle takes one machine cycle, such a simple machine is called a **single-cycle** computer or microarchitecture
	- Single-cycle machines are much simpler to build that what we are discussing here (e.g., the control unit is not an FSM)

# **Machine Cycle**

- A clock cycle is a small fraction of a second
- 1 GHz Intel CPU completes 1 billion clock cycles in one second
	- One clock cycle takes one billionths of a second
	- § Or **1 nanoseconds** (**ns**)
- § In **one second, the computer can perform 1 billion machine cycles** where each machine cycle executes an instruction (or part of an instruction)

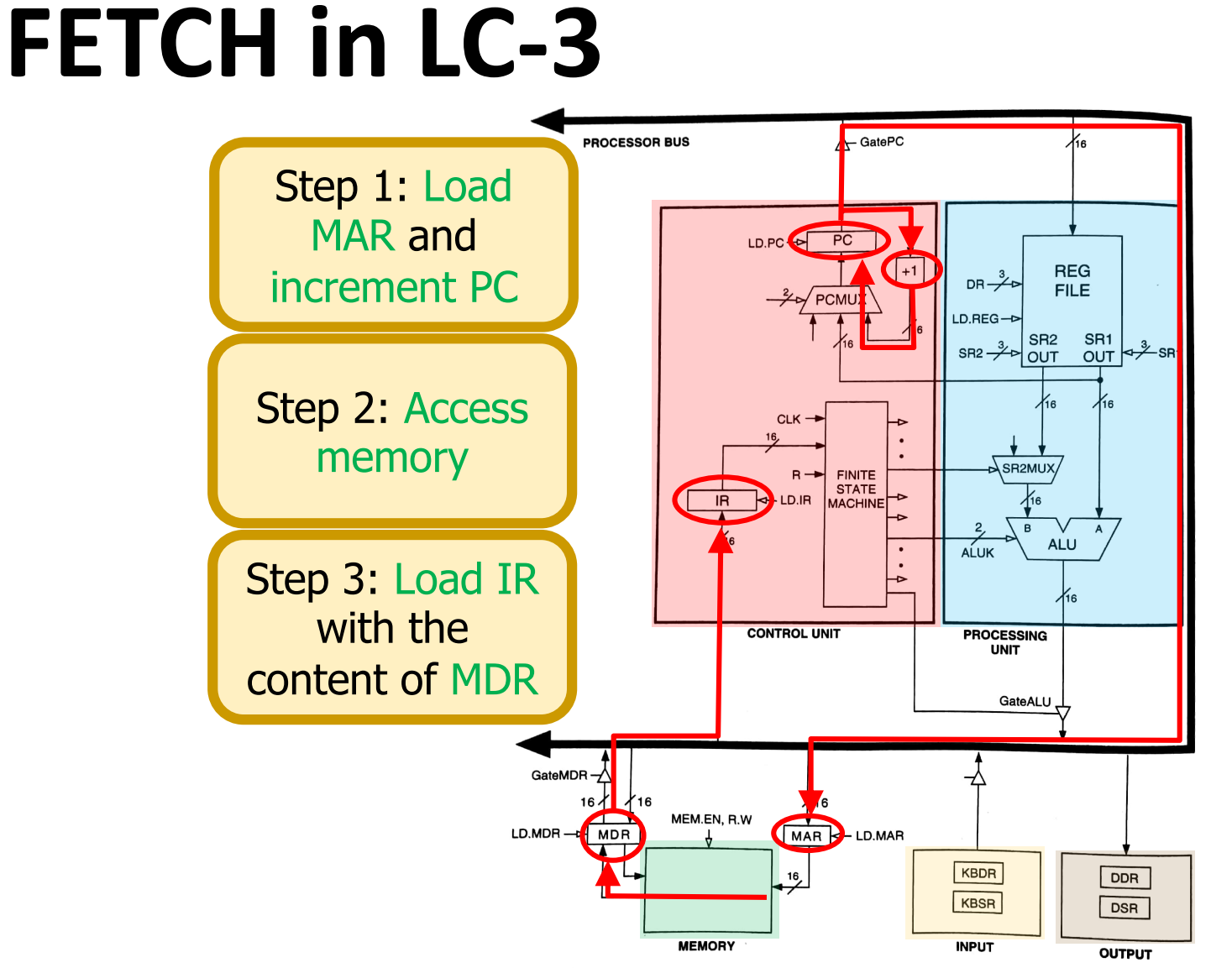

Figure 4.3 The LC-3 as an example of the von Neumann model

#### **DECODE**

- The DECODE phase identifies the instruction
	- Also generates the set of control signals to process the identified instruction in later phases of the instruction cycle
- Recall the decoder
	- A 4-to-16 decoder identifies which of the 16 opcodes is going to be processed
- The input is the four bits  $IR[15:12]$
- The remaining 12 bits identify what else is needed to process the instruction

#### **DECODE in LC-3**

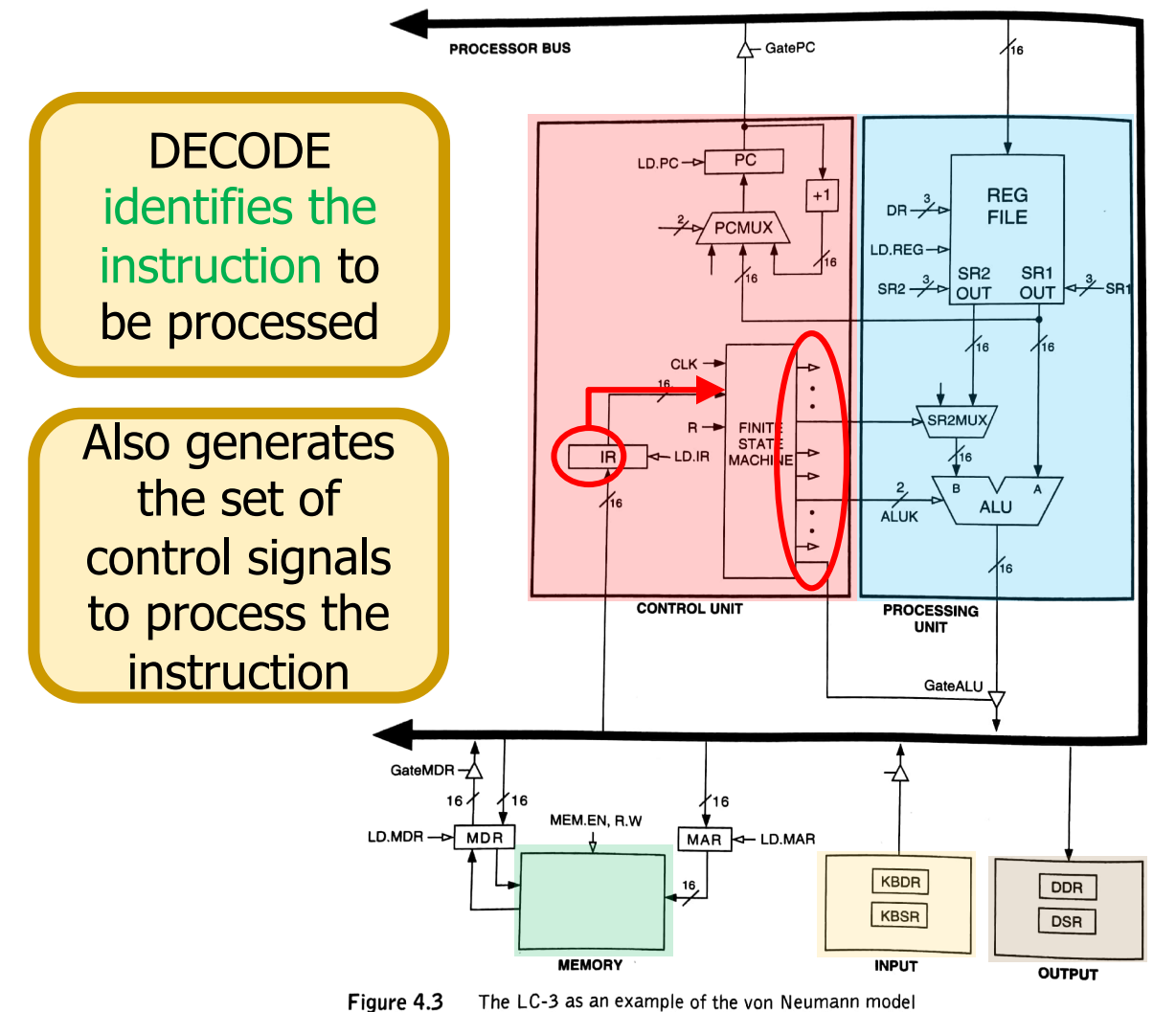

#### **EVALUATE ADDRESS**

- § The EVALUATE ADDRESS phase computes the address of the memory location that is needed to process the instruction
- **This phase is necessary in LDR** 
	- It computes the address of the data word that is to be read from memory
	- By adding an offset to the content of a register
- But not necessary in ADD

#### **EVALUATE ADDRESS in LC-3**

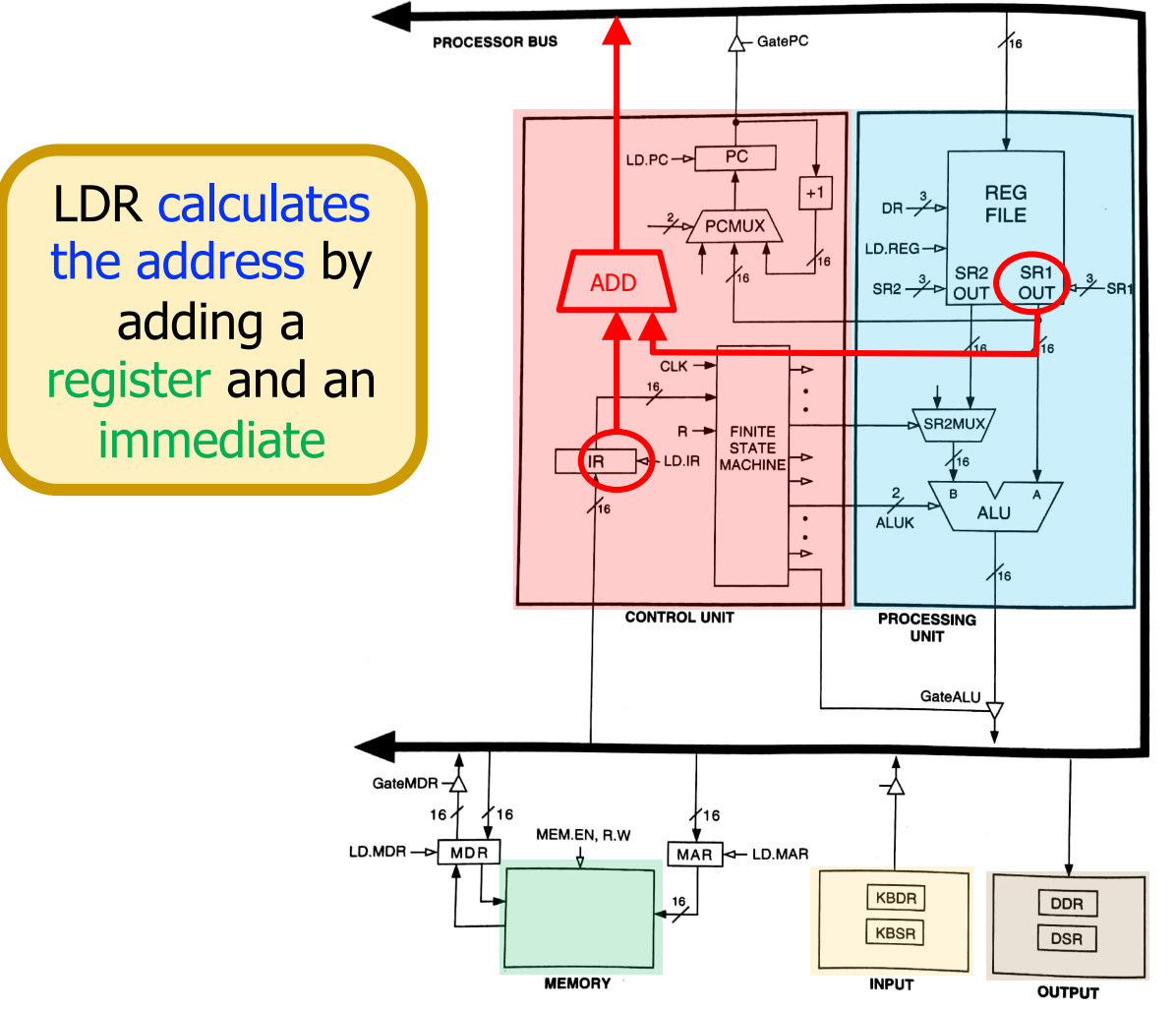

Figure 4.3 The LC-3 as an example of the von Neumann model

# **FETCH OPERANDS**

- The FETCH OPERANDS phase obtains the source operands needed to process the instruction
- In LDR
	- Step 1: Load MAR with the address calculated in EVALUATE ADDRESS
	- Step 2: Read memory, placing source operand in MDR
- In ADD
	- Obtain the source operands from the register file
	- In some microprocessors, operand fetch from register file can be done at the same time the instruction is being decoded

#### **FETCH OPERANDS in LC-3**

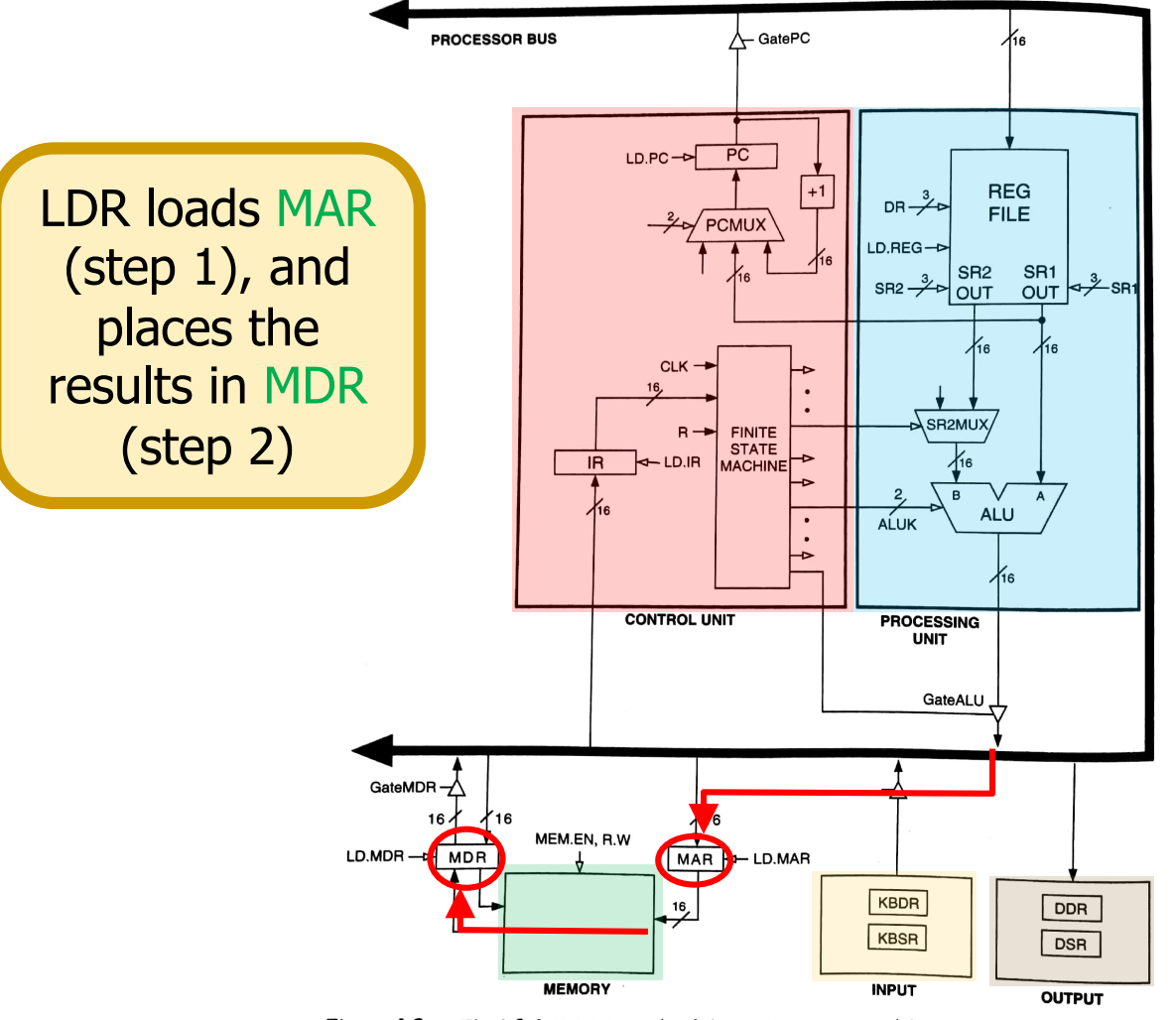

Figure 4.3 The LC-3 as an example of the von Neumann model

#### **EXECUTE**

- The EXECUTE phase executes the instruction
	- In ADD, it performs addition in the ALU
	- In XOR, it performs bitwise XOR in the ALU

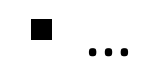

#### **EXECUTE in LC-3**

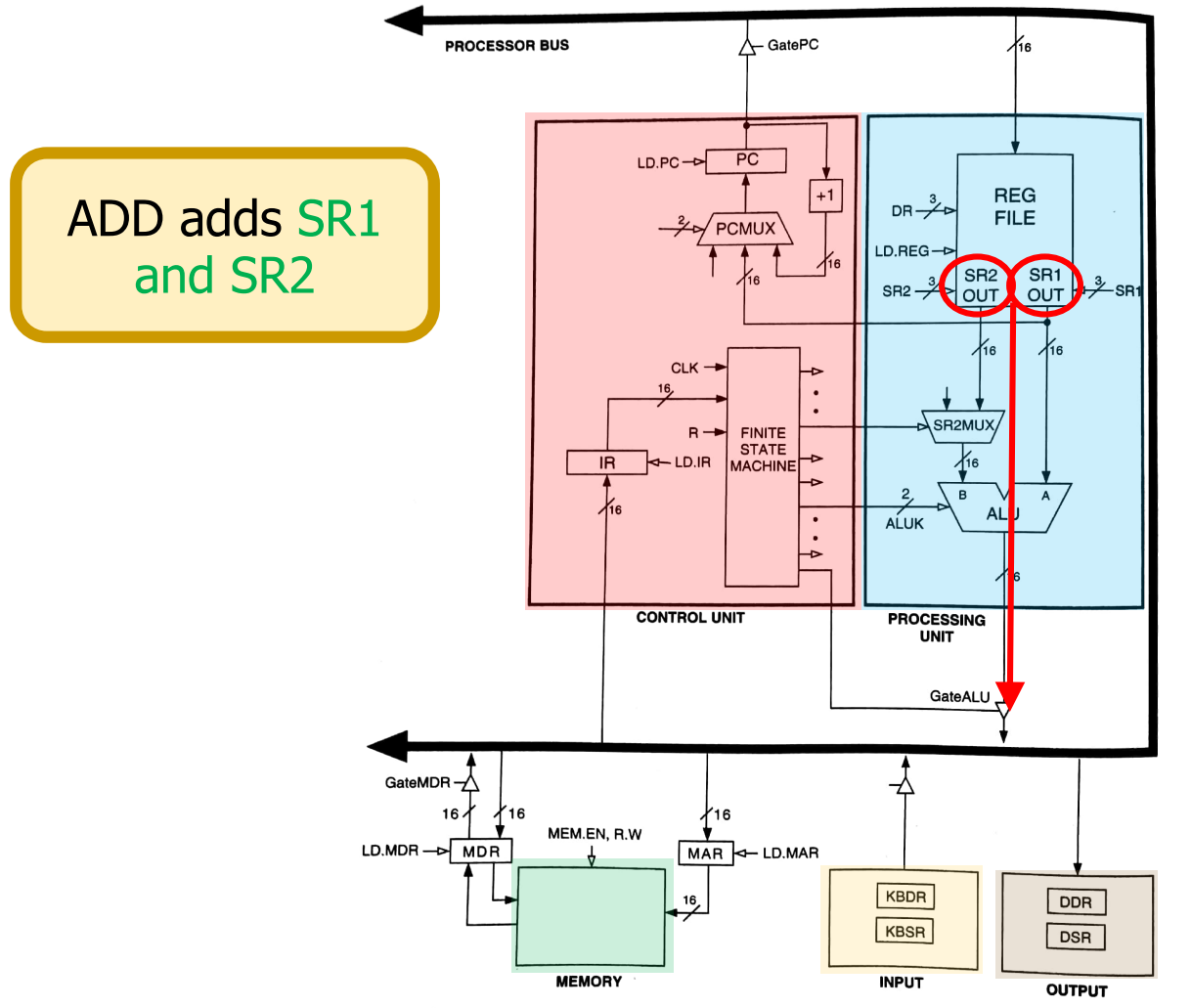

Figure 4.3 The LC-3 as an example of the von Neumann model

#### **STORE RESULT**

- § The STORE RESULT phase writes the result to the designated destination
- Once STORE RESULT is completed, a new instruction cycle starts (with the FETCH phase)

#### **STORE RESULTS in LC-3**

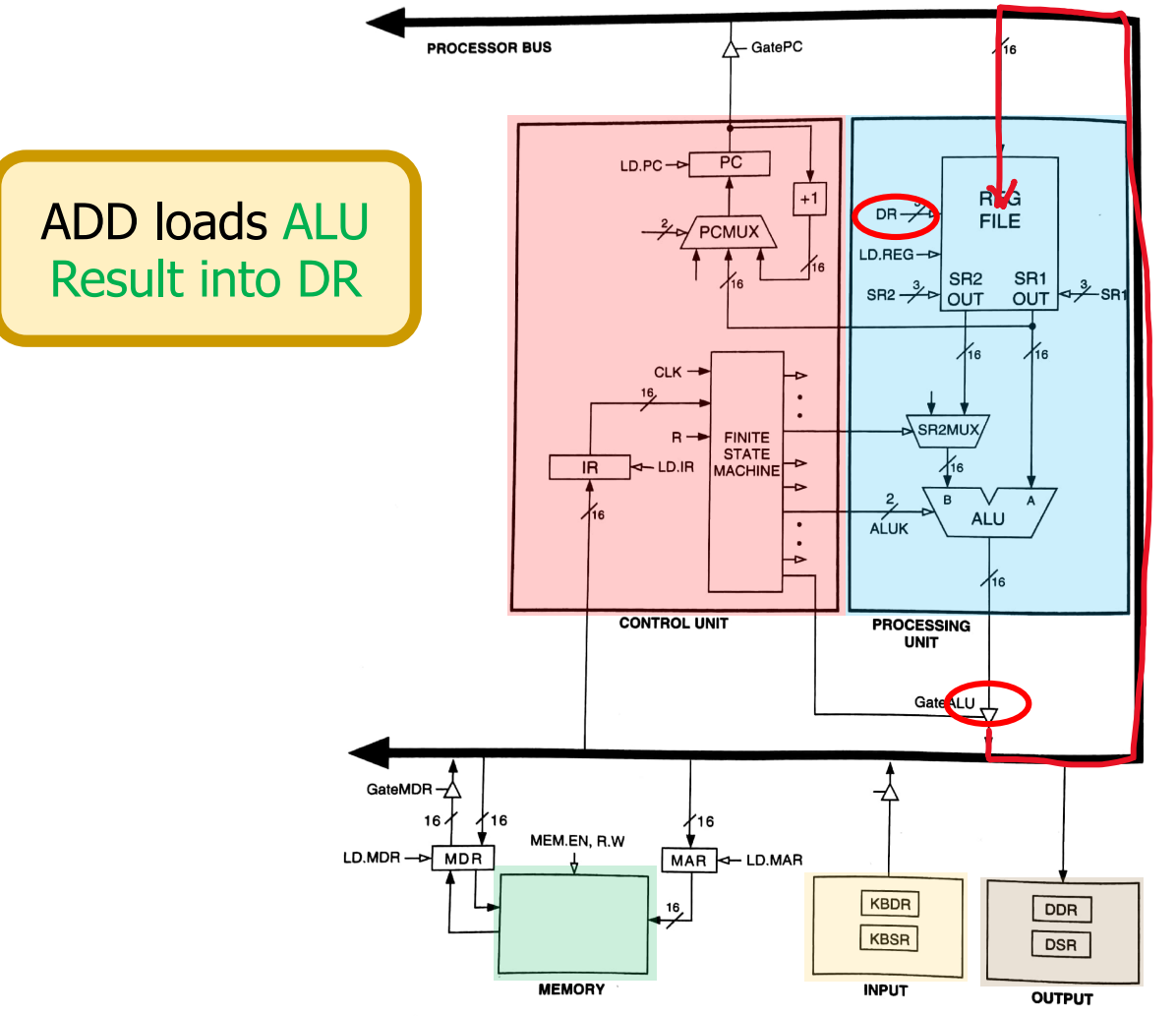

Figure 4.3 The LC-3 as an example of the von Neumann model

#### **STORE RESULTS in LC-3**

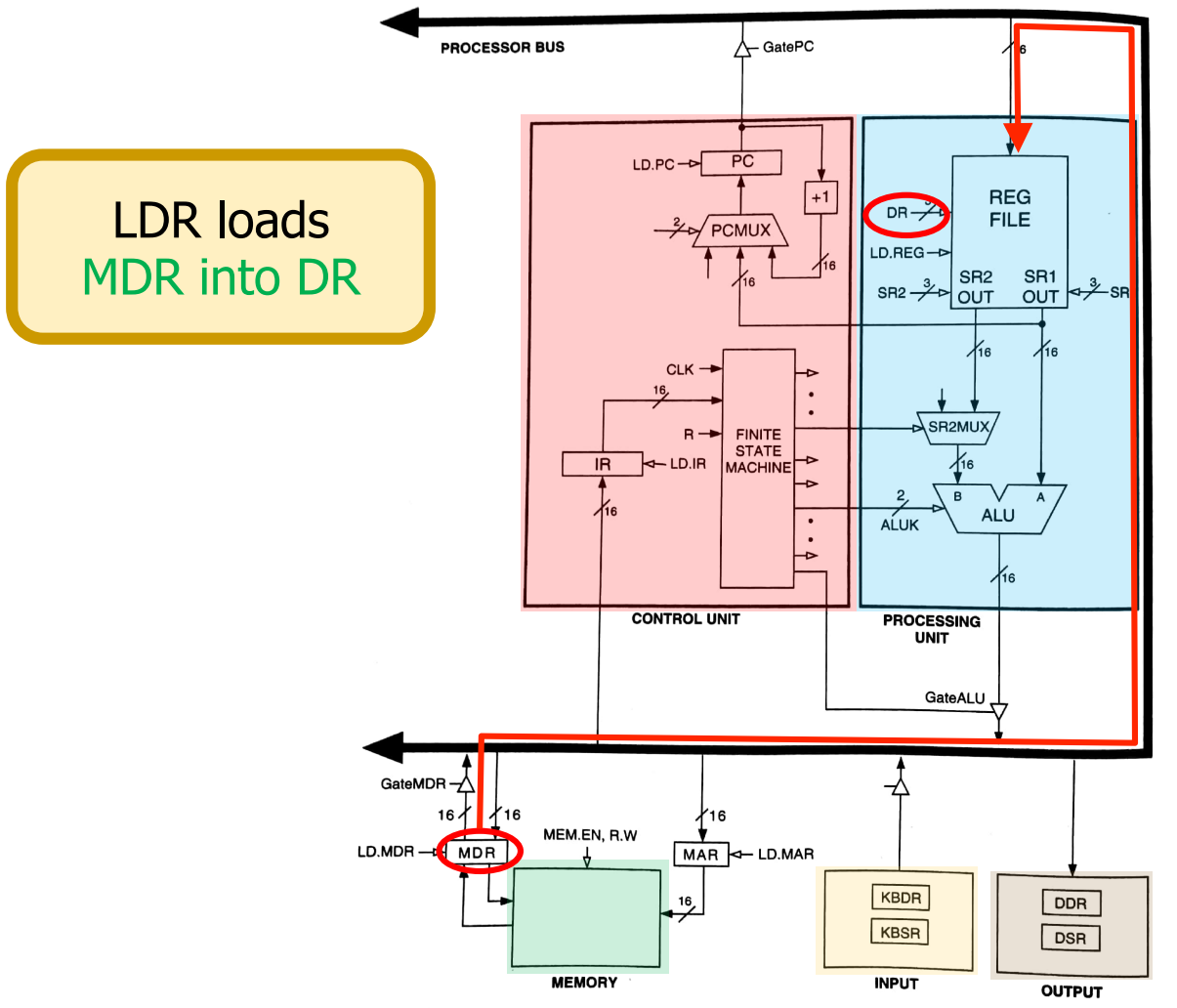

Figure 4.3 The LC-3 as an example of the von Neumann model

# **The Instruction Cycle**

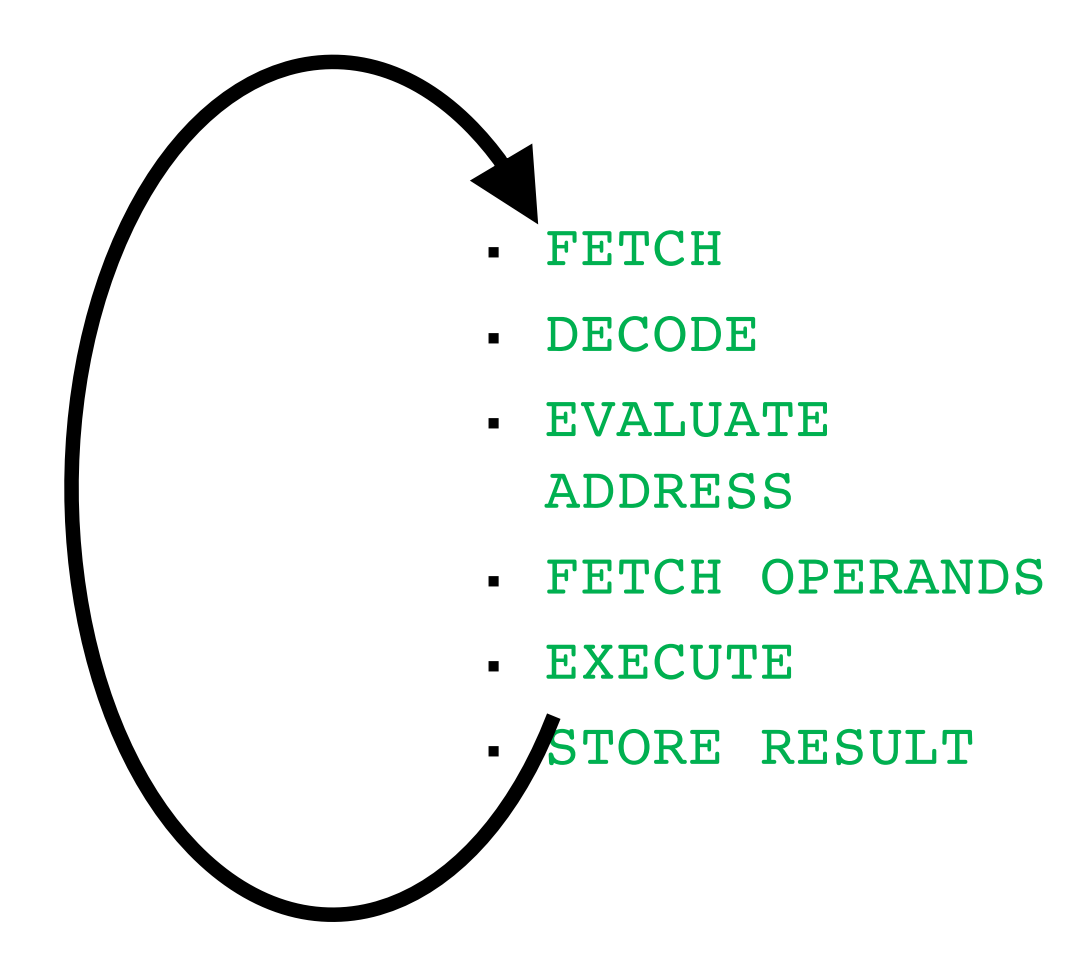

# **Changing the Sequence of Execution**

- § A computer program executes in sequence (i.e., in program order)
	- First instruction, second instruction, third instruction and so on
- Unless we change the sequence of execution

- Control instructions allow a program to execute out of sequence
	- They can change the PC by loading it during the EXECUTE phase
	- That wipes out the incremented PC (loaded during the FETCH phase)

# **Jump (Branch)**

§ **Unconditional** branch or jump (ARM)

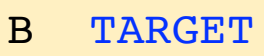

§ **Conditional** branch or jump (ARM)

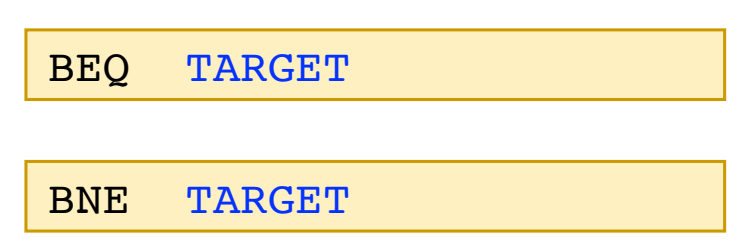

- These instructions are encoded using a special branch format in ARM ISA
- LC-3 has a jump instruction that can load a register into PC
- Let's see

#### **PC UPDATE in LC-3**

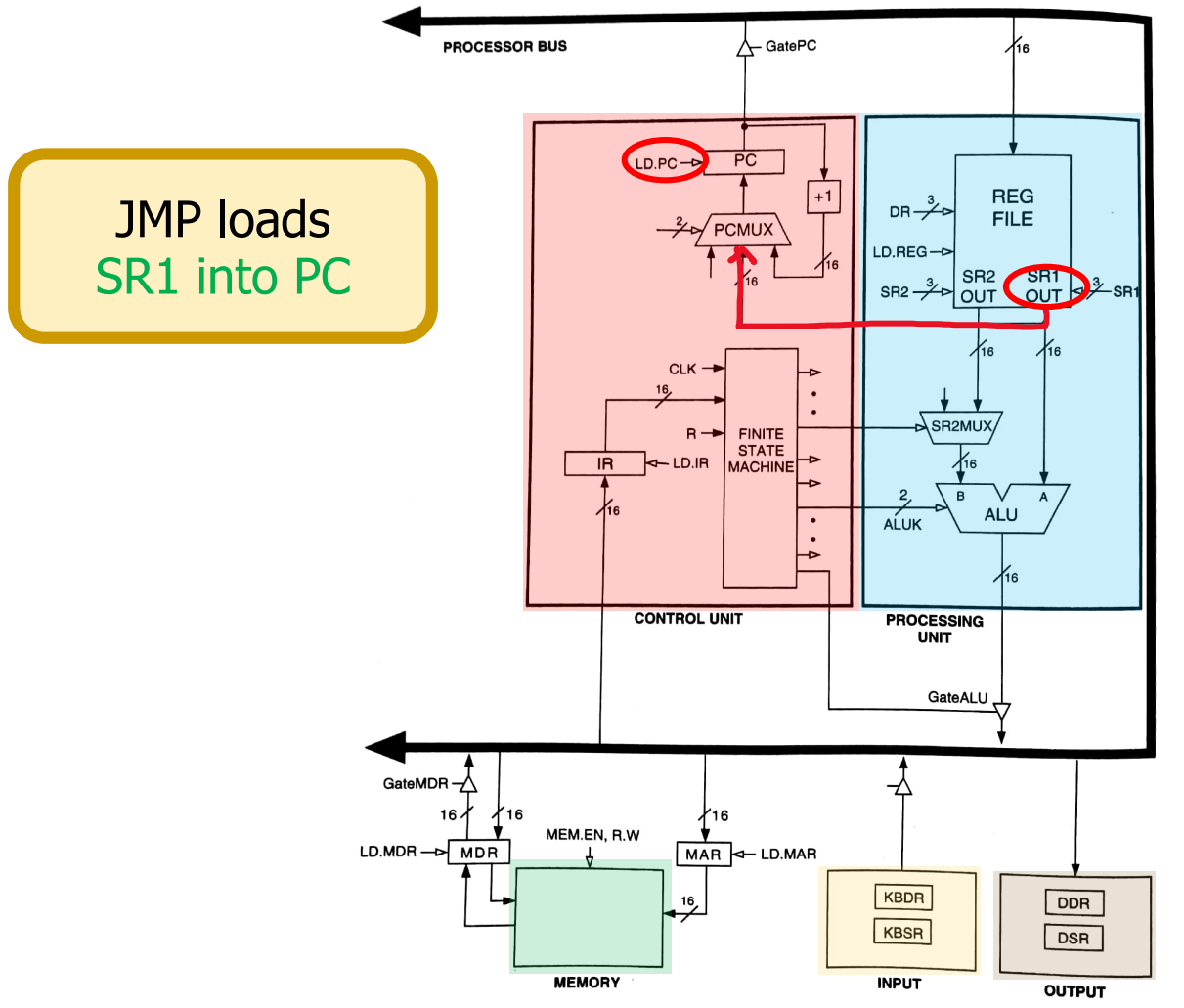

Figure 4.3 The LC-3 as an example of the von Neumann model

#### 4.3 Instruction Processing 109 **Control (FSM) of the Instruction Cycle**

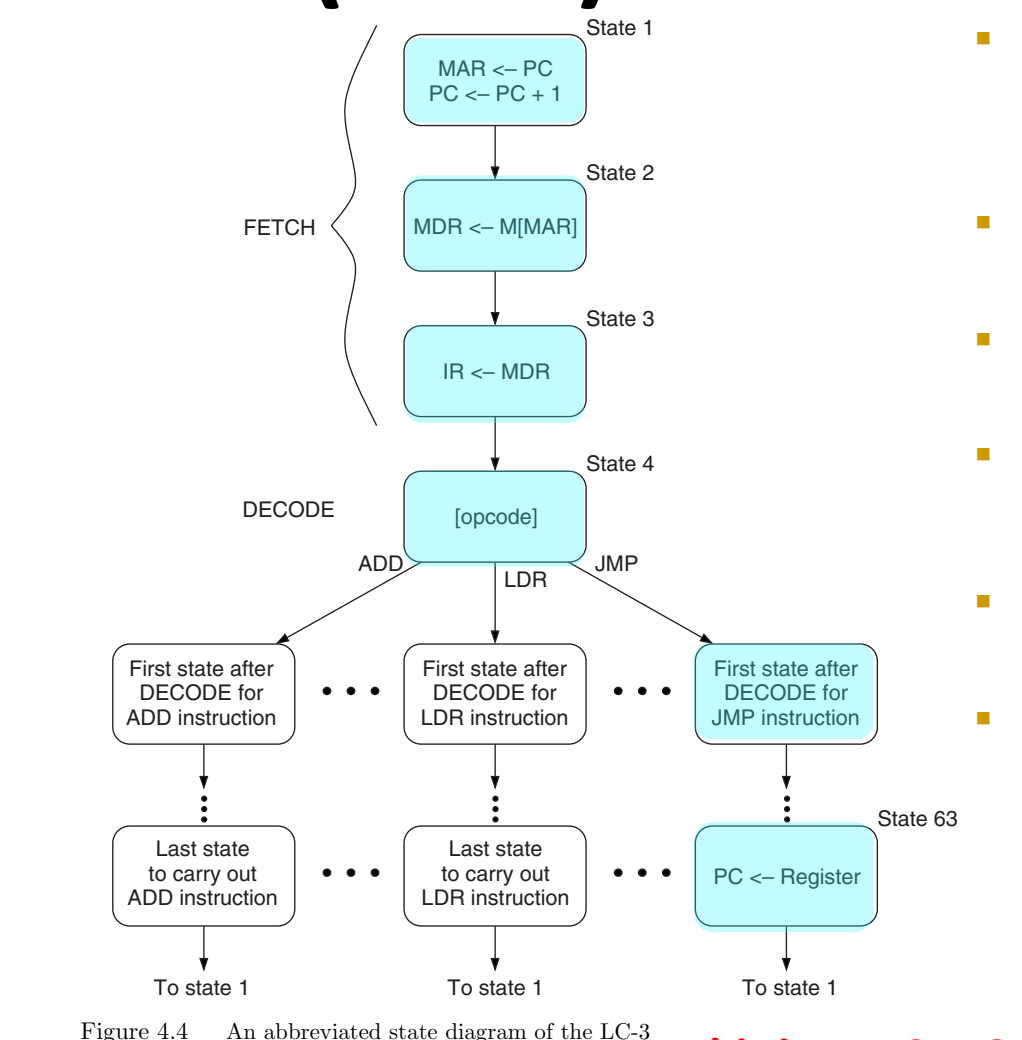

- State 1
	- □ The FSM asserts GatePC and LD.MAR
	- $\Box$  It selects input (+1) in PCMUX and asserts LD.PC
- State 2 <sup>q</sup> MDR is loaded with the instruction
- State 3 <sup>q</sup> The FSM asserts GateMDR and LD.IR
- State 4 <sup>q</sup> The FSM goes to next state depending on opcode
- State 63
	- □ JMP loads register into PC
- <sup>n</sup> Full state diagram in Patt&Pattel, Appendix C

**This is an FSM Controlling the LC-3 Processor**

# **The Instruction Cycle**

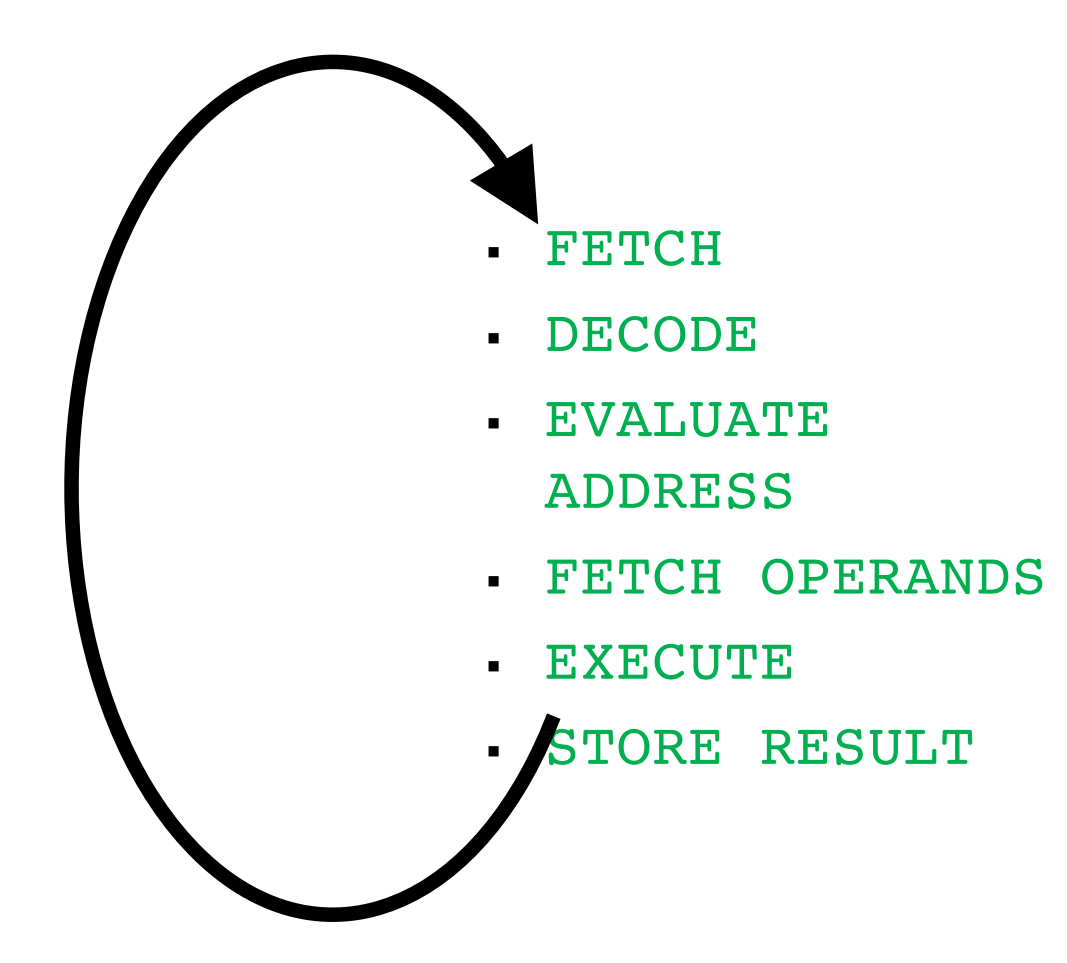

# **The Instruction Cycle: Things to Note**

- Not all instructions need all phases
- **The ordering of phases in not set in stone**
- Some phases can be grouped as one
- Some structures may not be needed in a different microarchitecture
- Microarchitecture "style" dictates many details (week 6)

# **The Instruction Cycle: Things to Note**

- What we have seen is a very general multi-cycle CPU
	- Each instruction takes multiple "machine cycles" to complete
- **Iom** In Labs  $4 6$  + first assignment you build a single-cycle CPU
	- The entire instruction (all phases) must finish in one cycle
	- Contrast with multi-cycle CPU as you build
	- One clock cycle = One machine cycle = One instruction cycle
- We Will cover both single-cycle and multi-cycle ARM CPUs

# ARM and QuAC Instruction Set Architectures (ISAs)

ARM (**Chapter 6** of H&H + Assignment 2) and QuAC (Assignment 1)

#### **Von Neumann Model: Two Key Properties**

- Von Neumann model is also called *stored program computer* (instructions in memory). It has two key properties:
- Stored program
	- Instructions stored in a linear memory array
	- Memory is unified between instructions and data
		- § **The interpretation of a stored value depends on the control signals**
- Sequential instruction processing
	- § One instruction processed (fetched, executed, completed) at a time
	- § Program counter (instruction pointer) identifies the current instruction
	- § Program counter is advanced sequentially except for control transfer instructions

# **Recall: Instruction Types**

- There are three main types of instructions
- Operate (data processing) instructions
	- Execute operations in the ALU
- Data movement (memory) instructions
	- Read from or write to memory
- Control flow (branch/jump) instructions
	- Change the sequence of execution (decision making)

#### Data Processing Instructions

# **ARM Data Processing (DP) Instructions**

- $a = b + c d$ 
	- We can use two ARM instructions to do the computation

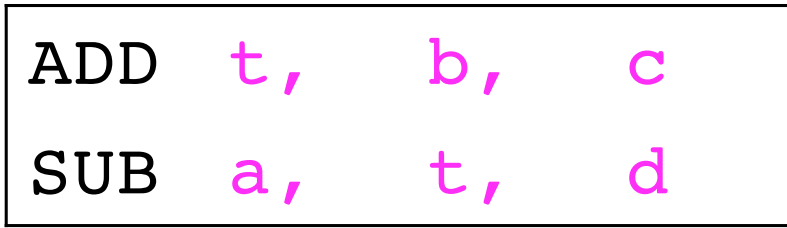

- § ADD and SUB are instruction **mnemonics**
- Instructions operate on operands (a, b, c)
- Computers operate on binary data not variable names
	- § We need to specify the **physical location** of operands
	- We have registers, memory, constants in instructions

#### **Registers as Operands**

- § Instructions need **fast access** to operands**,** but **memory** is **slow**
	- Keep a small set of registers close to the CPU in a register file

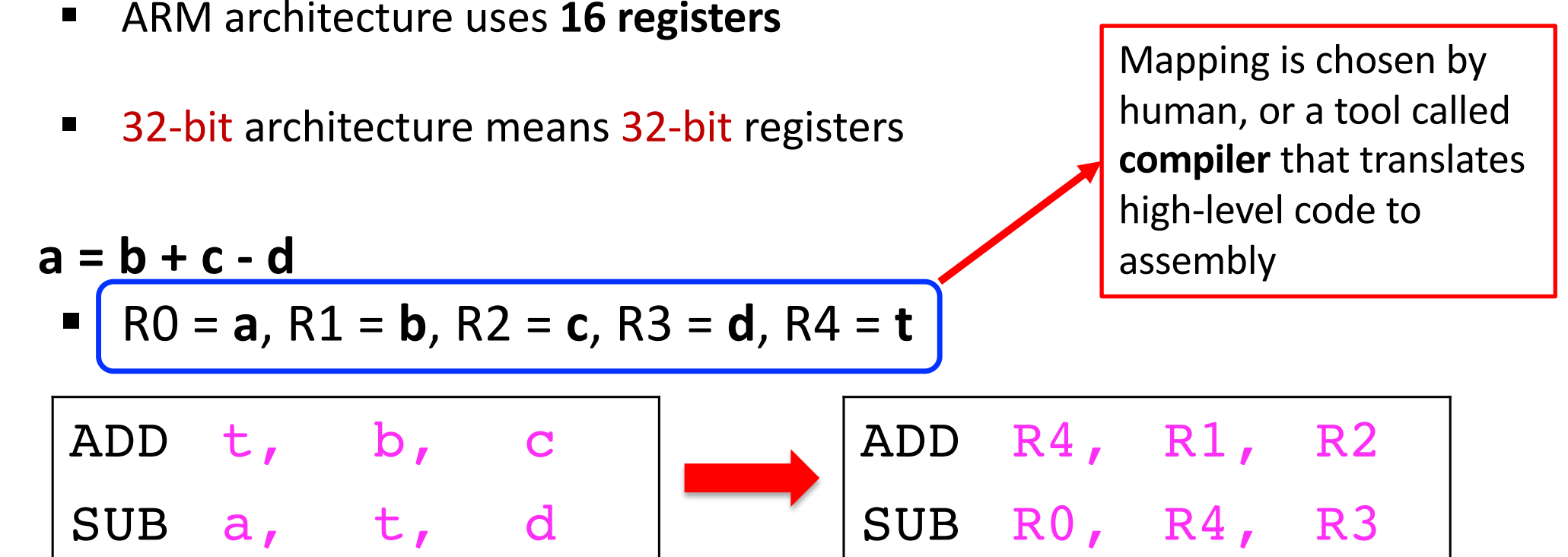

# **Aside: Compiler vs. Assembler**

- § **Compiler translates**
	- high-level language code into
		- assembly code (human readable)

- § **Assembler translates**
	- assembly code into
		- machine code (1s and 0s)

## **Source/Destination Operand**

■ Instructions operate on one or more **source** operands and store the result after execution in a **destination** operand

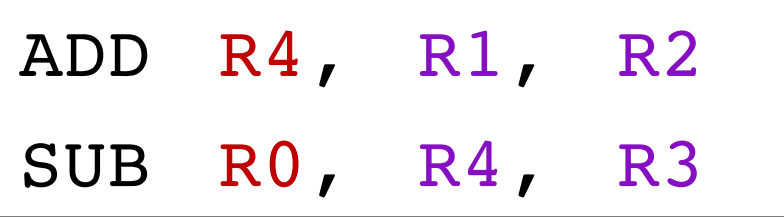

- § R1 and R2 are the **source operands** for the ADD instruction
- § R4 is the **destination operand** for the ADD instruction

#### **Another Example**

- $a = b c$
- § **f = (g + h) – (i + j)**
	- Variables  $a c$  are held in registers R0 R2 and  $f j$  are held in registers R3 – R7

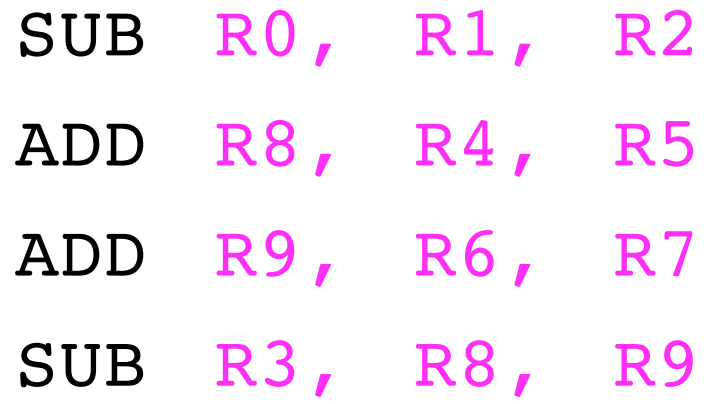

# **Design Principle # 1**

■ Regularity leads to simpler hardware

■ Instructions with a consistent number of operands (2 sources, 1 destination) are easier to encode and handle in hardware

# **Design Principle # 1**

#### ■ Regularity leads to simpler hardware

#### info

There's nothing enforcing future instructions fall into these two formats: R-Format and I-Format only *describe* the general pattern existing instructions follow. New and I-Format only *describe* the general pattern existing instructions follow. New  $\sim$  5 (2)

handle

SOUICE<br>Register Operands Format (R-Format)

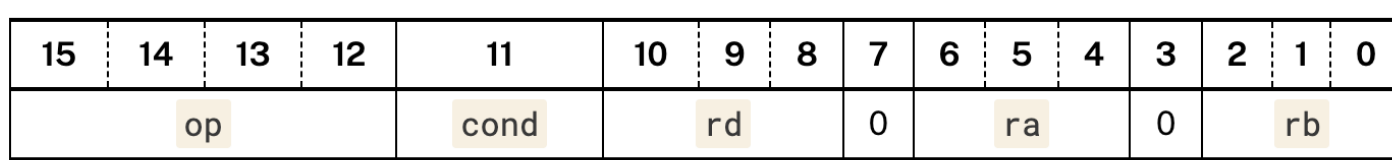

**QuAC** also follows the same principle!

# **The Register Set (File)**

- § ARM defines 16 *architectural* registers
	- The register set is part of the ISA specification

 $\blacksquare$  R0 – R12 are used for storing variables

§ R13 – R15 have **special** uses

## **Design Principle # 2**

§ Smaller is Faster

■ Reading data from a **small** register file is **faster** than reading from a large file
#### **Constant & Immediate in Instruction**

- ARM instructions can use constant or immediate operands **Fact:** 98% of all the constants in a program would fit in 13 bits
- The value is available immediately from the instruction
	- § Advantage: No register or memory access
	- § Disadvantage: Immediate can be 8 12 bits because **limited bits in the encoding (instruction format)**
- § In the following example, assume R7 = **a**, R8 = **b**

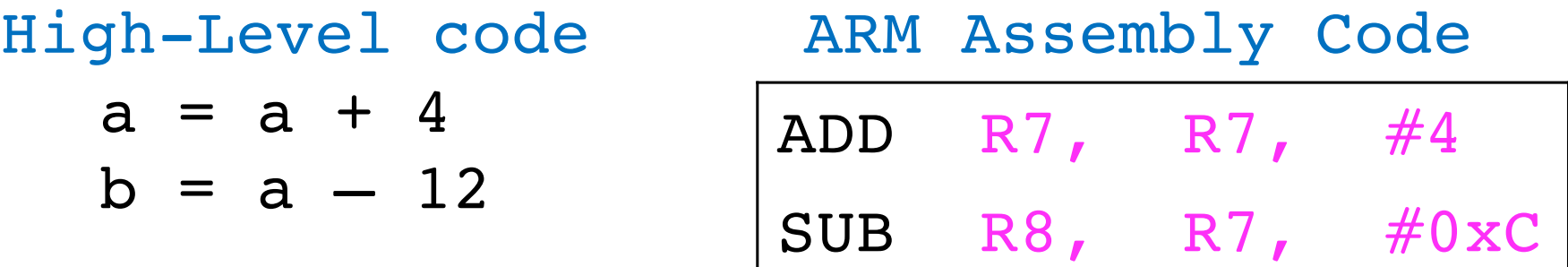

#### **Design Principle # 3**

§ Good design demands good compromises

- To encode *immediate* instructions in QuAC, we need a new format
- Same with ARM although encoding is more complex

#### **Design Principle # 3**

#### ■ Good design demands good

# $compr_{\text{max}}$

To encode There's nothing enforcing future instructions fall into these two formats: R-Format <br>and I-Format only *describe* the general pattern existing instructions follow. New move instructions could follow an entirely different encoding format. We format.

#### **Register Operands Format (R-Format)**

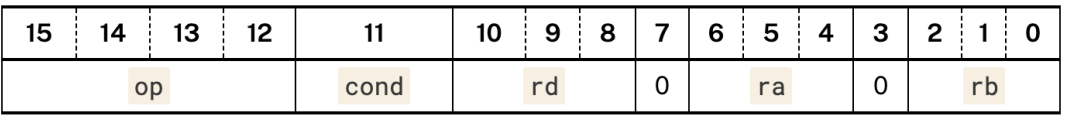

#### **Immediate Format (I-Format)**

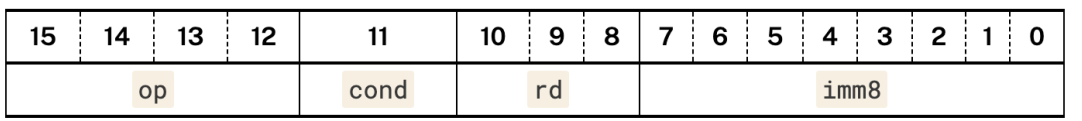

§ **We follow the same principle in QuAC**

#### **MOV Instruction**

- **MOV** is a useful instruction for initializing register values
- MOV can also take a register source operand
	- MOV R1, R7 copies the contents of register R7 into R1
	- $\blacksquare$  In the following example, assume R4 = **i**, R5 = **x**

High-Level code  $i = 0;$  $x = 4080;$ 

MOV R4, #0 MOV R5, #0xFF0 ARM Assembly Code

#### **Instruction Format – 1: Data Processing**

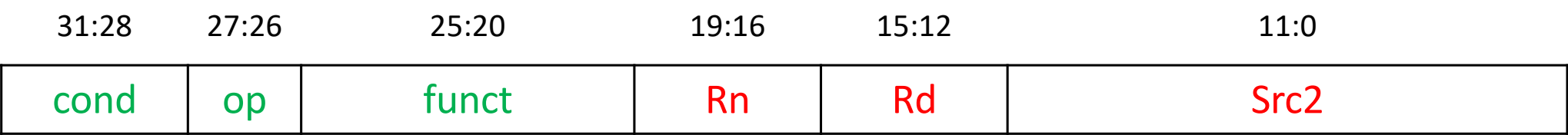

#### § **Operands**

- § **Rn [19:16]:** first source operand register (0000, 0001, ..., 1111)
- **Src2 [11:0]:** second source register or **unsigned** immediate
- **Rd [15:12]:** destination register
- § **Control fields**
	- § **cond [31:28]:** specifies conditional execution (1110 for unconditional)
	- § **op [27:26]:** the operation code or opcode (00 for data processing)
	- § **funct [25:20]:** the specific function/operation to perform

#### **Breaking down funct Field**

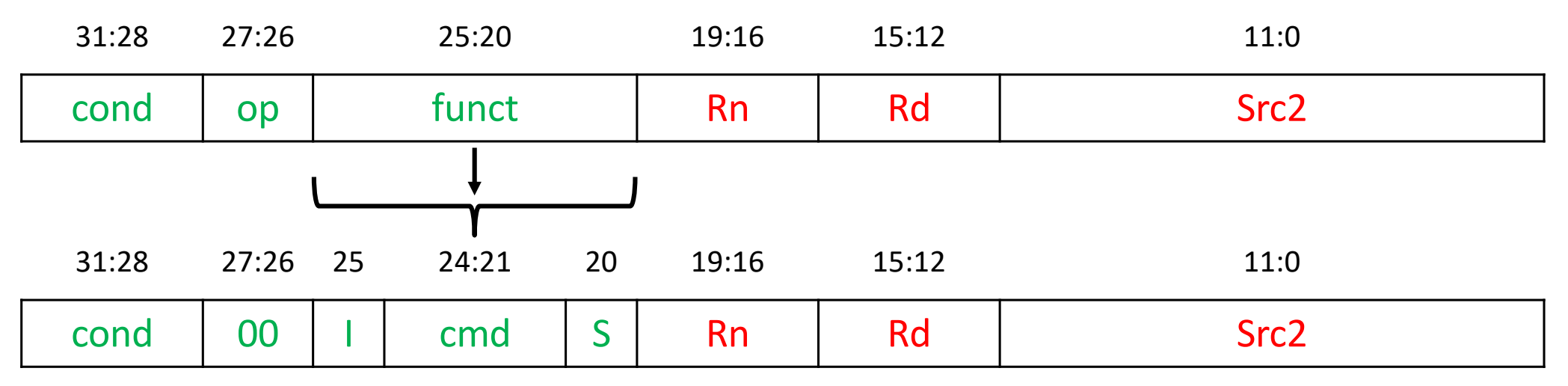

- § **cmd [24:21]:** specifies the specific DP instruction (0100 for ADD; 0010 for SUB)
- **E** I-bit [25]: informs the control unit about Src2
	- $\blacksquare$   $\blacksquare$   $\blacks$
	- $\blacksquare$  I = 1: Src2 is an immediate
- S-bit [20]: 1 if the instruction sets the condition flags

#### **Two DP Formats (Src2 Variations)**

#### **Immediate (assume 11:8 are 0 for now)**

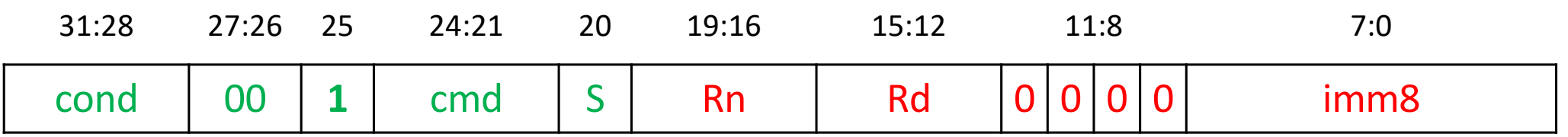

#### **Register (assume 11:4 are 0 for now)**

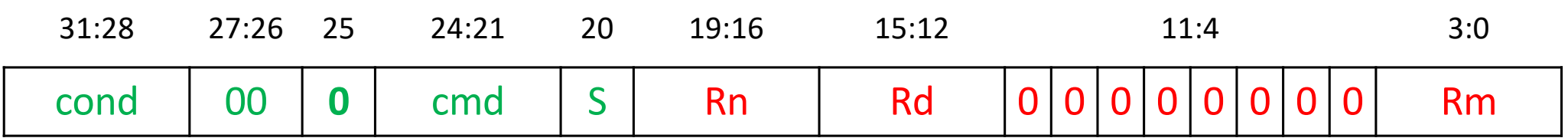

### **DP with Src2 as Immediate**

- Bit 25 (I) informs the CPU how to interpret Src2
	- 1 = 1, CPU interprets Src2[7:0] as an **unsigned** 8-bit constant
- Format (Src2 = immediate) ADD R0, R1, #16 ADD Rd, Rn, #imm8

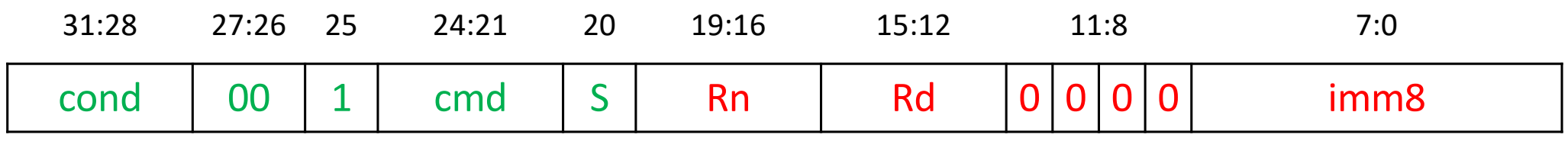

#### **DP with Src2 as Register**

- Bit 25 (I) informs the CPU how to interpret Src2
	- $\blacksquare$   $\blacksquare$  = 0, CPU interprets Src2[3:0] as a register
- Format (Src2 = Register) ADD R0, R1, R3 ADD Rd, Rn, Rm

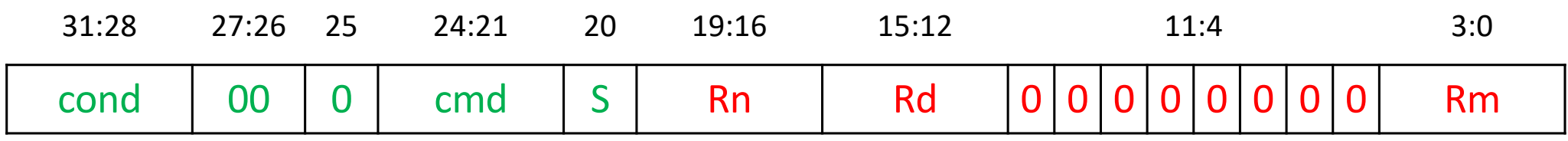

#### **More Data Processing Insts.**

- § AND
- § ORR (OR)
- § EOR (XOR)

§ BIC (Bit Clear)

§ MVN (MoVe and Not)

#### **The Bit Clear Instruction**

- § Bit Clear (BIC)
	- Used for bit masking bits and forcing **unwanted** bits to 0
- $\blacksquare$  BIC R6, R1, R2
	- $\blacksquare$  R2 is the mask
		- The bits we want to CLEAR or ZERO in R1 are set to TRUE in R2
	- The instruction stores the result of R1 AND (NOT R2) in R6

#### **Example of Data Processing**

Source registers

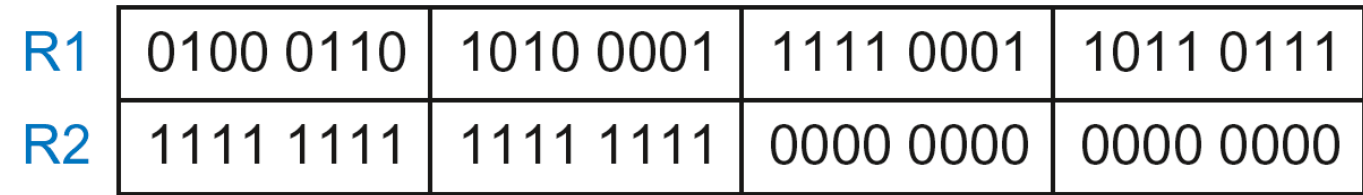

**Assembly code** 

#### **Result**

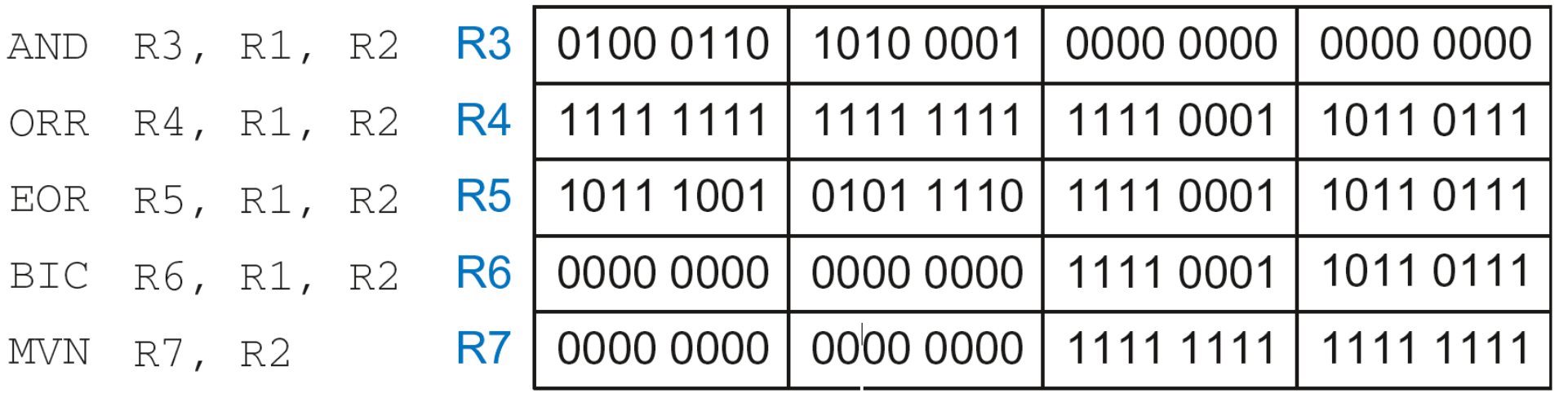

## **Design Principle # 4**

- § Make the common case fast
	- ARM architecture includes only simple, *commonly used* instructions
	- The number of instructions is kept small, so the hardware required for decoding is **simple**, **small**, and **fast**
	- More elaborate operations are performed using sequences of **multiple simple instructions**

#### **RISC vs. CISC Architectures**

- Reduced Instruction Set Computer (RISC)
	- § Provide a **small set** of simple instructions
	- Minimizes hardware complexity (high clock rate, power-efficient)
	- Requires many instructions to solve a complex problem
	- § **Examples:** ARM, MIPS, QuAC, RISC-V
- § Complex Instruction Set Computer (CISC)
	- § Provides many complex instructions
	- Complex hardware (longer critical paths, lower clock frequency)
	- Each instruction is more complex so fewer instructions to solve a problem
	- § **Example:** Intel x86

#### **Another RISC ISA: QuAC**

- **Fixed width** instructions make decoding easy and simple
- § A small number of **crucial** instructions (fewer opcodes save instruction real-estate)

**Register Operands Format (R-Format)** 

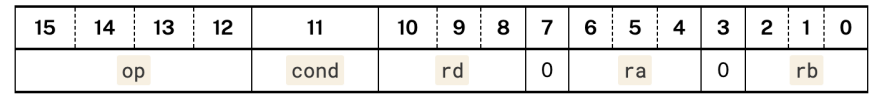

**Immediate Format (I-Format)** 

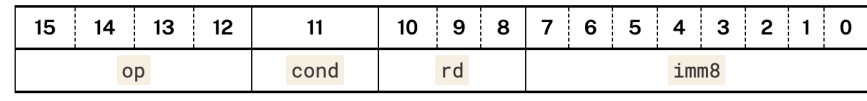

- § Two formats and **regularity** in the ISA (across formats)
	- rd in same place (Instr $_{10:8}$ )
	- § opcode in the same place
- seth: somewhat complex

seth moves an 8-bit constant (imm8) into the high byte of the destination register  $rd$ . leaving the low byte of rd unchanged. Formally.

#### $rd = (\#imm8 << 8)$  | (rd &  $\theta x ff$ )

- Few general-purpose registers § Space for constants in the ISA
- Easy to convert to hexadecimal
- **The only way to access memory is via a dedicated set of instructions**
- Conditional execution + general-purpose PC = Conditional branch instructions

#### Data Movement Instructions

#### **Data Movement Instructions**

- Real programs need to operate on more data than can fit in the register file
	- Most data resides in (slow) memory
	- Fetched from memory into the register file when needed
	- Moved to memory from the register file to free up a register

#### **Motivation**

#### **Small and Fast Registers** are inside the CPU close to the ALU **Large and Slow External Main Memory is outside the CPU, and** physically separated from the CPU Data Movement Instructions move data to and from registers and memory

#### **Data Movement Instructions**

- § **Two instructions to facilitate data movement**
	- **The LDR instruction:** Bring data word from memory into the register file
		- § **L**oa**D R**egister
	- The STR instruction: Store data word from the register file into memory
		- § **ST**ore **R**egister

## **Memory View (32 bits = 4 bytes)**

- § Byte-addressable memory (each box is a byte & each row is a word)
- Byte addresses (left) and 8-bit byte data (right, 1 byte  $= 2$  Hex digits)

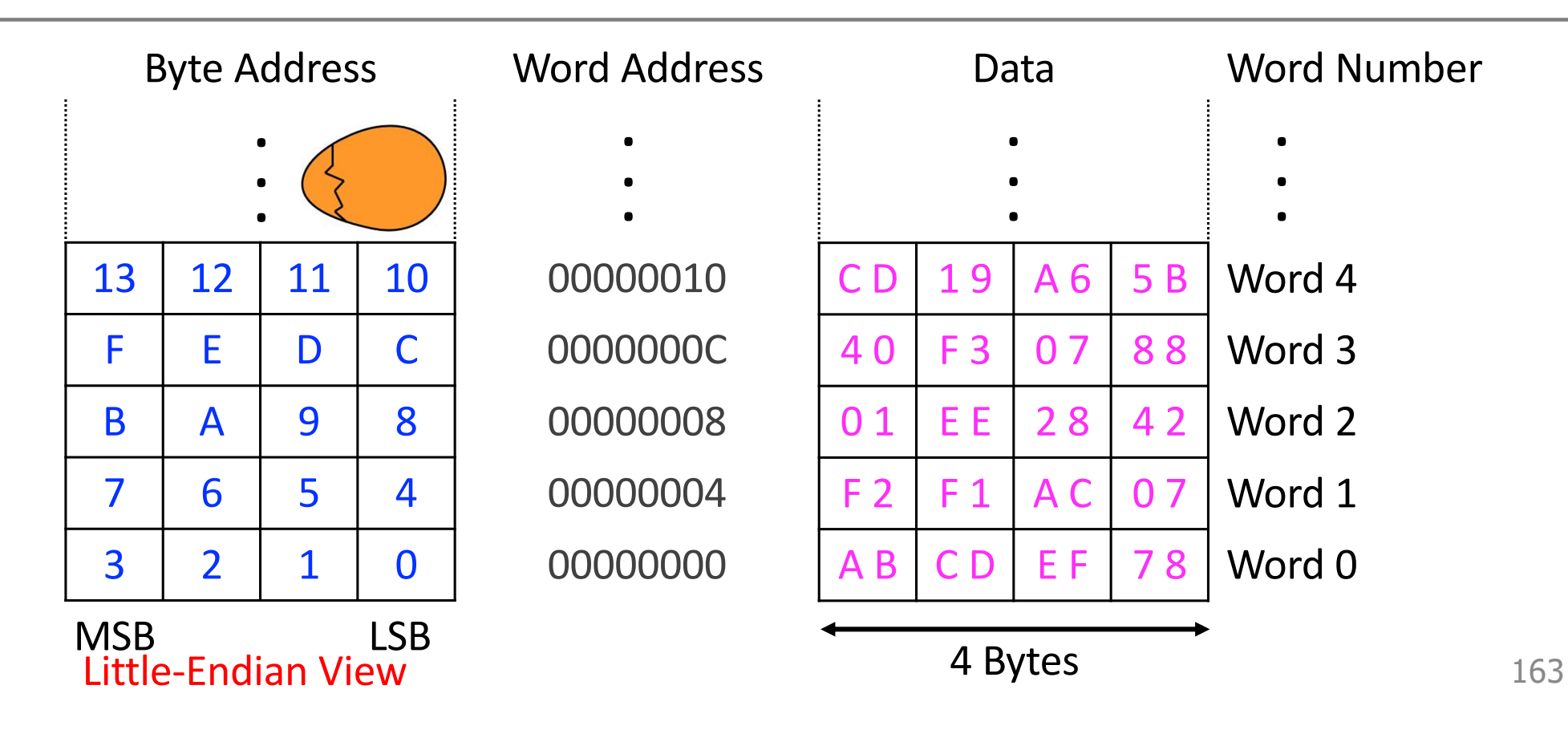

## **Memory View (32 bits = 4 bytes)**

- § Byte-addressable memory (each box is a byte & each row is a word)
- Byte addresses (left) and 8-bit byte data (right, 1 byte  $= 2$  Hex digits)

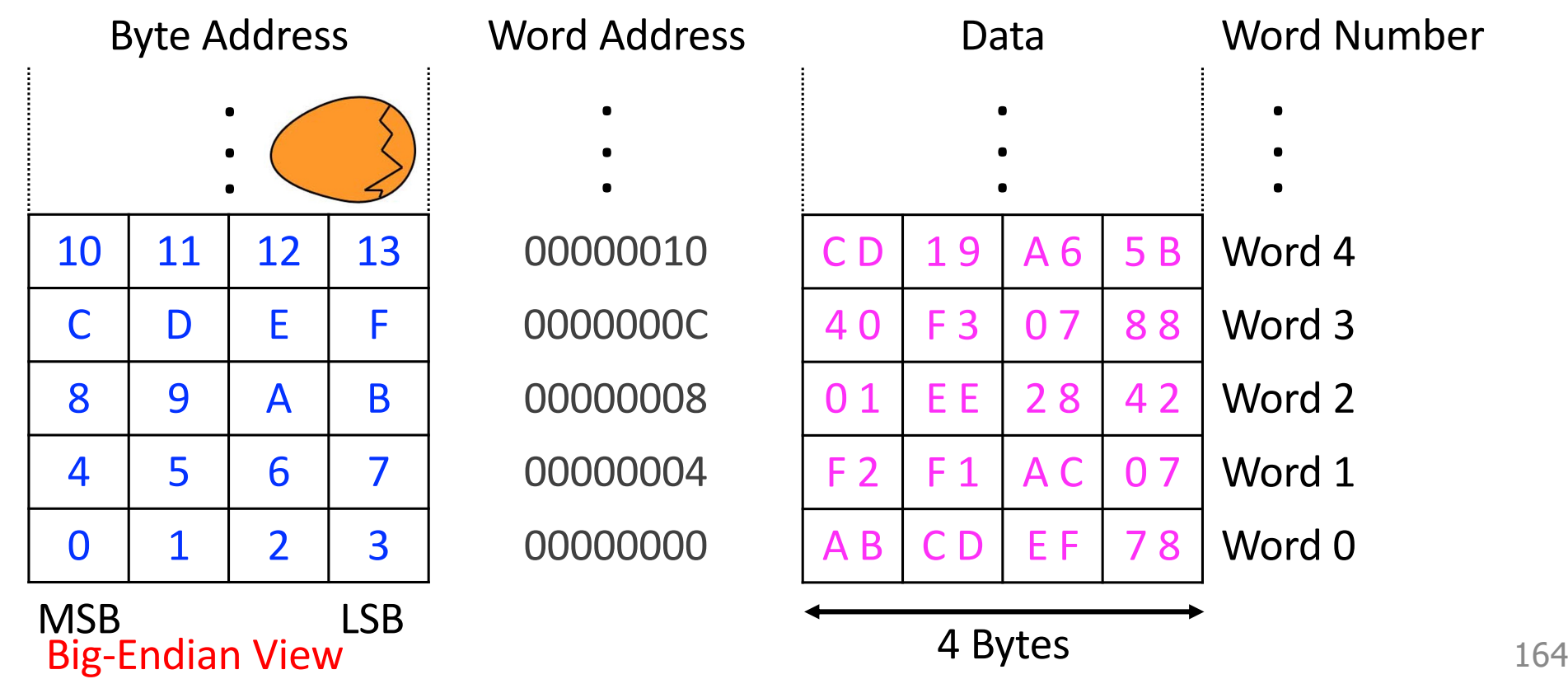

## **Revision (Start of Week 6/1)**

- § **Steps of Transformation**
	- From high-level language code to assembly code (compiler or human)
	- From assembly code to machine code (assembler or human)
- § **Instruction set architecture**
	- Instruction set
		- **Opcodes and operands**
		- Data types
		- Addressing modes
		- Instruction formats
	- Architectural state
		- Memory
		- Register set
		- Program counter

## **Reading from Memory**

- § **Format** of **L**oa**D R**egister instruction **LDR** R0, [R1, #12]
- § **Address calculation (base + offset addressing)**
	- § Add **base** address (contents of R1) to the **offset** (#12)
	- Address =  $(R1 + 12)$
	- Use any register for base address
	- $\blacksquare$  R1 is a source (register) operand

#### § **Result**

- R0 holds the data at memory address  $\begin{bmatrix} R1 & + & 12 \end{bmatrix}$  after the instruction is executed
- R0 is a destination (register) operand 166

#### **LDR Example**

- Read a 32-bit word of data at memory (byte) address 8 into R3. Use  $R2$  as the base register. Show the contents of  $R3$ .
	- **EXTERGEDE.** Let's initialize  $R2$  to 0, and add 8 as the offset

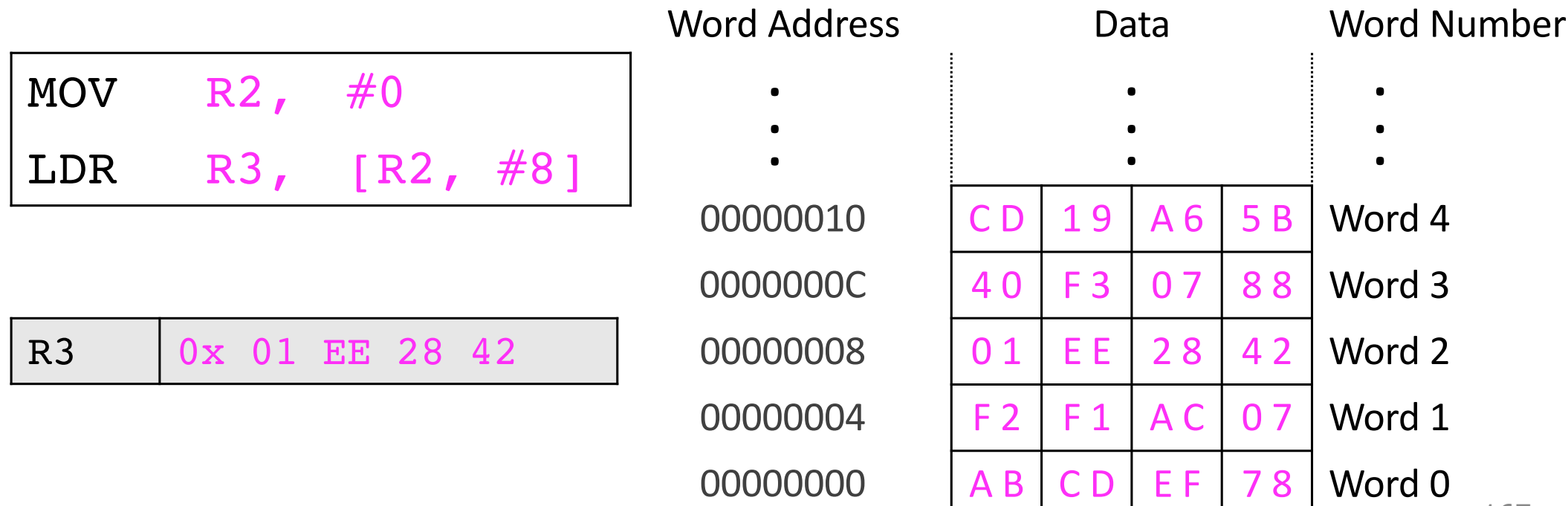

### **Address vs. Value**

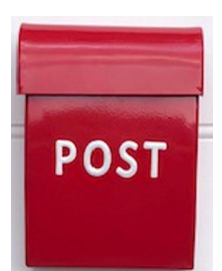

§ Square brackets signify **address** (also called **pointer** in C)

LDR R3, [R2, #8]

■ If you add the contents of register R<sub>2</sub> to constant #8, you will get the **address** with which to **access** memory**]**

**^ Base + Offset Addressing Mode** 

- When presented with an address, memory obliges by returning the value stored at address given (8 in this example)
- § In a 32-bit computer
	- Width of address bus = 32 bits (address space =  $2^{32}$  locations)
	- **Although memory is byte-addressable, it returns a 32-bit word to fill the** entire register and the set of the set of the set of the set of the set of the set of the set of the set of the set of the set of the set of the set of the set of the set of the set of the set of the set of the set of the

## **Writing to Memory**

§ **Format** of **ST**ore **R**egister instruction **STR** R0, [R1, #12]

#### § **Address calculation**

- Add base address  $(R1)$  to the offset  $(12)$
- Address =  $(R1 + 12)$
- R0 and R1 are both source (register) operands

#### § **Result**

- Memory address  $(R1 + 12)$  will now have the value in R0 after the instruction is executed
- Destination operand is memory address computed from source operands <sup>169</sup>

### **STR Example**

- Store the value held in  $R7$  into memory word 21
	- Exercis initialize  $R5$  to 0, and add  $84$  (21 X 4) as the offset

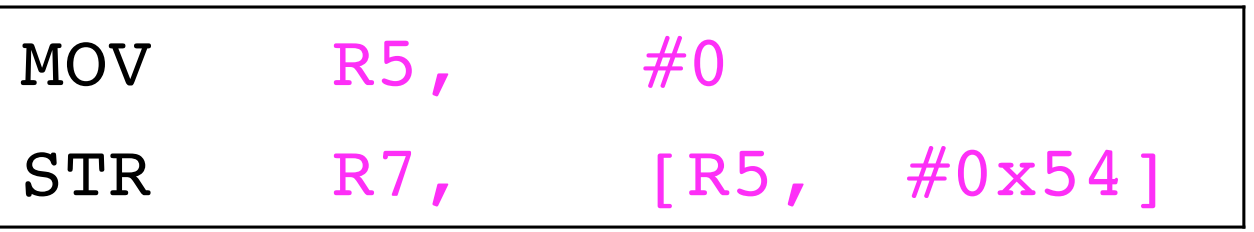

• The offset can be written in decimal or hexadecimal: 84 (decimal) is 0x54 (Hex)

#### **Instruction Format – 2: Memory**

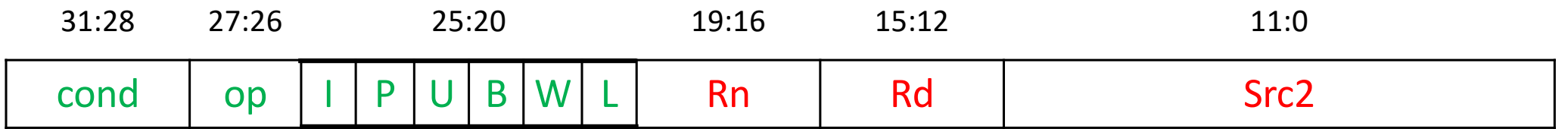

- $\log$  op = 01
- Rn = base register (base address)
- Rd = destination (load), source (store)
- § Src2 = offset (register, shifted register, immediate)
- funct  $[25:20] = 6$  control bits
	- I (Bit 25): Encoding of Src2
	- L (Bit 20): Load or Store

#### **LDR with Src2 as Immediate**

- $\blacksquare$  I (Bit 25) = 1: Src2 = imm12 where imm2 is a 12-bit unsigned offset added to the value in the base register (Rn)
- Format of LoaD Register instruction

LDR R0, [R1, #12] LDR Rd,  $\left[\begin{array}{cc} | & | \ \text{Rn}, & \#\text{imm12} \end{array}\right]$ 

■ L (Bit 20) = 1: CPU performs an LDR

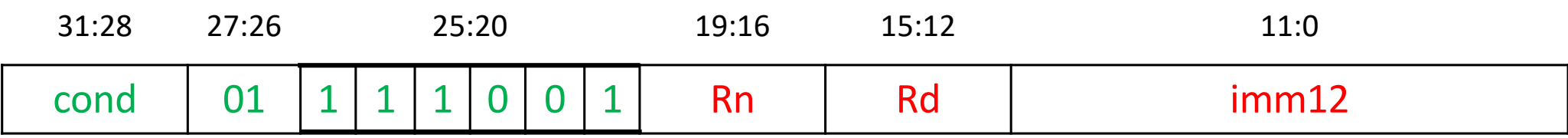

#### **LDR Datapath**

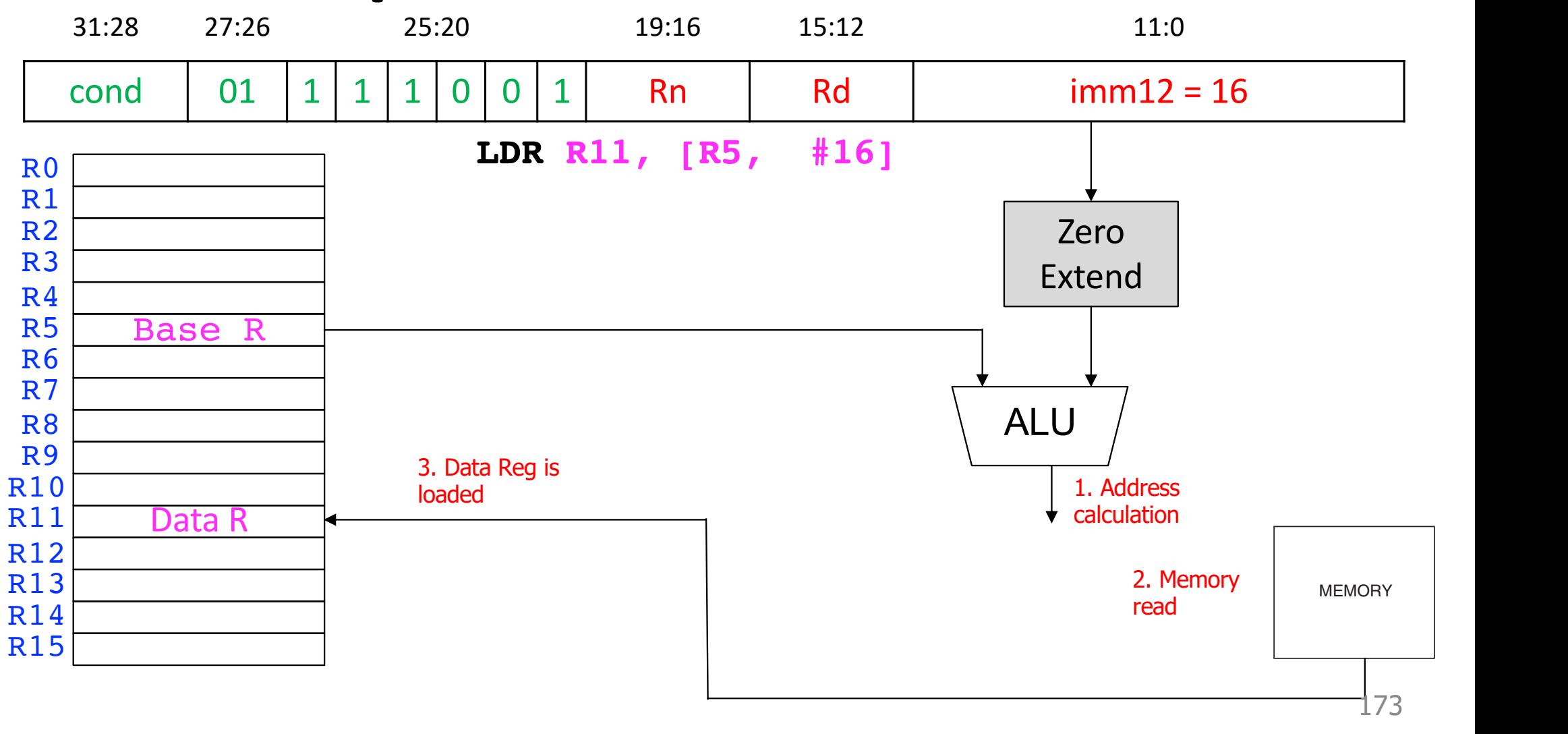

#### **STR with Src2 as Immediate**

- $\blacksquare$  I (Bit 25) = 1: Src2 = imm12 where imm2 is a 12-bit unsigned offset added to the value in the base register (Rn)
- Format of STore Register instruction

STR R0, [R1, #12]  $\begin{matrix} \downarrow & \downarrow \\ \text{STR Rd, [Rn, #imm12]} \end{matrix}$ 

■ L (Bit 20) =  $0$ : CPU performs an STR

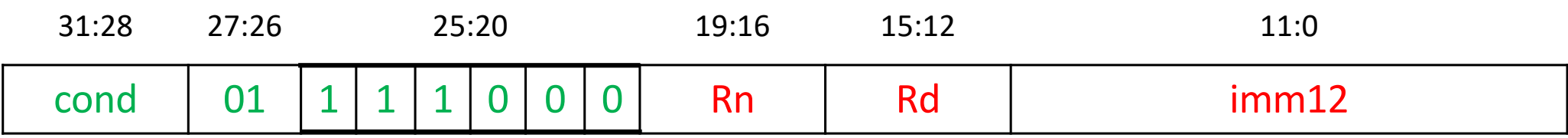

REGISTER can hold memory **address**  $[R1]$ : R1 is a **pointer**  $(\rightarrow)$  to Data Memory Load returns Data or Value Data is Stored in memory. Address is INPUT **Same Memory Stores Instructions and Data**  $[PC]$   $\rightarrow$  Instruction

#### Conditional Execution

### **Conditional Execution**

- ALU operations set the condition (status) flags
	- § They are contained in a register called the **C**urrent **P**rogram **S**tatus **R**egister (**CPSR**)

We can execute instructions **COND** conditionally based on a specific condition flag being TRUE or FALSE

### **Conditional Execution**

- ARM allows conditional execution in two steps
	- Step 1: Instruction sets the condition flags (Negative, Zero, Carry, Overflow)
	- § **Step 2**: Subsequent instructions execute based on the state of the condition flags

## **Setting the Condition Flags**

§ **Method 1:** Use the **C**O**MP**ARE instruction

#### **CMP** R5, R6

- The instruction subtracts the second source operand from the first operand (R5 – R6)
- The instruction does not save any result
- Flags are set as follows
	- $\blacksquare$  Is 0,  $Z = 1$ Solution Is negative,  $N = 1$
	- Causes a carry out,  $C = 1$
	- Causes a signed overflow,  $V = 1$
# **Setting the Condition Flags**

§ **Method 2:** Append the instruction mnemonic with **S**

ADD**S** R1, R2, R3

- The instruction adds source operands R2 and R3
- § It sets the flags (**S**)
- **E** It saves the result in  $R1$

## **Condition Mnemonics**

- We can execute instructions conditionally based on the status of the flags register
- § Condition for execution is encoded as a *condition mnemonic*  appended to the instruction mnemonic

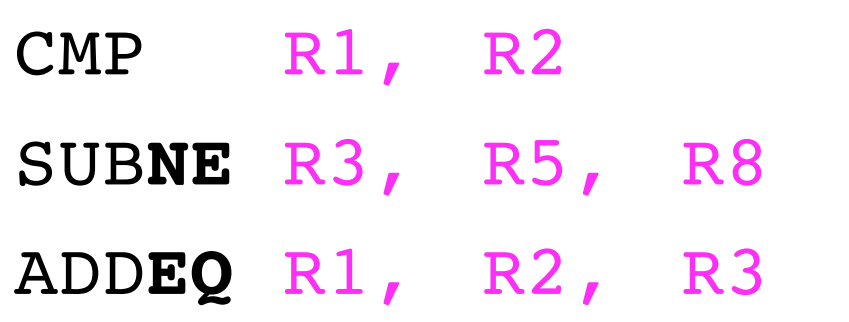

- § **NE** and **EQ** are condition mnemonics
- SUB executes only if R1 is not equal to R2 (meaning  $Z = 0$ )

### **Condition Mnemonics**

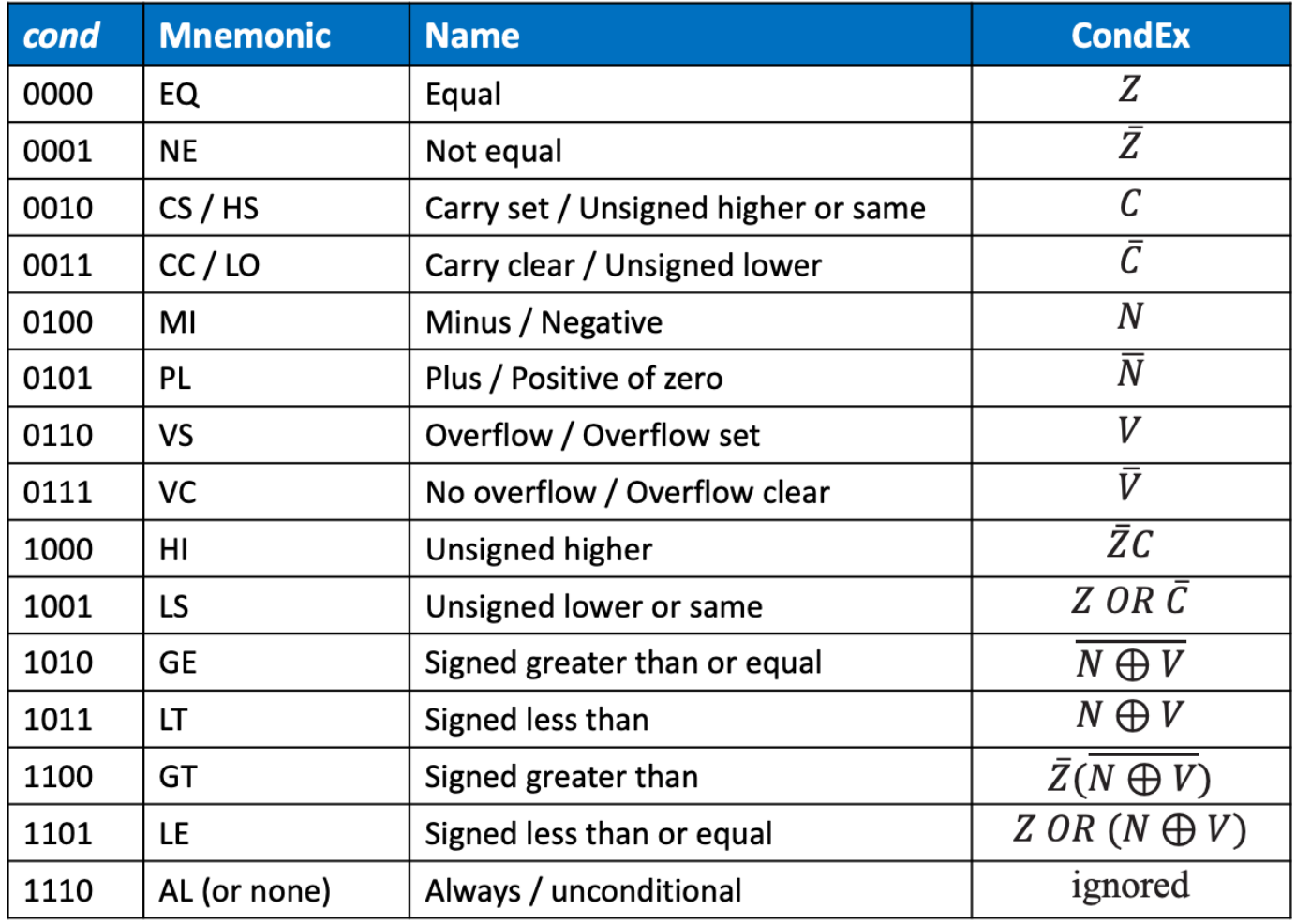

182

#### **Instructions that affect condition flags**

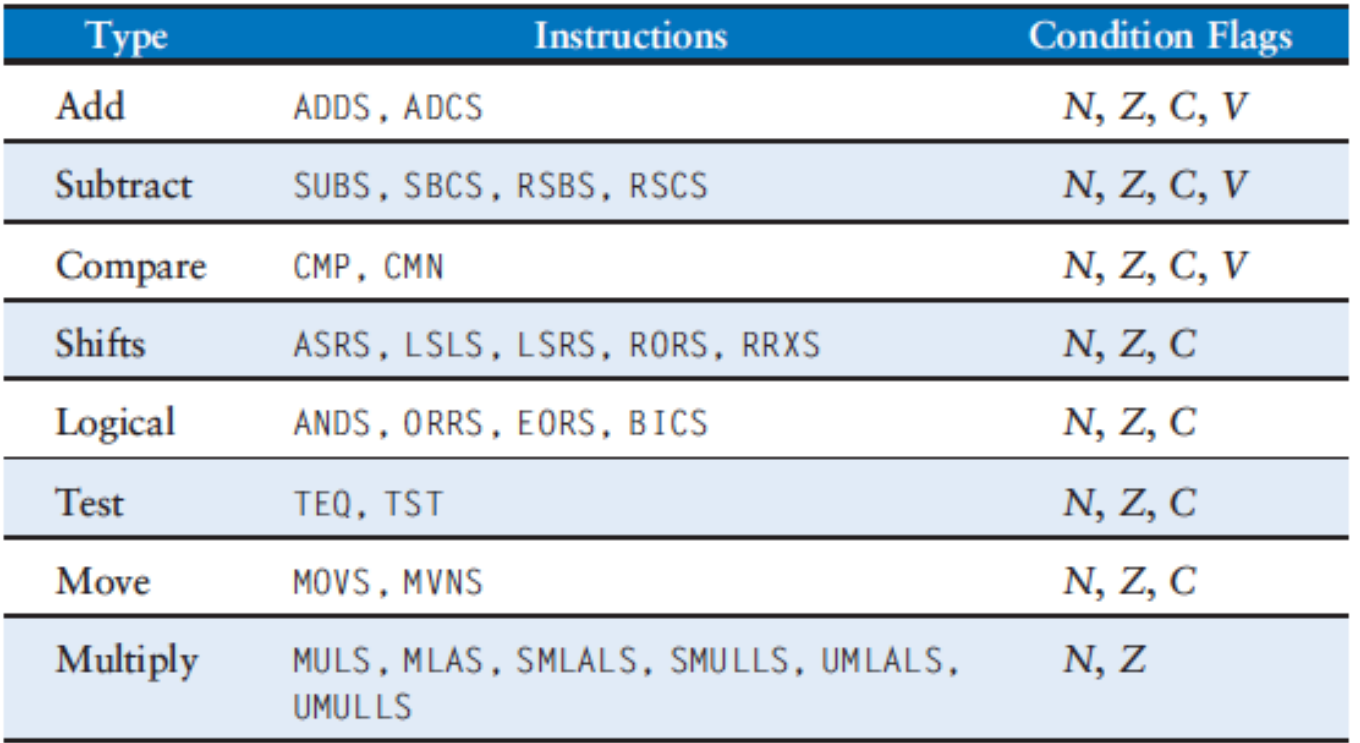

#### **Example**

- $\text{R5} = 17$  and R9 = 23
- § Will the **SUBEQ** and **ORRMI** instructions execute?

§ **N Z C V** = **?** CMP R5, R9 SUB**EQ** R1, R2, R3 ORR**MI** R4, R0, R9

#### **Another Example (page 307-308 of book)**

- $R2 = 0x80000000$  and  $R3 = 0x00000001$
- § **Which instructions will execute?**

§ **N Z C V** = **?**

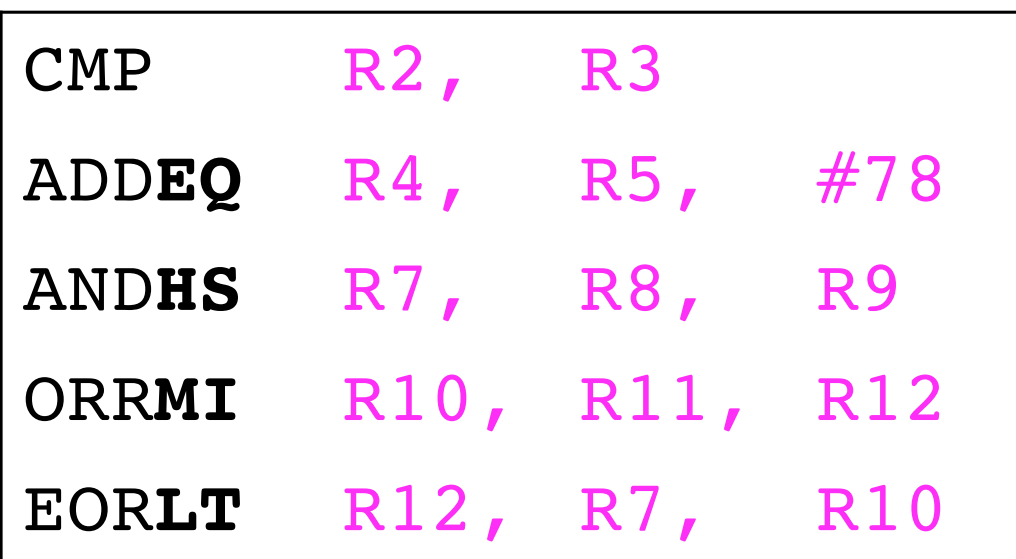

## **Conditional Execution in QuAC**

Bit 11 is associated with a condition code<br>Register Operands Format (R-Format)

 $10 \t9 \t8 \t7 \t6 \t5 \t4$  $14 \nmid 13$  $12$  $3<sup>1</sup>$  $2 \mid 1 \mid 0$ 15  $11$  $rd$  $\Omega$  $cond$  $ra$  $\Omega$  $_{OD}$  $rh$ 

- ALU instructions set the flags (a.k.a. condition codes). See Flags in QuAC ISA
	- The CPU uses that information to determine whether to execute the current instruction or not (e.g., store result into register file or memory)

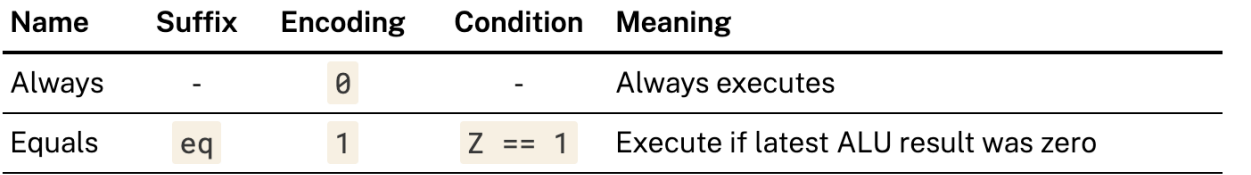

- **E** If **cond field** (Instr<sub>11</sub>) is TRUE, then
	- § Execute the instruction only if he last ALU instruction set the **Z** flag to TRUE
	- Otherwise, do not execute the instruction (depart from the usual control flow)
- § The default encoding of the **cond** field is 0 (execute the instruction)
	- add  $r1$ ,  $r2$ ,  $r3$  (cond = FALSE)
	- **addeq r1, r2, r3 (cond = TRUE)** 186

#### **Recall: Conditional Execution in QuAC**

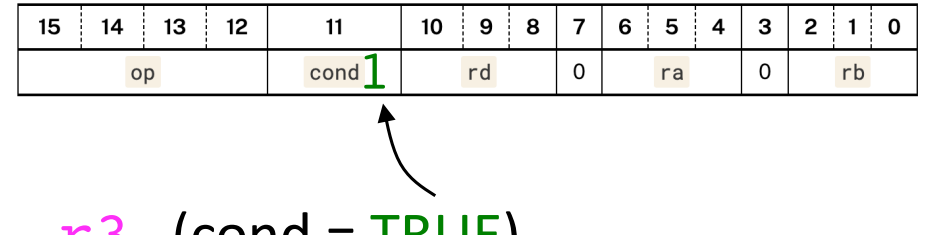

- § add**eq** r1, r2, r3 (cond = TRUE)
- § What is the relationship between **eq** and **Z** flag?
	- § A comparison of two registers shows they are equal (i.e., their difference is 0)

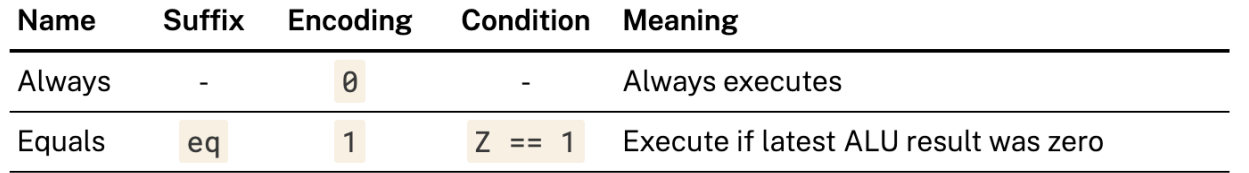

### Branch Instructions

# Program Counter (PC) points to (contains the **address of**) **next instruction** to execute

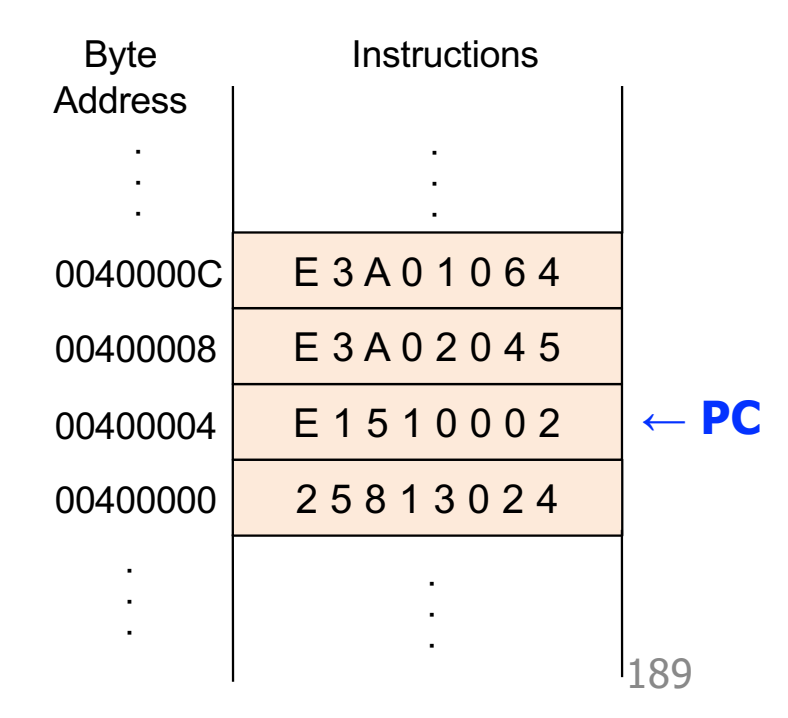

### **Normal (Sequential) Execution**

- 32-Bit ISA with Byte-Addressable Memory  $\blacksquare$  PC = PC + 4
- 64-Bit ISA with Byte-Addressable Memory  $PC = PC + 8$
- 32-Bit ISA with Word-Addressable Memory
	- $\blacksquare$  PC = PC + 1

# **Normal (Sequential) Execution** Increment PC during instruction FETCH to prepare to execute the **NEXT** Instruction

**However:** It is often useful to break this sequence

(1) Altering the PC **differently** can break the sequential flow of program execution

(2) Branch instructions alter the program counter to break the sequential flow of exeuction

- § Program Counter (**PC**): Contains the **address** of (or **points** to) the next instruction to be executed
- **E** Incremented by 4 (= 4 bytes or 32 bits) in the FETCH phase

 $\overline{PC}$  = PC + 4 to execute the next **sequential instruction** in memory

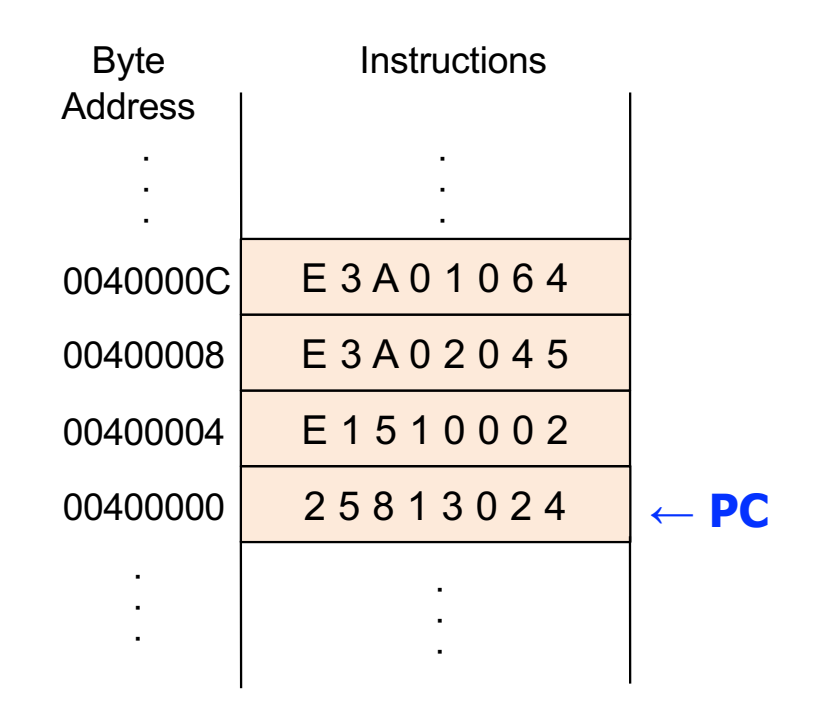

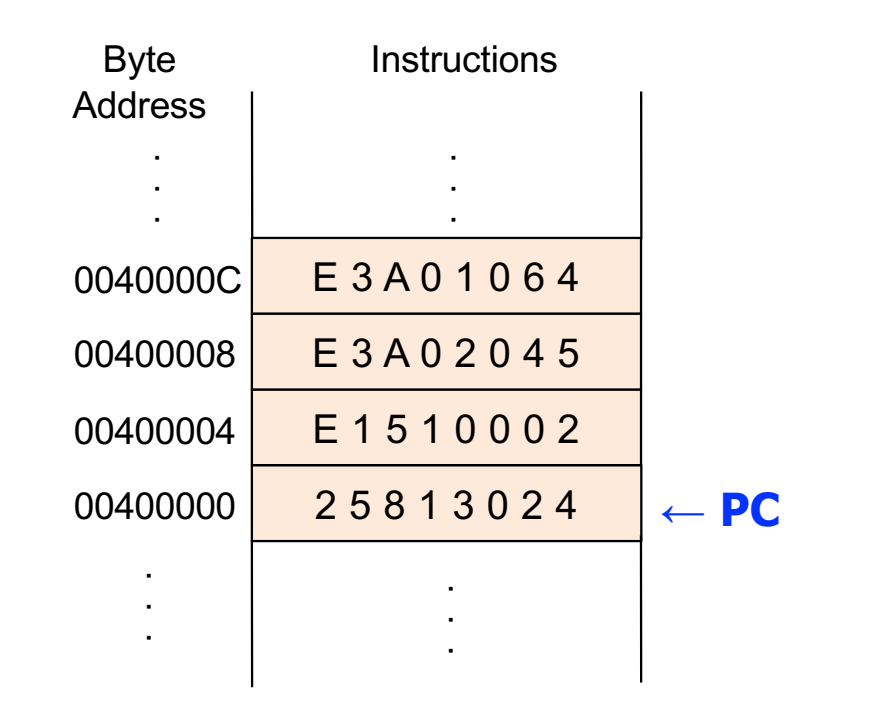

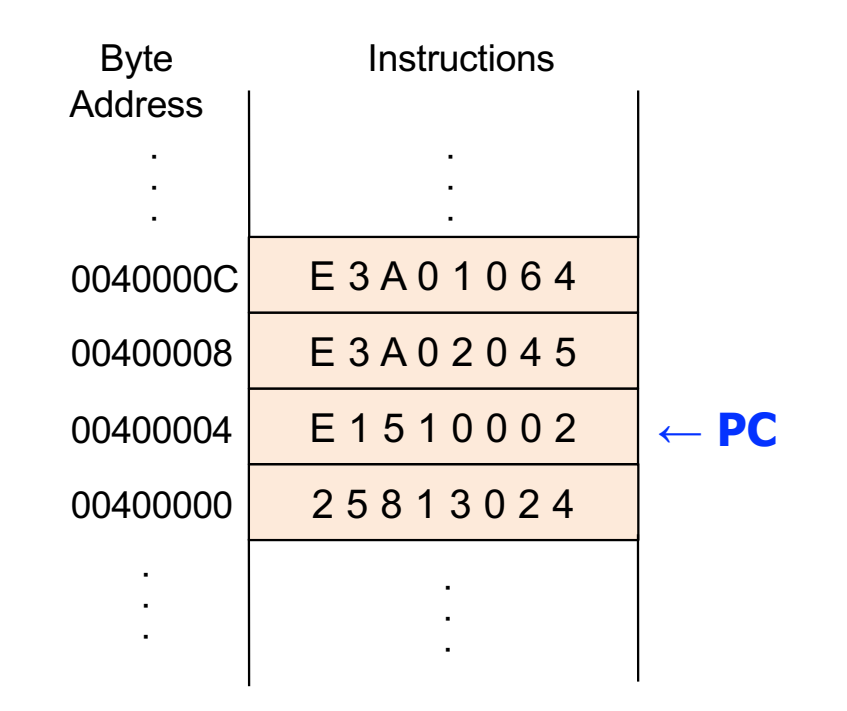

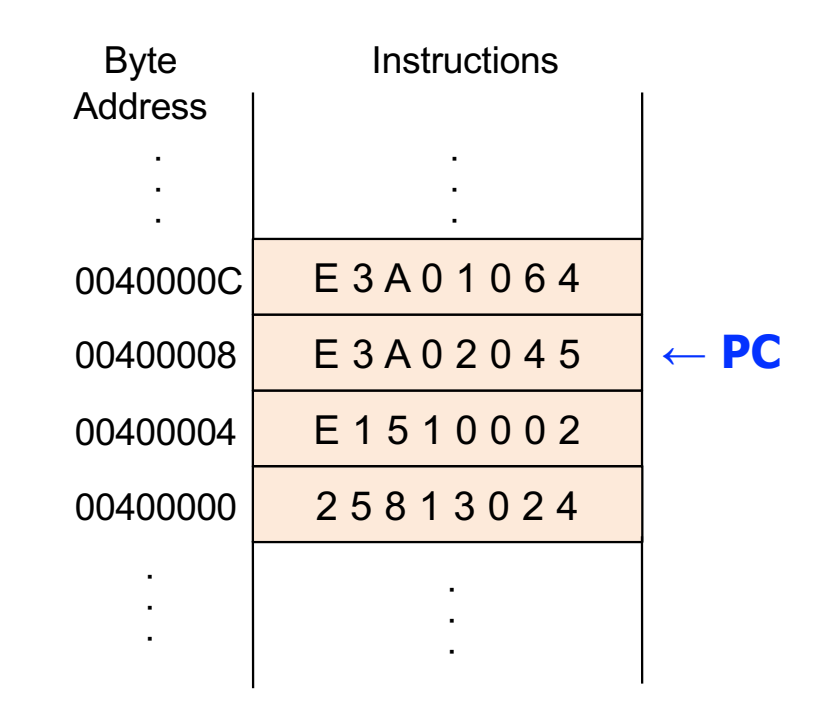

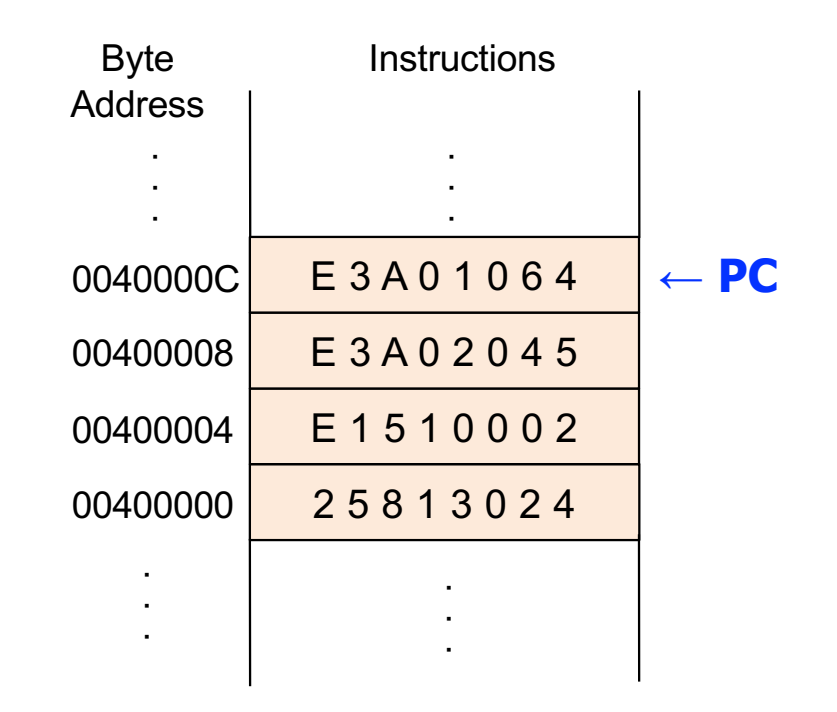

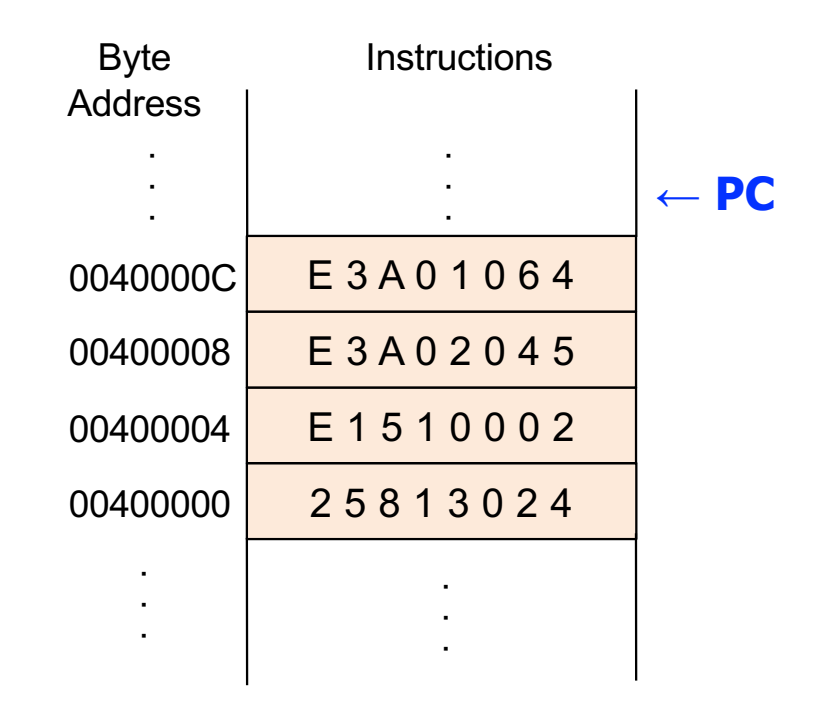

### **Branch Instructions and PC**

- Branch instructions change the **PC** to point to a different instruction than the next **sequential instruction** in memory
- Updated by a different address in the EXECUTE phase
	- New address PC points to is determined by formula (addressing mode)

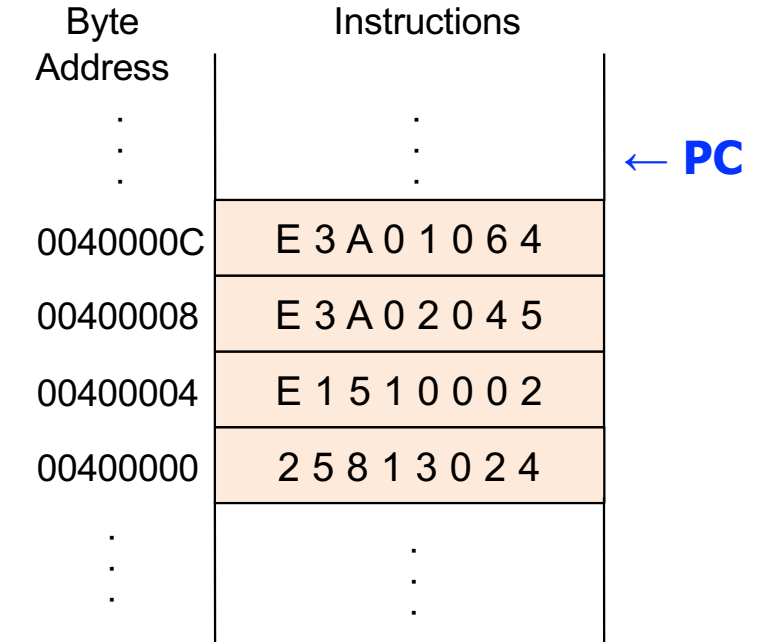

### **Branch Instructions and PC**

■ Update PC to re-execute the four instruction sequence again (**for loop**)

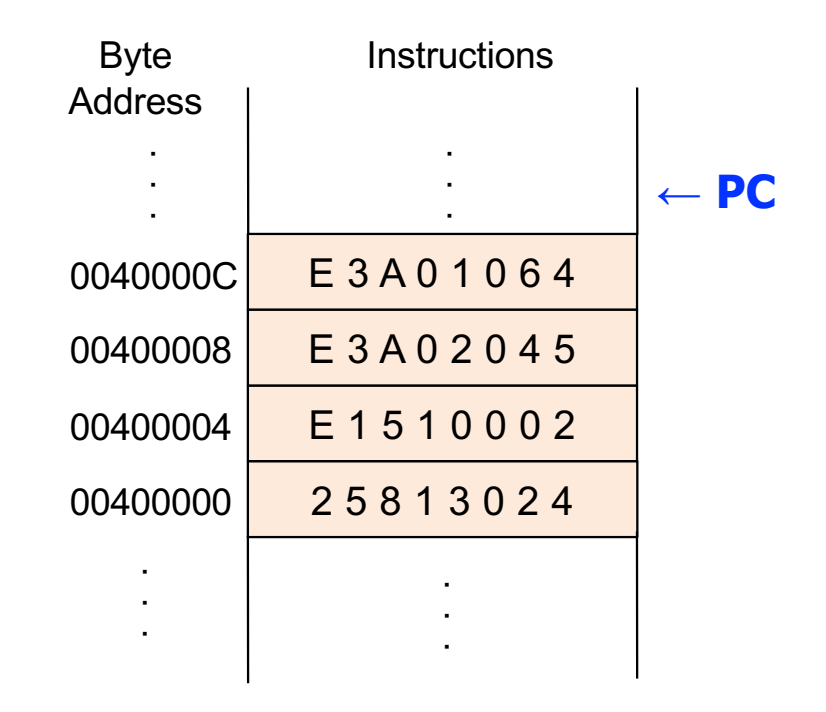

### **Branch Instructions and PC**

■ Update PC to re-execute the four instruction sequence again (**for loop**)

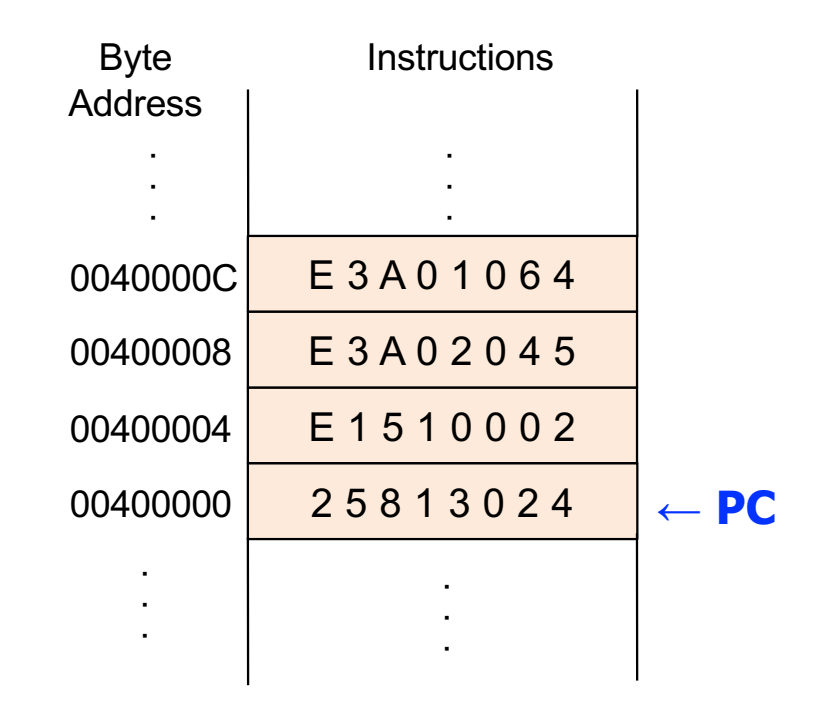

### **Branch Instructions**

- § Typically, a computer program is executed in sequence
	- First instruction is executed, then the second, then the third, and so on
- **Decision making** is an important advantage of computers
	- $\blacksquare$  if and if-else statements
	- for and while loops
	- switch-case statements
- § ARM provides branch instructions to **skip** and **repeat** code

# **Type of Branches**

- § Branch (B)
	- § Branches to another **TARGET** instruction
	- Unconditional branch: always executes the target instruction
	- Conditional branch: either executes the TARGET instruction or the next sequential instruction in memory based on a condition
		- **BEQ** (Branch if the Zero flag is set)
		- **BNE** (Branch if the Zero flag is not set)
- Branch and Link (BL)
	- § A special branch to provide support for functions in C++ or Java
		- **EXP** Architectural support for high-level language needs

## **Unconditional Branch**

§ The **B**ranch in this example is unconditional and **always** TAKEN (T)

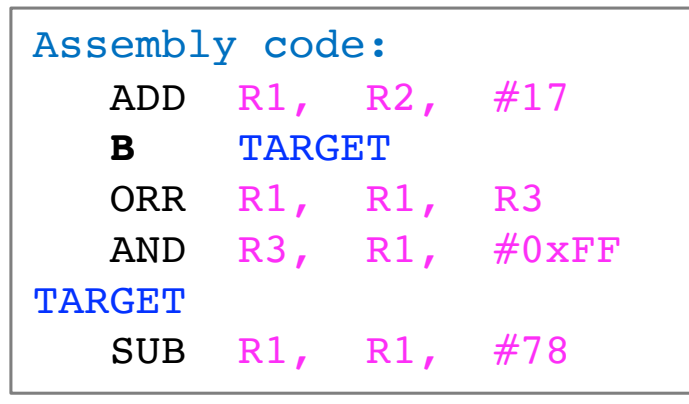

- **EXTERGHT EXAGORAGE AFTE PROBET AFTER PROBET AFTER PROPERTIES IN After encountering B, the CPU executes SUB instead of ORR**
- § The **label** TARGET is a **memory address** in human readable form
	- § TARGET is transformed into a **memory address** by a tool called **assembler**
	- § Assemblers transform assembly code into machine code (**0s and 1s**)

Assembly language let us give meaningful (human-readable and easy to differentiate) symbolic names (labels) to memory locations, such as TARGET, rather than use binary addresses

We call these names **Symbolic Addresses**

## **Conditional Branch**

■ **Conditional** branch uses condition mnemonics

■ Recall **conditional** execution and condition mnemonics

#### **Recall: ARM Condition Mnemonics**

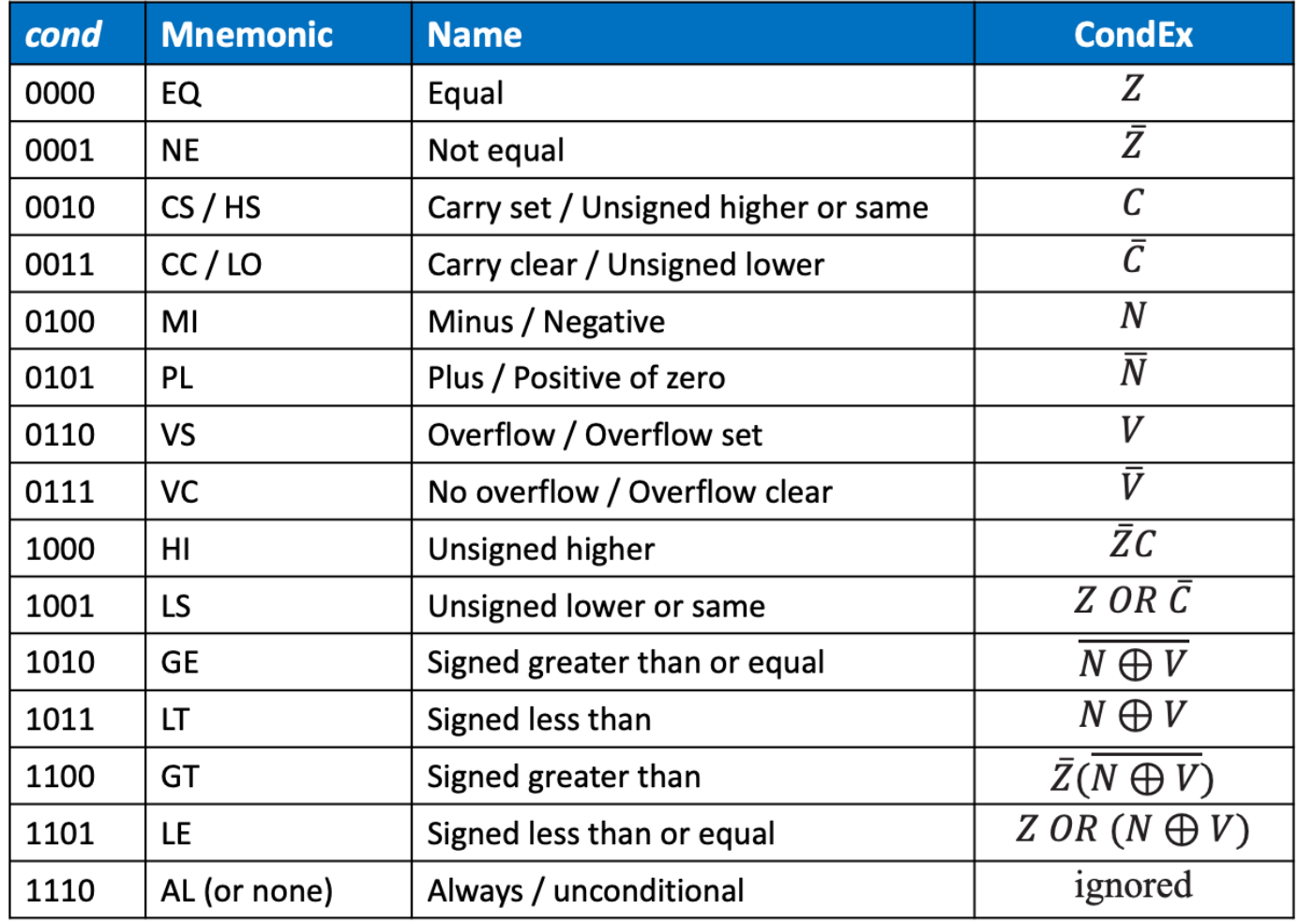

207

## **Conditional Branch**

§ Conditional branch uses condition mnemonics

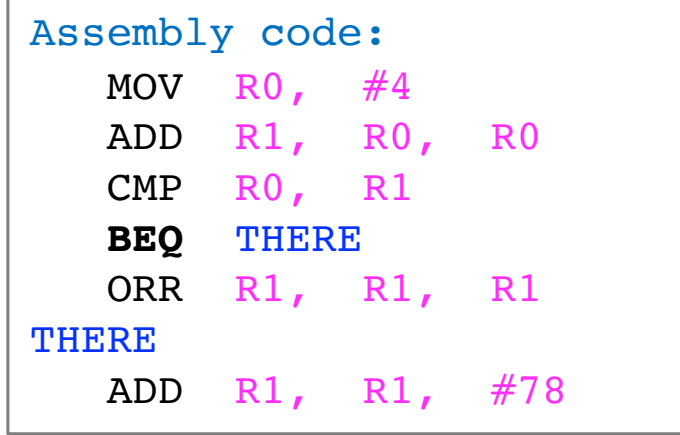

- CMP subtracts R1 from R0 and **sets** all flags
	- $\overline{Z}$  flag is FALSE because R0 R1 is not 0
- § The branch **BEQ** evaluates to FALSE
	- § Branch is NOT TAKEN (NT)
	- The next instruction executed is the ORR instruction

#### **Instruction Format – 3: Branch**

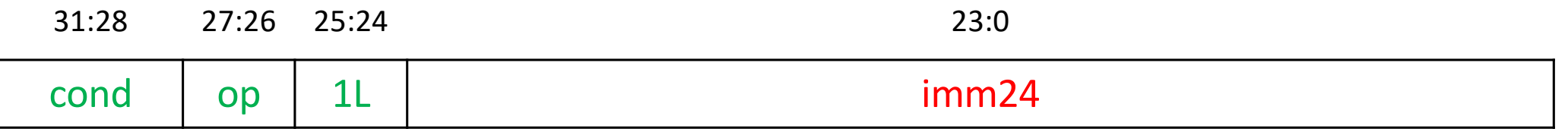

- $op = 10$
- imm24 = 24-bit **signed** immediate
- The two bits [25:24] form the funct field
	- Bit 25 is always 1
	- $\blacksquare$  L bit:  $\mathsf{L} = 0$  for **B** (Branch)
	- § **L bit:** L = 1 for **BL** (Branch and Link)

§ Format B TARGET B imm24

### **Branch with L = 0**

■ Branch with **L** bit (Bit 24) as 0 is a regular branch

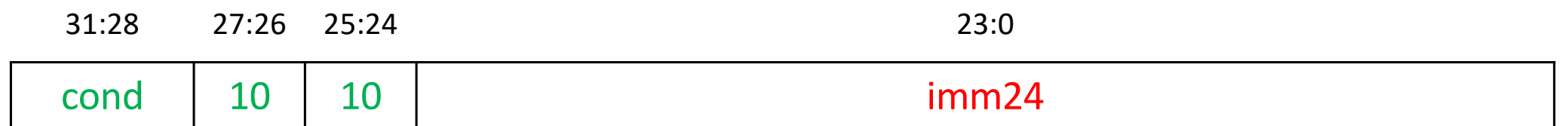

- **Branch Target Address (BTA)**: The address of the next instruction to execute if the branch is taken
- How is **BTA** calculated?
	- 1. Shift left imm24 by 2 (to convert **words** to **bytes**)
	- 2. Sign-extend (copy Instruction [23] into Instruction [24:31])
	- 3. Add PC + 8

### **BTA Calculation Example**

**Instruction encodes the distance from PC**  $+8$  **as 3 32-bit words** 

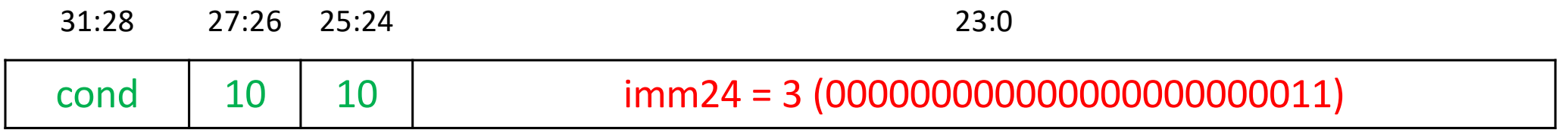

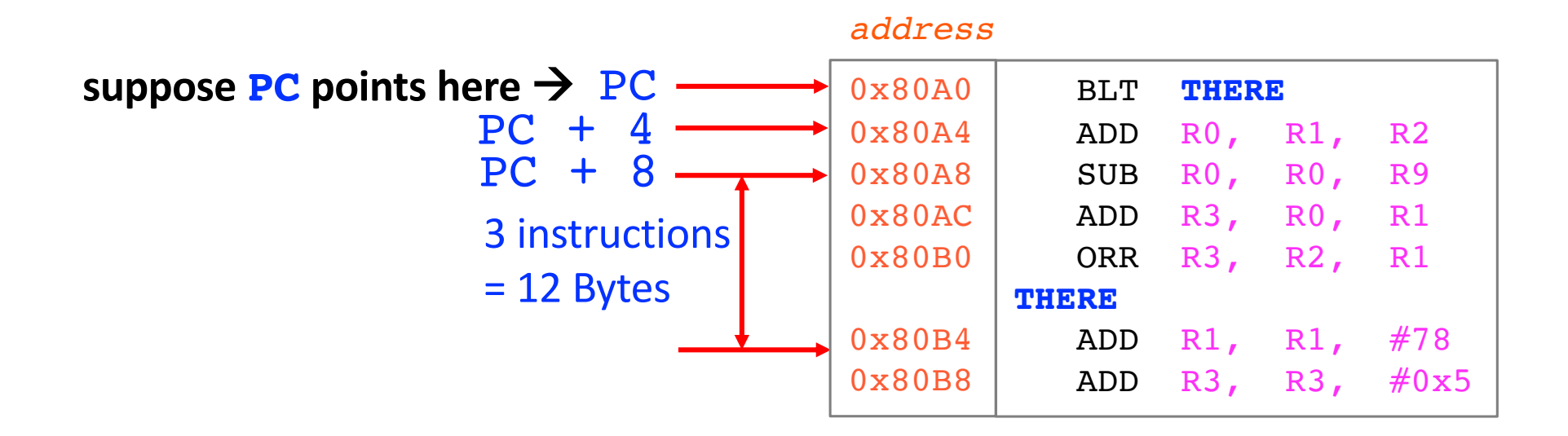

#### **BTA Calculation DataPath**

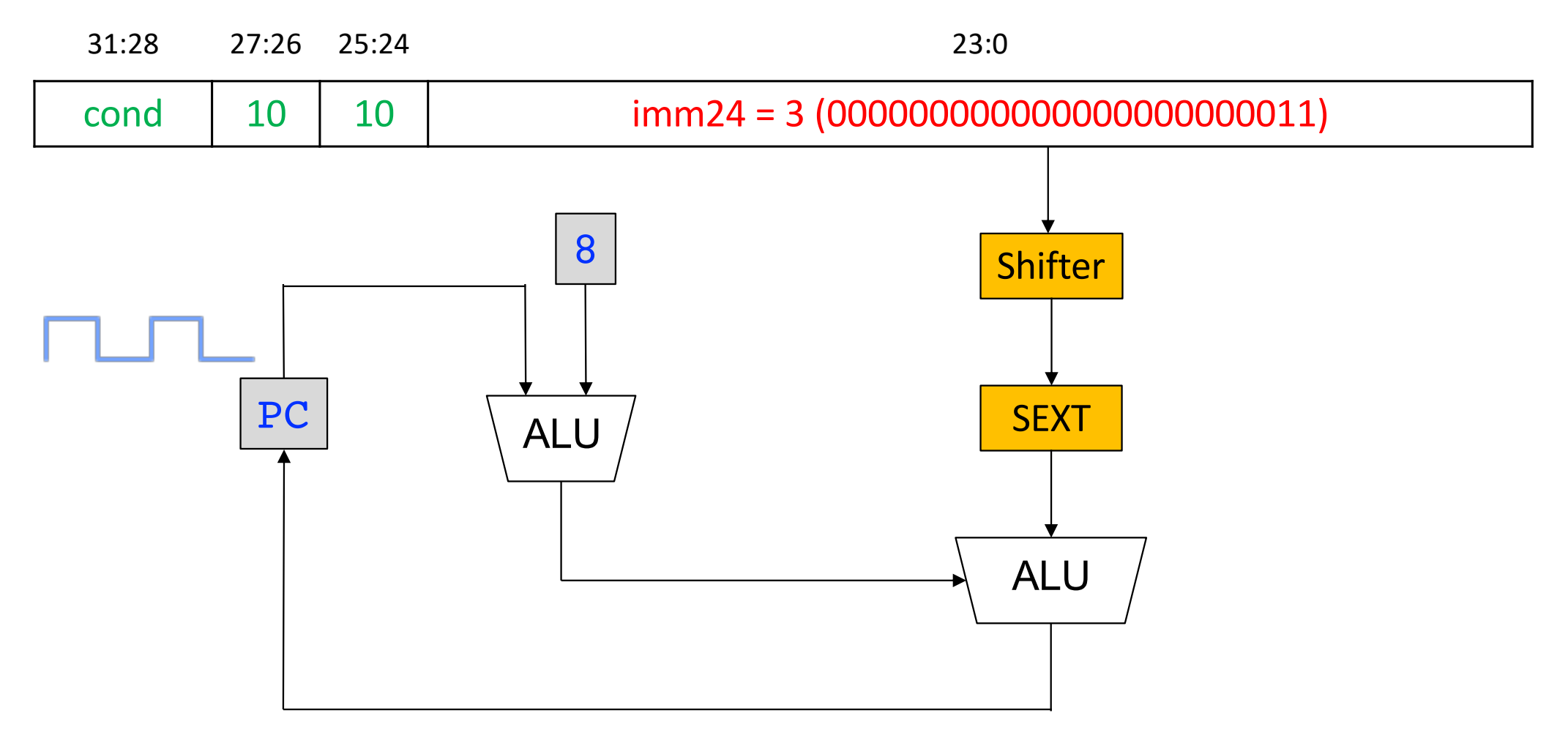

### **BTA Calculation Summary**

The processor calculates the **BTA** in three steps

- 1. Shift left imm24 by 2 (to convert words to bytes)
- 2. Sign-extend (copy  $Instr_{23}$  into  $Instr_{31:24}$ )
- 3. Add PC + 8

**0 0 0 0 0 0 0 0 0 0 0 0 0 0 0 0 0 0 0 0 0 0 1 1** 000000000000000000000000001100 **= 3 = 12**

#### **Branch-Related Terminology**

- § **Two main types of branches**
	- § Conditional branch: Executes the next sequential instruction or TARGET instruction based on a condition
	- § Unconditional branch: Always (unconditionally) executes the TARGET instruction
- § **Branch Target**
	- § Memory address of the TARGET instruction
- § **Branch Condition**
	- § Condition which if TRUE branch jumps to the TARGET instruction
- § **Branch Resolution/Evaluation**
	- The act of evaluating the branch condition
	- Two outcomes of branch resolution are:
		- § Taken Branch (T): branch condition **evaluates** to TRUE
		- § Untaken (Not Taken or NT) Branch: branch **evaluates** to FALSE
- § **Branch behavior**
	- § Strongly (most of times) Taken/Untaken **OR** Weakly (some of the times) Taken/Untaken
	- § Always Taken **OR** Always Untaken
- **Branch Prediction** 
	- In high-performance CPUs, branches prevent the CPU from doing useful work
	- Modern CPUs use a branch predictor to **predict** the branch **direction** (T/NT) and branch TARGET 214

## if and if-else

■ We will study high-level language (C) to assembly transformation in this course
# **The Three Program Constructs**

- § We will see three basic constructs used in **structured programs** (**construct** comes from **construct**ing a program)
- Sequential √
	- One subtask, followed by other, never going back to first
- Conditional
	- One of the two subtasks but not both, depending on some condition
- **E** Iterative
	- Doing a subtask a number of times

# **Conditional Statements**

- If the condition is TRUE, do one subtask. Otherwise, do a different subtask
- A subtask or block of code may do nothing
- § We call it a **conditional** construct
- All languages provide conditional constructs

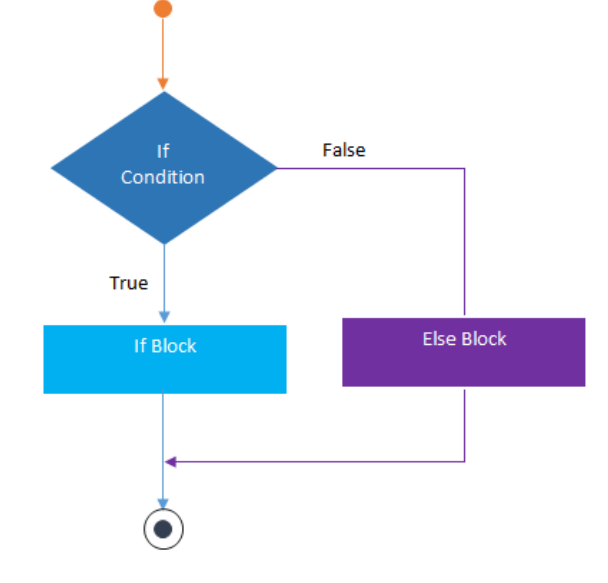

If-Else statement

# **if Statement**

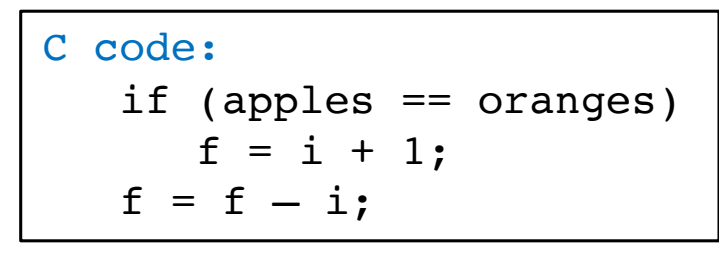

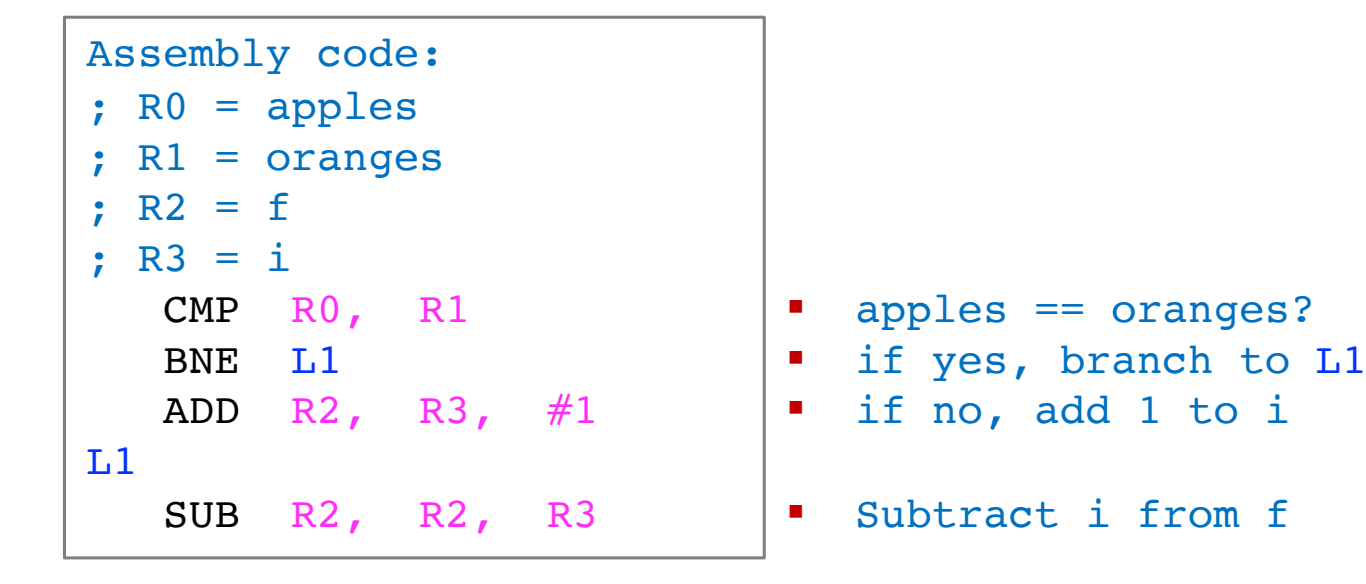

- § The assembly code checks for the opposite **condition** in C code
- Skips the if block when the **condition** is not satisfied
- **F** If the branch is NOT TAKEN, the if block is executed

# **if Statement**

■ It is very rarely the case that computer programs can be written only one way

- § Use the **BEQ** instruction instead of **BNE**
- Using conditional execution (next)

# **if Statement**

```
C code: 
 if (apples == oranges)
   f = i + 1;f = f - i:
```
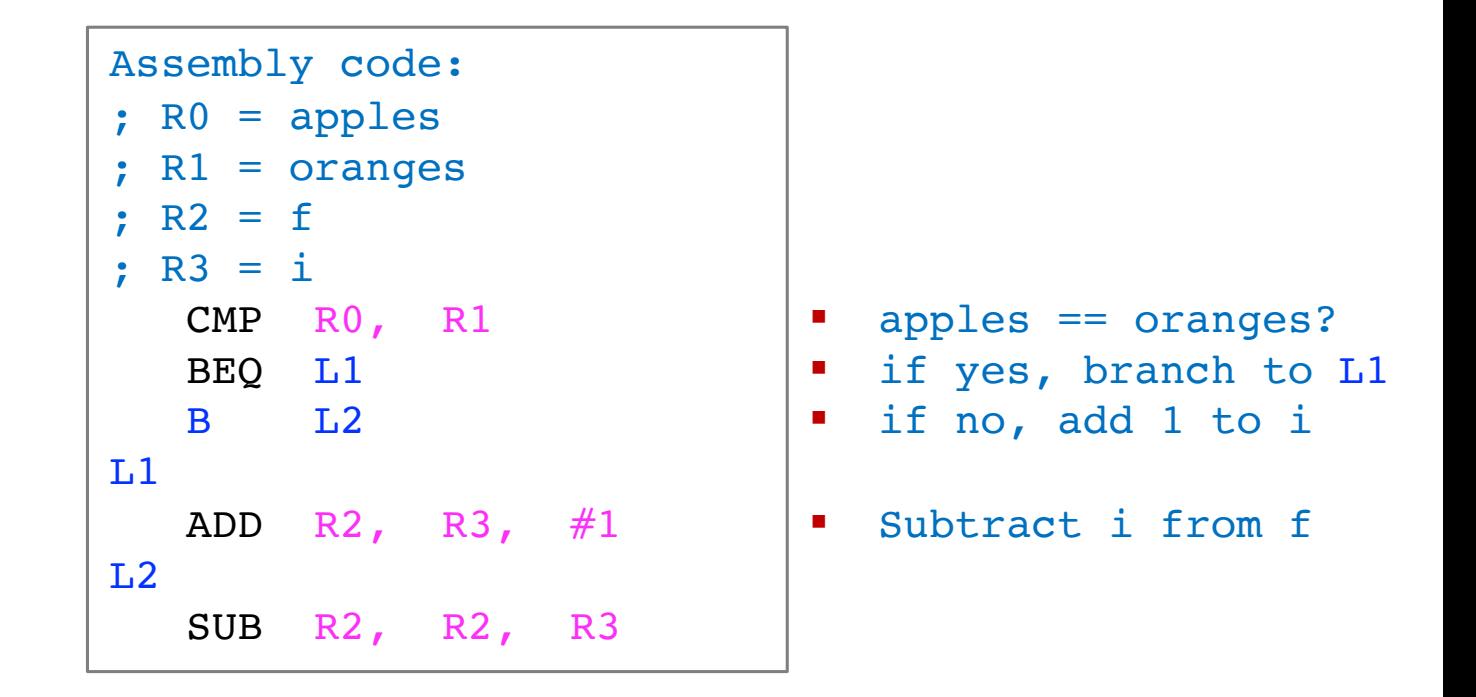

- More faithfully translates the high-level code
- **F** If the branch is TAKEN, the if block is executed
- There is an extra branch instruction hence worst performance

# **if with Conditional Execution**

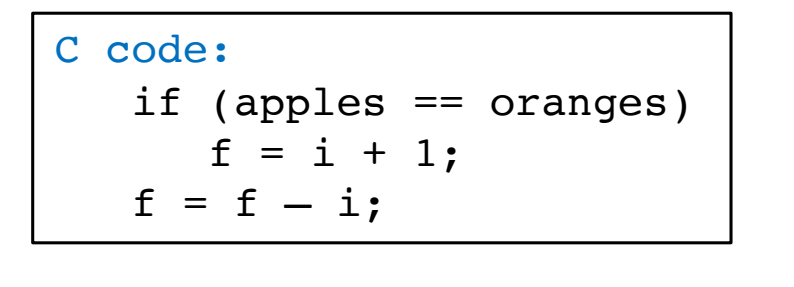

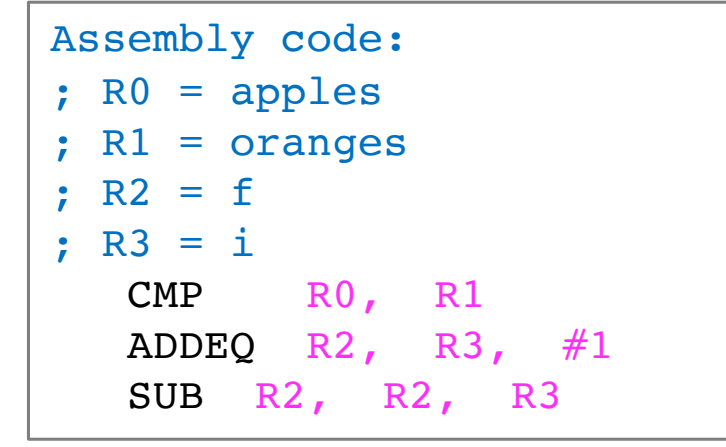

§ apples == oranges?

- § if yes, add 1 to i
- § Subtract i from f
- This solution is shorter and faster (one fewer instruction)
- If the  $if$  block is long, it is tedious to write conditional mnemonics
- § Conditional execution requires NEEDLESS fetching of instructions from memory
- In high-performance CPUs, branch instructions introduce extra delay if the branch predictor makes a mistake (branch misprediction)  $221$

# **if-else**

```
C code: 
 if (apples == oranges)
   f = i + 1; else
   f = f - i;
```
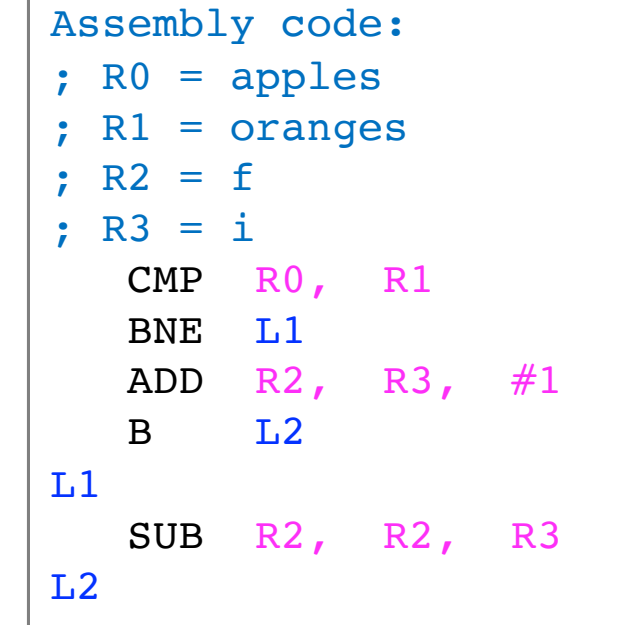

- § apples == oranges?
- § if yes, branch to L1
- § if no, add 1 to i
- § Branch to L2
- § Subtract i from f

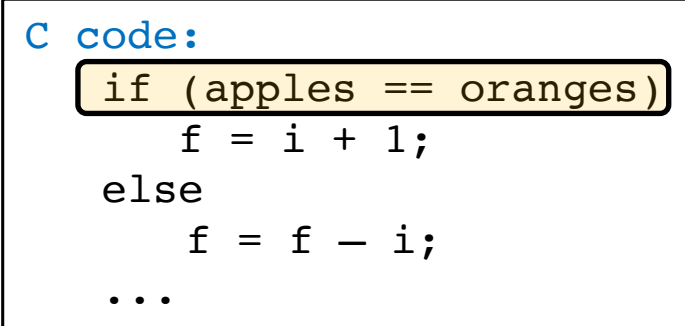

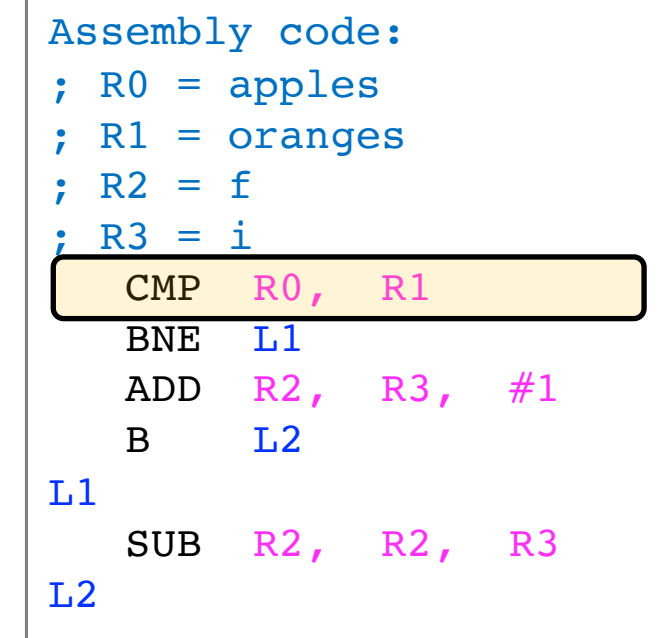

- § apples == oranges?
- § if yes, branch to L1
- § if no, add 1 to i
- § Branch to L2
- § Subtract i from f

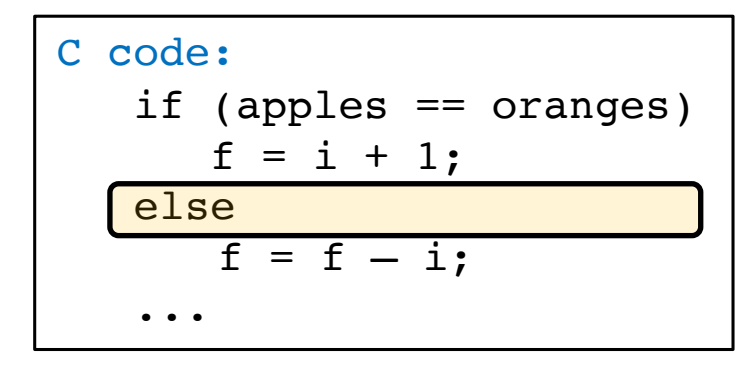

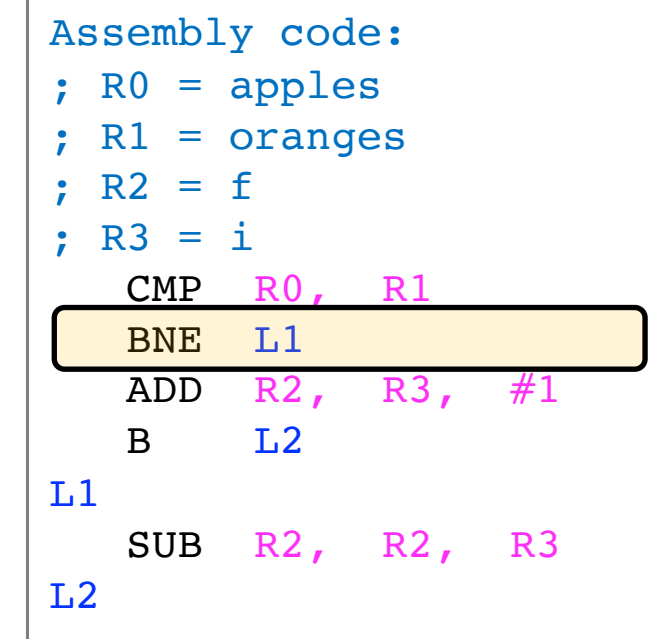

- § apples == oranges?
- § if yes, branch to L1
- § if no, add 1 to i
- § Branch to L2
- § Subtract i from f

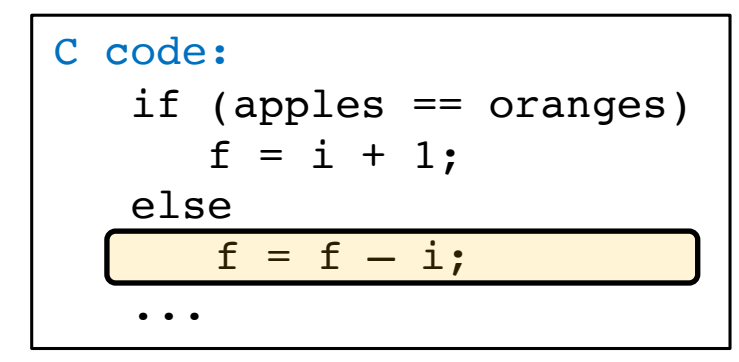

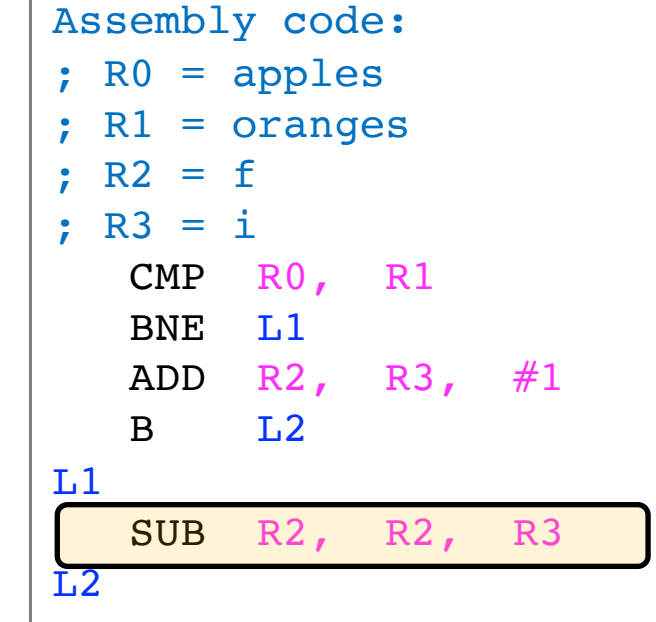

§ apples == oranges?

- § if yes, branch to L1
- § if no, add 1 to i
- § Branch to L2
- § Subtract i from f

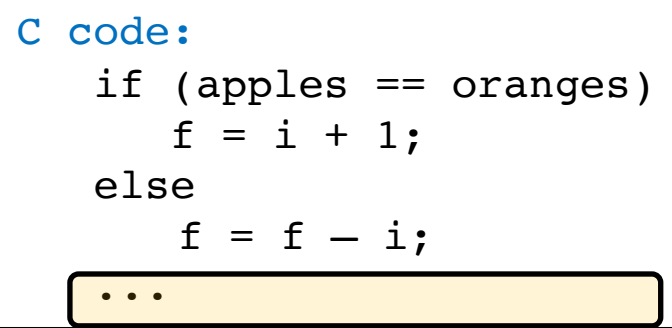

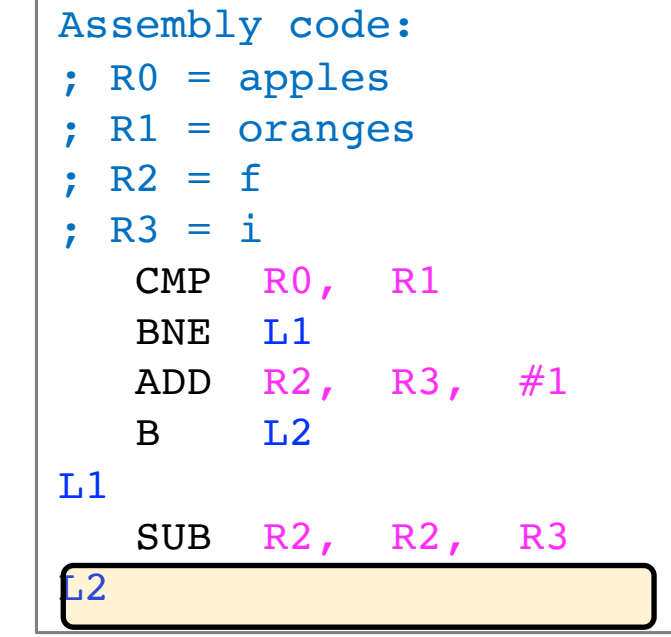

- § apples == oranges?
- § if yes, branch to L1
- § if no, add 1 to i
- § Branch to L2
- § Subtract i from f

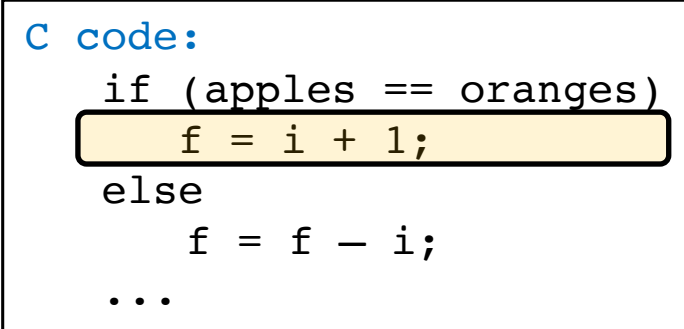

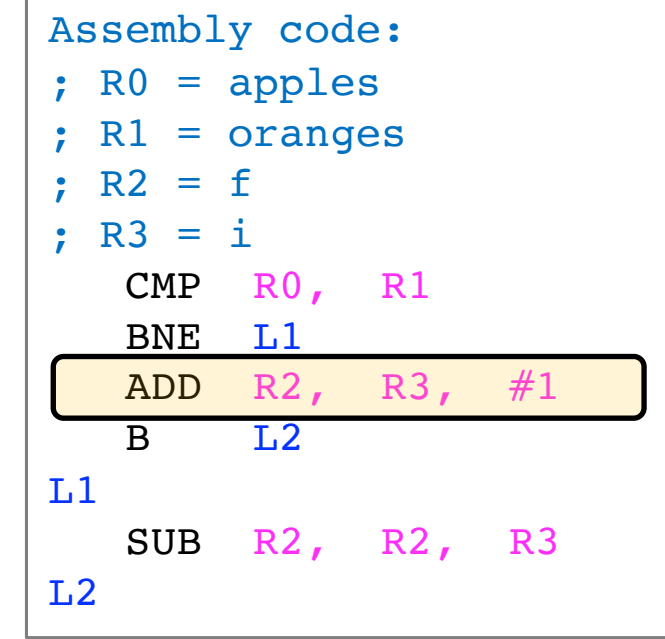

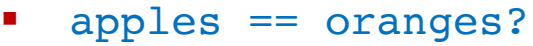

- § if yes, branch to L1
- § if no, add 1 to i
- § Branch to L2
- § Subtract i from f

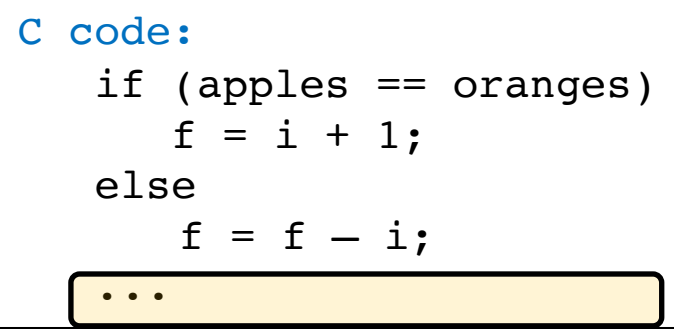

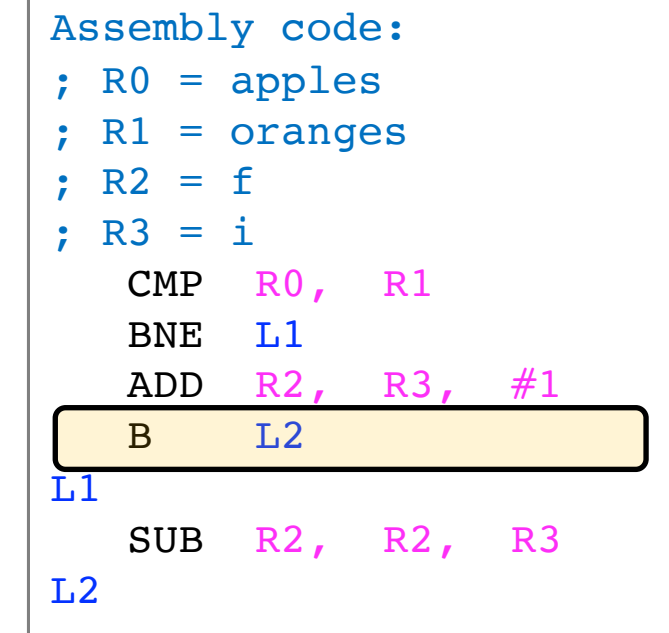

- § apples == oranges?
- § if yes, branch to L1
- § if no, add 1 to i
- § Branch to L2
- § Subtract i from f

■ It is very rarely the case that computer programs can be written only one way

■ Do it yourself: Find an alternative way to write the **if-else** statement

## **if-else with Conditional Execution**

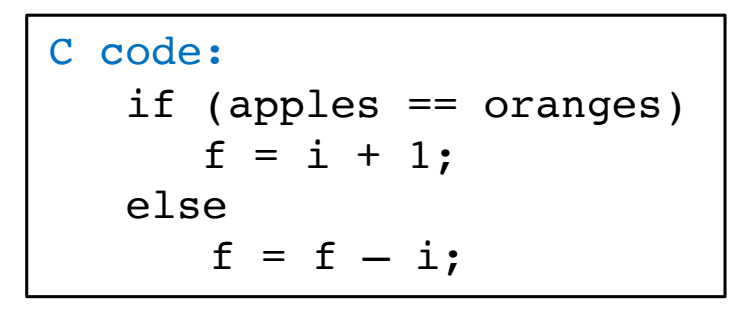

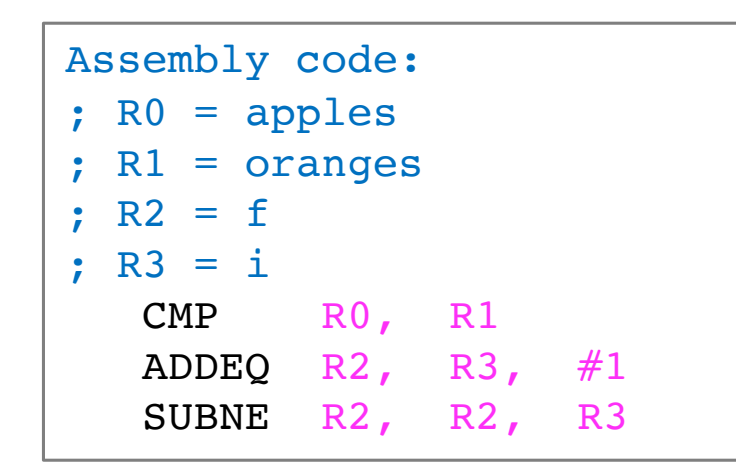

- This solution is shorter and faster (one fewer instruction)
- Suppose the if block is long, it is then tedious to write conditional mnemonics
- § Conditional execution requires NEEDLESS fetching of instructions from memory
- 231 ■ On the other hand, in high-performance CPUs, branch instructions introduce extra delay if the branch predictor makes a mistake (branch misprediction)

# Switch Statement

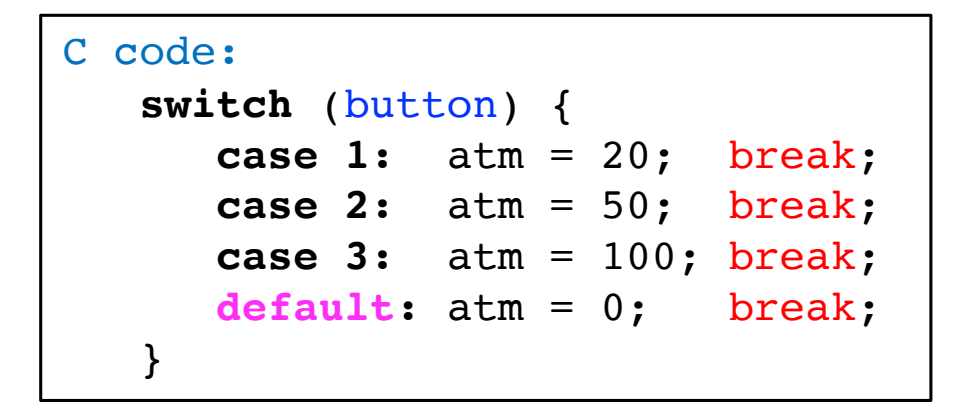

- Execute one of several blocks of code (cases) depending on the condition
- Break out of the entire switch block {...} after executing a specific block
- **IF In the above example condition is the state of variable button**
- If no conditions are met, the default block is executed

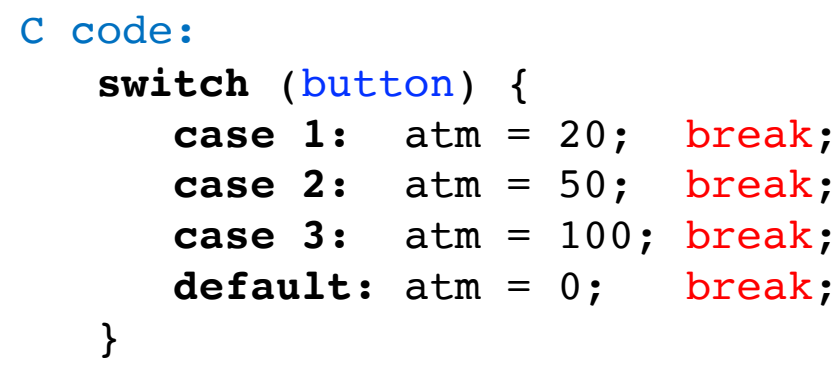

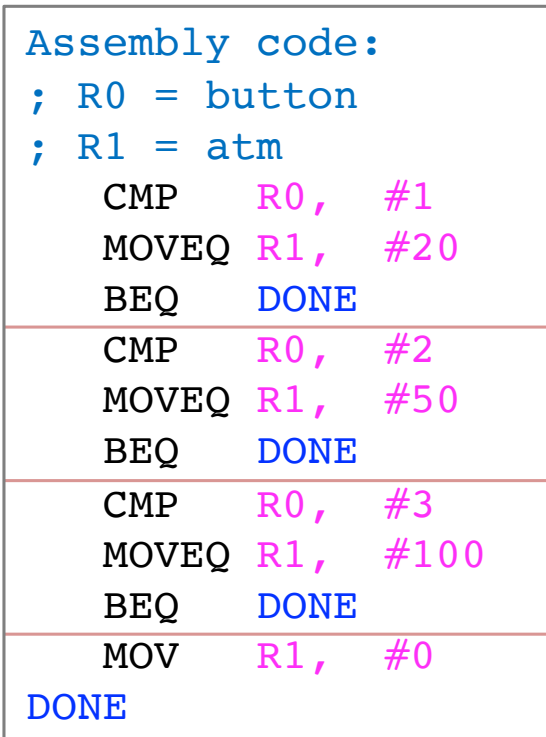

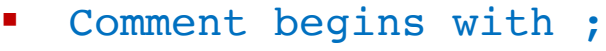

- **Another comment**
- $\blacksquare$  is button == 1?
- $\blacksquare$  atm = 20
- § break out
- $\blacksquare$  is button == 2?
- $\blacksquare$  atm = 50
- break out
- $•$  is button  $==$  3?
- $\blacksquare$  atm = 100
- § break out
- § Execute default case

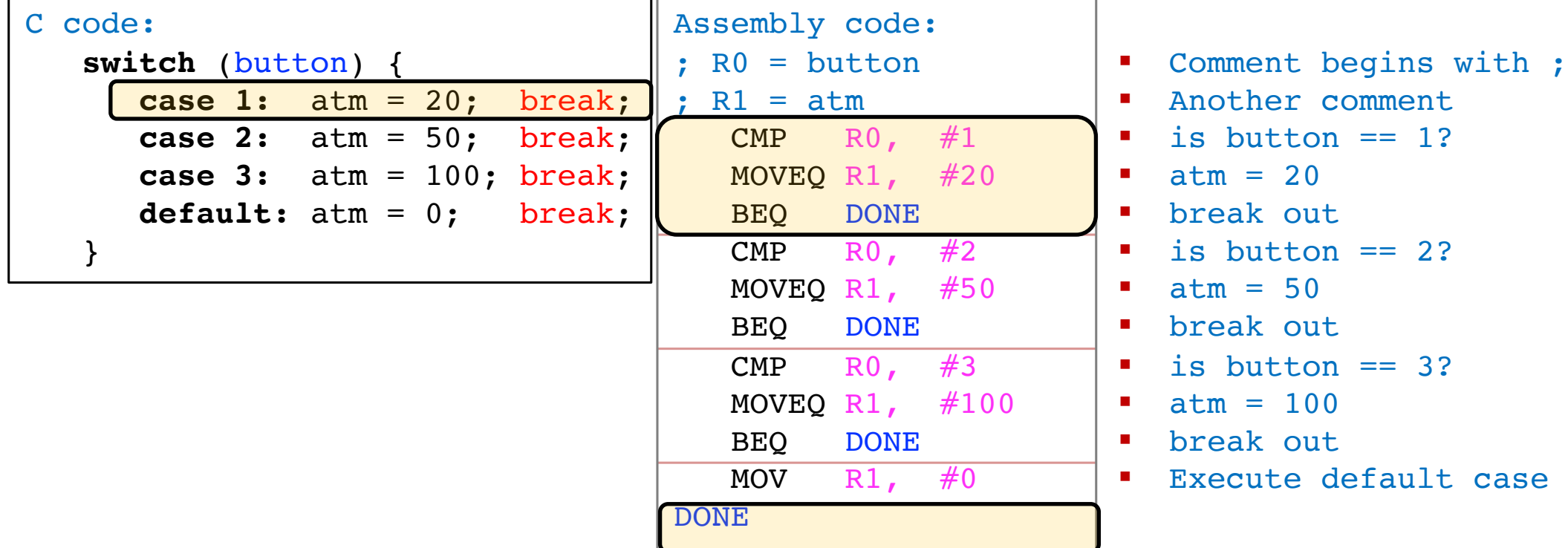

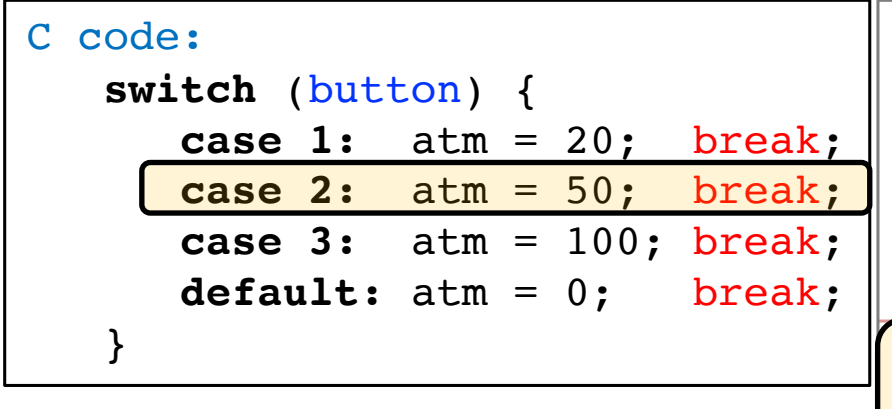

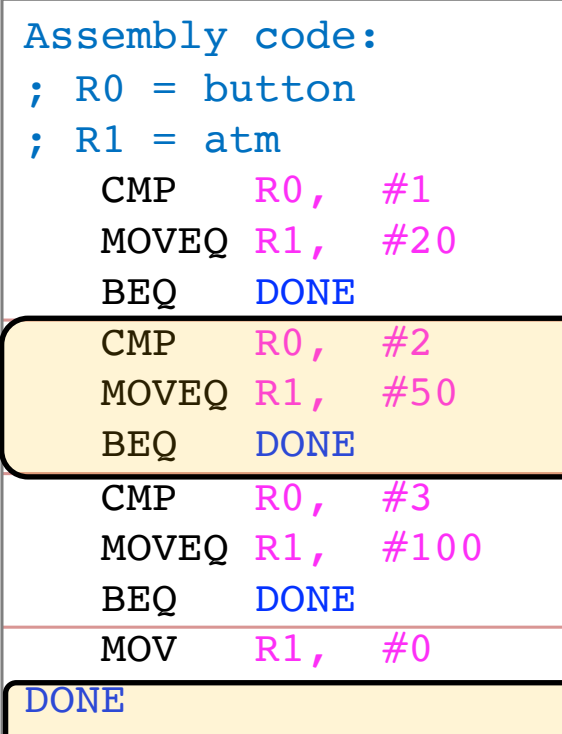

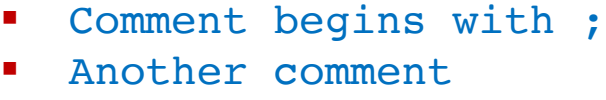

- $\blacksquare$  is button == 1?
- $\blacksquare$  atm = 20
- § break out
- $\blacksquare$  is button == 2?
- $\blacksquare$  atm = 50
- break out
- $•$  is button  $==$  3?
- $\blacksquare$  atm = 100
- break out
- § Execute default case

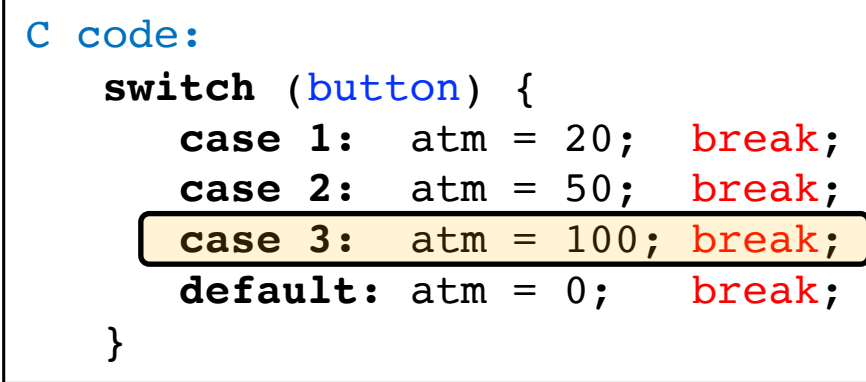

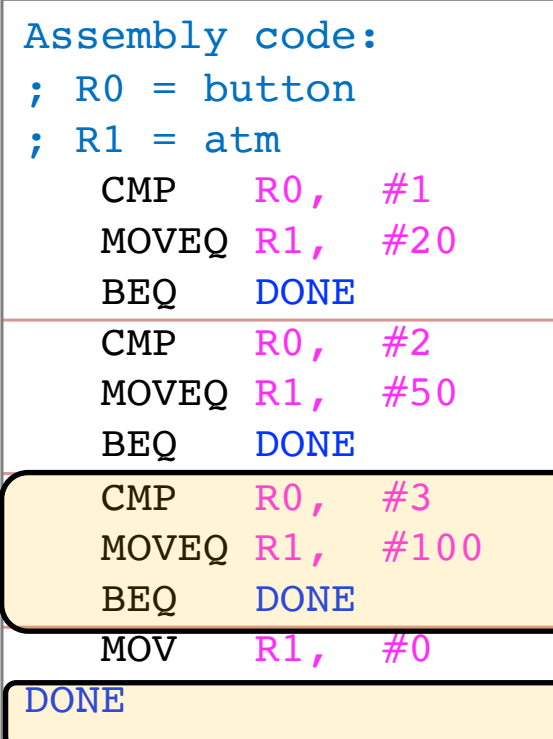

- Comment begins with ;
- Another comment
- $\blacksquare$  is button == 1?
- $\blacksquare$  atm = 20
- § break out
- $\blacksquare$  is button == 2?
- $\blacksquare$  atm = 50
- break out
- $•$  is button  $==$  3?
- $\blacksquare$  atm = 100
- break out
- § Execute default case

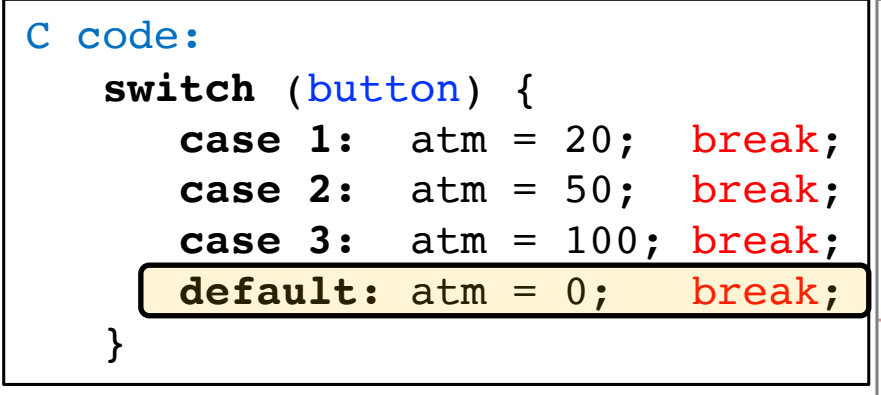

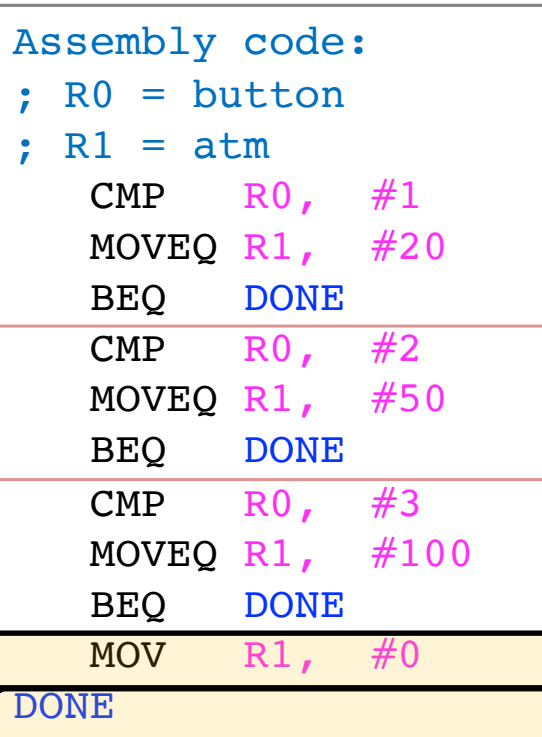

- Comment begins with ;
- Another comment
- $\blacksquare$  is button == 1?
- $\blacksquare$  atm = 20
- § break out
- $\blacksquare$  is button == 2?
- $\blacksquare$  atm = 50
- break out
- $•$  is button  $==$  3?
- $\blacksquare$  atm = 100
- § break out
- § Execute default case

We will cover loops and arrays after the teaching break

Next: Microarchitecture

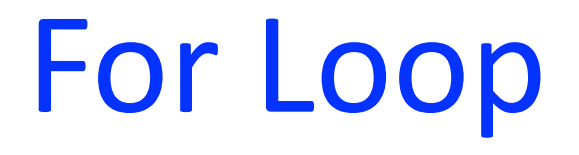

- § Life is full of **repetition!**
	- § Standard routines **repeat** each day, week, month, ...
	- **Terminating** at some point
- Repetition (iteration) is also the essence of computing!
	- § Compute the sum of first one billion numbers
	- § Go over each student record and change numerical grade to letter
		- § Terminate if no more records are found
- CPUs are very good at looping sometimes but not always depending on a condition!

- § Loops are **iterative** constructs that repeat a subtask several times, but only as long as some condition is TRUE (subtask = sequence of instructions)
- § If the condition is TRUE, do the **subtask** (also called **loop body**)
- **E** After the subtask is finished, go back and check the condition again
- As long as the result of the condition is TRUE, the program continues to carry out the same subtask again and again
- The first time the test is NOT TRUE, the program proceeds onward

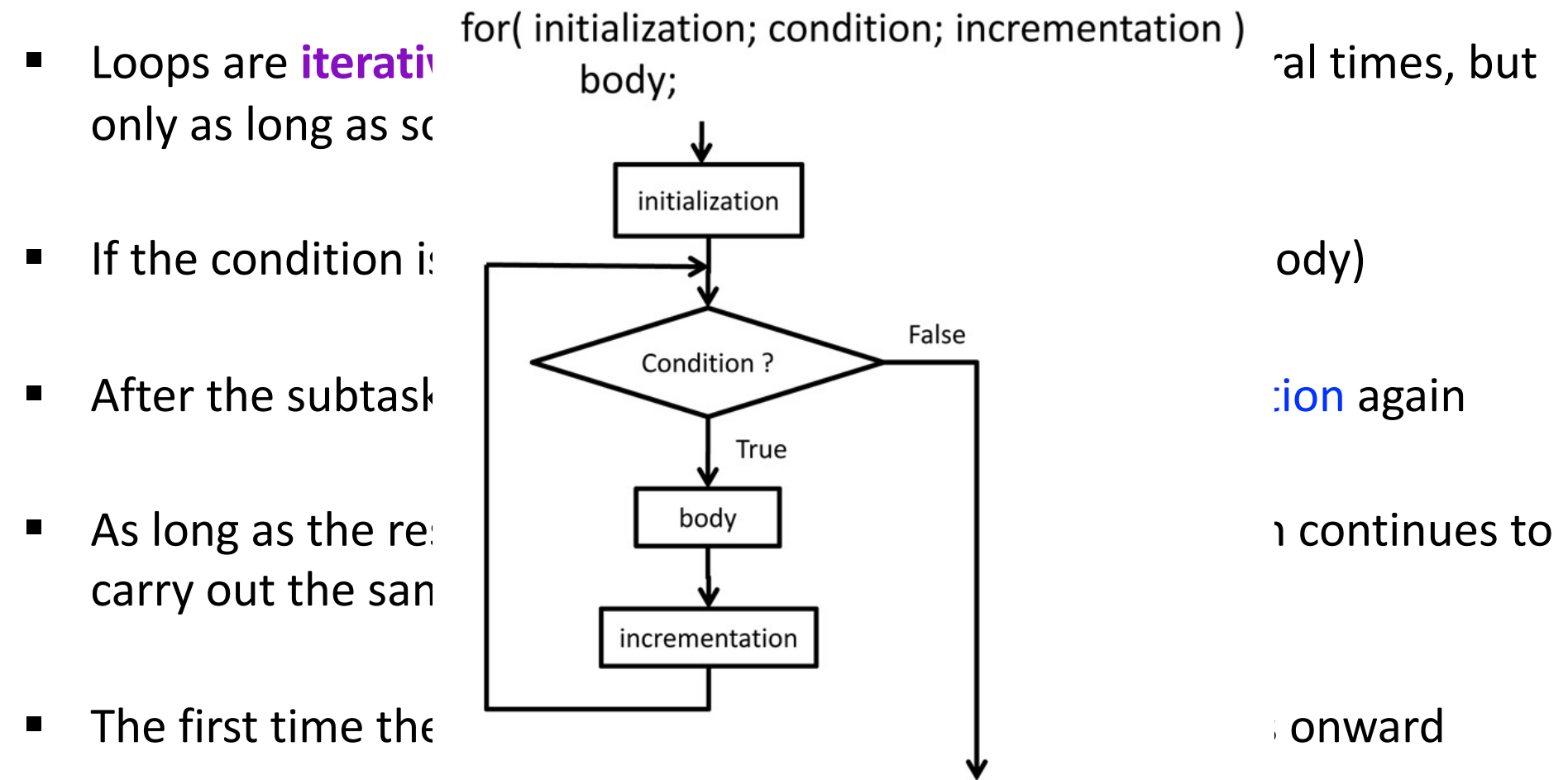

- § We will look at
	- For Loop
	- While Loop
- § **Our focus**
	- How are loops in high-level languages transformed (**translated**) into assembly by human or compiler?

## **For Loop in C**

```
C code: 
 int i;
int sum = 0;
for (i = 0; i < 10; i = i + 1)sum = sum + i; ...
 ...
```
- The variable "i" is called the loop index or counter
- The For statement has three components
	- $i = 0$  : index initialization
	- i < 10 : loop termination condition
	- $\blacksquare$  i = i + 1 : loop advancement
- The **body** of the loop can have one or more statements

```
C code: 
 int i;
int sum = 0;
for (i = 0; i < 10; i = i + 1)sum = sum + i; ...
 ...
```
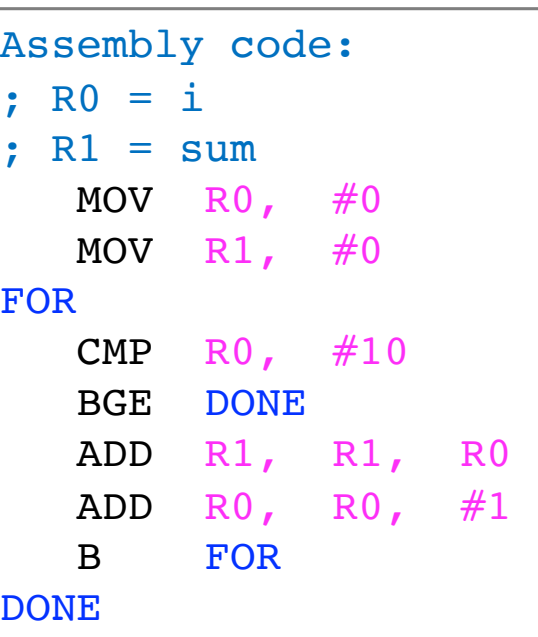

- Comment begins with ;
- § Another comment
- § Initialize i
- § Initialize sum
- § Label/Address of CMP
- § check **condition**:i<10 ?
- § if (i>=10) exit loop
- $sum = sum + i$
- § Increment i
- § repeat loop
- § **High-level code:** Few lines (statements); **Assembly code:** Many lines (instructions)
- § **High-level code:** Variable names; **Assembly code:** Registers & memory addresses
- § **High-level code:** Hides machine details (e.g., **MOV**ement); **ASM:** Expose details
- § In both C and assembly, the **control flow** (sequential and iterative constructs) are visible
	- Easier to identify in C, more difficult in assembly
- Let's do a line-by-line comparison of the above code ...

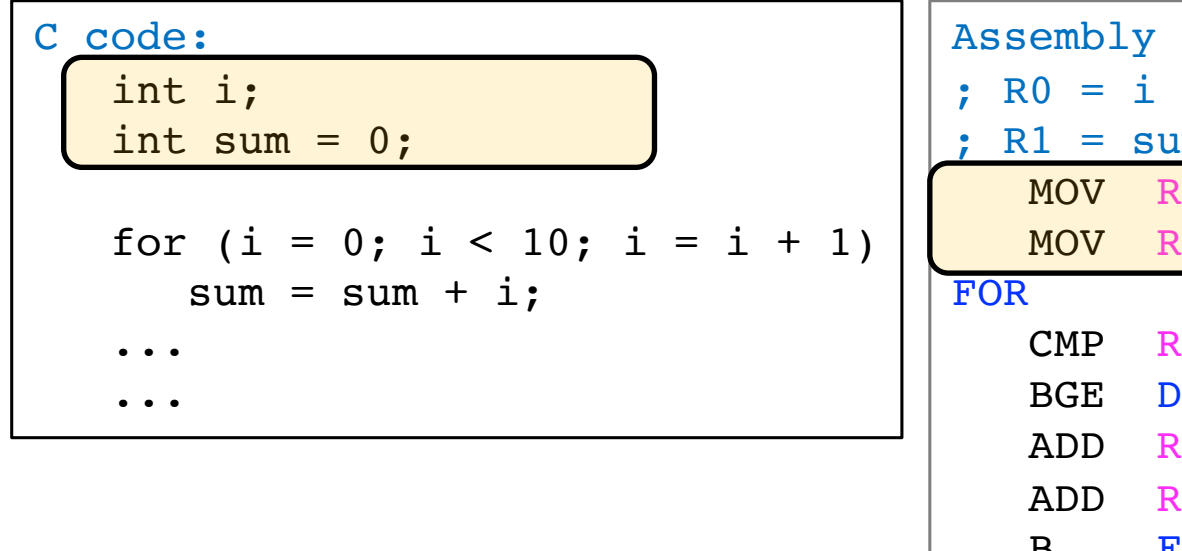

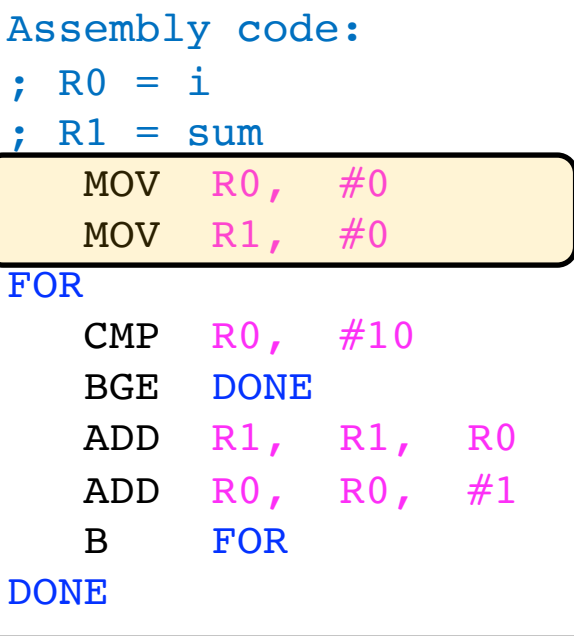

- Comment begins with ;
- **E** Another comment
- § Initialize i
- § Initialize sum
- § Label/Address of CMP
- § check **condition**:i<10 ?
- § if (i>=10) exit loop
- $\blacksquare$  sum = sum + i
- § Increment i
- § repeat loop

- In high-level language programs, we initialize variables
	- In assembly initializing variables translates to initializing registers

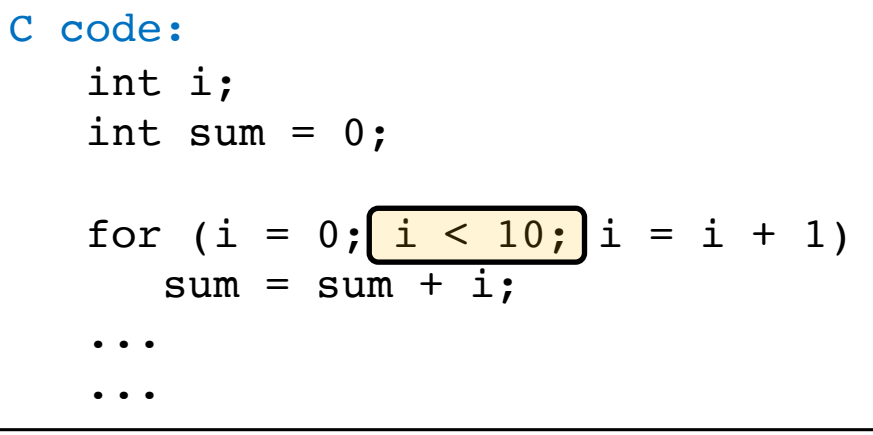

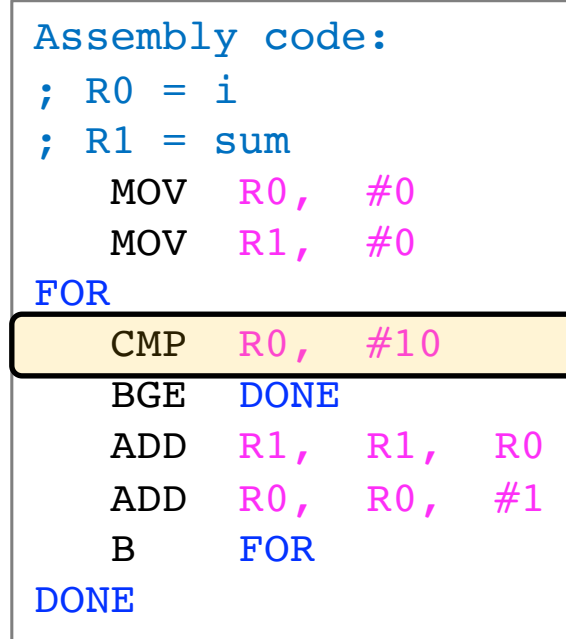

- § Comment begins with ;
- **Another comment**
- § Initialize i
- § Initialize sum
- § Label/Address of CMP
- check **condition:** i<10 ?
- § if (i>=10) exit loop
- $\blacksquare$  sum = sum + i
- § Increment i
- § repeat loop

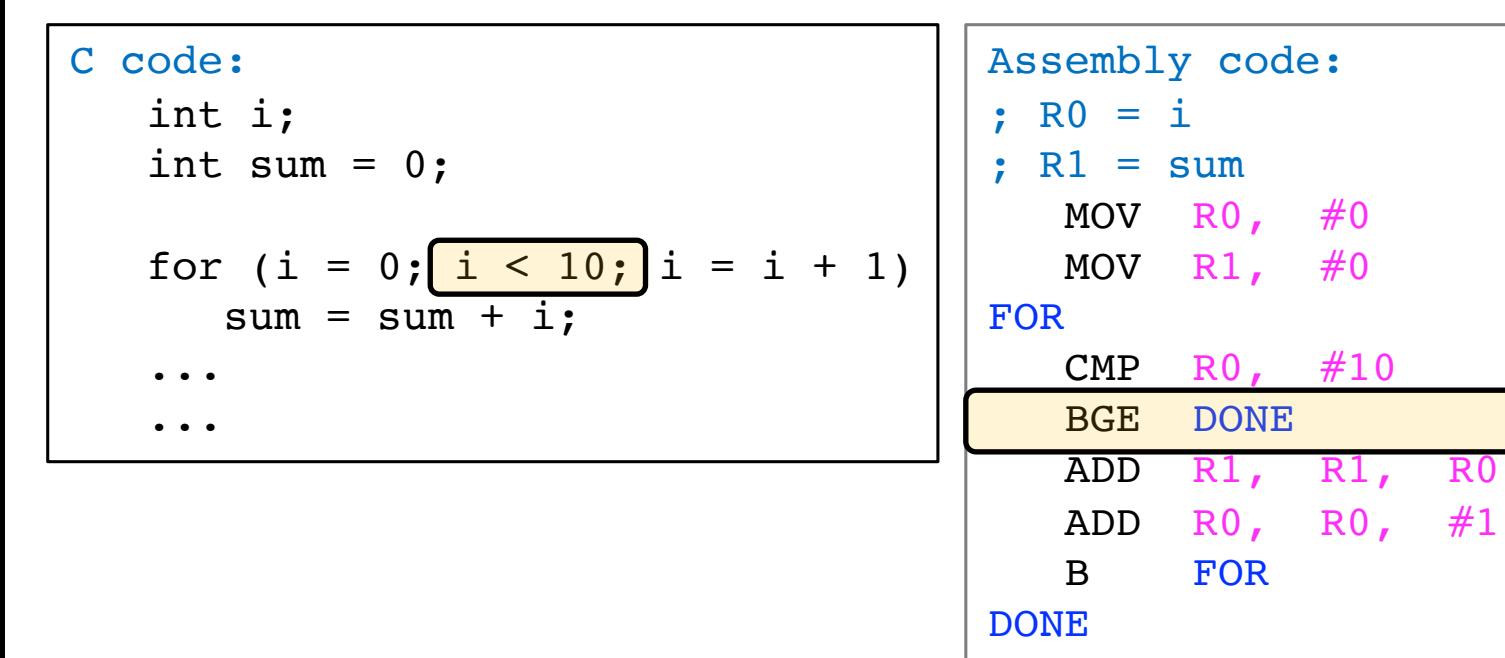

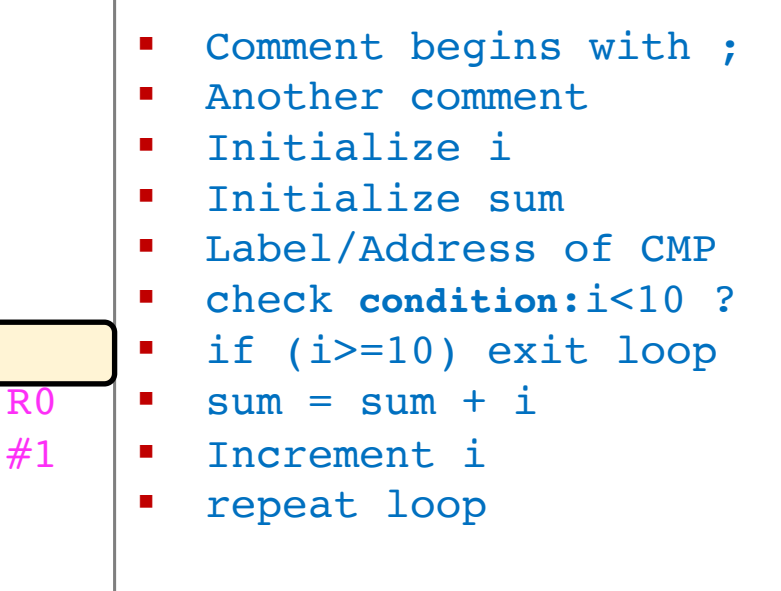

§ Check termination condition to break out of the loop if condition is met

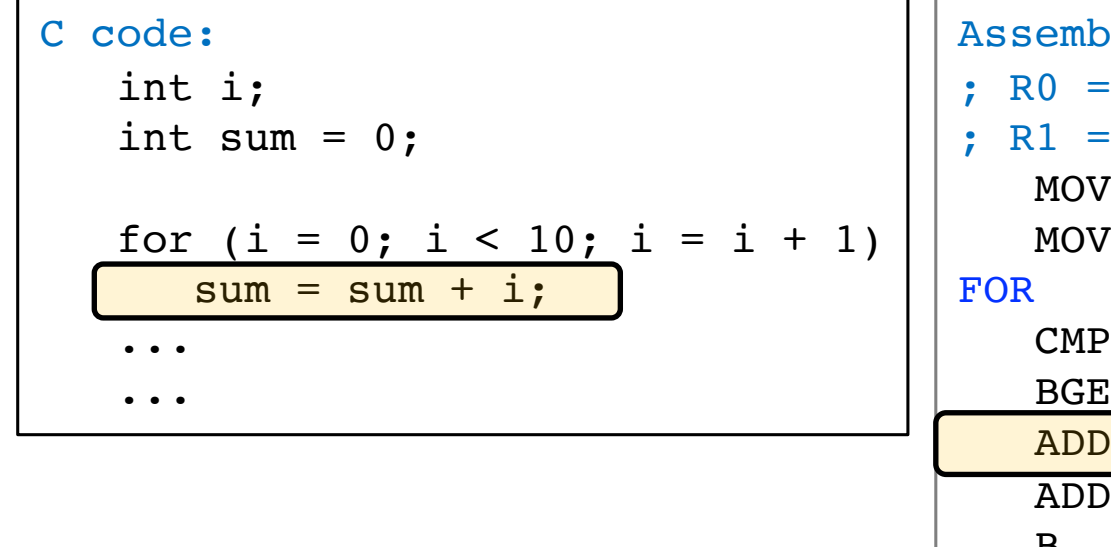

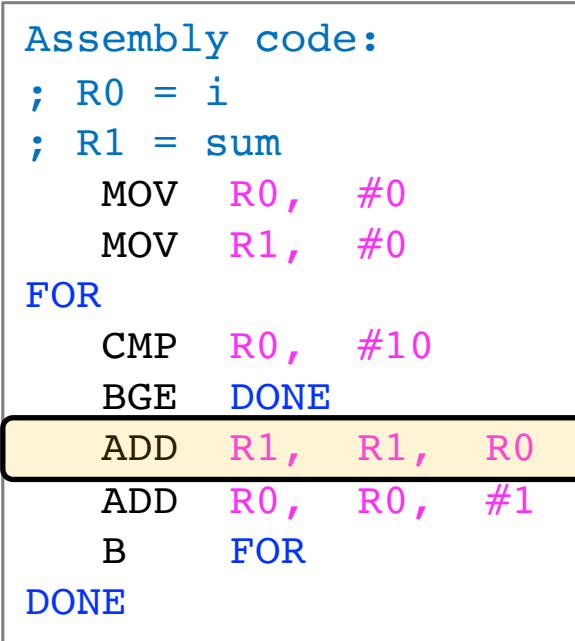

- Comment begins with ;
- **E** Another comment
- § Initialize i
- § Initialize sum
- § Label/Address of CMP
- § check **condition**:i<10 ?
- § if (i>=10) exit loop
- $sum = sum + i$
- § Increment i
- § repeat loop

■ Add the loop counter i to the variable sum

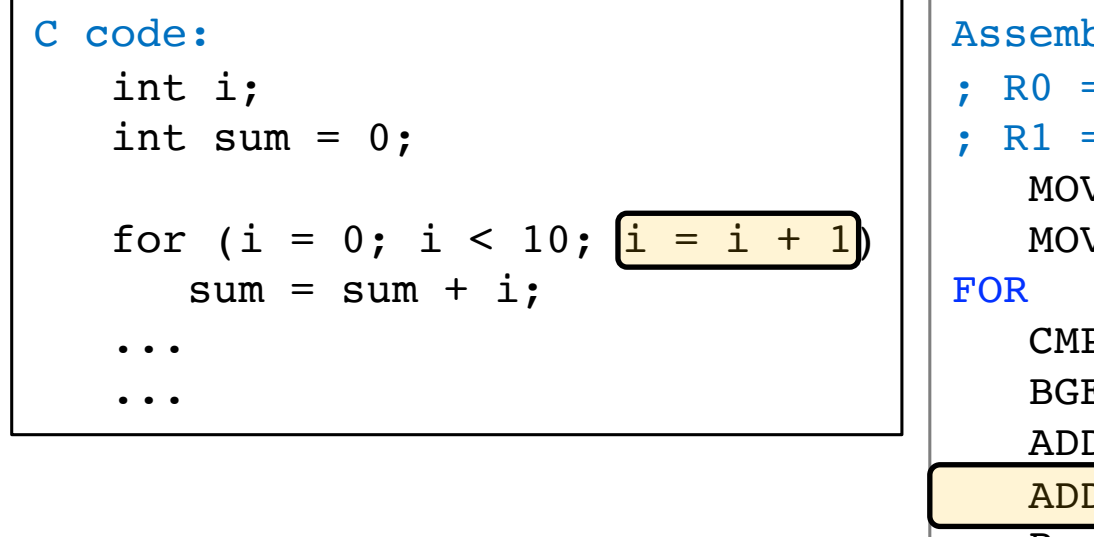

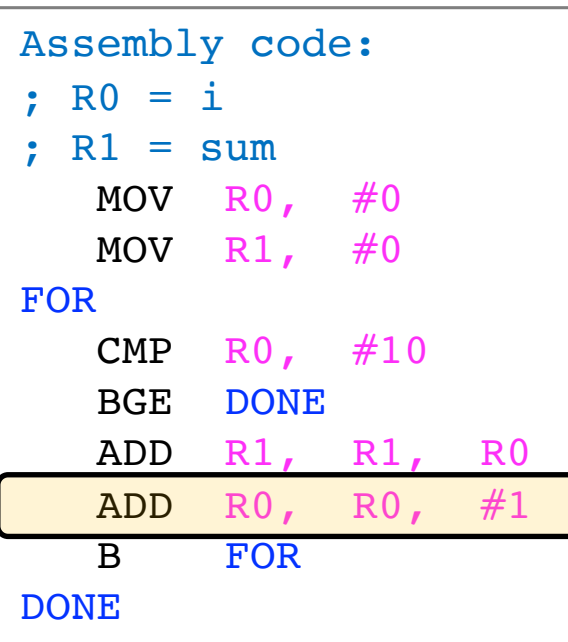

- § Comment begins with ;
- **E** Another comment
- § Initialize i
- § Initialize sum
- Label/Address of CMP
- § check **condition**:i<10 ?
- § if (i>=10) exit loop
- $sum = sum + i$
- Increment i
- § repeat loop

**EXTENDENT Increment the loop counter**
#### **For Loop in ARM Assembly**

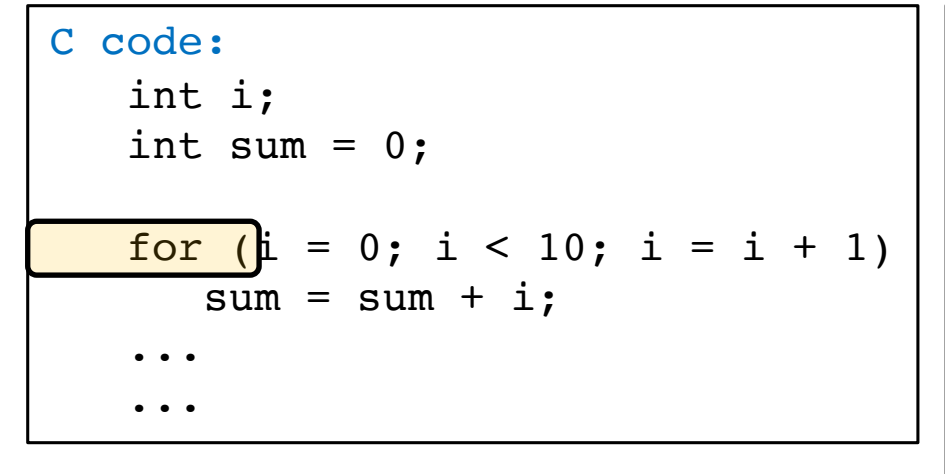

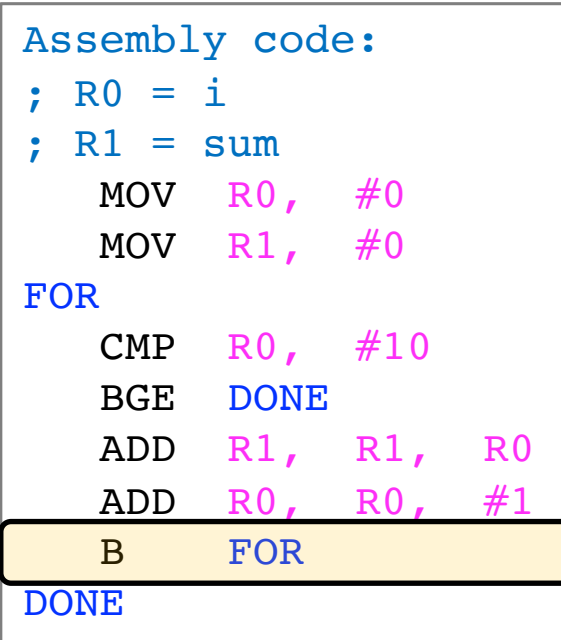

- § Comment begins with ;
- **Another comment**
- § Initialize i
- § Initialize sum
- § Label/Address of CMP
- § check **condition**:i<10 ?
- § if (i>=10) exit loop
- $sum = sum + i$ 
	- § Increment i
	- § repeat loop

Keep iterating by branching back to the CMP instruction

#### **For Loop in ARM Assembly**

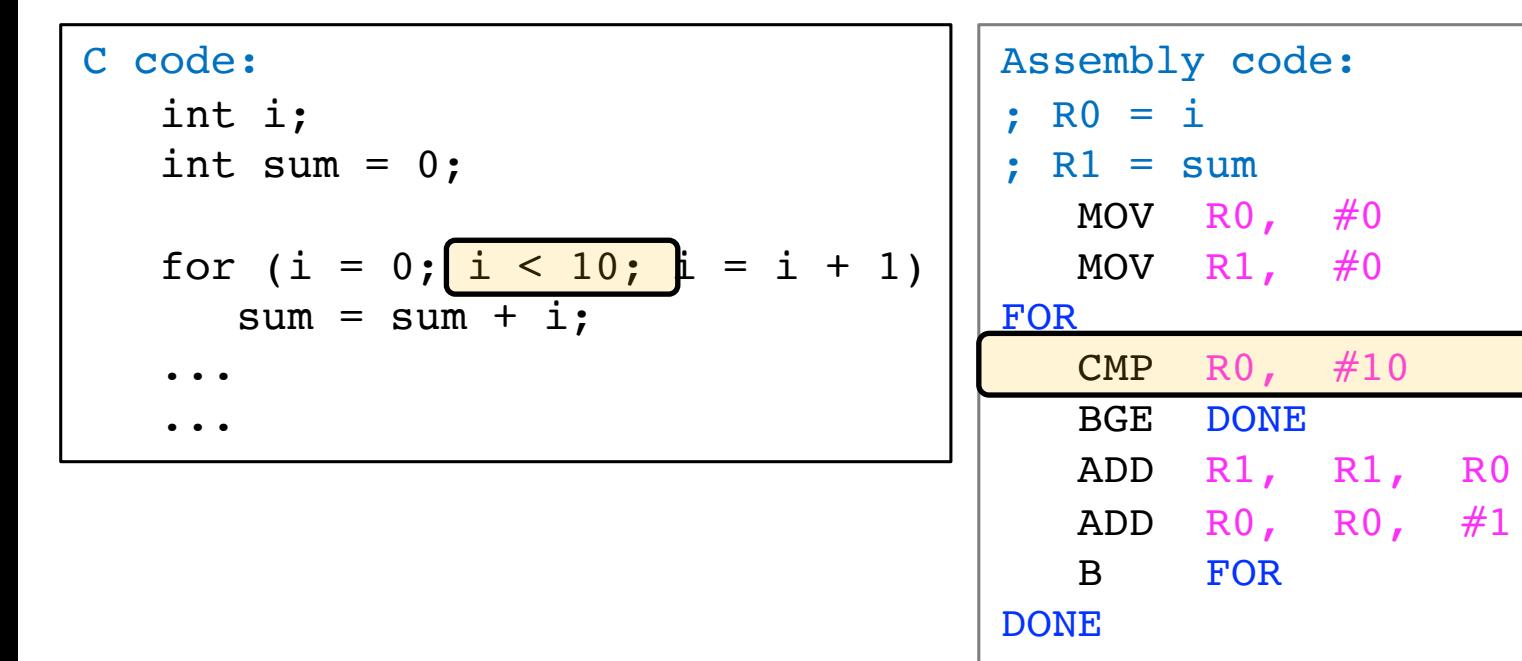

- Comment begins with ; **E** Another comment § Initialize i § Initialize sum
- § Label/Address of CMP
- § check **condition**:i<10 ?
- § if (i>=10) exit loop
- $\blacksquare$  sum = sum + i
- § Increment i
	- § repeat loop

Keep iterating by branching back to the CMP instruction

#### **Same For Loop in a Different Style**

■ Let's see the same for loop translated using a different style

#### **Same For Loop in a Different Style**

C code: int i; int sum =  $0$ ; for  $(i = 0; i < 10; i = i + 1)$  $sum = sum + i;$ 

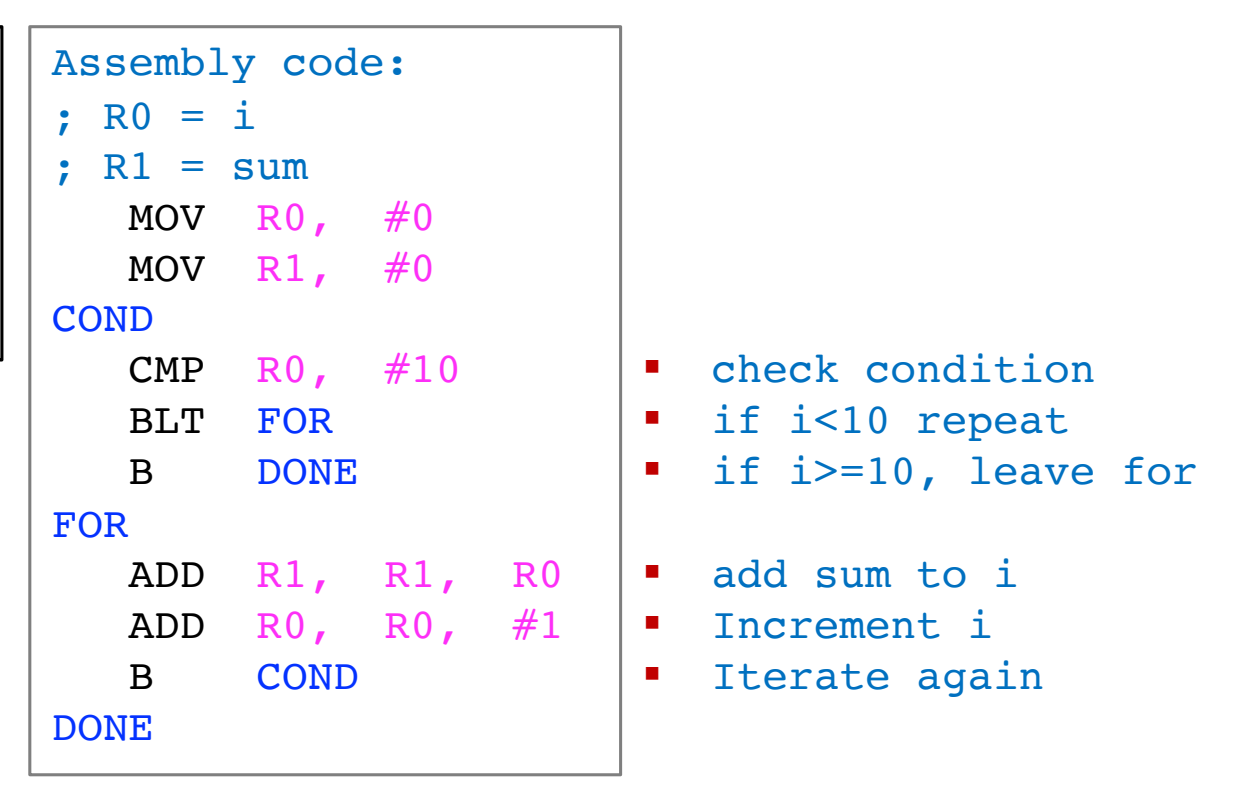

- More faithfully follows the for loop semantics in C
- § Use **BLT** instead of **BGE**
- **•** Different ways to translate a high-level statement into ASM  $_{255}$

#### **Aside: Syntax versus Semantics**

- **Syntax: Arrangement** of keywords in a statement c code:
	- There is a ; after a statement
	- § The loop statement uses parentheses

```
 int i;
int sum = 0:
for (i = 0; i < 10; i = i + 1)sum = sum + i:
```
- **Semantics: Meaning** of keywords and their arrangement
	- Repeat the instructions in the loop body until condition is not met
	- § Add **sum** to **i**
	- What the CPU does depends on statement and instruction semantics
- § Without **rules of syntax**, it would be tedious to understand programmer's intention
- § Without clearly defined **instruction semantics**: difficult to write programs to solve specific problems & to build CPUs that do "right" thing

## **Different way to solve the same problem, more efficient translation**

**• Let's sum numbers from**  $0 - 9$  **in a different way** 

■ And see if it helps **reducing the number of instructions** required for translation

#### **Decremented Loop**

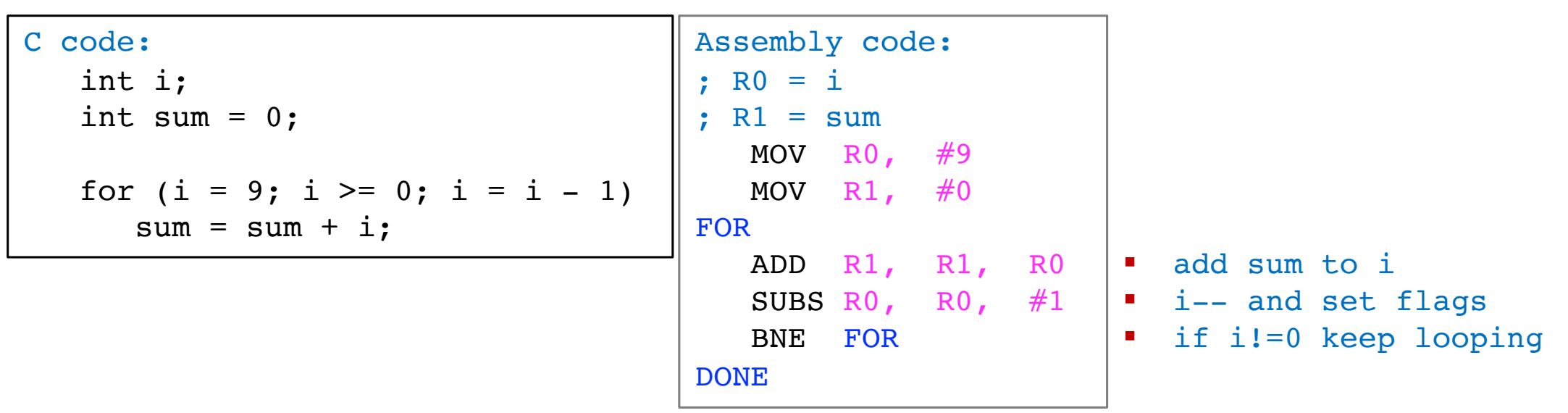

- § **Saves 2 instructions per iteration compared to optimized (increment) version**
	- § Decrement loop variable & compare: **SUBS R0, R0, #1**
	- § Only 1 branch instead of 2
- **MANY** ways to solve (transform) a high-level problem into assembly
	- § **Code Optimization:** A sub-field of Compilers
		- § Aims to minimize total instruction count, branch instruction count, and maximize register utilization (to avoid frequent trips to memory)  $258$

#### **For Loop**

- § Repeat **TEN** times: **add** 10 to R1
	- What is wrong with the code below (one way to think of a FOR loop)? ADD R1, R1, #10

- Poor practice
- § Code is not reusable
	- Next time it may be 20 not 10
- **Instructions cost Memory!!** 
	- Each instruction is stored in memory and has an address
	- Memory is expensive!
	- Fast Instruction Cache built out of SRAM inside CPU is very premium
- § How many instructions for above with a For loop using branch instruction?

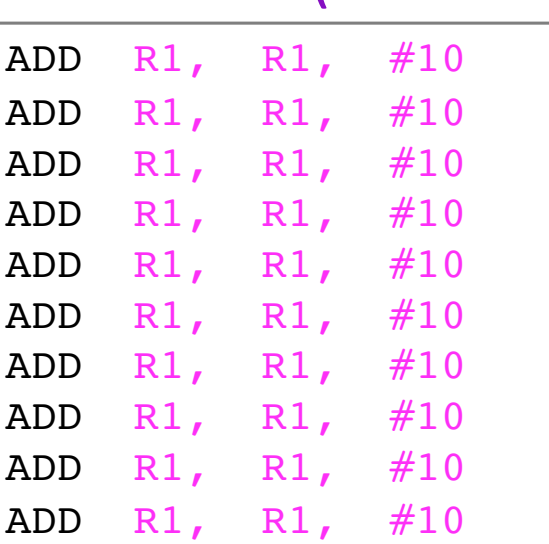

# While Loop

# **While Loop in C**

§ While loops **iterate** a number of times until the **"controlling condition"** or **sentinel** is NOT met (FALSE)

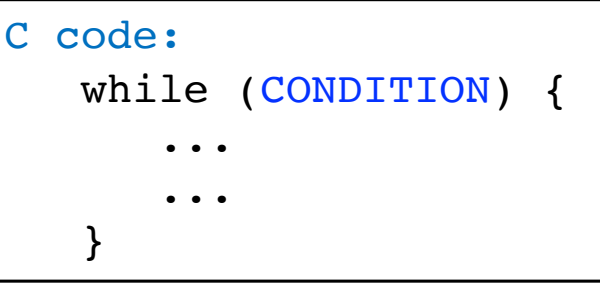

Special cases of while loops: execute forever (left) and never (right)

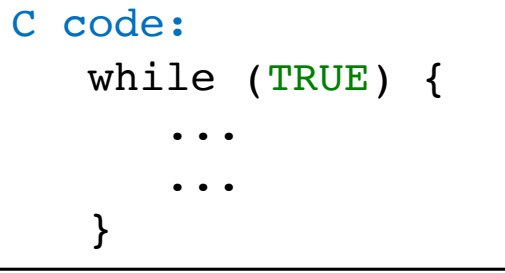

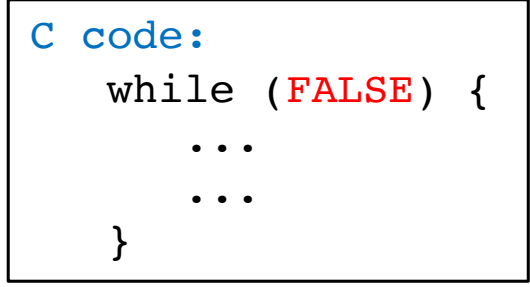

#### **Example While Loop**

**• Determine X such that**  $2^x = 128$ 

```
C code:
   int POW = 1;
   int X = 0;
   while (POW != 128) {
      POW = POW * 2;X = X + 1:
    }
```

```
Assembly code: 
; R0 = POW
; R1 = X
  MOV R0, \#1MOV R1, \#0WHILE
   CMP R0, #128
   BEQ DONE
   LSL R0, R0, #1 
   ADD R1, R1, #1
   B WHILE
DONE
```

```
■ loop initialization
```

```
\blacksquare POW = 1
```

```
\bullet X = 0
```

```
\blacksquare POW \blacksquare 128?
```

$$
• if POW == 128, exit loop
$$

```
POW = POW \times 2
```

$$
\bullet \quad X = X + 1
$$

```
§ repeat loop
```
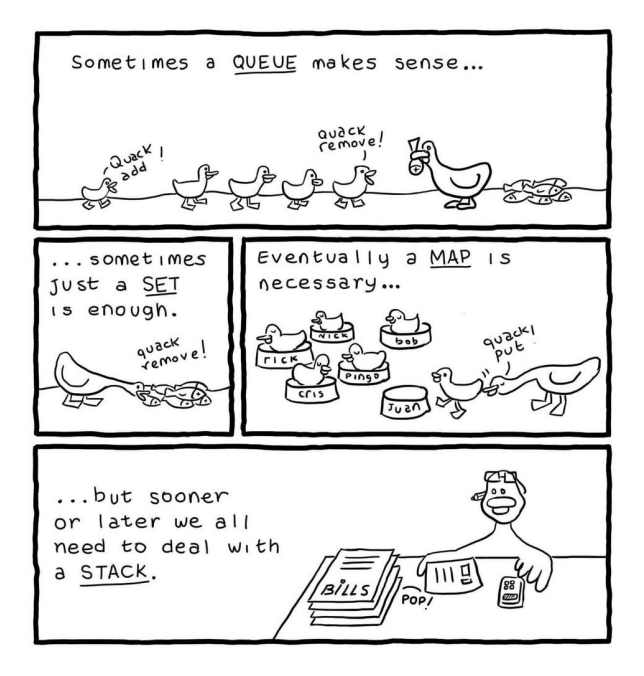

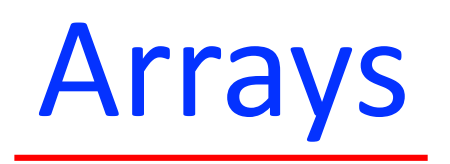

**Data Structure:** Collection of data values organized in a particular way in memory for ease of storage and access. Two aspects: organization and functions to read and update values

Examples: Array, Linked List, Stack, Queue

#### **What is an Array?**

§ **Array:** A list of data objects of the same **type** arranged sequentially in memory Array of 1-Byte Objects

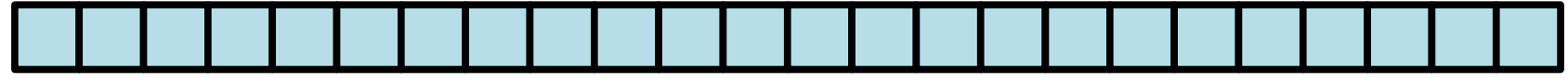

Array of 4-Byte Objects

**POST** 

- § A data object is a memory location whose content represent "some" value
	- Post office box can store letters, Amazon gifts, pamphlets (all these are pkgs. **types**)
	- § How do we know \*interpret\* the **type** of what is stored in the box?
		- Either we know what we placed there, or we know how to look up the **type**
- § The interpretation of the value in memory depends on its **type**
	- § 8-Byte Unsigned Integers (unsigned int)
	- 4-Byte 2's Complement Integers (int)
	- A 12-Byte student record with {uint student\_Id, int grade}

## **Array in Memory**

- The array below has six elements and each element in a single byte
	- The **index** of the first element (byte) is 0, then 1, then 2, ....
- It's **base** (starting) address in memory is 0
	- The address of the first element is 0, second element is 1, last element is 5

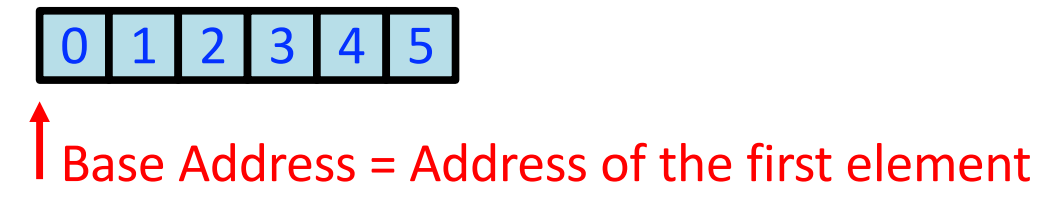

§ Another array with six elements

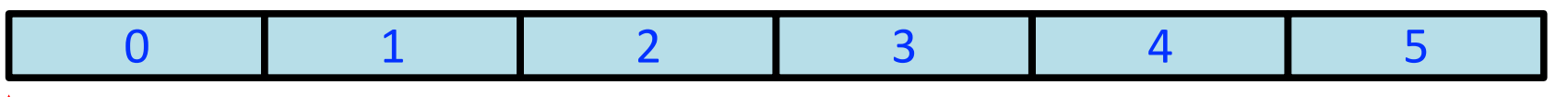

 $\sqrt{\frac{1}{1}}$  Base Address = Address of the first element

- Same starting address as the first array and same indexing scheme (0, 1, 2, ...)
- Addresses of array elements in memory are different
	- § Second element is at an offset 4, last one at 20. Offsets are in bytes

## **Array Syntax in C**

- Arrays contain a collection of similarly typed elements
- Elements are stored contiguously in memory

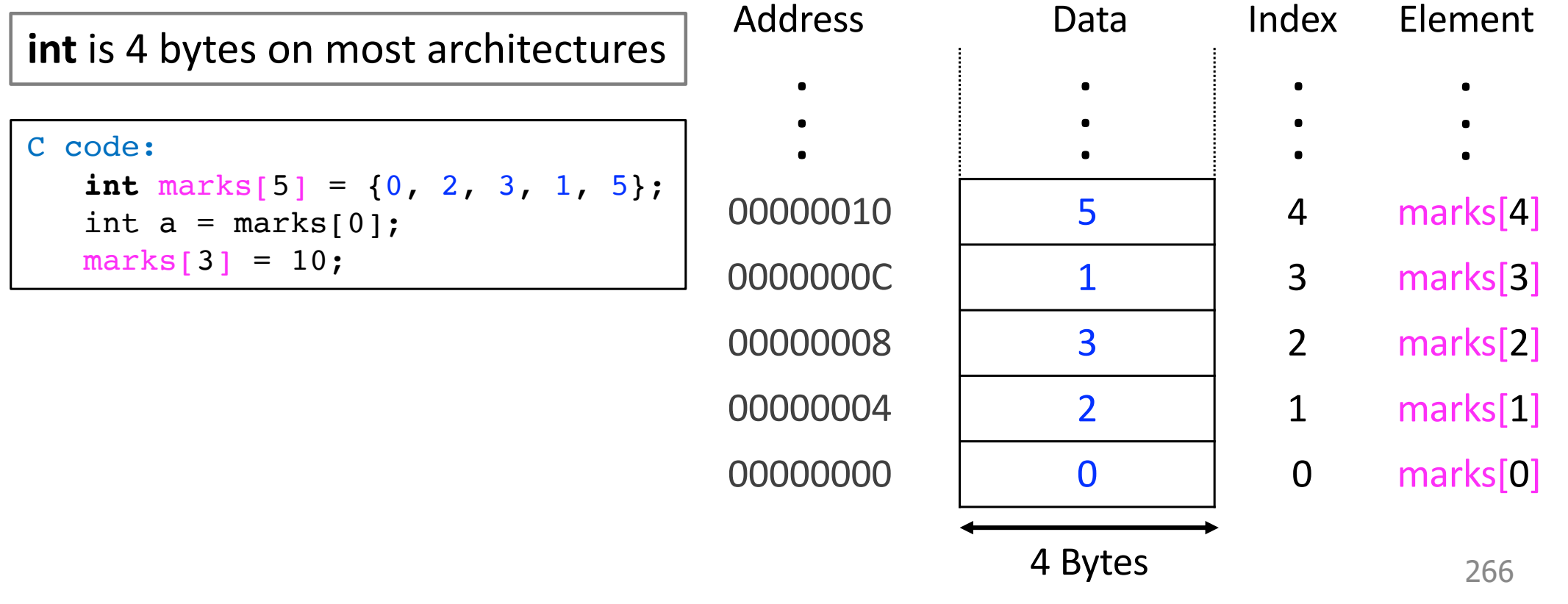

## **Array of Characters**

- § Array of **char**acters (**char** is a data type in C)
- **char** is used for representing characters

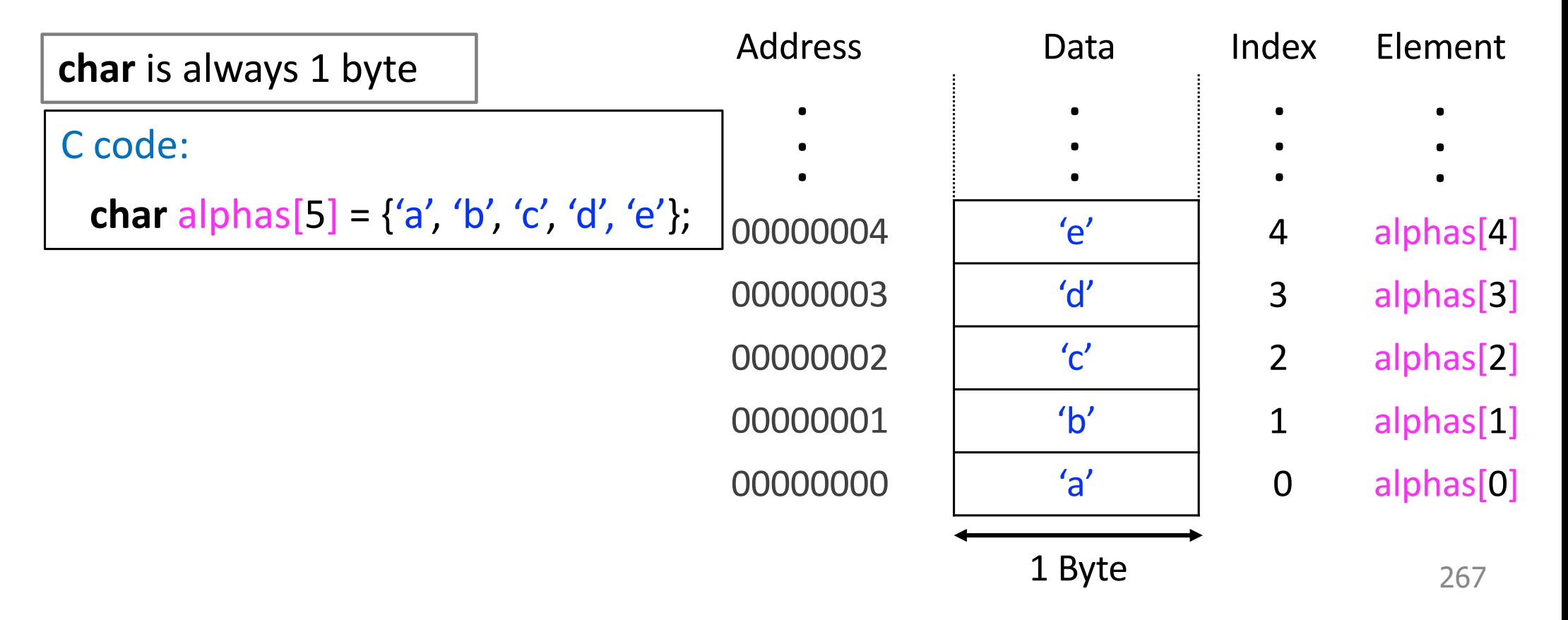

## **Example Array in C**

```
C code: 
    int i;
    int scores[200];
    // initialization code not 
    //shown
    ...
   for (i = 0; i < 200; i++)scores[i] = scores[i] + 10;
```
#### **Array Sum**

```
C code: 
    int i;
    int scores[200];
    // initialization code not 
    //shown
 ...
   for (i = 0; i < 200; i++)scores[i] = scores[i] + 10;
```
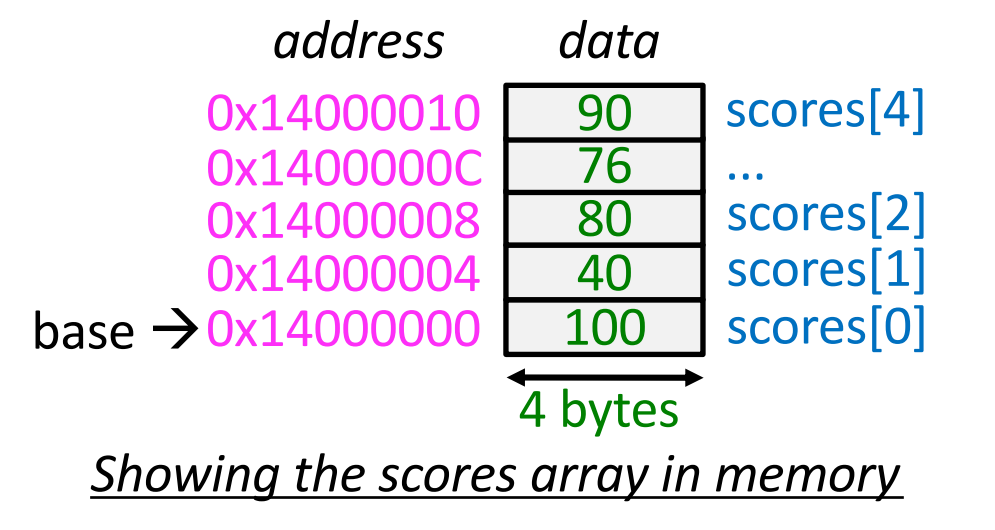

#### **Array Sum**

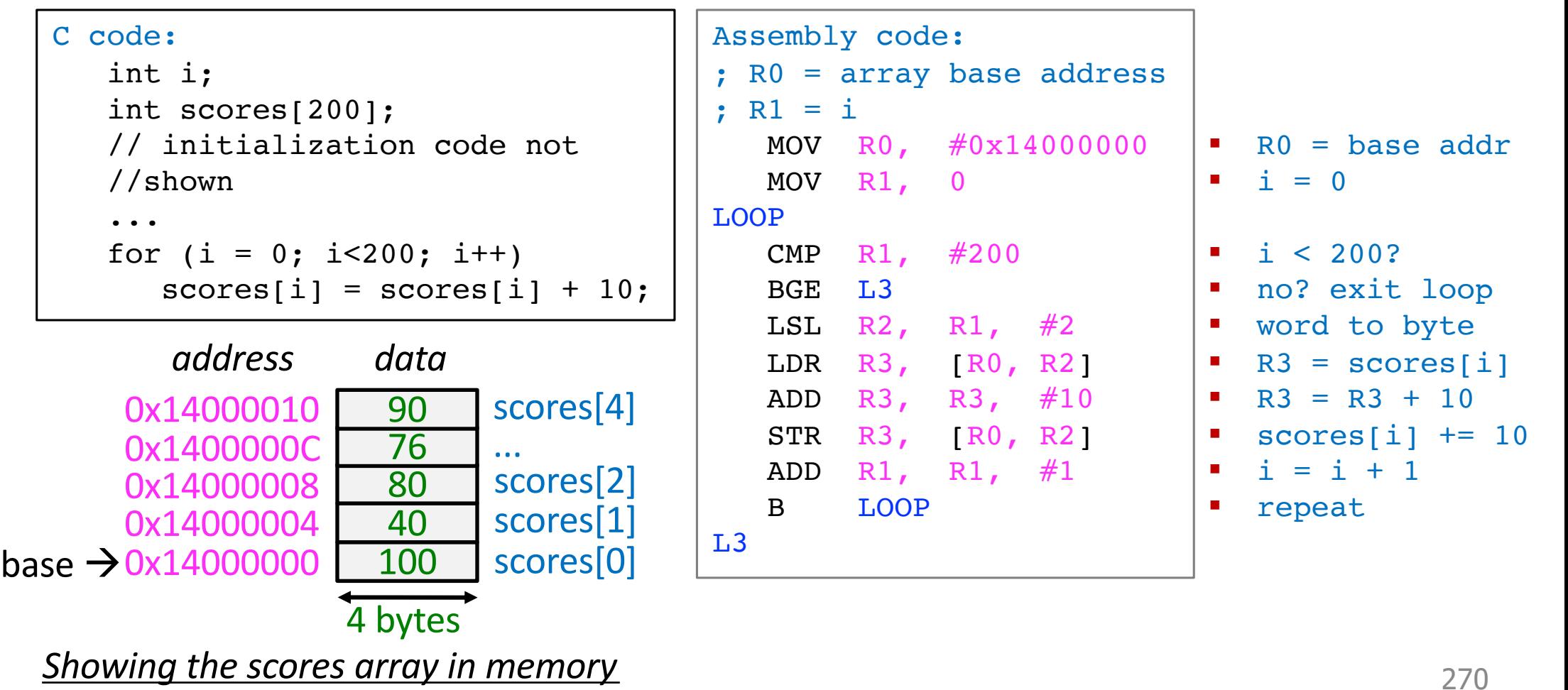

#### **LDR with Offset in Register**

§ New **LDR variant**

dest base offset LDR R3, [R0, R2] LDR Rd, [Rn, Rm]

- It is common to load from memory with **[base + offset] addressing mode**, where offset increments by "some" value during each loop iteration
- ISA provides **support** for such scenarios to bridge the semantic gap b/w highlevel code and assembly code
	- ISA evolution eases the software "burden"
	- On the other hand, ISA implementation (i.e., microarchitecture) becomes more involved (recall the **RISC vs. CISC** debate)

#### **Array Sum**

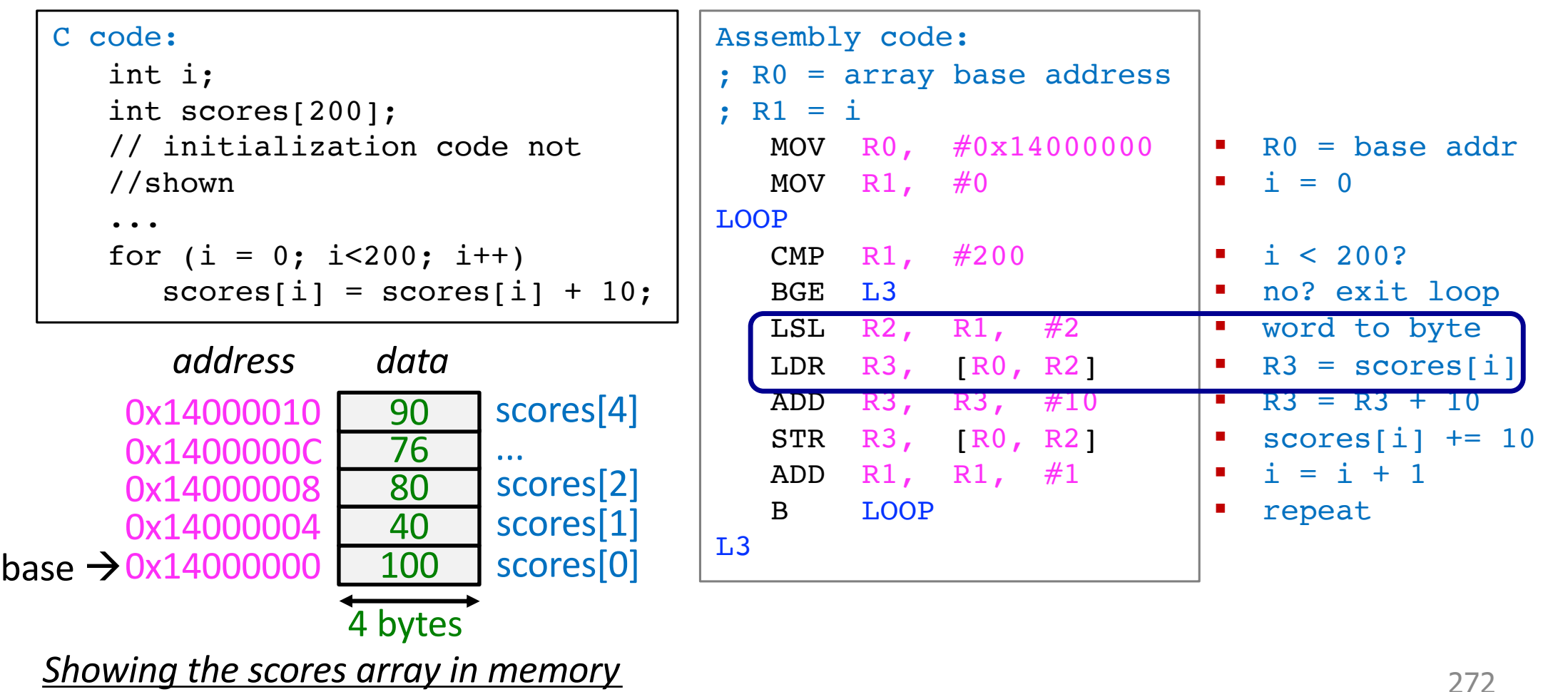

#### **Another LDR Variant**

- We have seen two LDR variants
	- **LDR Rd,**  $\lceil Rn, \#imm \rceil$
	- § LDR Rd, [Rn, Rm]
- LSL and LDR are often used together in array-related code (array traversals)
- ISA provides support for eliminating the extra LSL instruction

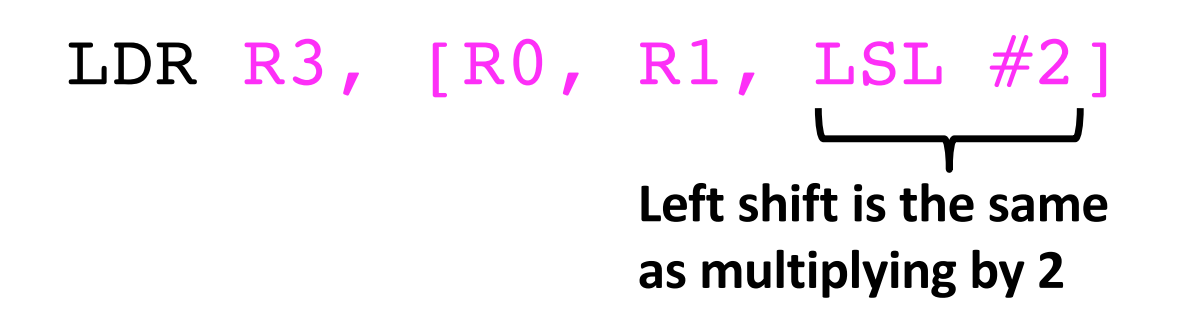

- § **Memory address**
	- E Left shift  $R1$  by 2 (scaling  $R1$ )
	- Add R1 to  $R0$
	- Address =  $R0 + (R1 * 4)$

## **Condensing Array Sum – 1**

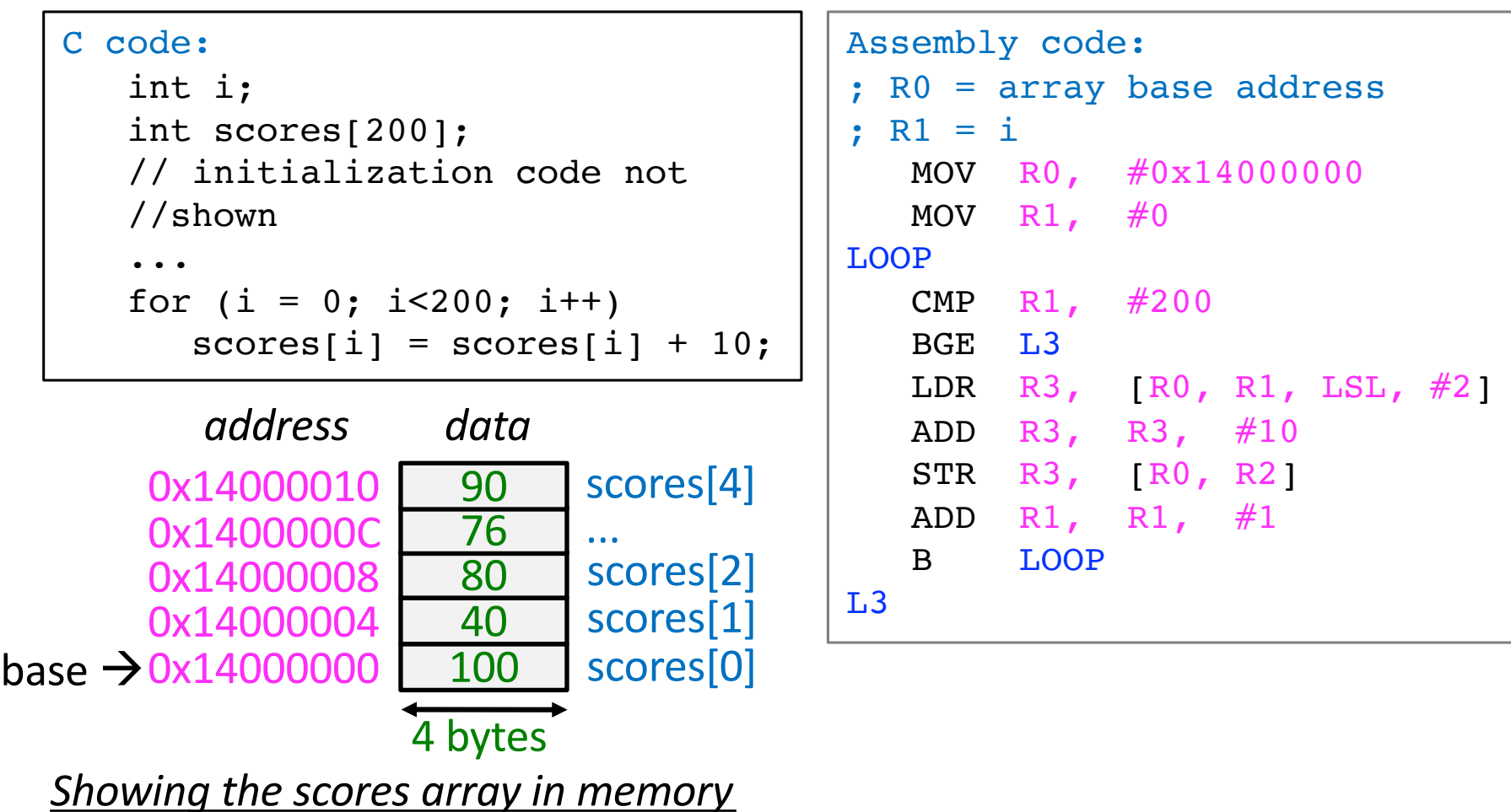

#### **ARM Indexing Modes**

#### § **Offset Addressing**

- Address is the sum of base register and offset  $(\#20, \#20, -R2)$
- Base register is unchanged
- $\blacksquare$  LDR R0, [R1, R2]

#### § **Pre-indexed Addressing**

- Address is the sum of base register and offset
- Base register is updated with the new address before the memory access
- § LDR R0, [R1, R2]!

#### § **Post-index Addressing**

- Address is the base register
- Base register is updated with the new address after the memory access
- $\blacksquare$  LDR R0, [R1], R2

#### **Examples: ARM Indexing Modes**

- § **Offset Addressing**
	- $\blacksquare$  LDR R0,  $[R1, R2]$ 
		- **Address:** R1 + R2 and R1 does not change
- § **Pre-indexed Addressing**
	- § LDR R0, [R1, R2]!
		- **Address:**  $R1 + R2$  and  $R1 = R1 + R2$
- § **Post-index Addressing**
	- $\blacksquare$  LDR R0,  $\lceil R1 \rceil$ , R2
		- **Address:**  $R1$  and  $R1 = R1 + R2$
- **Note:** In all cases, offset can be an immediate

## **Condensing Array Sum – 2**

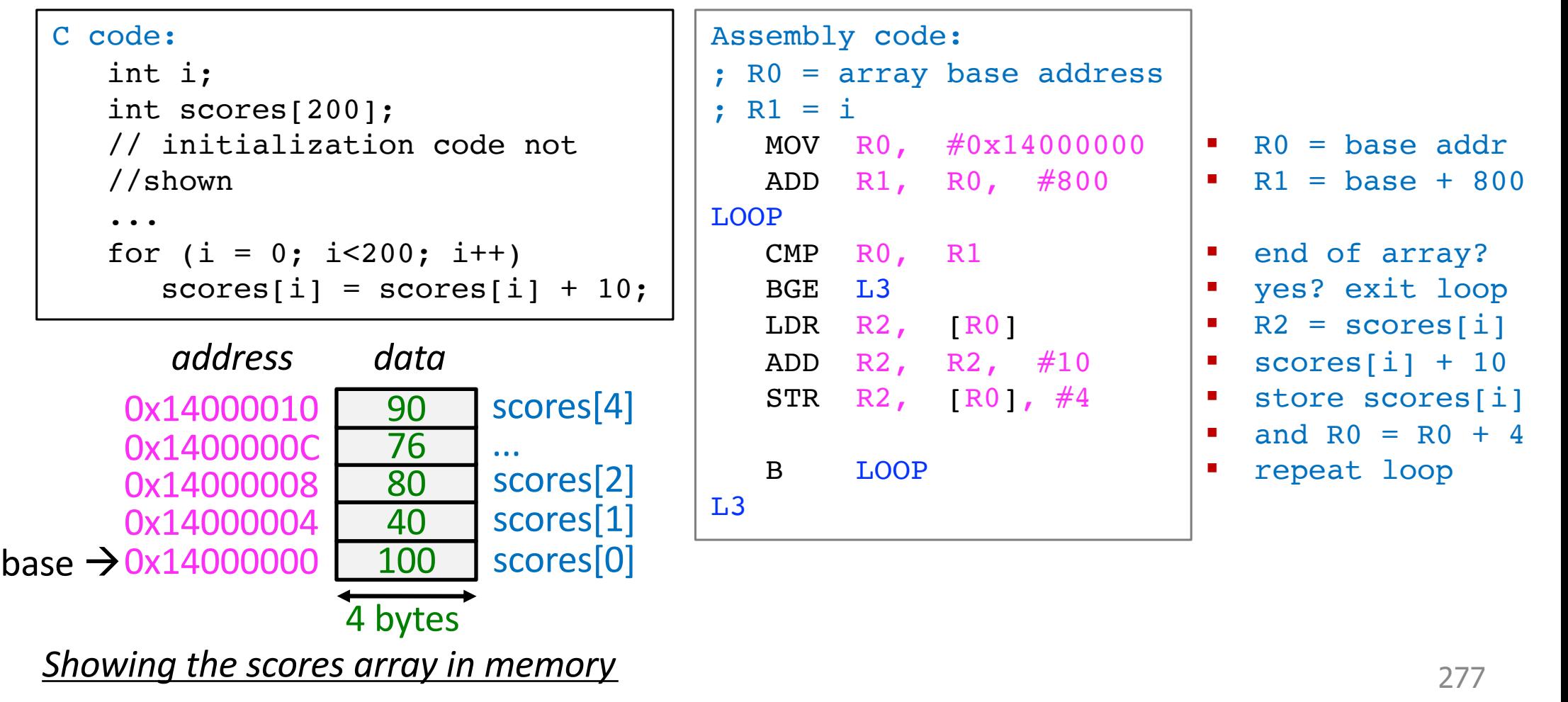

## **Condensing Array Sum – 2**

```
Assembly code: 
; R0 = array base address
; R1 = i
   MOV R0, #0x14000000
   ADD R1, R0, #800
LOOP
   CMP R0, R1
   BGE L3
  LDR R2, [R0] ADD R2, R2, #10
  STR R2, [R0], #4
  B LOOP
L3
```
- This version of Array Sum first computes the address of the last byte of the array (#0x14000800)
- Each iteration of LOOP checks if R0 is greater than or equal to  $\#0x14000800$
- **F** If so, we are done, so step out of LOOP
- STR R2,  $[RO]$ ,  $\#4$ 
	- Stores  $R2$  at  $[R0]$ , and after that, adds 4 to R0

#### **Requirements, Bottlenecks, and Good Fortune: Agents for Microprocessor Evolution**

VALE PATT RELOW REP

**Invited Paper** 

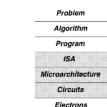

leoffs. This has been especially true through

sistors and their sy

A. Computer Architecture: A Science of Tradeoff nouter architecture is far more "art" than "scienc ilities and insiehts improve as we experience mopaoutures and insignis improve as we experience inter-<br>Committer architects, draw, on their experience, with designs in making decisions on nt projects. I tura is a science at all. it is a science vledge to help th

by sided by process technology. What we use the depends on the demands of the marketplese those resources is what the microprocess

 $-30.6$   $+30.4$  100%  $+30.6$ 

# Microarchitecture

#### **Suggested Reading:** Requirements, Bottlenecks, and Good Fortune: Agents for Microprocessor Evolution

**Link:** https://course.ece.cmu.edu/~ece740/f13/lib/exe/fetch.php?media=r0\_patt.pdf

# **Recall: Instruction Types**

- There are three main types of instructions
- Operate (data processing) instructions
	- Execute operations in the ALU
- Data movement (memory) instructions
	- Read from or write to memory
- Control flow (branch/jump) instructions
	- Change the sequence of execution (decision making)

#### **ARM Instruction Formats**

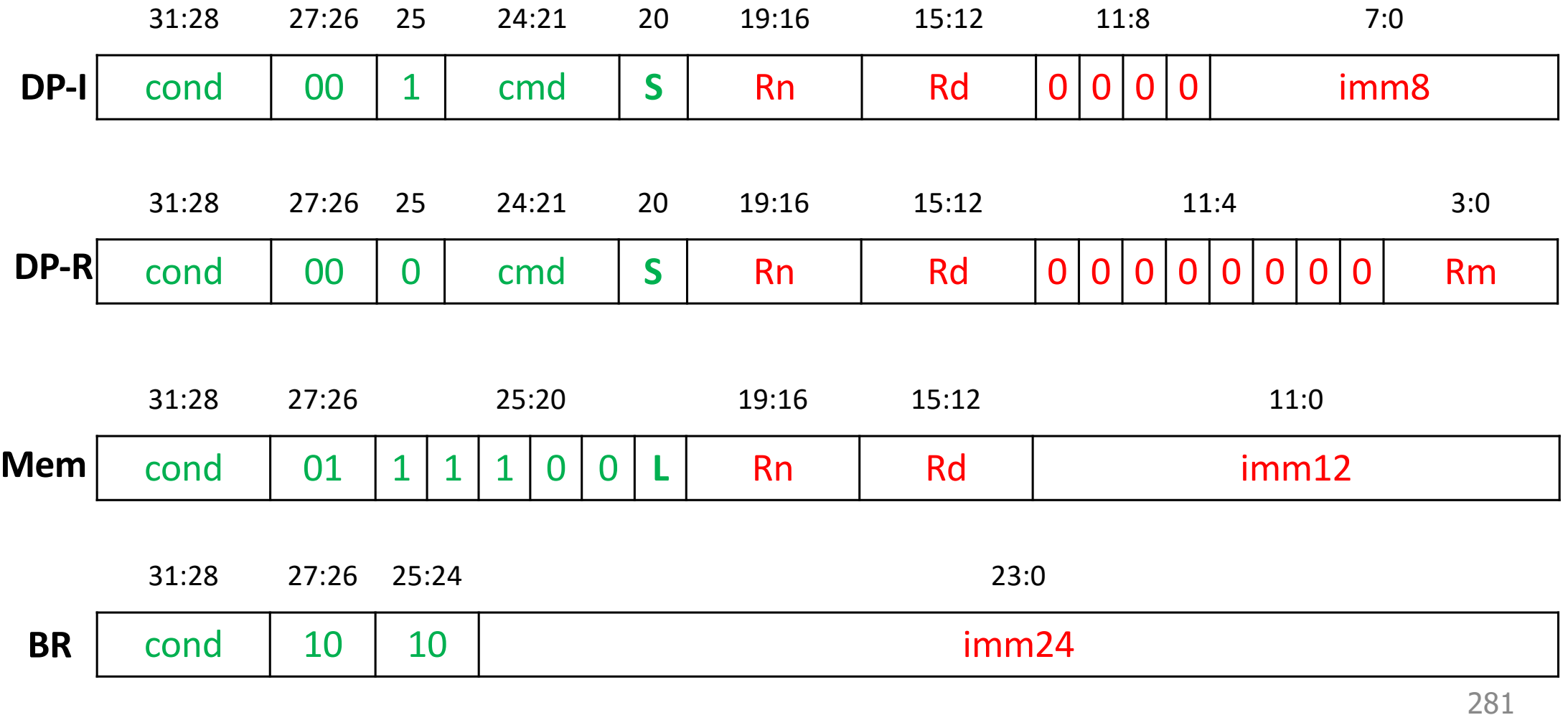

# **Today's Lecture**

- § Last few lectures
	- § Instruction Set Architectures (**ISAs**): ARM and QuAC
	- **EXECUTE: A** Assembly programming: ARM
- § **Today: Microarchitecture**
	- § **Implementation** of the **ISA** (arrangement of registers, memories, ALU, other blocks)
	- Many different microarchitectures for one ISA are possible
		- **Design Point:** Set of considerations for a given problem space (ML, automotive)
		- § **Requires making tradeoffs:** Performance, power, reliability, cost, complexity
- **Today:** Design process and principles, single-cycle microarchitecture, and performance analysis
- § Other **microarchitectures** we will cover
	- Multi-cycle, pipelined, and out-of-order

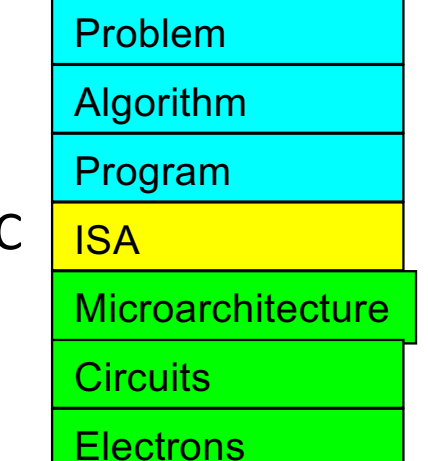

# **Many ISAs, Many Microarchitectures**

- There can be many implementations of the same ISA
	- § **MIPS** R2000, R3000, R4000, R6000, R8000, R10000, …
	- **x86**: Intel 80486, Pentium, Pentium Pro, Pentium 4, Kaby Lake, Coffee Lake, Comet Lake, Ice Lake, Golden Cove, Sapphire Rapids, …, AMD K5, K7, K9, Bulldozer, BobCat, Ryzen X, …
	- § **POWER** 4, 5, 6, 7, 8, 9, 10 (IBM), …, **PowerPC** 604, 605, 620, …
	- **ARM** Cortex-M<sup>\*</sup>, ARM Cortex-A<sup>\*</sup>, NVIDIA Denver, Apple A<sup>\*</sup>, M1, …
	- Alpha 21064, 21164, 21264, 21364, …
	- § **RISC-V** …

# **How do we implement an ISA?**

In other words, how do we design a system that **obeys** the hardware/software interface?

# "Form follows function." Louis Sullivan

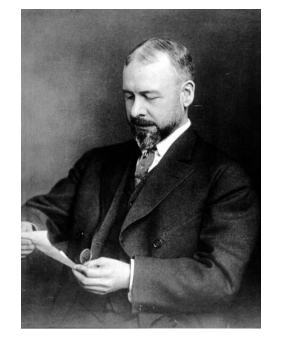

**Before we begin construction, let's pause and ask: what is the purpose of this computer?**

#### **Purpose: To Process Instructions**

One way to process an instruction

Six phases

- **FETCH** – DECODE – EVALUATE ADDRESS
	- FETCH OPERANDS
	- **EXECUTE**
	- STORE RESULT

#### **Purpose: To Process Instructions**

Another way to process an instructions

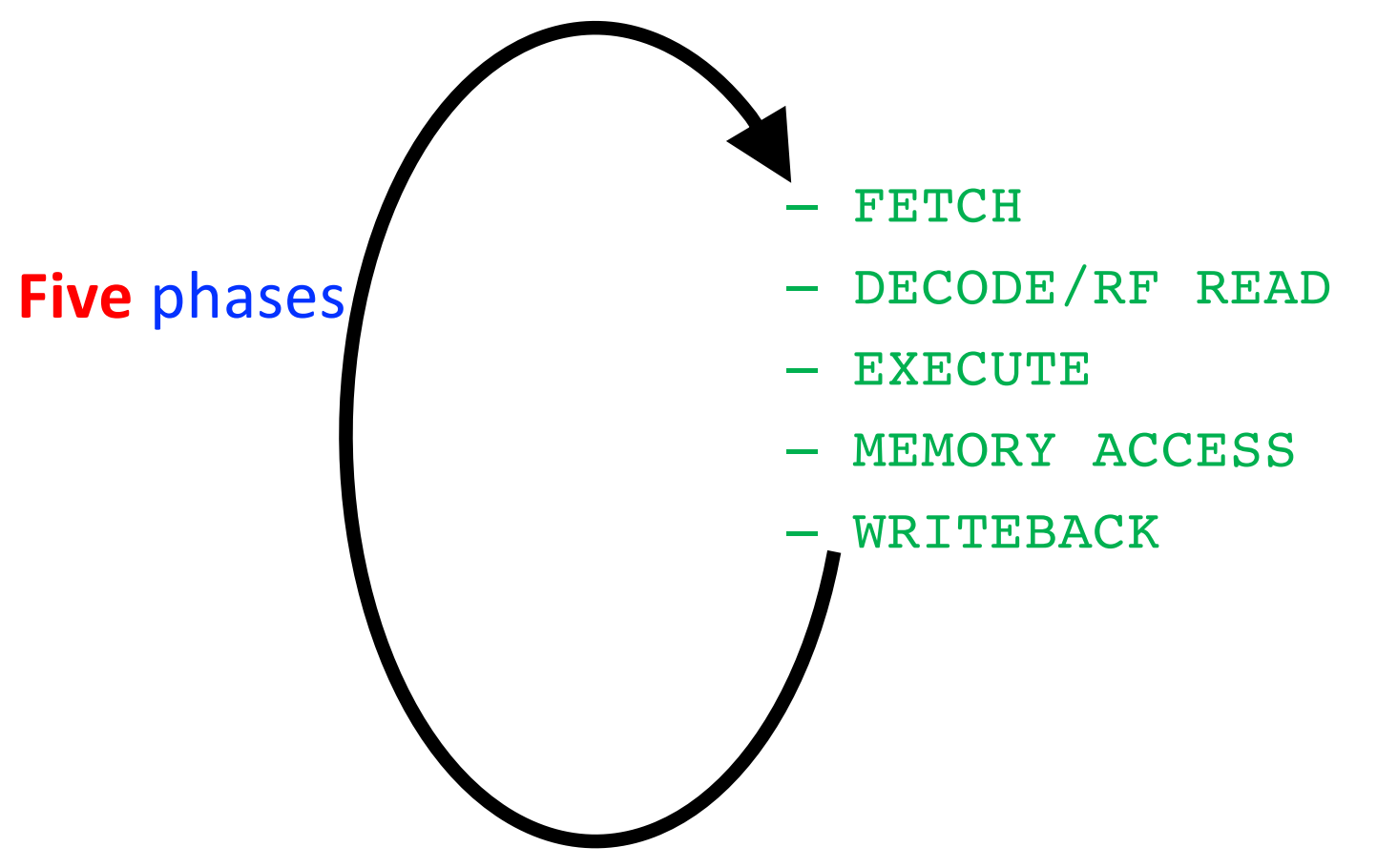

# **How does a machine process insts?**

§ What does processing an instruction mean in von Neumann model?

AS = Architectural (programmer visible) state before an instruction is processed

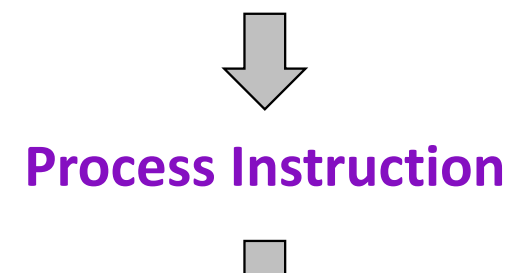

AS' = Architectural (programmer visible) state after an instruction is processed

**Processing an instruction:** Transforming AS to AS' according to the ISA specification of the instruction
#### **The Von Neumann Model/Architecture**

**Stored program**

**Sequential instruction processing**

#### **The Von Neumann Model/Architecture**

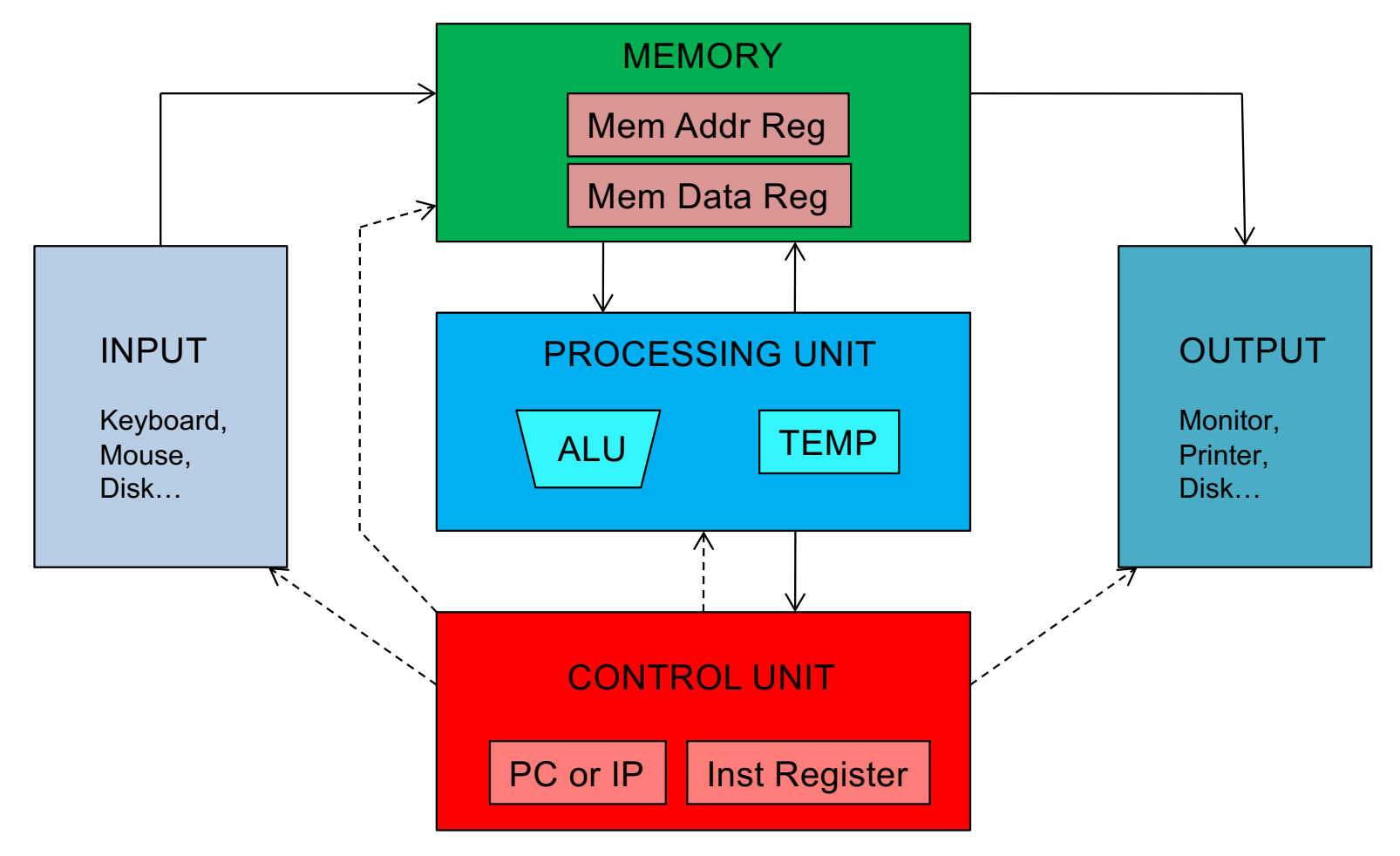

#### **Recall: Programmer Visible (Architectural) State**

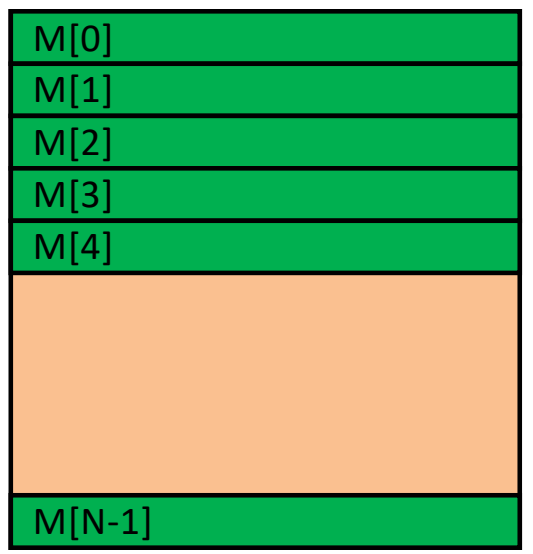

#### **Memory**

array of storage locations indexed by an address

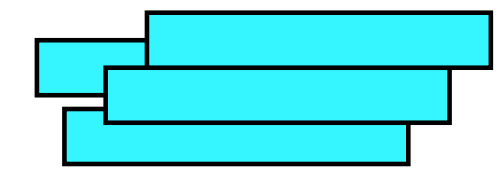

#### **Registers**

- given special names in the ISA (as opposed to addresses)
- general vs. special purpose

#### **Program Counter**

memory address of the current (or next) instruction

#### Instructions (and programs) specify how to transform the values of programmer visible state

#### **ISA = Instruction Set Architecture**

- § **I**nstruction **S**et **A**rchitecture **= I**nstruction **S**et **+ A**rchitectural **S**tate
	- § **I**nstruction **S**et
		- Opcodes
		- Operands
		- Data types (e.g., 2's complement)
		- Addressing modes (e.g., base + offset)
		- Instruction formats (Data processing, Immediate, Memory)
	- **E** Architectural state
		- § Memory
		- Register set
		- Program counter

# **The "Process Instruction" Step**

- § ISA specifies abstractly what AS' should be, given an instruction and AS
	- § It defines an **abstract finite state machine** where
		- § State = programmer-visible state
		- Next-state logic = instruction execution specification
	- From ISA point of view, there are no "intermediate states" between AS and AS' during instruction execution
		- One state transition per instruction
- Microarchitecture implements how AS is transformed to AS'
	- § There are many choices in implementation
	- We can have programmer-invisible state to optimize the speed of instruction execution: **multiple** state transitions per instruction
		- Choice 1:  $AS \rightarrow AS'$  (transform AS to AS' in a single clock cycle)
		- Choice 2: AS  $\rightarrow$  AS+MS1  $\rightarrow$  AS+MS2  $\rightarrow$  AS+MS3  $\rightarrow$  AS' (take multiple clock cycles to transform AS to AS')

#### **Very Basic Instruction Processing Engine**

- Each instruction takes a single clock cycle to execute
- Only combinational logic is used to implement instruction execution
	- § *No intermediate, programmer-invisible state updates*
- *Easy to explain and a simple control unit!*

#### **Basic Instruction Processing Engine**

■ Single-cycle machine

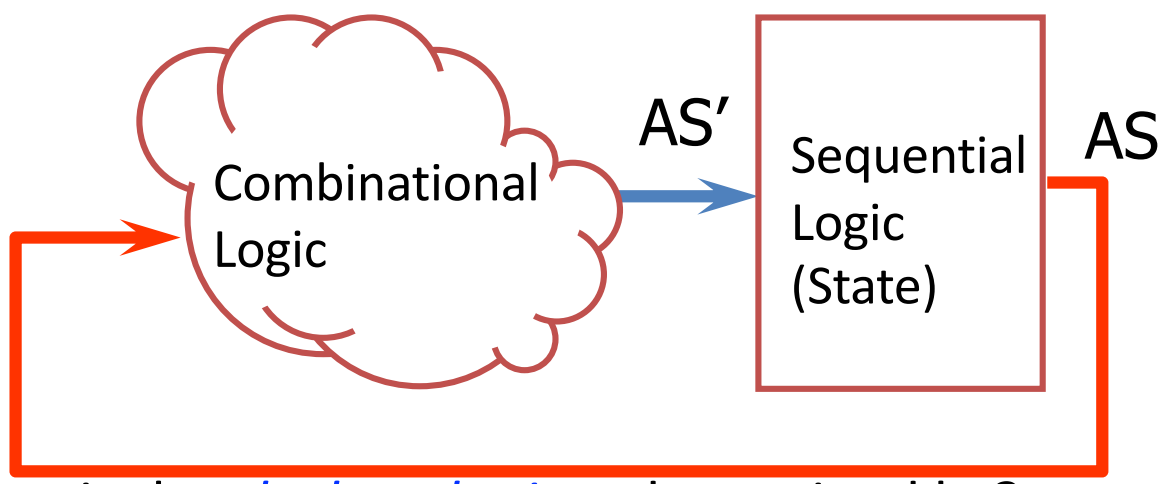

- § What is the *clock cycle time* determined by?
- § What is the *critical path* (i.e., longest delay path) of the combinational logic determined by?

# **Single-Cycle vs. Multi-Cycle Machines**

- Single-cycle machines
	- Each instruction takes a single clock cycle
	- All state updates made at the end of an instruction's execution
	- Big disadvantage: The slowest instruction determines cycle time  $\rightarrow$  long clock cycle time

#### § Multi-cycle machines

- Instruction processing broken into multiple cycles/stages
- § State updates can be made during an instruction's execution
- § Architectural state updates made at the end of an instruction's execution
- § Advantage over single-cycle: The slowest "stage" determines cycle time
- § Both single-cycle and multi-cycle machines literally follow the von Neumann model at the microarchitecture level

### **Basic Instruction Processing Engine**

■ Single-cycle machine

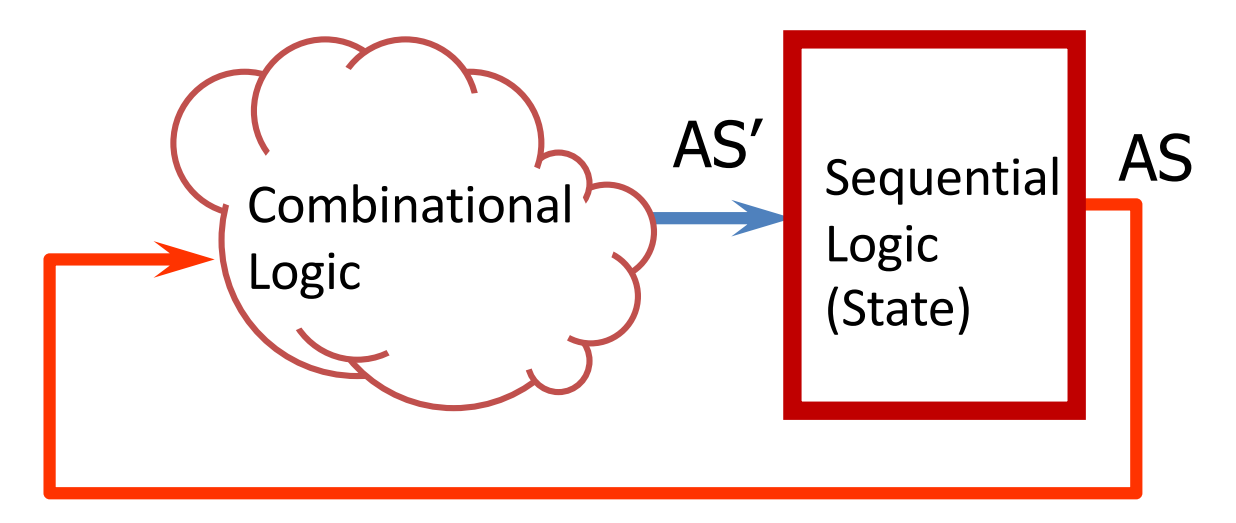

### **ARM State (AS) Elements**

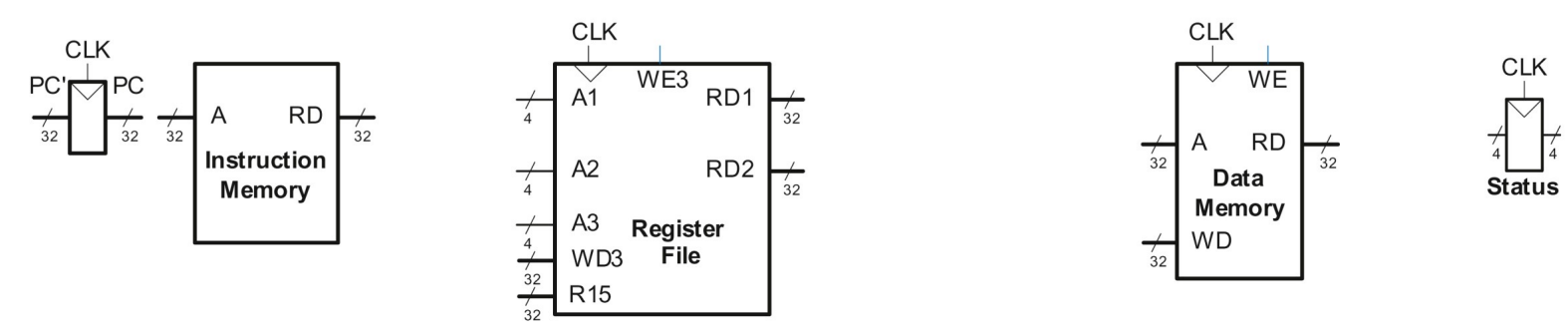

- PC: Logically part of the register file
	- Read and written every cycle, independently of the normal register file operation. Should it be **"physically"** part of the register file?
- **Instruction memory** has a single read port. One 32-bit address input. One 32-bit instruction (RD) output.
- **Register file:** 15 registers (R0 to R14) + additional input to receive R15 from PC
	- § Two read ports 4-bit A1 and A2 and 32-bit RD1 and RD2
	- One write port A3 (and WD3) and a write enable input
	- § **Read of R15 returns PC + 8**
	- § **Write of R15 must be handled properly if PC is outside the register file**
	- Reads are combinational and writes happen on the rising edge of the clock 297

## **ARM State (AS) Elements**

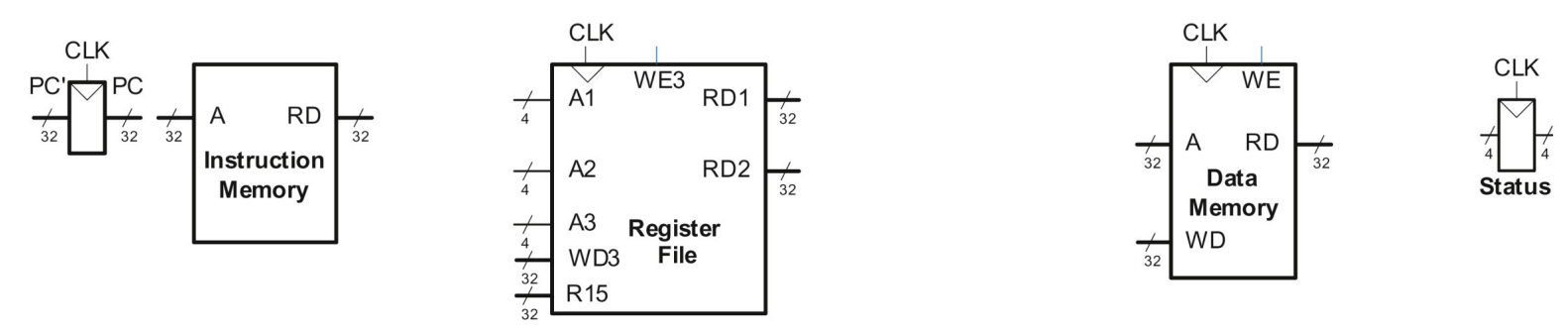

- Data Memory: Single read/write port
	- If write enable (WE) is TRUE then it writes data WD into address A on the rising edge of the clock
	- **F** If the write enable is FALSE, then it reads value at address A onto RD
- § All reads are combinational and constant time (not realistic but Ok for now)
- **E** All writes and state updates happen on the rising edge of the clock
	- § Synchronous sequential circuit

### **Microarchitecture Division**

- § **Two interacting parts**
	- § Datapath (32-bit in our case)
	- Control unit
- Datapath operates on words of data
	- § Memories, registers, ALUs, and multiplexers
- § **Control** unit informs the datapath how to execute an instruction
	- Receives the current instruction from the datapath
	- Produces multiplexer selects, ALU control, register enable, and memory write signals to **control** the operation of the datapath

## **Role of Control Unit**

Codes stored in memory control the hardware of the computer ... As a puppeteer controlling a troupe of marionettes in an exquisitively choreographed dance of arithmetic and logic. **The CPU control signals are the strings.**

#### CODE, Charles Petzold

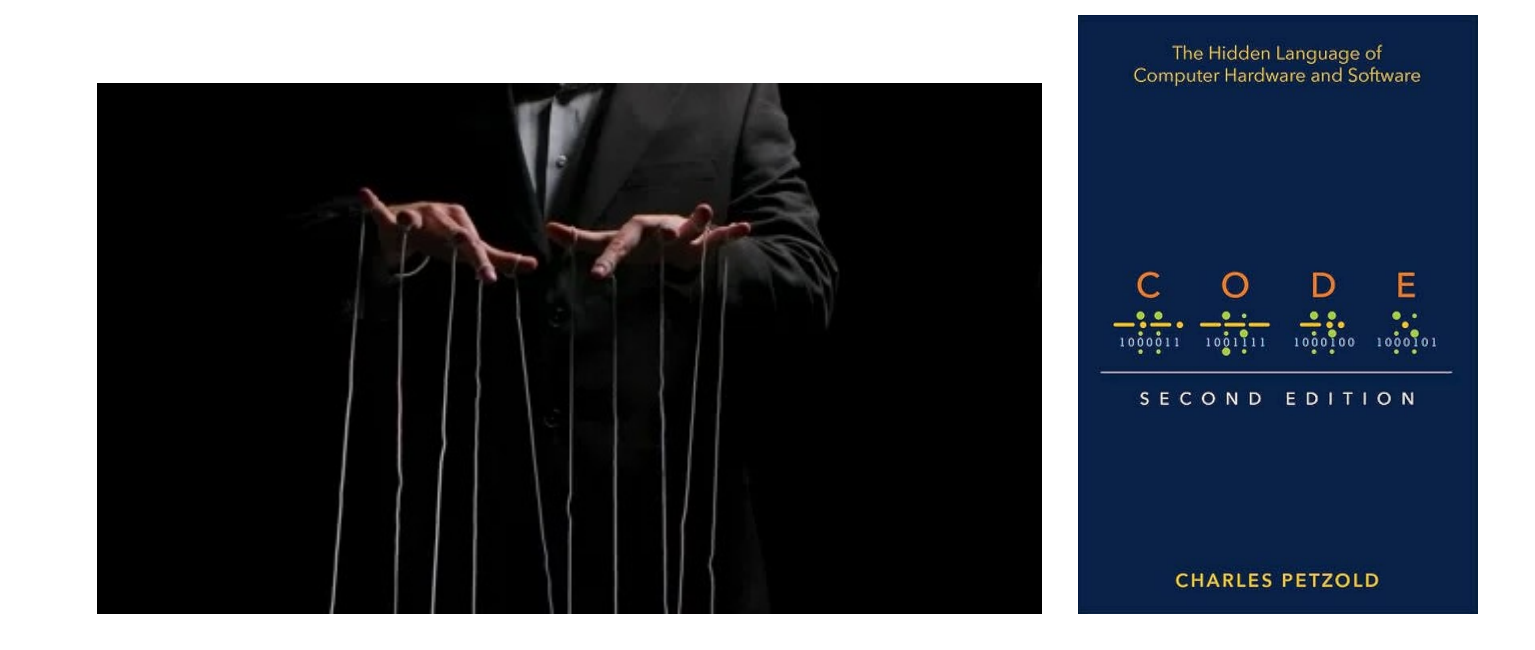

# **Design Process/1**

- We will add the logic for one instruction at a time
	- § LDR (**L**oa**D R**egister)
	- STR (STore Register)
	- **Data Processing (DP)** instructions with 2<sup>nd</sup> source operand as an immediate
	- $\blacksquare$  DP with 2<sup>nd</sup> source operand as a register
	- Branch instruction
- Then build the "Control Unit"

# **Design Process/2**

- We limit ourselves to a subset of instructions
	- Data-processing instructions: ADD, SUB, AND, ORR (with register and immediate offsets)
	- Memory instructions: LDR, STR (with positive immediate offset)
	- § Branches: B
- Once you understand these you can expand the hardware to handle others

# **Design Process/3**

- New connections are emphasized in black
- Hardware already studied in gray
- Control signals in blue

#### **LDR with Src2 as Immediate**

- $\blacksquare$  I (Bit 25) = 1: Src2 = imm12 where imm12 is a 12-bit unsigned **offset** added to the value in the base register (Rn)
- Format of LoaD Register instruction

LDR R0, [R1, #12] LDR Rd,  $\left[\begin{array}{cc} | & | \ \text{Rn}, & \#\text{imm12} \end{array}\right]$ 

§ L (Bit 20) = 1: CPU performs an **LDR**

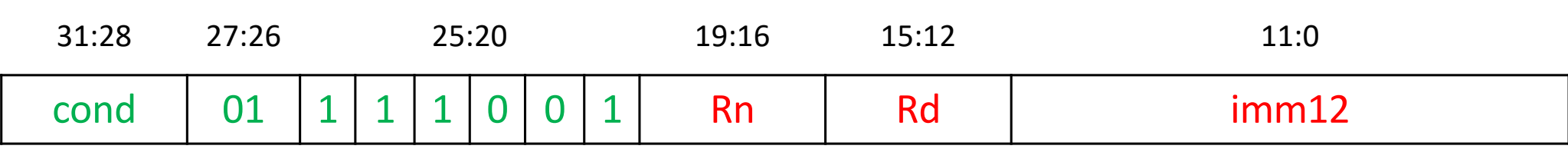

#### Step 1: Read (Fetch) instruction from memory

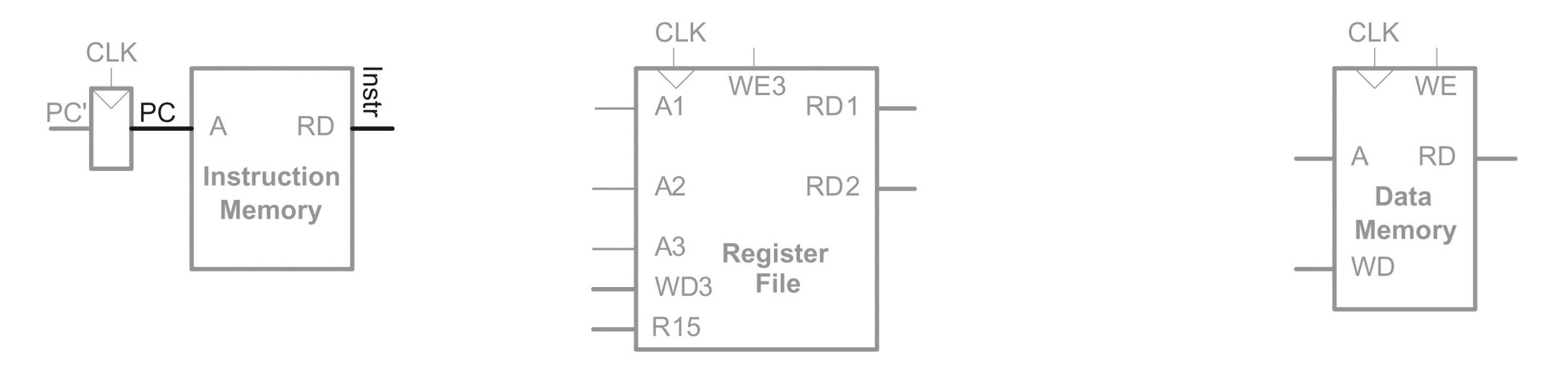

- Remember the distinction between PC (current state) and PC' (next state)
- From this point on, CPU actions depend on the instruction fetched

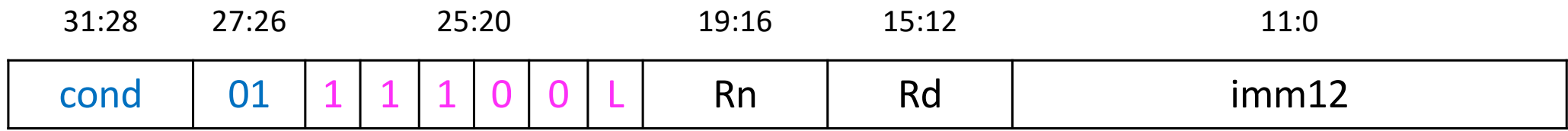

Step 2: Read source operand (base register, Rn) from register file

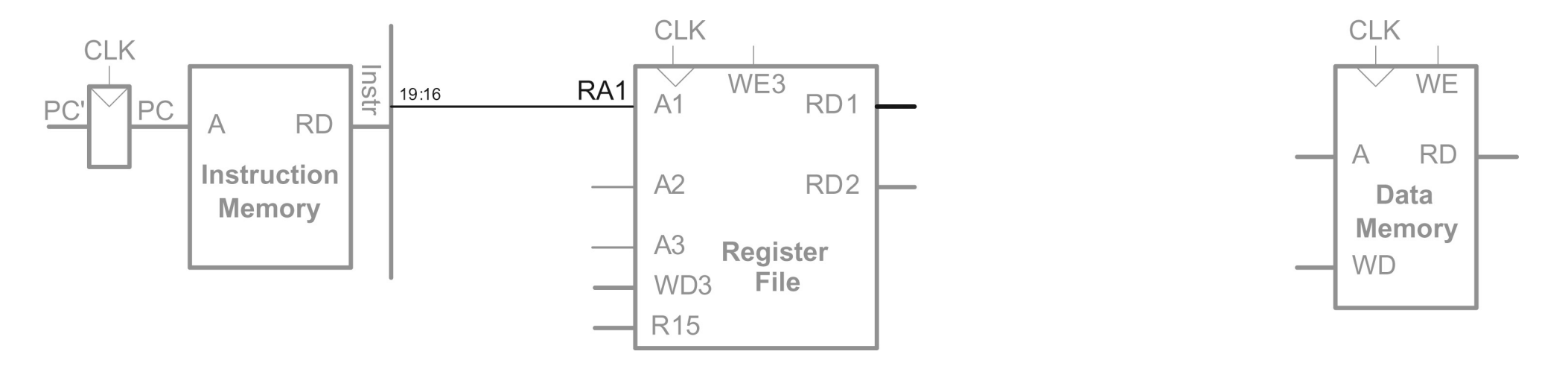

■ Data is read onto RD1

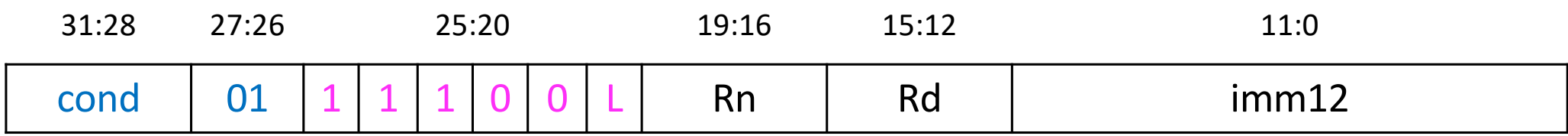

Step 3: Zero-extend the immediate field stored in Instr $_{11:0}$ 

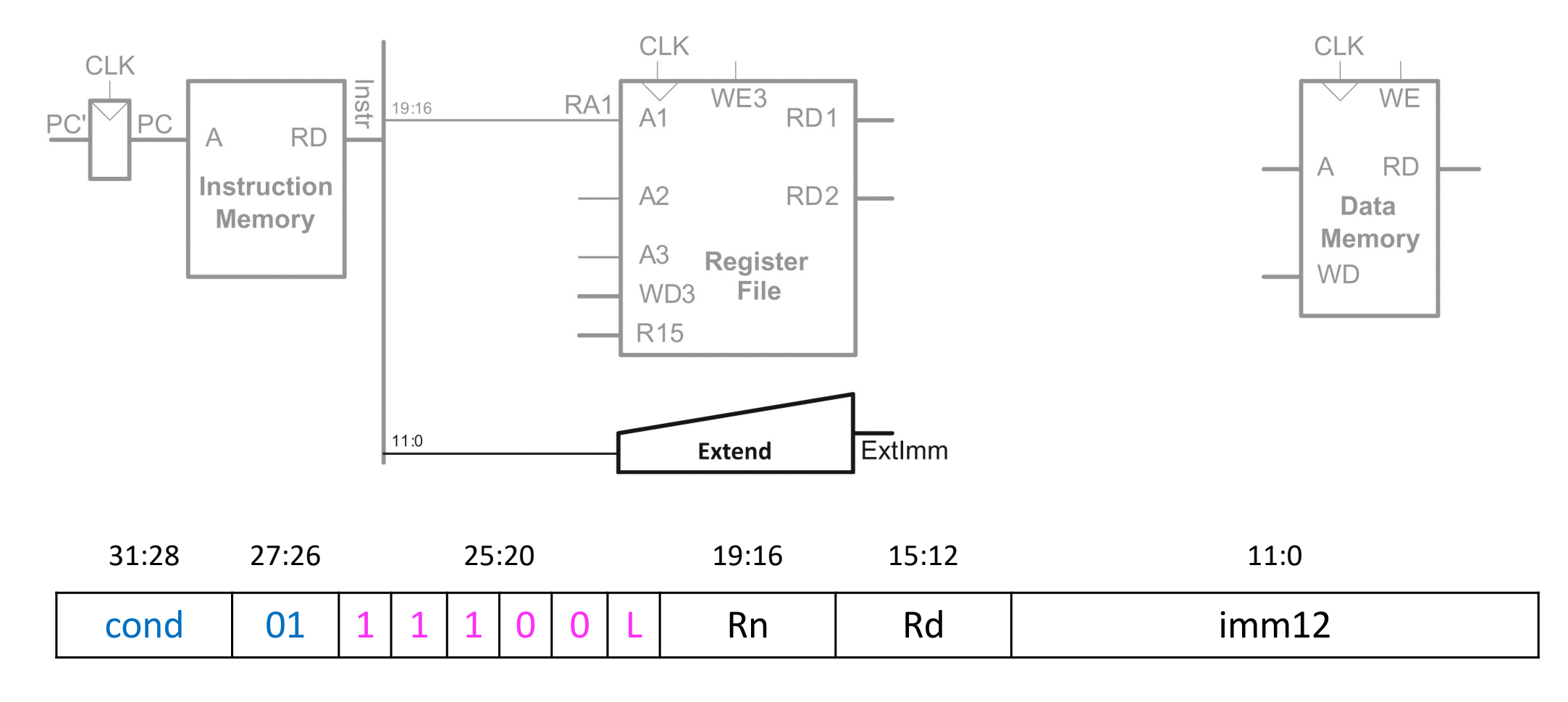

#### **Zero Extension**

§ Appending leading zeros to make a smaller quantity equal to a bigger quantity

**•** ImmExt<sub>31:12</sub> = 0 and ImmExt<sub>11:0</sub> = Instr<sub>11:0</sub>

Step 4: Compute memory address (ALUControl = 00)

*ALU can perform many operations (which one do we want: ADD)*

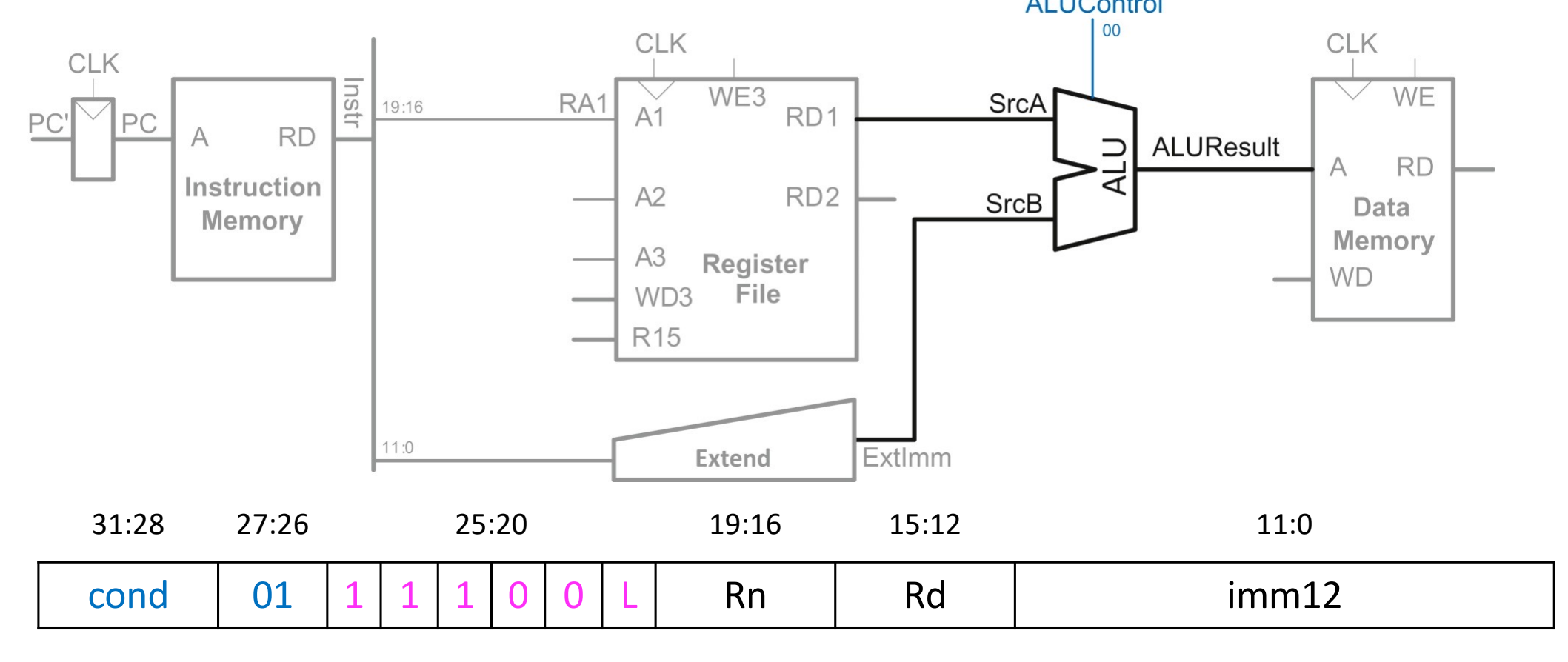

Step 5: Write back data from read by data memory to Rd in Reg File

*When is the ReadData written to the register file?*

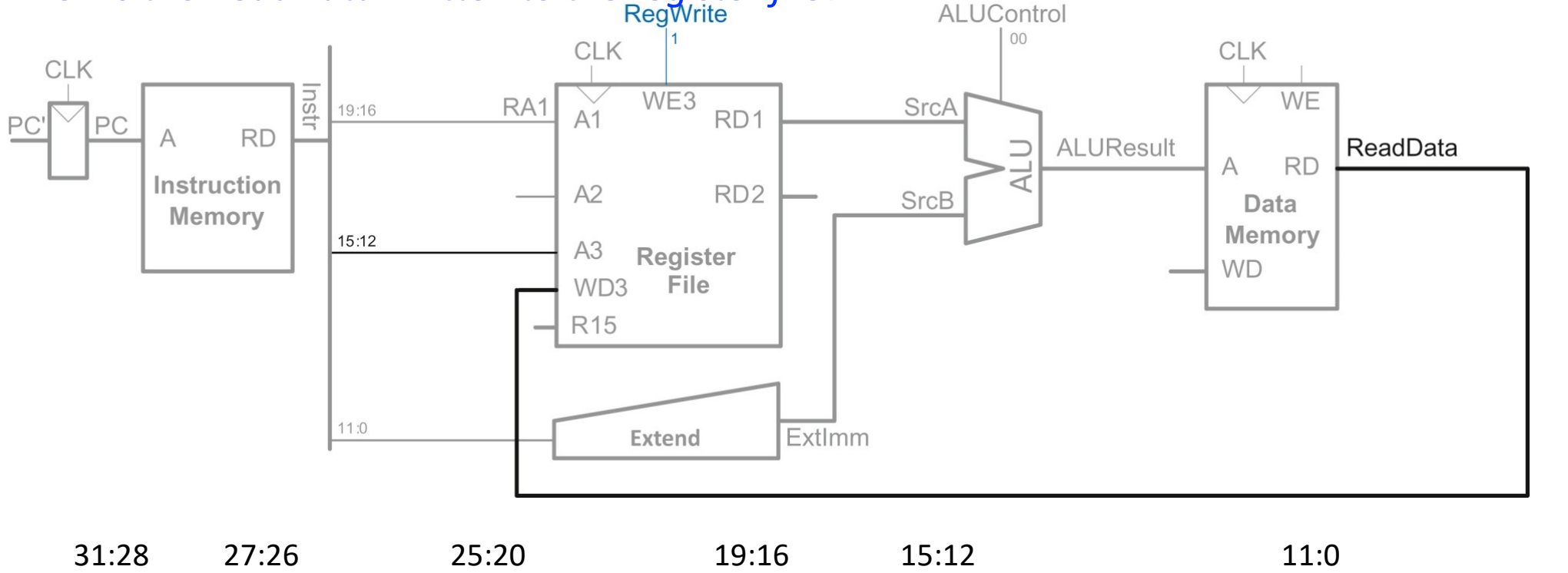

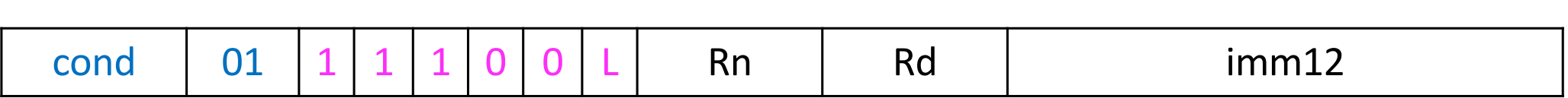

#### Step 6: Compute address of next instruction (PC' =  $PC + 4$ )

#### Recall: Hardware in inherently parallel **RegWrite ALUControl CLK** CLK  $WE3$ RA1 **SrcA** 19:16

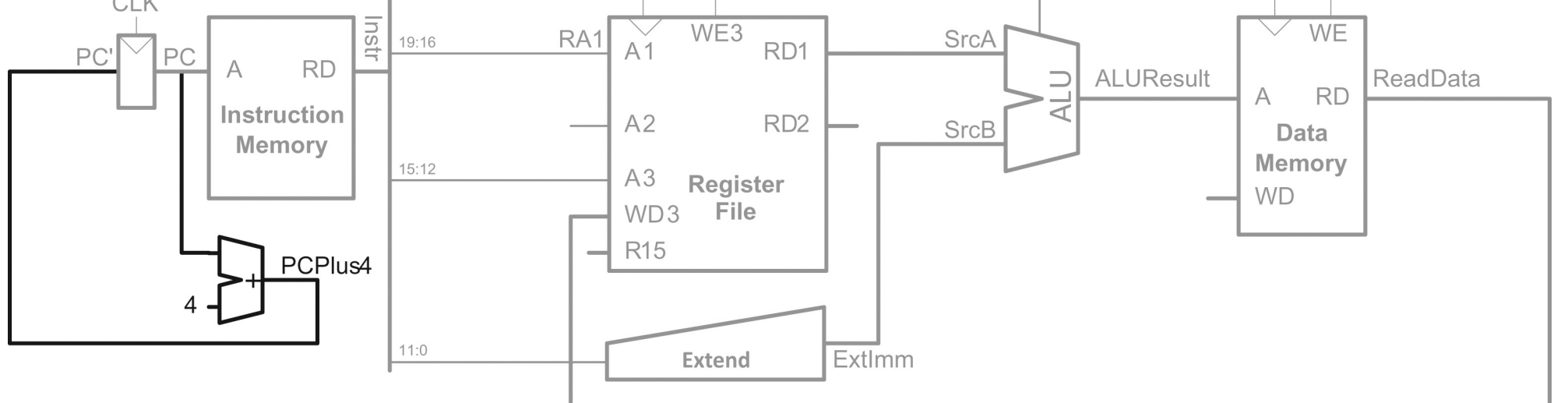

 $0<sup>0</sup>$ 

**CLK** 

*PC will become PC' the following cycle (recall photography example)*

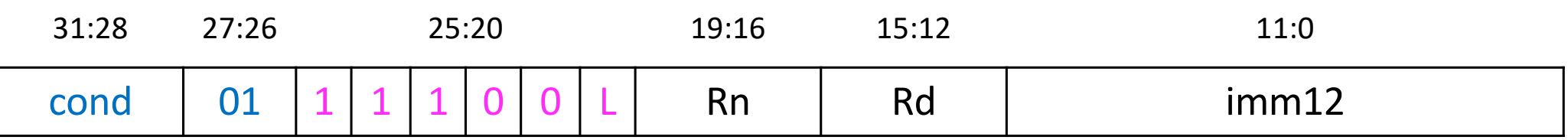

#### Step 7/a: Reading register R15 returns PC + 8

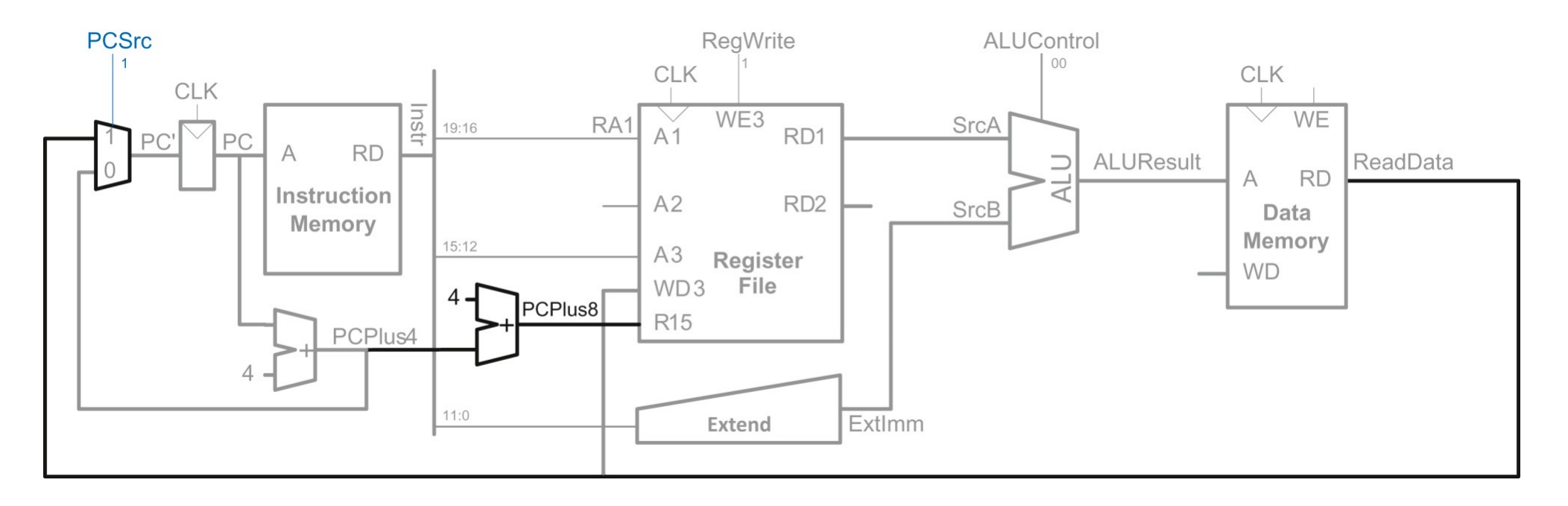

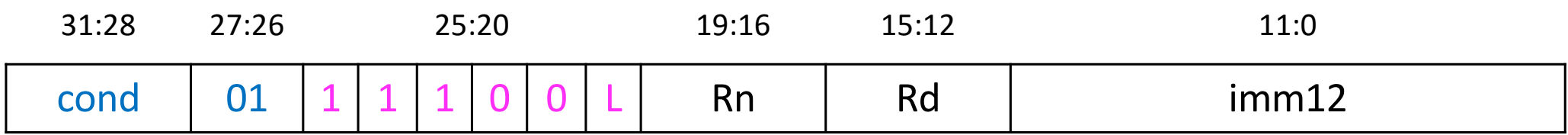

Step 7/b: Writing register R15 (PC may be an instruction's result)

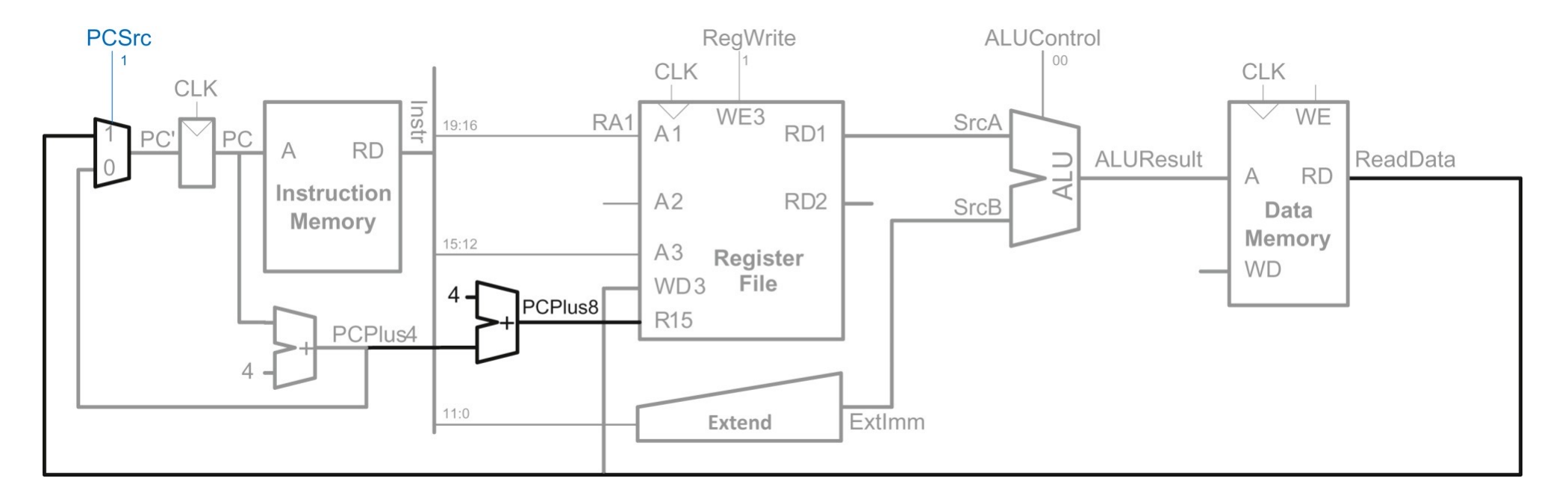

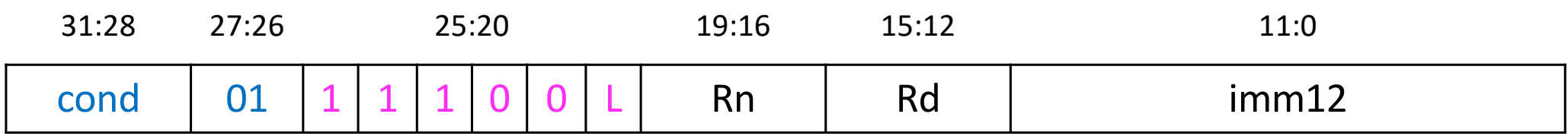

### **STR Instruction**

- STR instruction uses the same instruction format
	- LDR and STR behave differently at the machine level
- Rd is a source operand (specifies the register to store to mem)
- Format of STore Register instruction STR R0, [R1, #12] STR Rd, [Rn, #imm12]

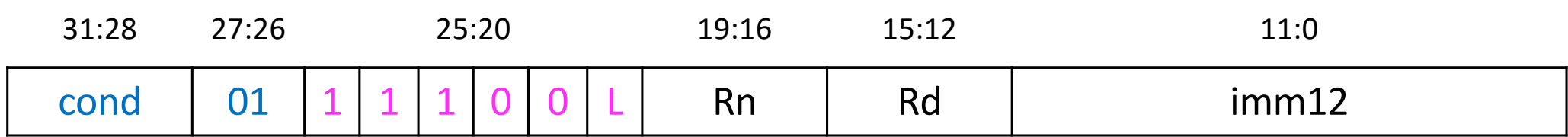

### **The STR Datapath**

Step 8: Read a second register (Rd) and write its value to memory

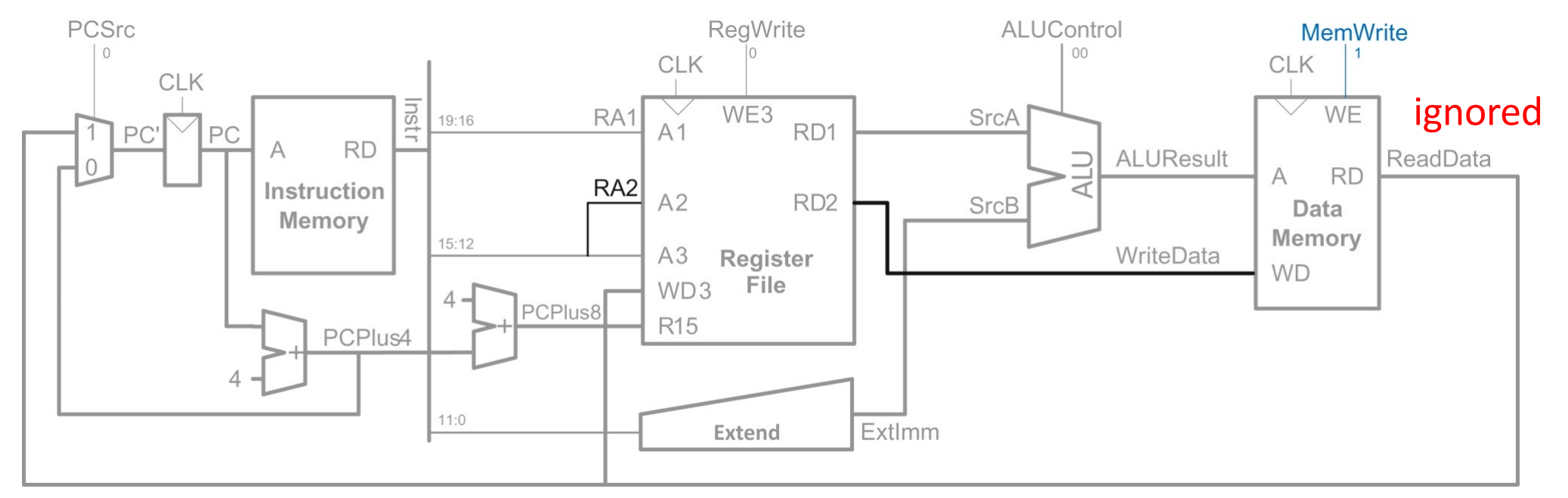

#### § **ReadData is ignored because RegWrite is FALSE**

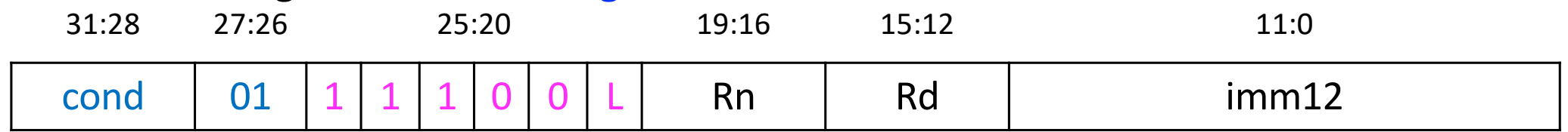

#### **DP Instructions: Immediate**

- Like the LDR instruction, but two important differences
	- imm8 instead of imm12
	- The destination register stores the result of the ALU operation instead of memory access
- § Format ADD R0, R1, #16 ADD Rd, Rn, #imm8 31:28 27:26 25 24:21 20 19:16 15:12 11:8 7:0  $cond$   $\begin{array}{|c|c|c|c|c|} \hline 00 & 1 & cmd & S & Rn & A & 0 & 0 & 0 & 0 & 0 & 0 \ \hline \end{array}$

# **Adding Support for DP Instructions**

The ALU functions and encoding

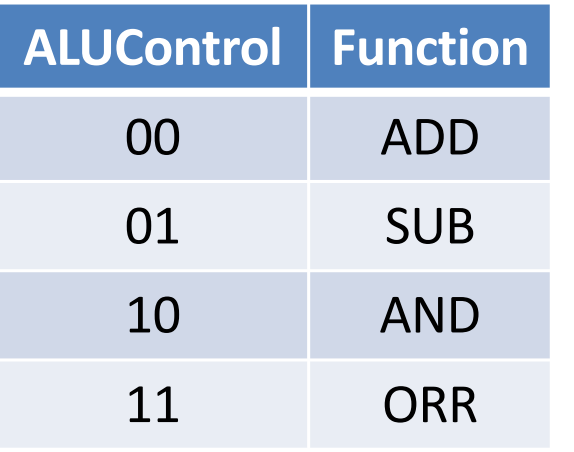

- § The ALU also produces four **flags** that are sent to the control unit
- § *Register file either receives data from the data memory or the ALU*
	- § *Add a multiplexer to choose between ReadData and ALUResult*
	- § *This multiplexer is controlled by MemtoReg*
	- § *MemtoReg = 1 for LDR and 0 for data processing instructions* <sup>317</sup>

#### **DP-Immediate Datapath**

Step 9: Change extend block, and add signal to write ALU result to RF

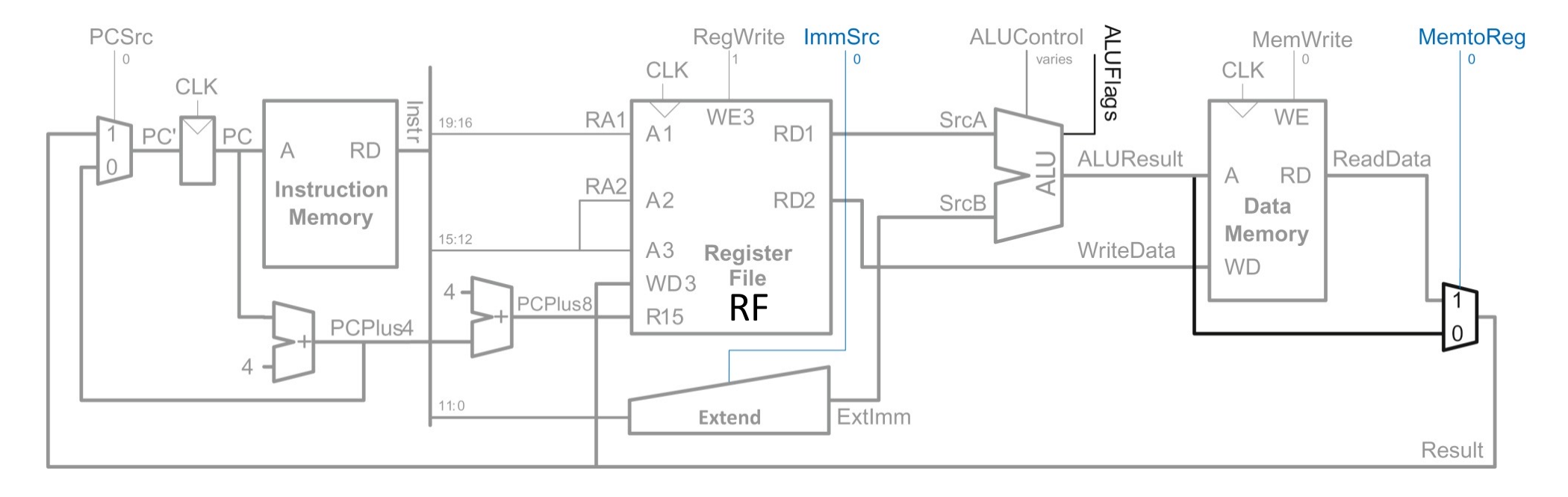

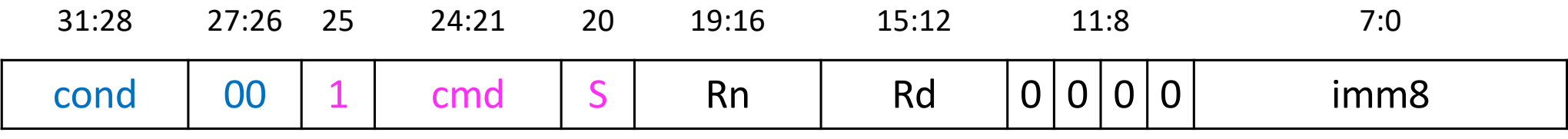

#### **DP Instructions: Register**

- The second source operand is Rm instead of an immediate
- § Place **Rm** on the **A2** port of the register file for DP instructions with register as the second operand

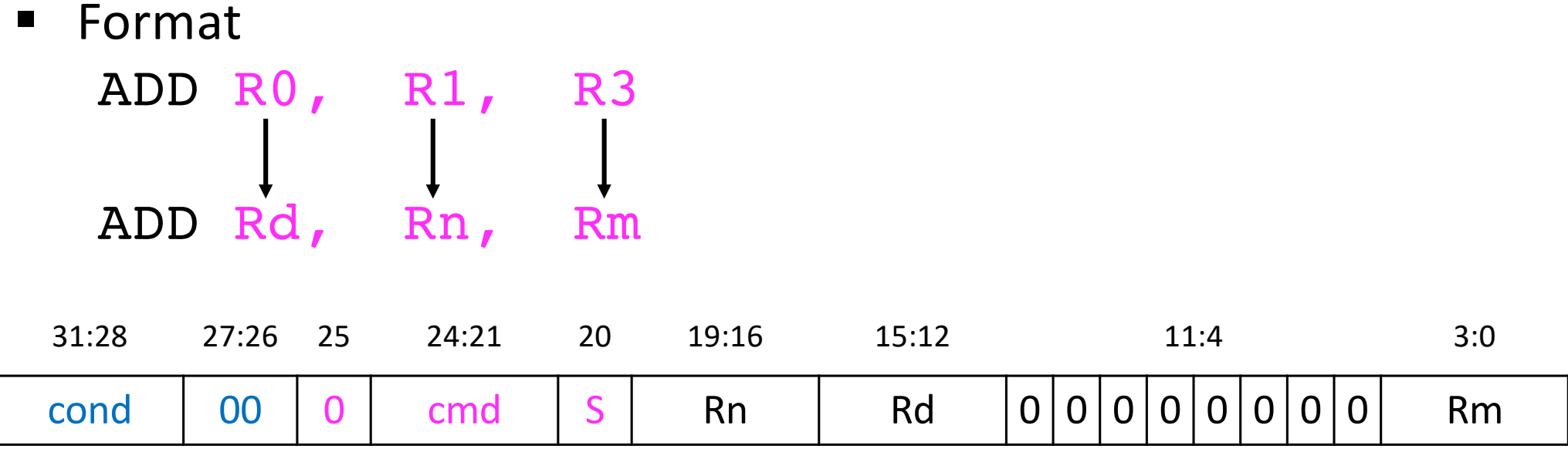

#### **DP-Register Datapath**

#### Step 10: Read 2<sup>nd</sup> register (Rm) from Reg File and send RD2 to ALU

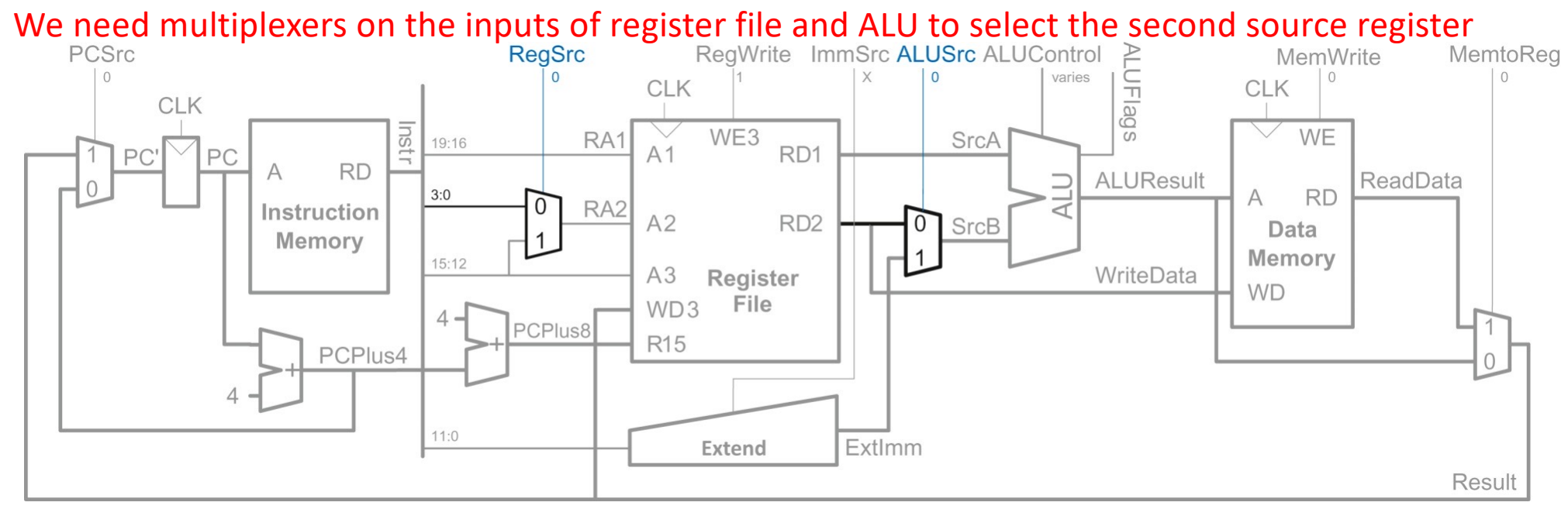

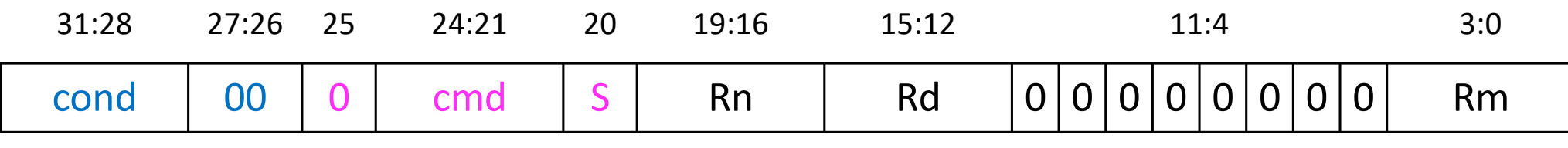

### **Branch Instruction: Unconditional**

- The second source operand is Rm instead of an immediate
- Place Rm on the A2 port of the register file for DP instructions with register as the second operand
- § Format
	- B TARGET  $B$  imm $24$

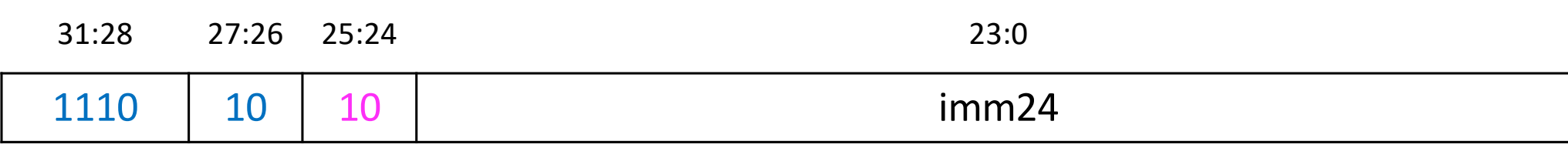

#### **Branch Datapath**

Step 11: Change extend block, and add a bit to RegSrc for branch

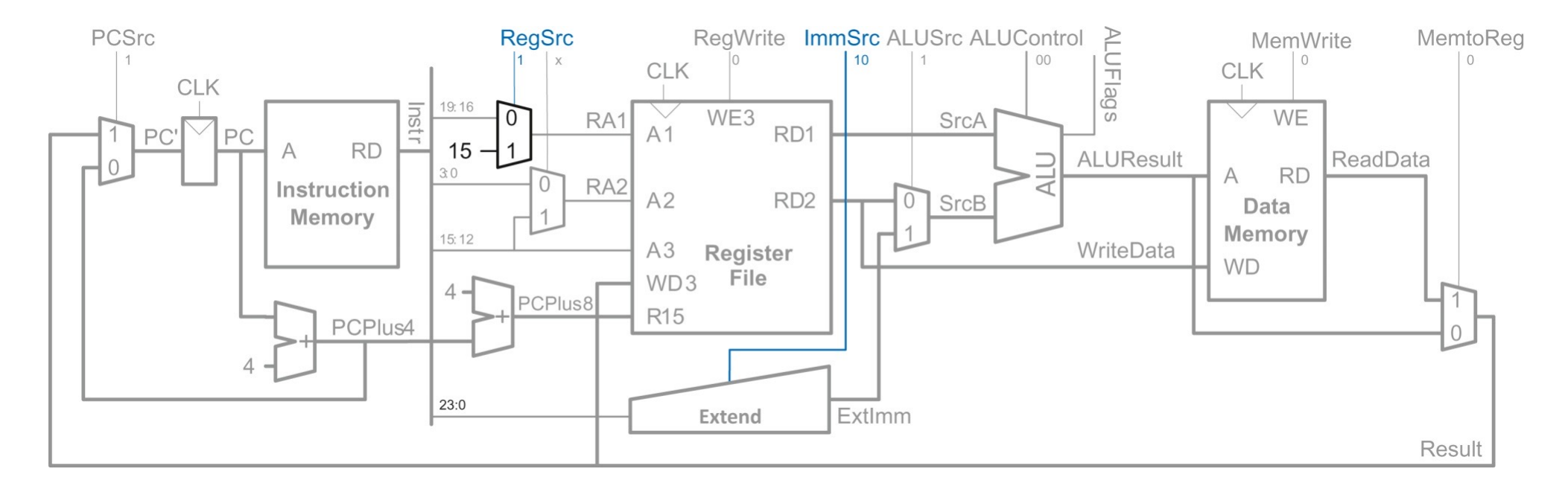

31:28 27:26 25:24 23:0

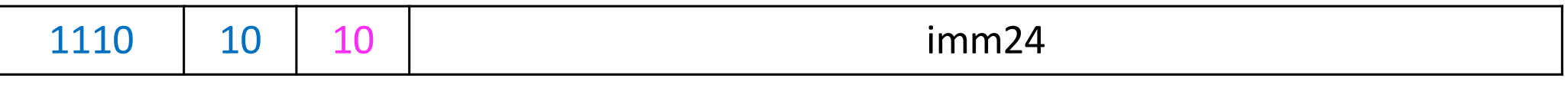

### **Operation of the Extend Block**

- § **Each of the three instruction formats interpret the immediate field differently**
	- **IMMSrc**<sub>1:0</sub> is the 2-bit control signal input to the extend block

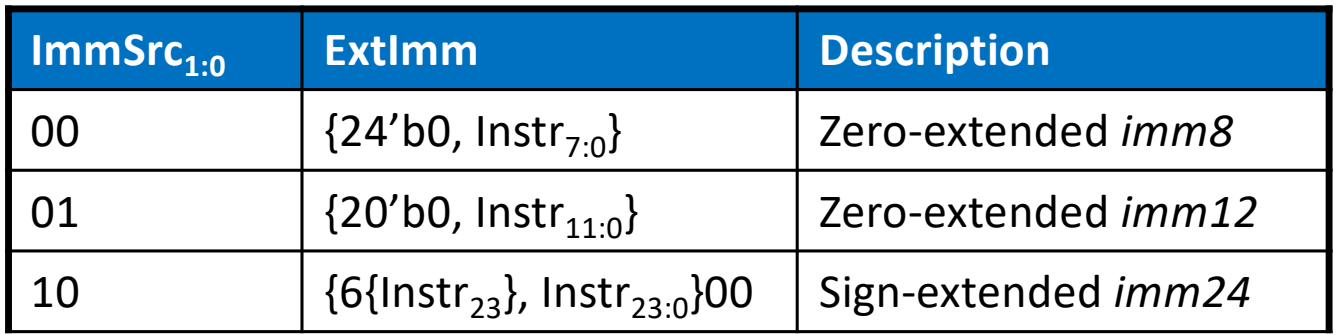
### **Datapath with Control**

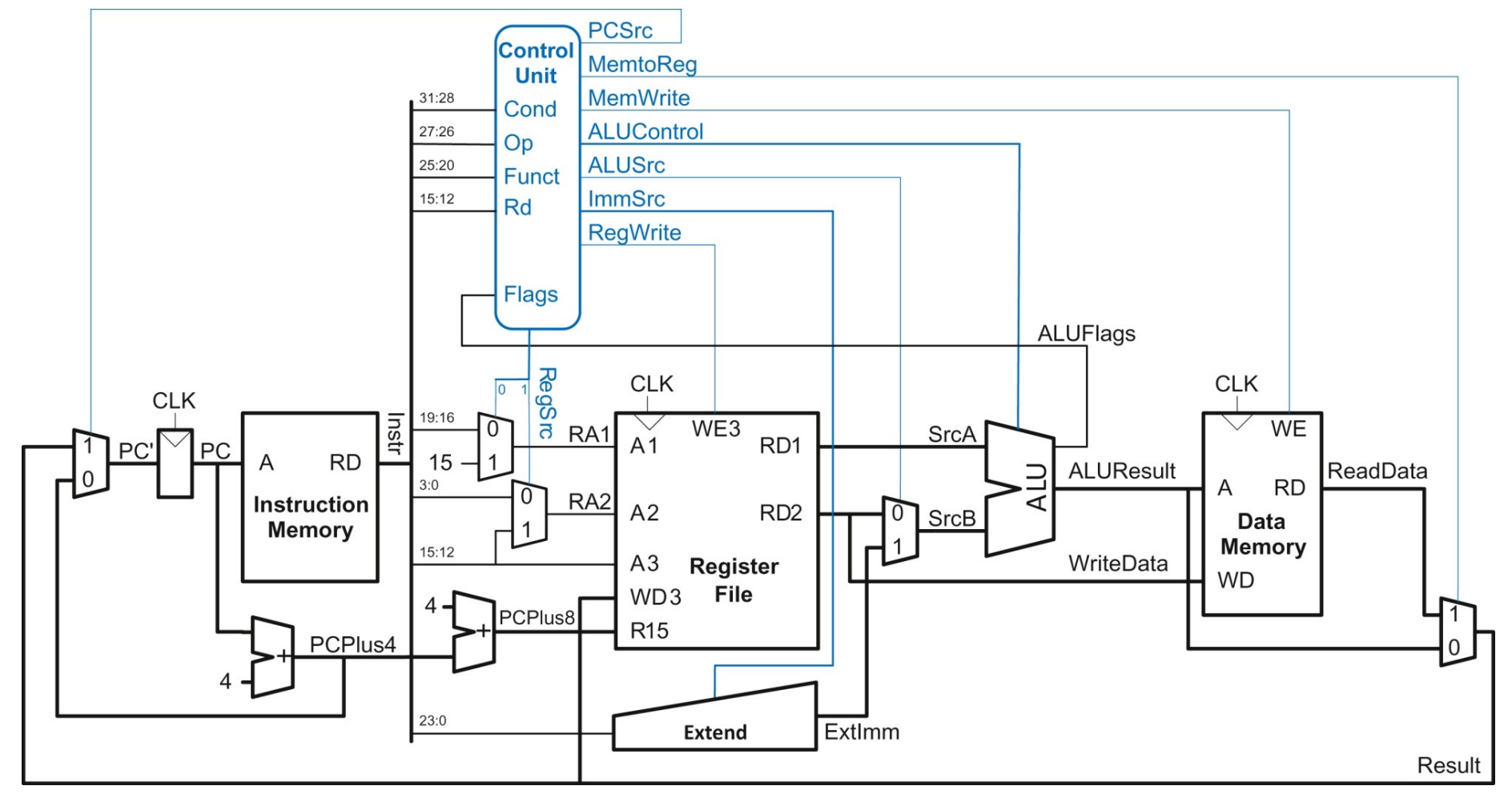

324

### **Control Unit**

- § Generate control signals based on instruction fields
	- § Instr31:20 **(cond)**
	- Instr<sub>27:26</sub> (opcode)
	- Instr<sub>25:20</sub> (funct)
	- Flags (needed for conditional execution)
	- Destination register (to update PC properly)
- § **Controller for single-cycle microarchitecture is purely combinational**
- § Conditional logic must enable updates to the **architectural state** when the instruction should be conditionally executed
	- Write enables must be TRUE only if conditional instruction is in fact executed

### **One way to build the control unit**

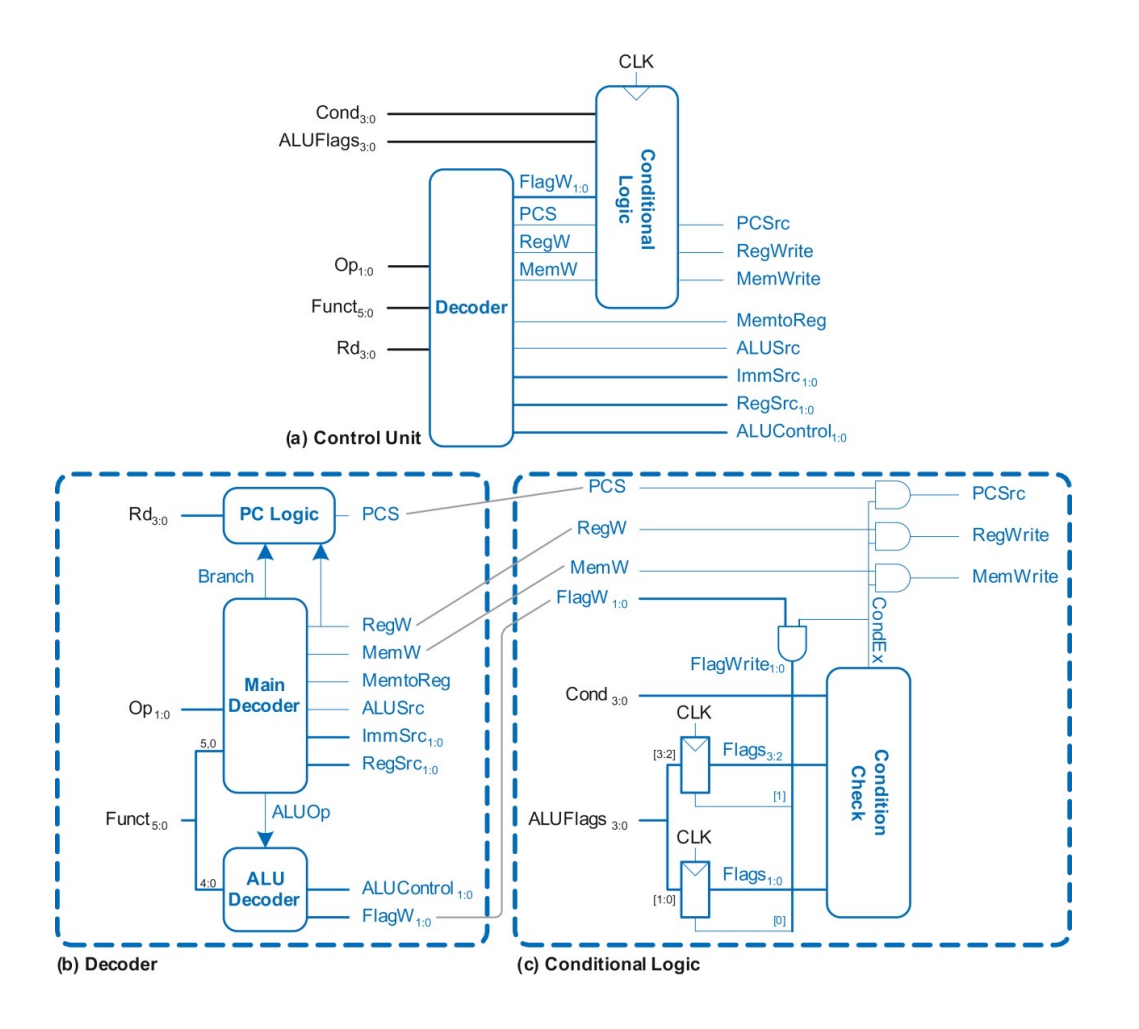

### **One way to build the control unit**

The **write enable lines** that update the **architectural state** could be **"killed"** by the **conditional logic**

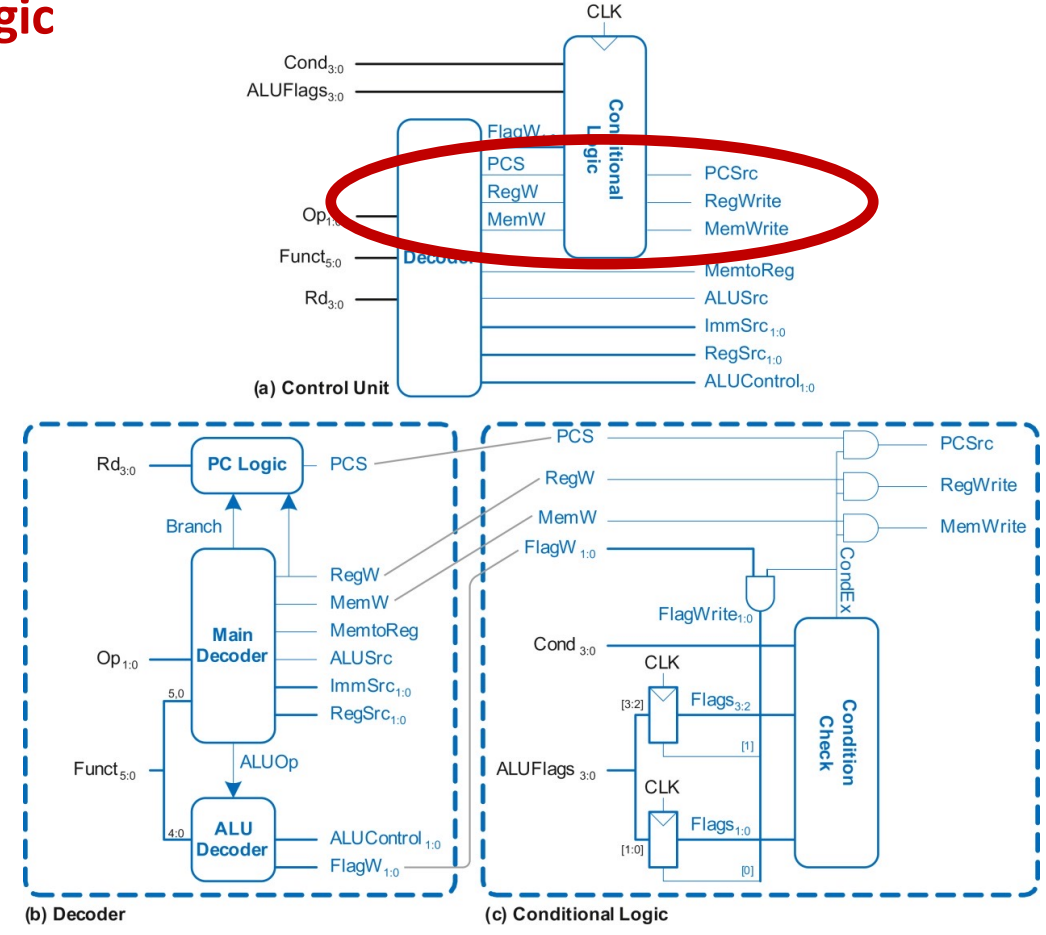

### **Decoder Truth Table**

■ Only selected signals are shown in the truth table

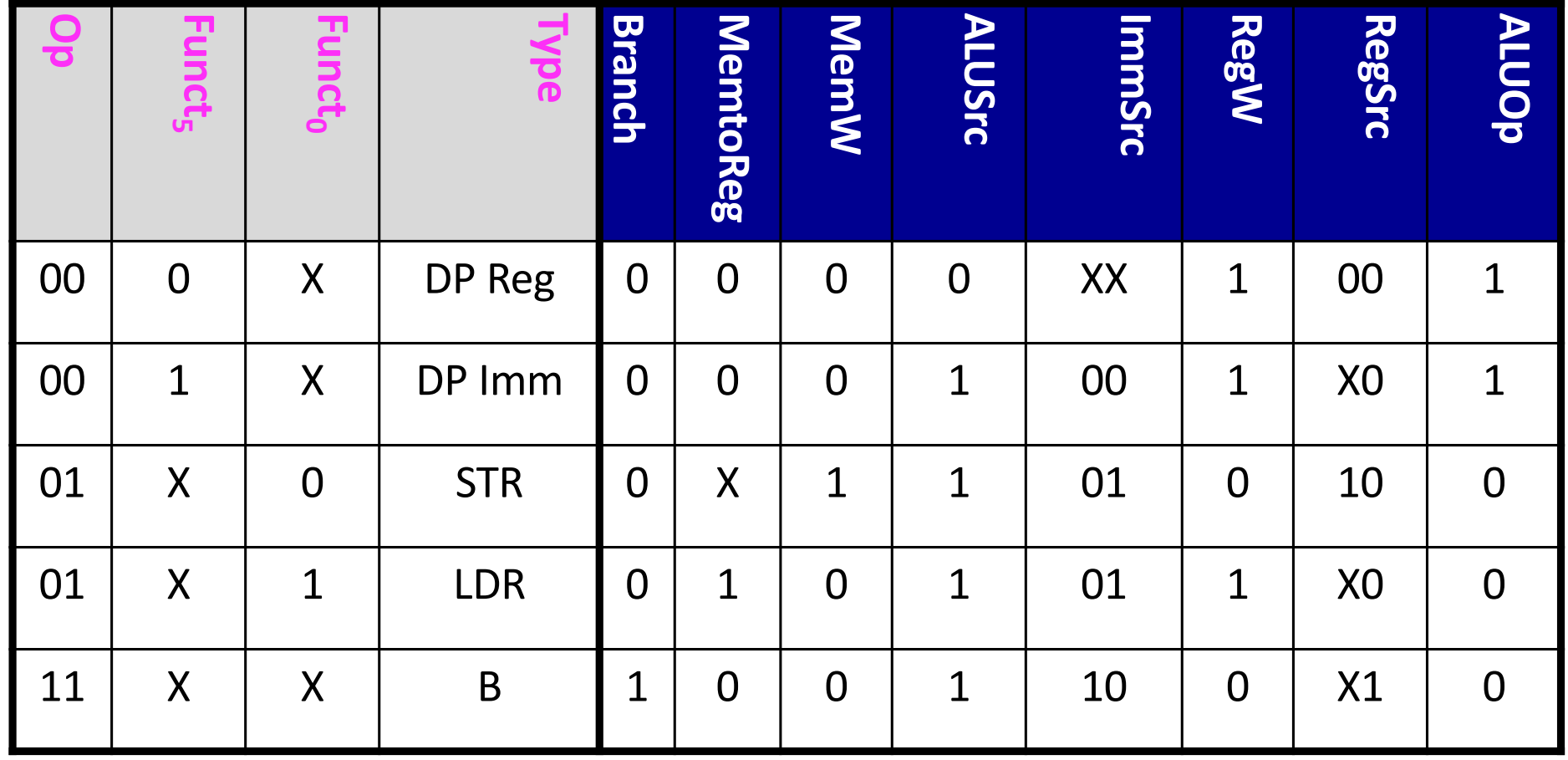

### **Example: Generating PCSrc Signal**

- § **PCSrc is 1 when**
	- Destination register (Rd) is R15
	- § RegW is 1 (ADD/SUB or LDR)
	- Instruction is a branch
- § **PCSrc = ((Rd == 15) & RegW) | Branch**
	- § Assuming the control unit generates a signal called **Branch** when opcode is **10** (B or BL)
- **Important:** Be careful to take conditional execution into account for the assignment!

### **Processor Operation: ORR**

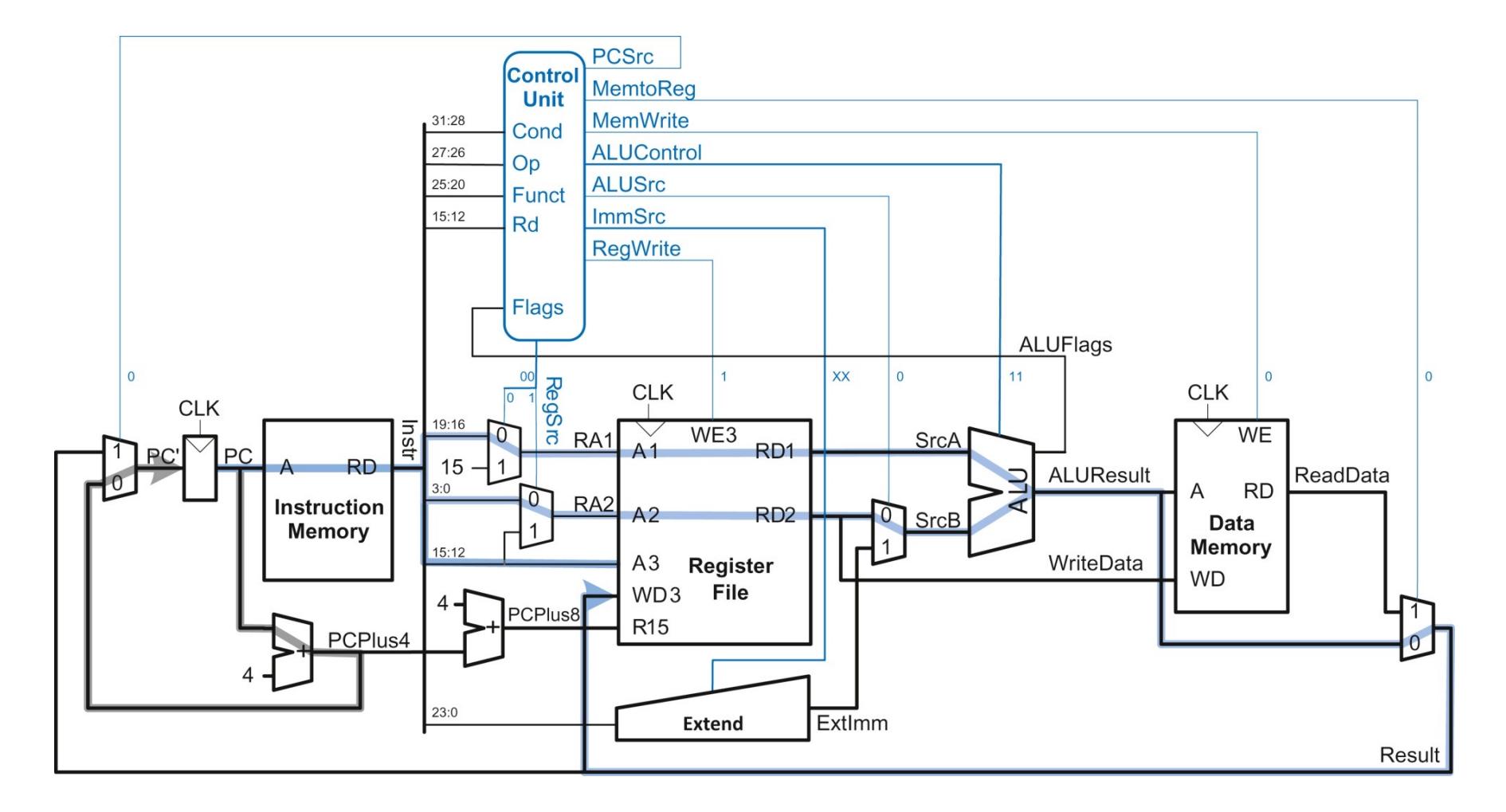

### **Processor Operation: ORR**

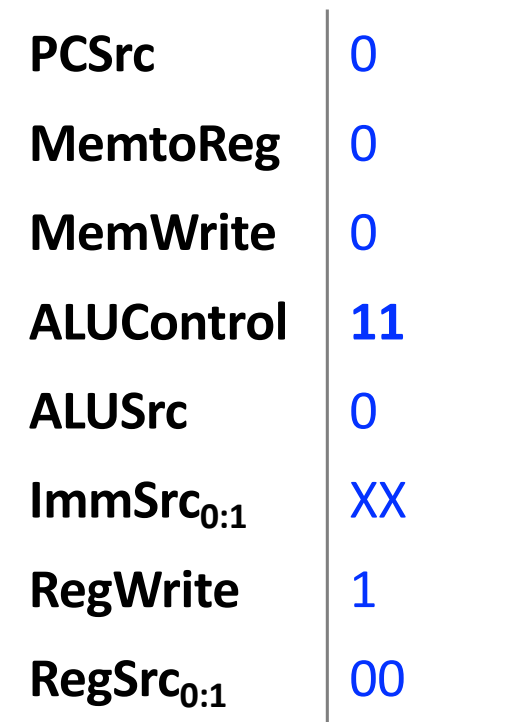

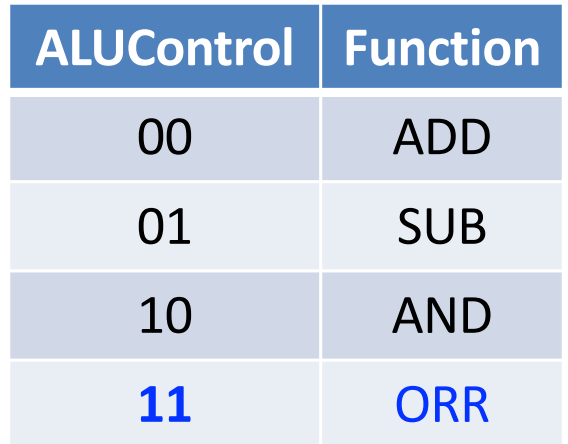

### **Processor Operation: LDR**

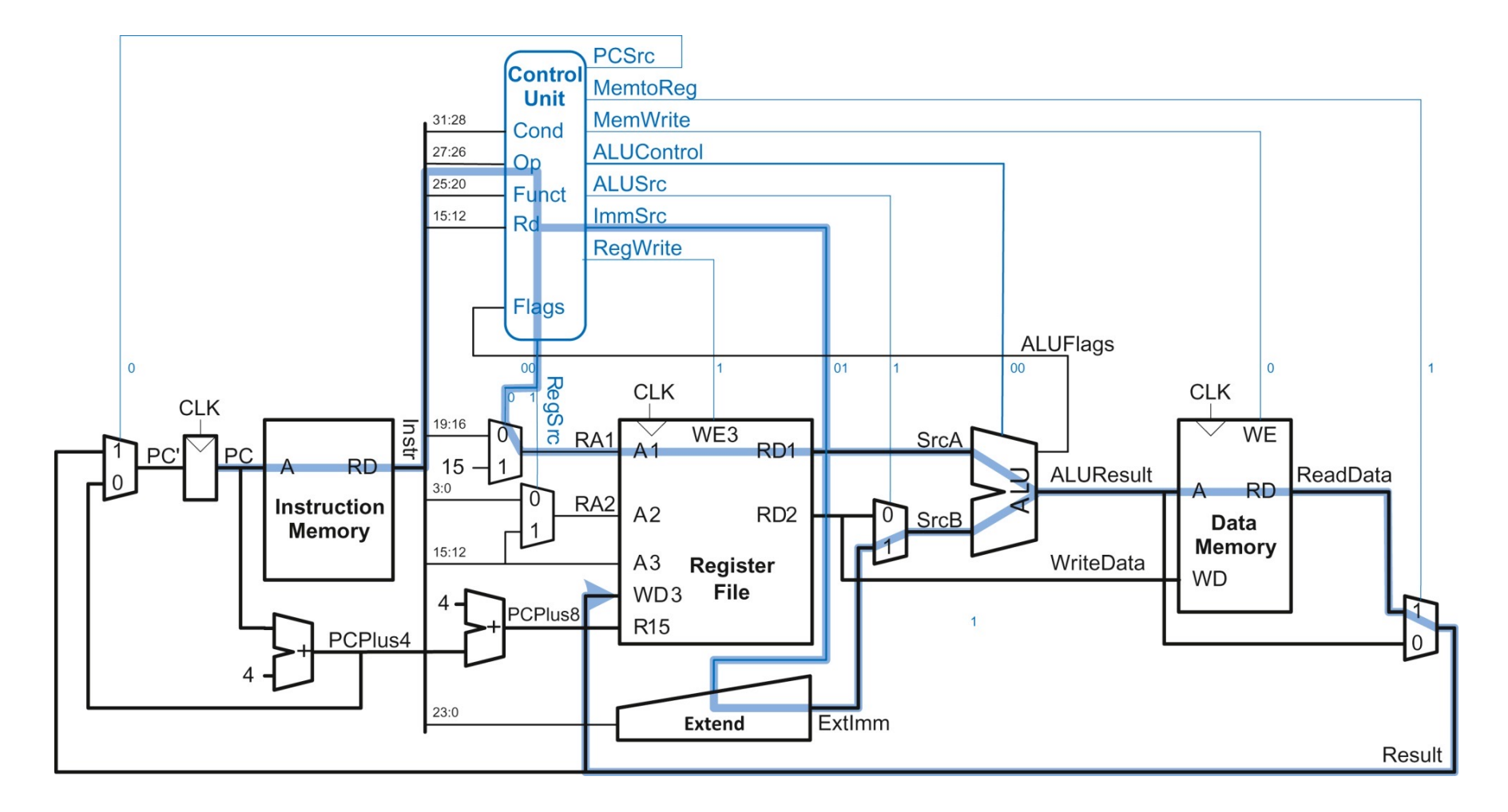

### **Processor Operation: LDR**

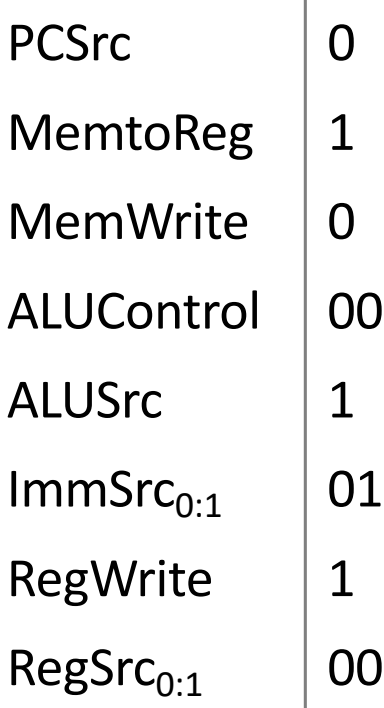

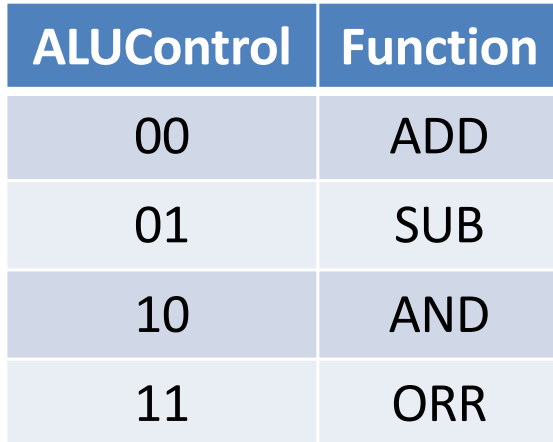

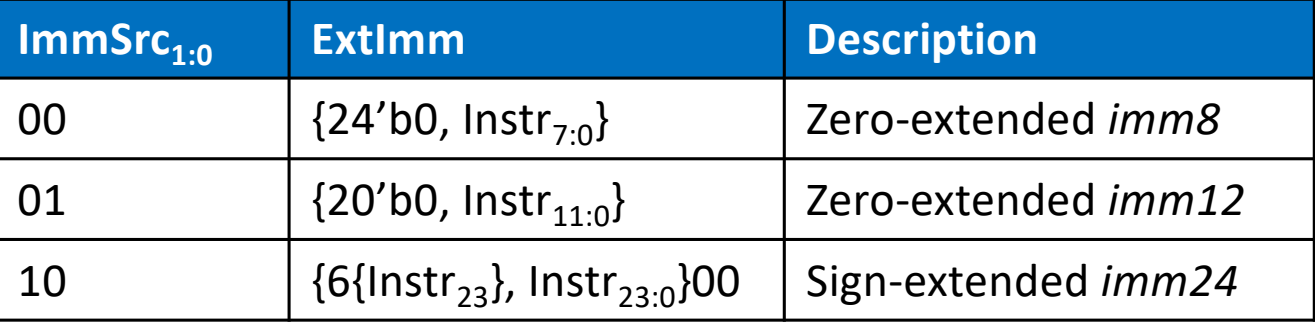

### **Drawback of Single-Cycle CPU**

- Is this the best way to build a CPU?
- What are the critical issues?

■ Next: performance analysis basics

# Performance Analysis

### **Processor Performance**

■ Performance is **quantified** by the execution time

■ The time it takes for a program to execute from start to finish

■ For example, for a given **ISA** and technology, how long does it take to run a program on the single-cycle CPU?

### **Processor Performance**

- § **How fast is my program?**
	- Every program consists of a series of instructions
	- Each instruction needs to be executed
- § **So how fast are my instructions?**
	- Instructions are realized on the hardware
	- They can take one or more clock cycles to complete
	- § *Cycles per Instruction = CPI*
- § **How much time is one clock cycle?**
	- The critical path determines how much time one cycle requires = *clock period*
	- § 1/clock period = *clock frequency* = how many cycles can be done each second

### **Execution Time**

Execution time  $=$  (#instructions)( $\frac{cycles}{infty}$  $\frac{cycles}{instruction}$  (  $seconds$  $\frac{2 \text{cotus}}{\text{cycle}}$ 

- § # instructions (**N**)
	- Depends on the ISA, skill of programmer, compiler, algorithm
- § cycles per instruction (**CPI**)
	- § Depends on the microarchitecture
- § seconds per cycle (clock period, inverse is clock frequency, **f**)
	- critical path, circuit technology, type of adders, gate-level details

# **How Can I Make the Program Run Faster?**

 $\blacksquare$  N x CPI x (1/f)

- Reduce the number of instructions (N)
	- § Make instructions that 'do' more (CISC)
	- Use better compilers
- Use fewer cycles to perform the instruction (CPI)
	- § Simpler instructions (RISC)
	- Use multiple units/ALUs/cores in parallel
- **E** Increase the clock frequency (f)
	- Find a 'newer' technology to manufacture
	- Redesign time-critical components
	- Adopt pipelining

### **Execution Time (Single-Cycle CPU)**

Execution time  $=$  (#instructions)( $\frac{cycles}{infty}$  $\frac{cycles}{instruction}$  (  $seconds$  $\frac{2 \text{cotus}}{\text{cycle}}$ 

§ # instructions (**ARM is a RISC ISA**)

§ cycles per instruction (**= One, fixed, bad idea!**)

§ seconds per cycle (**critical path of the CPU circuit**)

### **Critical Path Analysis**

- Each instruction in single-cycle CPU takes one clock cycle
- Determining the cycle time requires finding the critical path
- § **Different instructions use different resources**
	- LDR uses instruction and data memory
	- ADD does not use data memory
	- STR does not write anything back to the register file
- § **Which instruction is the slowest?**
	- Let us revisit the schematics and find out

### **Elements of Critical Path**

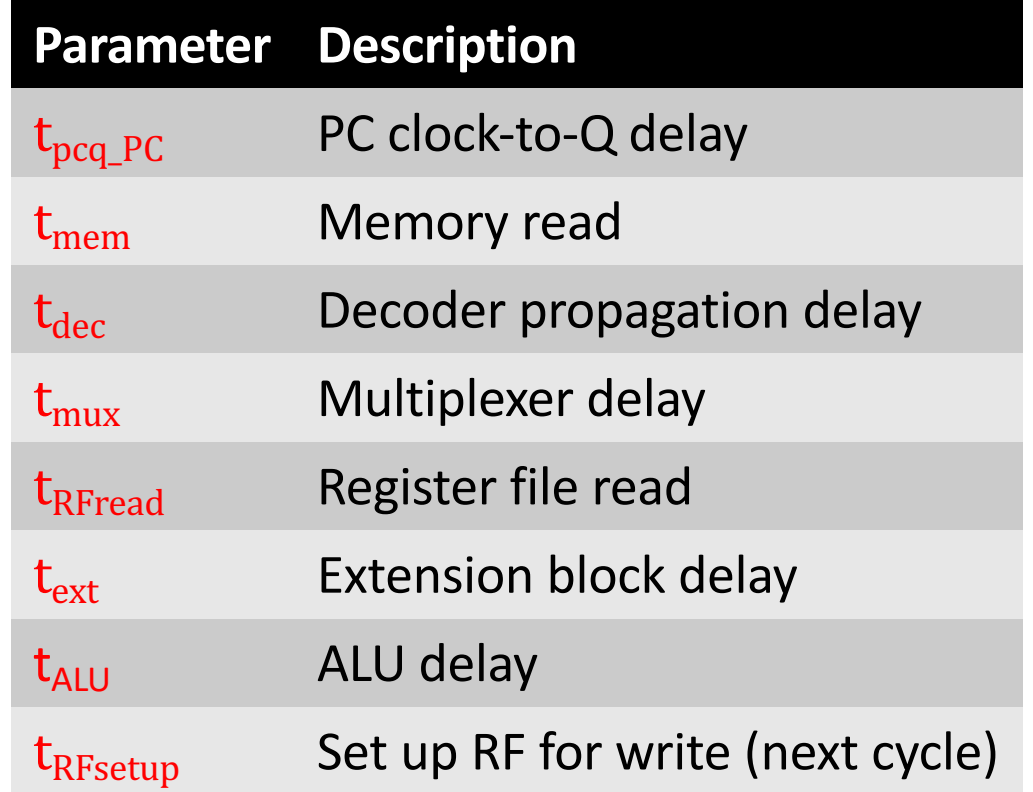

### **Critical Path: LDR**

 $T_c = t_{pcq\ PC} + t_{mem} + t_{dec} + max[t_{mux} + t_{RFread}, t_{ext} + t_{mux}] + t_{ALU}$  $+ t_{\text{mem}} + t_{\text{mux}} + t_{\text{RFsetup}}$ 

- Memories & register files slower than combinational logic
	- Therefore,  $t_{\text{mix}} + t_{\text{RFread}} >> t_{\text{ext}} + t_{\text{mix}}$

### **Final Equation**

$$
T_c = t_{pcq\_PC} + 2t_{mem} + t_{dec} + t_{RFread} + t_{ALU} + 2t_{mux} + t_{RFsetup}
$$

### **Critical Path: DP-R**

$$
T_c = t_{pcq\_PC} + t_{mem} + t_{dec} + t_{mux} + t_{RFread} + t_{ALU} + t_{mux} + t_{RFsetup}
$$

### **Final Equation**

 $T_c = t_{pcq_PC} + t_{mem} + t_{dec} + t_{RFread} + t_{ALU} + 2t_{mux} + t_{RFsetup}$ 

### **Critical Path Analysis**

- Different instructions have different critical paths
	- **LDR** is the slowest instruction
	- § **DP-R** and **B** have shorter critical paths because they do not need to access data memory (Memory is slow!)
- § Single-cycle processor is a synchronous sequential circuit
	- § Clock period must be **constant** and **long enough** to accommodate the slowest instruction
- The numerical values of different variables in the critical path equation depend on the specific manufacturing technology

### **Exercise 1: Performance Analysis**

Find the time it takes to execute a program with 100 billion instructions on a single-cycle CPU in 16 nm CMOS manufacturing process. See the table for delays of logic elements.

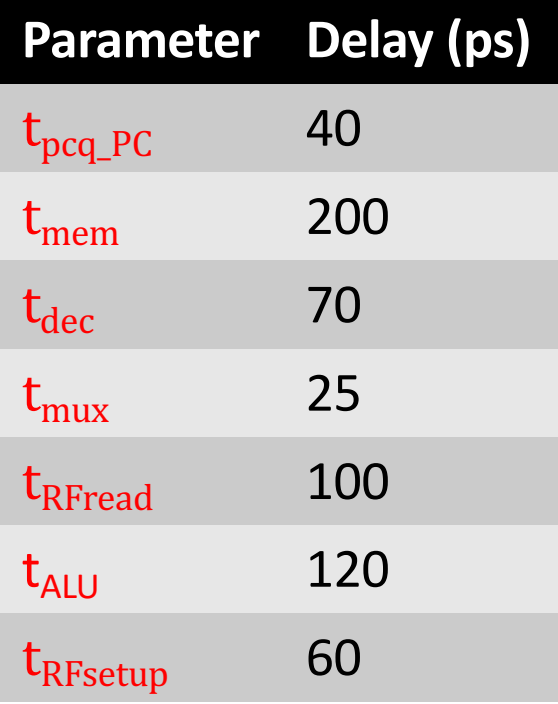

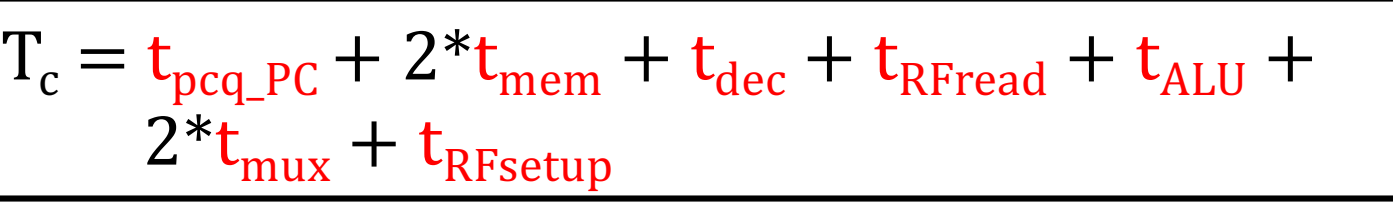

### **Exercise 2: Performance Analysis**

C code: int i; int sum =  $0$ ; for  $(i = 0; i < 10; i = i + 1)$  $sum = sum + i;$ 

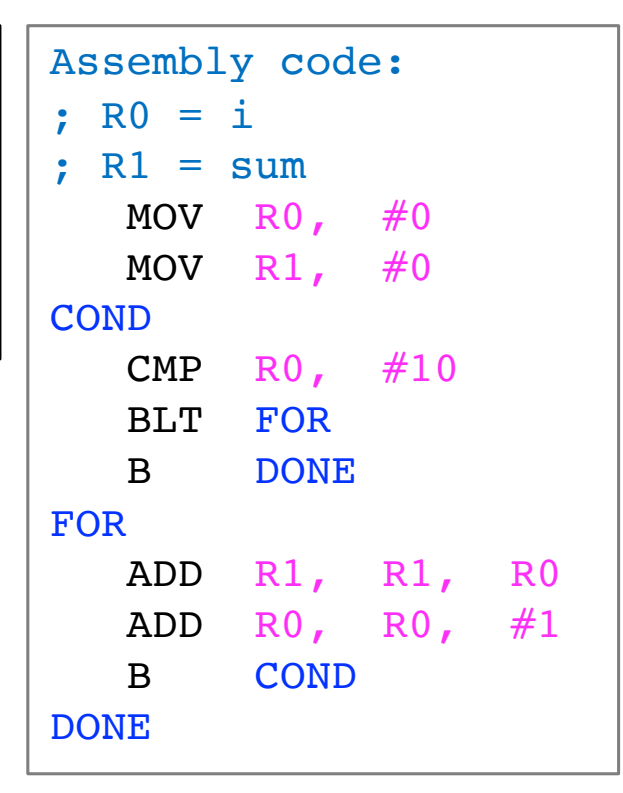

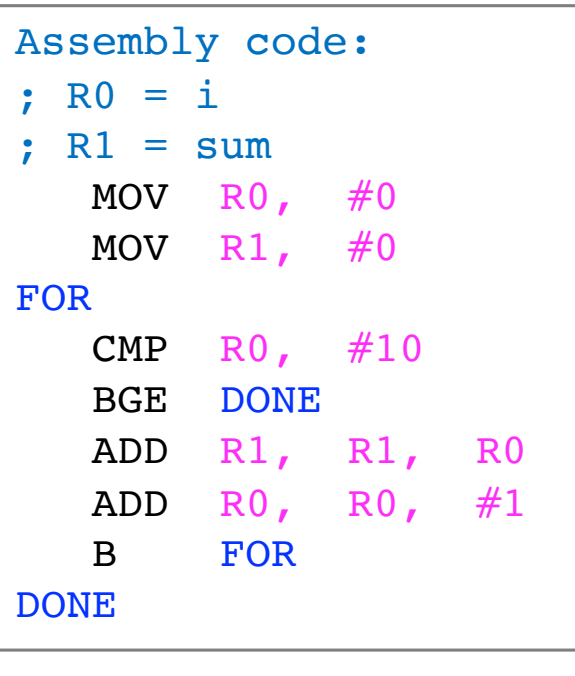

■ Find the execution time for each of the two implementations of the **for** loop. Use CPU parameters from next slide.

### **Drawbacks of Single-Cycle CPU**

■ Requires two memories (no reuse)

■ Requires three adders (no reuse)

- Clock period is dictated by the slowest instruction
	- § No way to make the *common case* **fast** (e.g., DP instructions)

# Coming Attractions

### **Multi-Cycle CPU**

- Divide each instruction into a number of steps
- Perform one step in one clock cycle (instead of an entire instruction)
- Need non-architectural (microarchitectural) registers to store intermediate state
- Need an FSM-based controller to transition between steps
	- Different control signals on different steps

Section 7.4 of H&H

§ **After the teaching break: Possible ext. for assignment 1** 

### **Multi-Cycle CPU Sneak Peek (Week 7)**

§ Can you spot the non-architectural state (registers)?

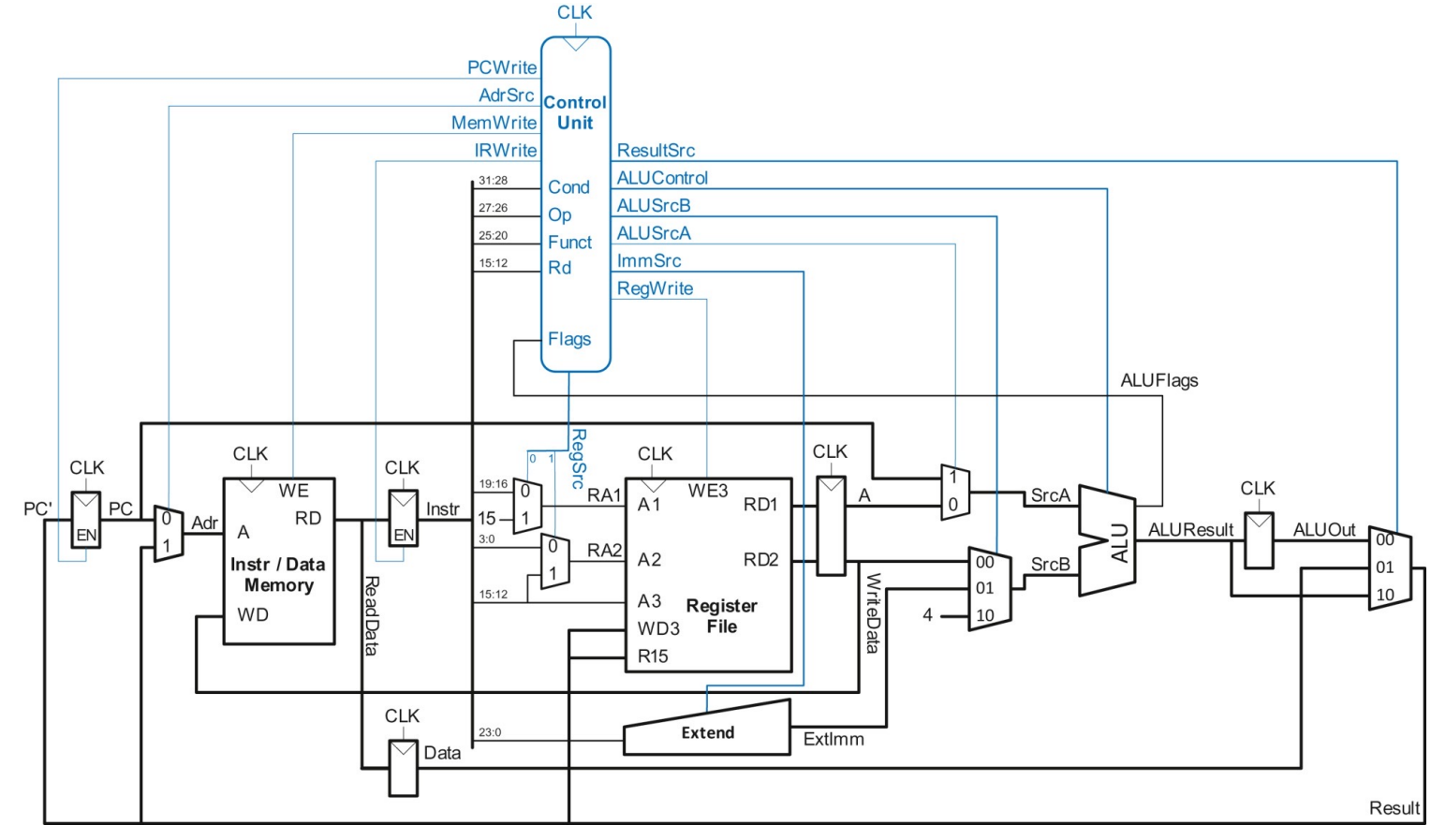

Section 7.4 of H&H

### **Multi-Cycle CPU Cycle by Cycle (Week 7)**

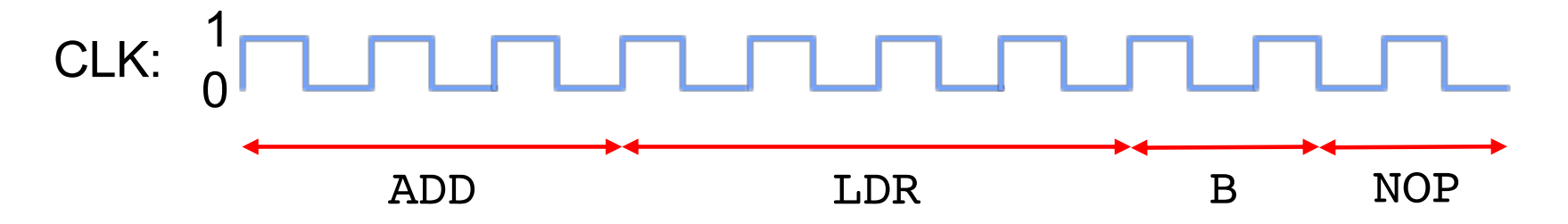

- **E** Hypothetical multi-cycle CPU
	- ADD and SUB takes 3 cycles
	- LDR and STR take 4 cycles
	- Unconditional branch takes 1 cycle

### **Multi-Cycle Control Unit FSM (Week 7)**

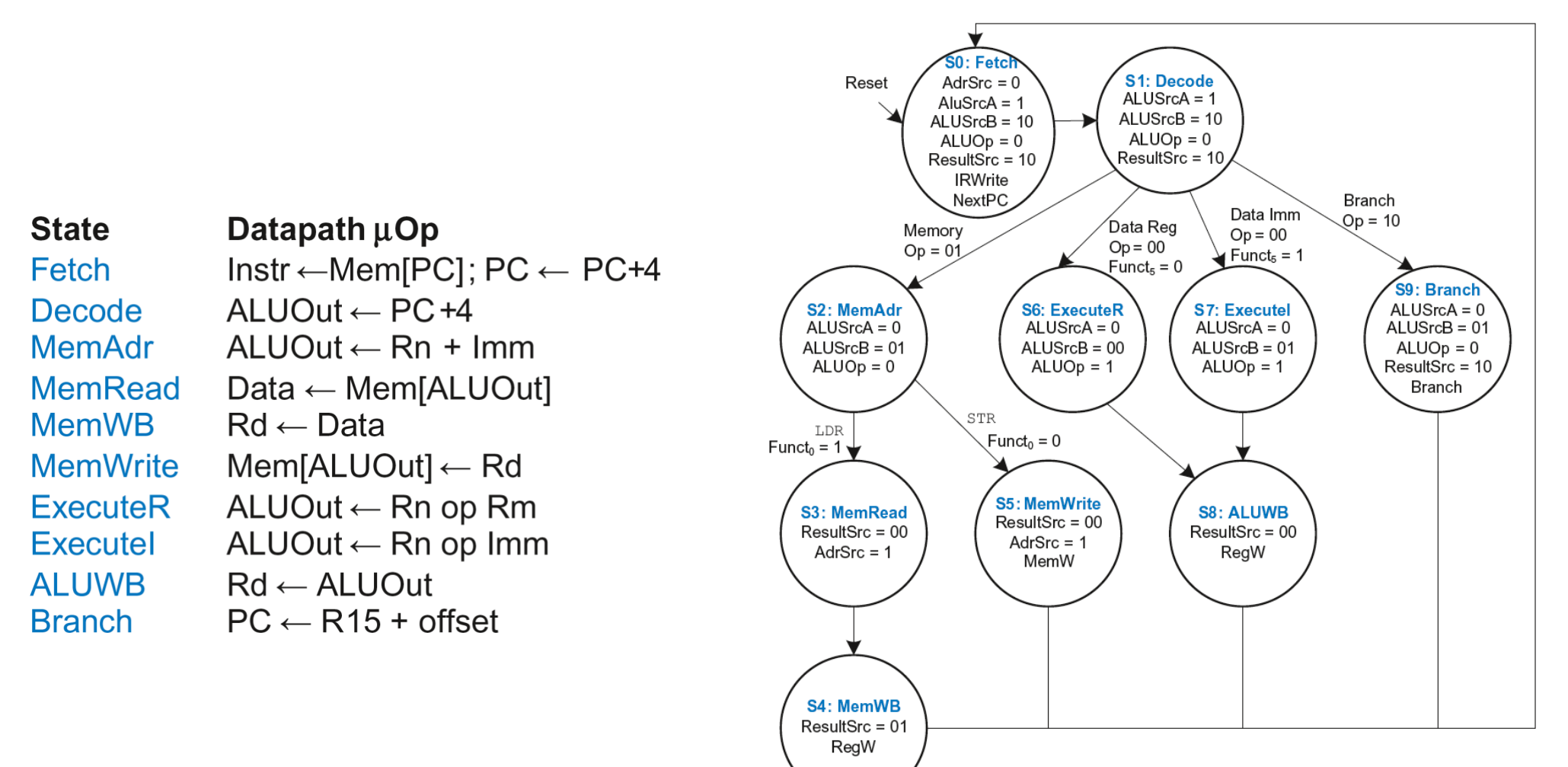

# ISA Tradeoffs

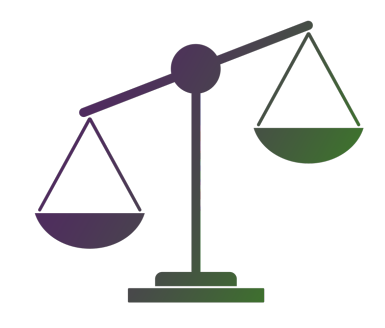

### **ISA Impacts Software and Hardware**

#### § **Complex instructions**

- § (Upside) Dense and efficient code
- § (Downside) Complex circuits with longer critical paths
- Example: x86 operate instructions can have both register and memory operands
	- Register-Memory architecture

#### § **Simple instructions**

- (Upside) Simple circuits (microarchitecture)
- § (Downside) Large instruction footprint (many instruction to solve the same problem)
- (Downside) Big semantic gap between high-level code and assembly code
- **Example: ARM allows accessing memory only via LDR/STR** 
	- § Load-Store architecture

### § **Number of Registers (tradeoff)**

- Large register file demands more space in the ISA for encoding
- § But, more registers reduce trips to memory (memory references)

### **ISA Impacts Software and Hardware**

- § ISA impacts
	- § Performance
	- Power and energy
	- Code size and instruction footprint
	- Circuit cost and complexity (chip area)
	- Future growth (ISA evolution)

### **Semantic Gap**

■ How close instructions & data types & addressing modes are to high-level language (HLL)

### **Semantic Gap**

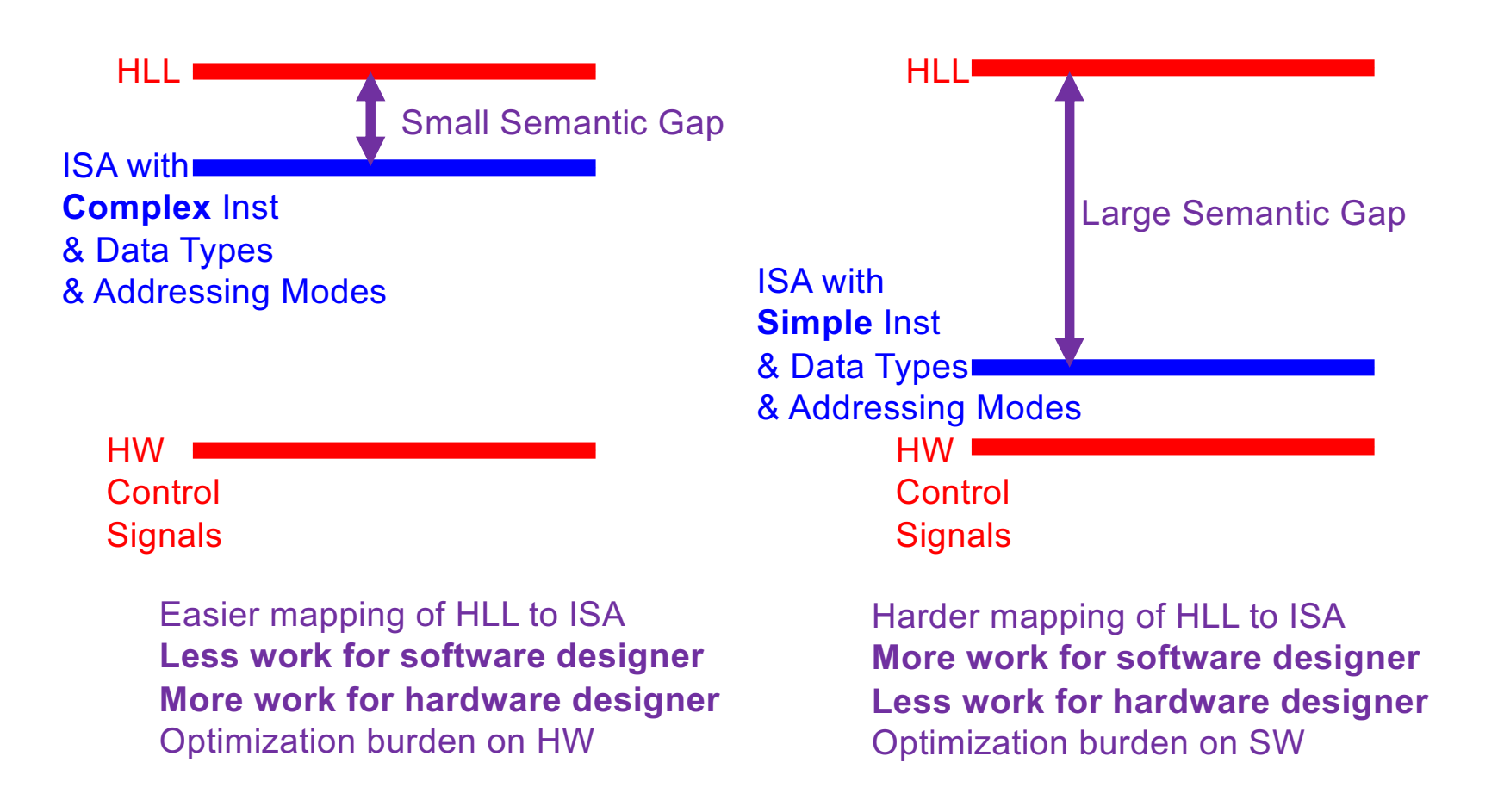

# Addressing Mode Tradeoffs
# **Addressing Modes**

- § Addressing mode **specifies** how instruction operands are **addressed**
	- Source and destination registers
	- Target address of a memory reference
	- Target address that a branch will jump to
- ARM uses four main modes
	- Register
	- **■** Immediate
	- § Base
	- PC-relative
- First three modes for reading/writing operands
- Last mode is for writing the program counter

# **ARM Addressing Modes**

- Some of the addressing modes allow the second source operand to be shifted
	- Check your references for details

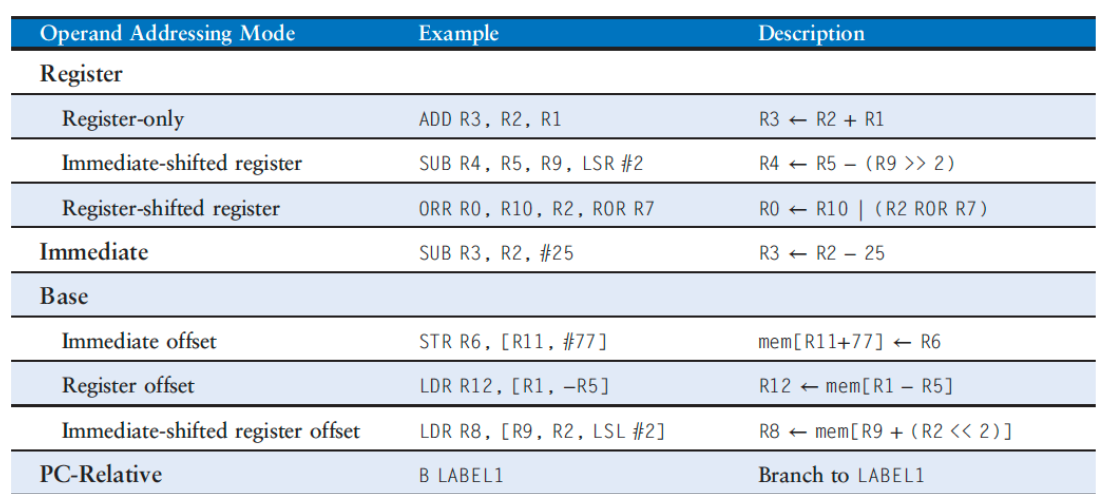

#### Table 6.12 ARM operand addressing modes

Section 6.4.4 of H&H 361

# **Addressing Mode Tradeoffs**

- § Complex addressing modes simplify high-level code to assembly translation
- § But they result in more complex circuits (microarchitecture)
	- ALU to add base and offset
	- Shifter in front of ALU
- Where to place the burden of optimization? Software or Hardware
	- Many simple instructions + Simple microarchitecture
	- Few complex instructions + Complex microarchitecture

# **Aside: Data Dependences**

- In Von Neumann model, instructions depend on each other for data
- § **Data (True) Dependence:** One instruction **produces** a result that the subsequent instruction **consumes**

# **Aside: Data Dependences**

■ One can visualize a **sequential program** as an instruction flow or **data flow** 

# **Aside: Data Dependences**

- Data dependence implies the two instructions must execute in program order
	- § They cannot be executed simultaneously **(in parallel at the same time)**
- § There are also **control dependences** due to branches as instruction can only execute if a branch evaluates to TRUE
- § **And false dependences** (we will see the details later)

# **Implication for microarchitecture**

- In the end we care about the **correctness of the program** 
	- § From the **initial** architectural state to the **final** architectural state
- Preserving data flow (not instruction flow) is critical for program correctness
- Single-cycle CPU is one way to satisfy the program correctness criteria
	- § Very strict and highly constrained. And hence, poor performance
- High performance requires out of the box thinking
	- § **Key technique is parallelism:** we must execute several **(independent)** instructions at the same time
- Understanding dependences is the key to unlocking parallelism

### **Aside: What if a machine processes instructions out of program order?**

- § What does the programmer care about?
- Does the programmer care if i3 executed before i4?

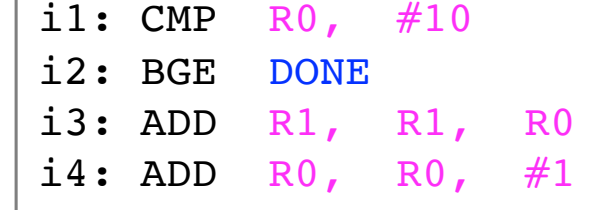

- No: Programmer only cares R1 was updated before R0
- § Can update AS in program order and process instructions out of order (OOO)
- Why would a machine ever do that?
	- Fact: Almost EVERY high-performance computer does that!
	- § In-program-order instruction processing (execution) is an illusion in highend computers

#### **We will meet after two weeks**

#### **Revise the lecture content and do the quiz**

**Finish assignment 1**

# Shift Instructions

*Category: Data Processing*

# **Shift Instructions**

- Shift the value in a register left or right, drop bits off the end
	- § **L**ogical **S**hift **L**eft (**LSL**)
	- § **L**ogical **S**hift **R**ight (**LSR**)
	- § **A**rithmetic **S**hift **R**ight (**ASR**)
	- § **R**otate **R**ight (**ROR**)
- § **Logical Shift:** shifts the number to the left/right and fills empty slots with zero
- **EXTE Arithmetic Shift:** On right shifts fill the most significant bits with the sign bit
- **Rotate:** rotates number in a circle such that empty spots are filled with bits shifted off the other end

0 0 0 0 0 0 1 1

■ Binary Number in Decimal = 3

0 0 0 0 0 0 1 1 0❌ 0 0 0 0 0 1 1 0 = 3

- Shift the number LEFT by ONE BIT
- INSERT 0 in Least Significant Position
- Get RID of the Most Significant BIT

0 0 0 0 0 0 1 1 0 0 0 0 0 1 1 0 = 3 = 6

■ Binary Number after shift in Decimal = 6  $\blacksquare$  SHIFT LEFT = MULTIPLY BY 2

# **Logical Shift Right (LSR)**

0 0 0 0 0 0 1 1 0 0 0 0 0 0 0 1 = 3 = 1

■ Binary Number after right shift in Decimal = 1 § SHIFT RIGHT = DIVIDE BY 2

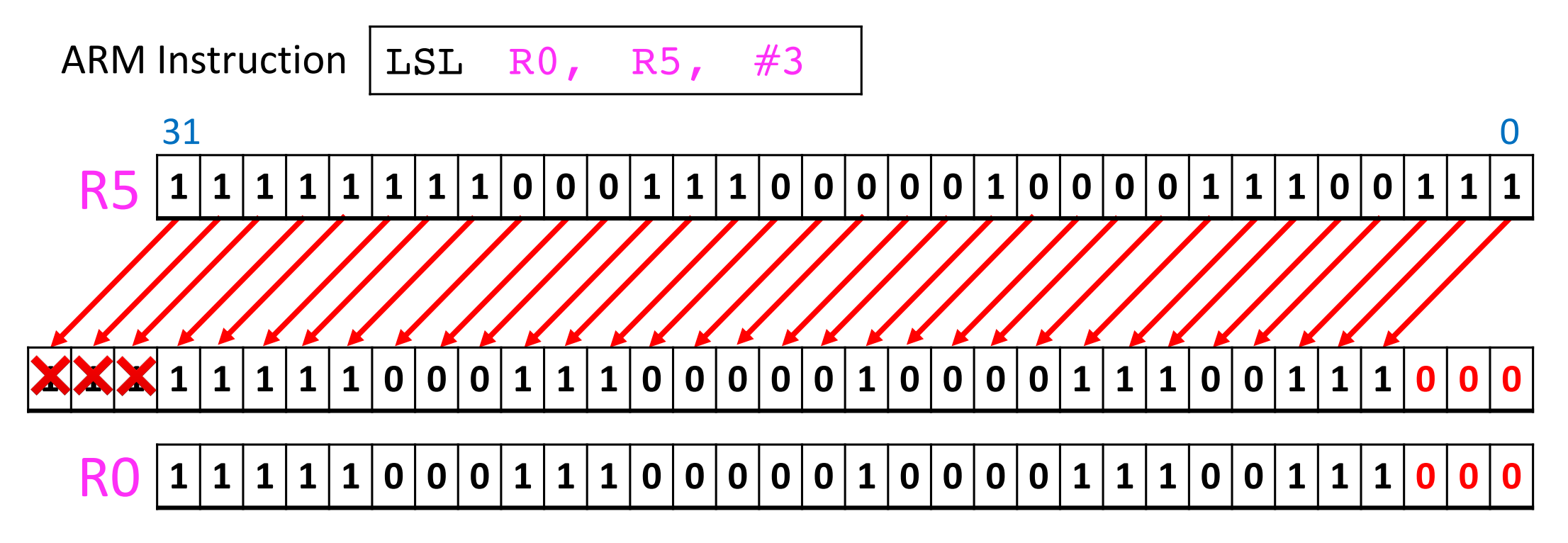

- Shift all bits left 3 positions, fill 3 least significant bits with O's
- Drop the 3 bits off the end

# **Logical Shift Right (LSR)**

ARM Instruction  $\vert$  LSR R0, R5, #3

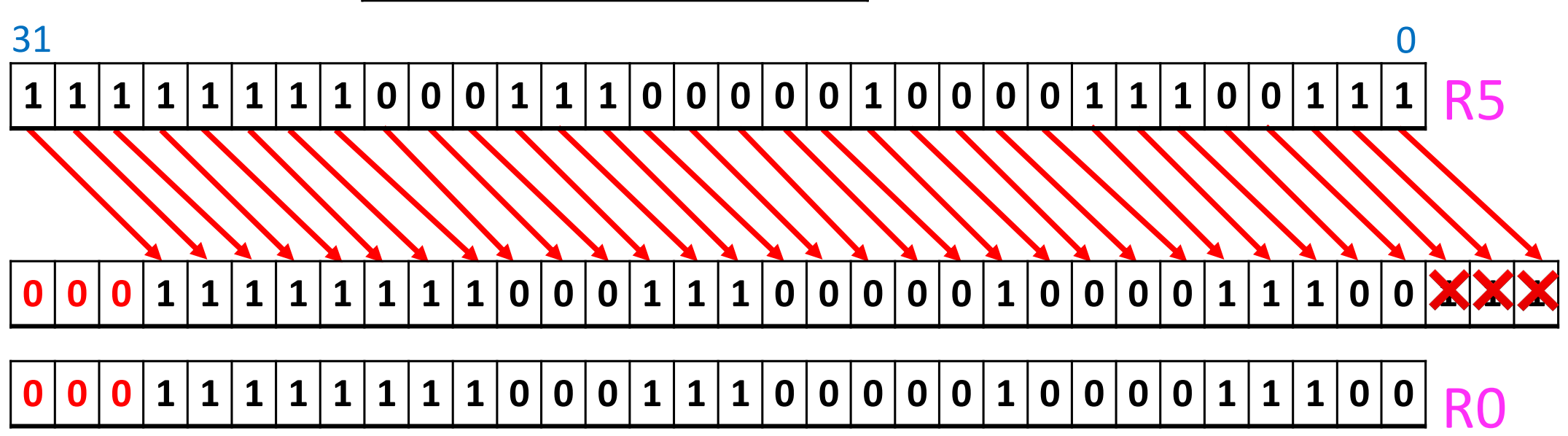

- Shift all bits right 3 positions, insert three O's from the right
- **Drop the 3 bits from the left**

# **Arithmetic Shift Right (ASR)**

ARM Instruction  $|ASR$  RO, R5, #3

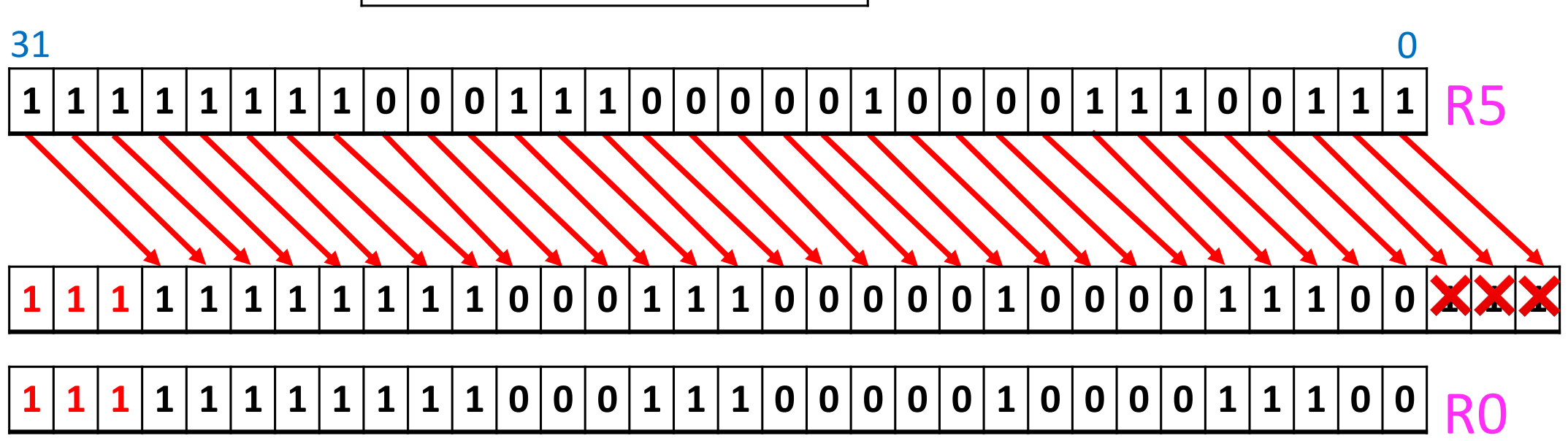

- Shift all bits right 3 positions, insert three 1's from the right
- Drop the 3 bits from the left

# **Rotate Right (ROR)**

ARM Instruction  $|ROR$  RO, R5, #21

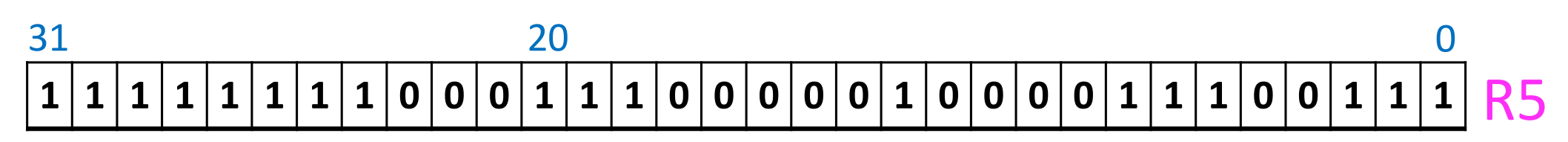

- Do a circular shift
- Right shift by 21 and put back bits that fall off at left end

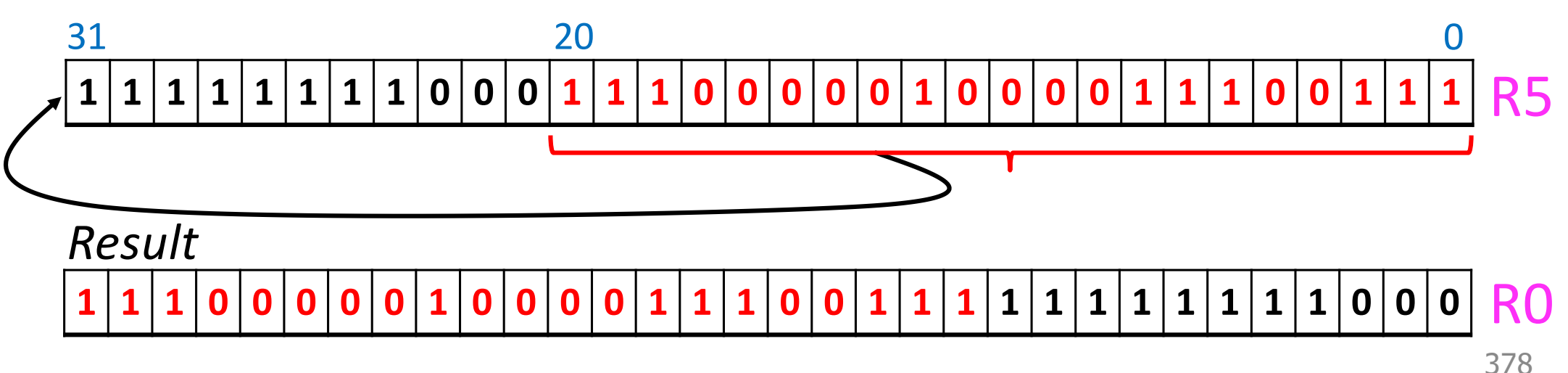

# **Binary Encoding of Shift Instructions**

■ See Chapter 6 for encoding of all instructions

■ Section 6.4 of H&H

## **Shifts: Machine Representation**

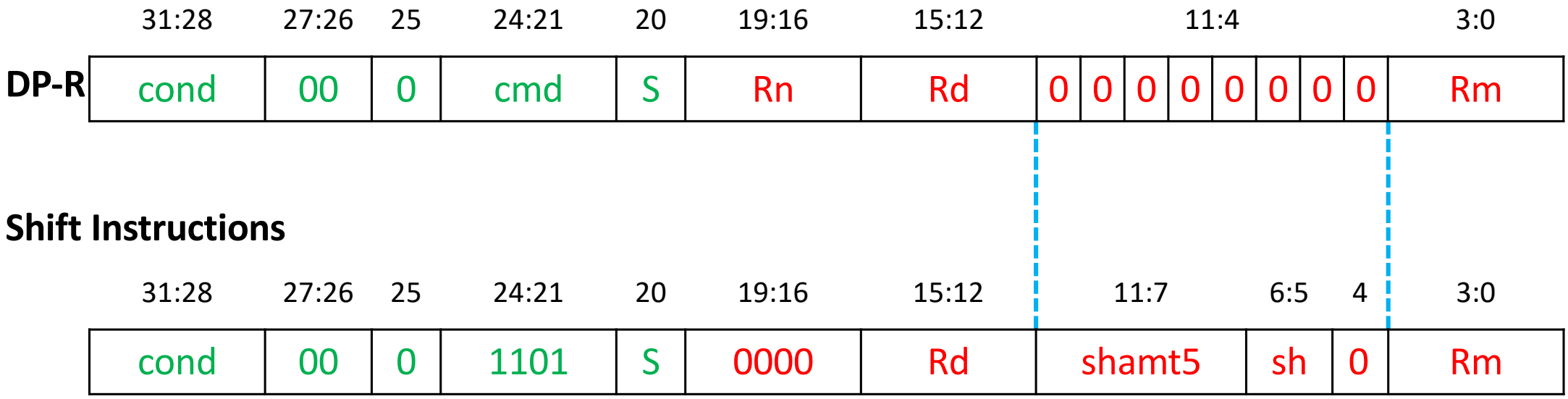

- $\blacksquare$  cmd = 1101
- $\blacksquare$  sh = 00 (LSL), 01 (LSR), 10 (ASR), 11 (ROR)
- $Rn = 0$
- shamt5 = 5-bit shift amount

## **Shifts: Machine Representation**

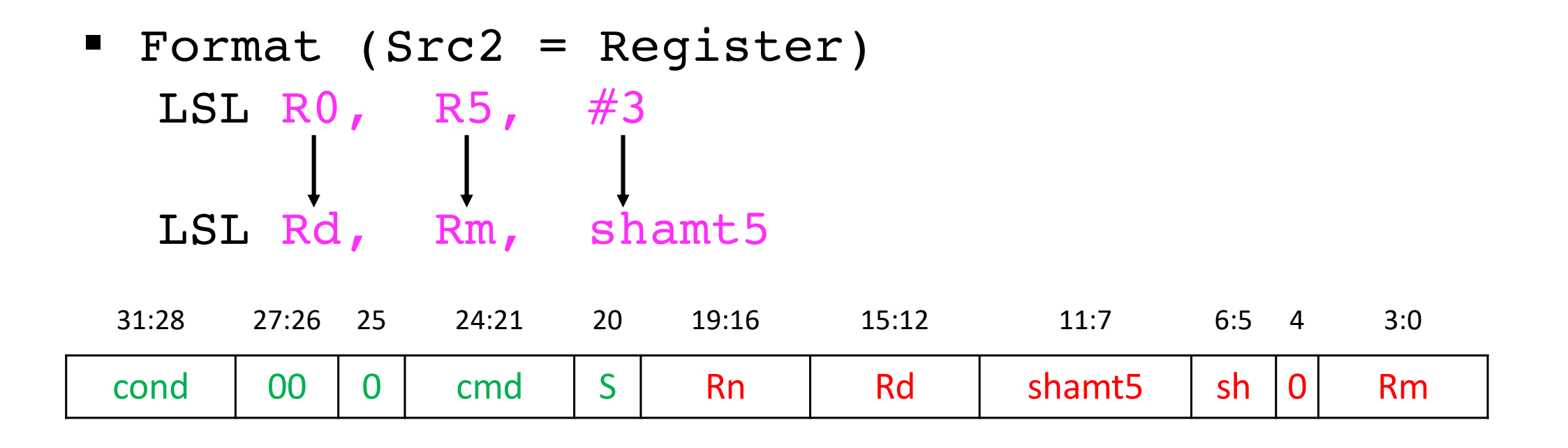

## **Shifts: Machine Representation**

■ ARM also has instructions with shift amount held in a register

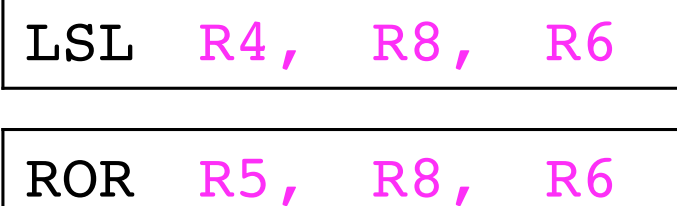

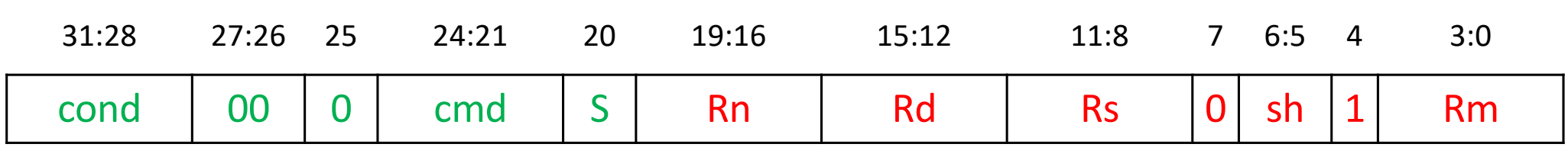

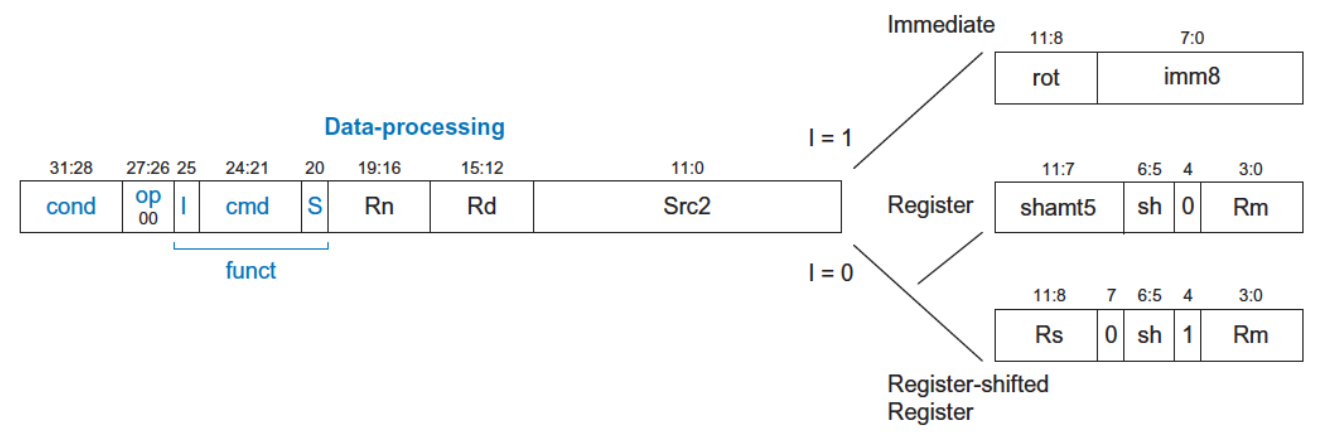

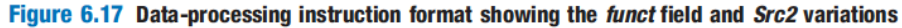

#### Table 6.8 sh field encodings

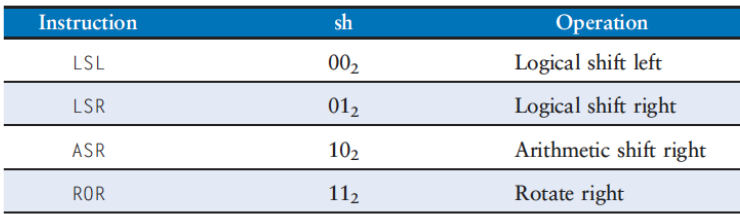

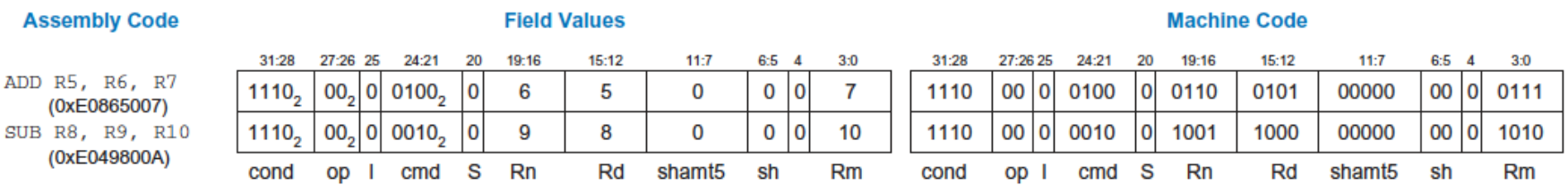

Figure 6.18 Data-processing instructions with three register operands

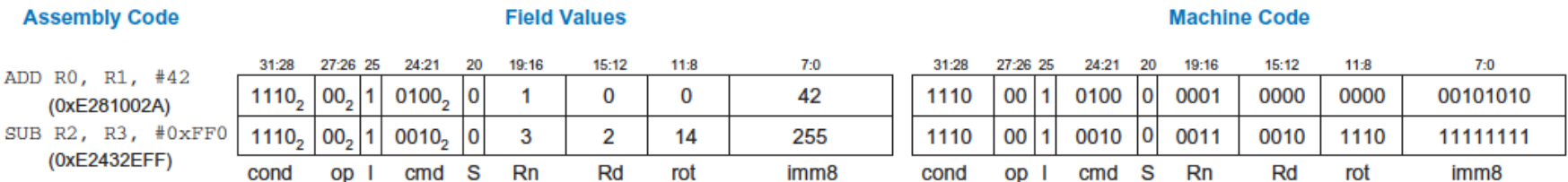

Figure 6.19 Data-processing instructions with an immediate and two register operands

# **Recall: DP with Src2 as Register**

- Bit 25 (I) informs the CPU how to interpret Src2
	- $\blacksquare$   $\blacksquare$  = 0, CPU interprets Src2[3:0] as a register
- Format (Src2 = Register) ADD R0, R1, R3 ADD Rd, Rn, Rm

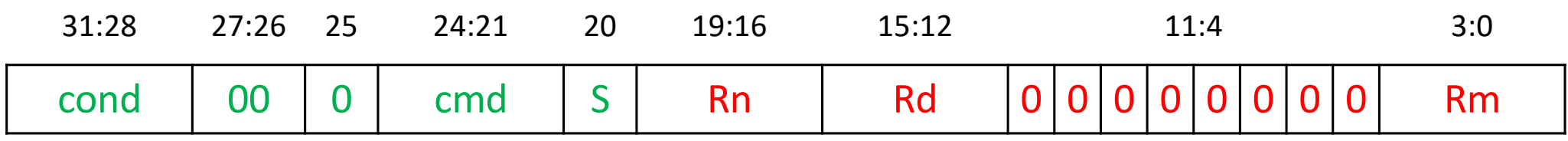

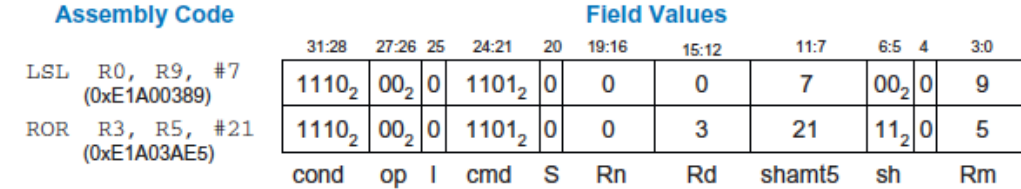

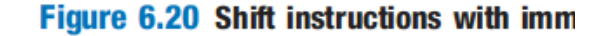

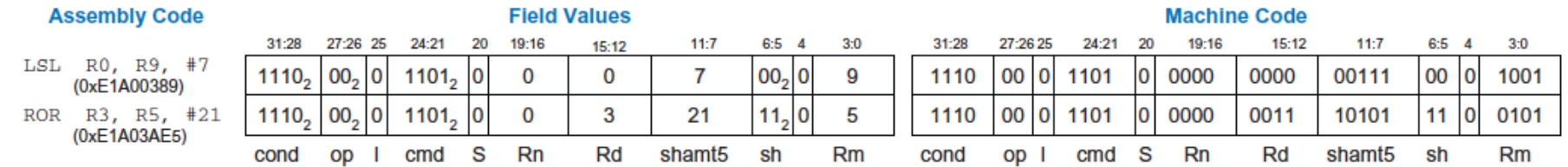

Figure 6.20 Shift instructions with immediate shift amounts

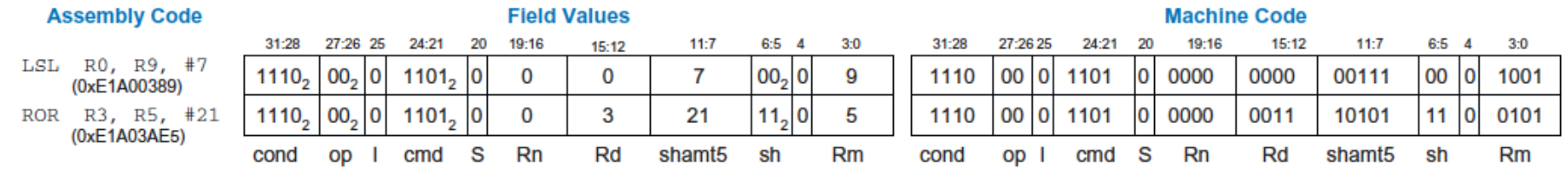

#### Figure 6.20 Shift instructions with immediate shift amounts

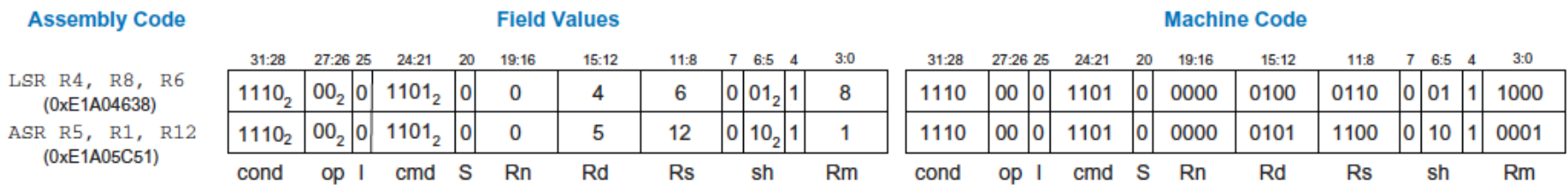

Figure 6.21 Shift instructions with register shift amounts

# **Use of Shift Instructions**

- **Example 1 Left shift** by  $N =$  Multiplication by  $2^N$
- **E** Arithmetic right shift by  $N =$  Division by  $2^N$
- § **Extract bits or assemble new bit patterns**
	- Network programming
	- Cryptography
	- Compression of data

## **Examples of Shift Instructions**

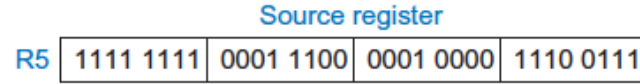

Source registers

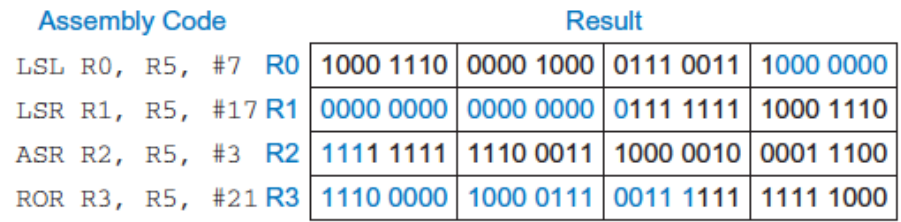

Figure 6.4 Shift instructions with immediate shift amounts

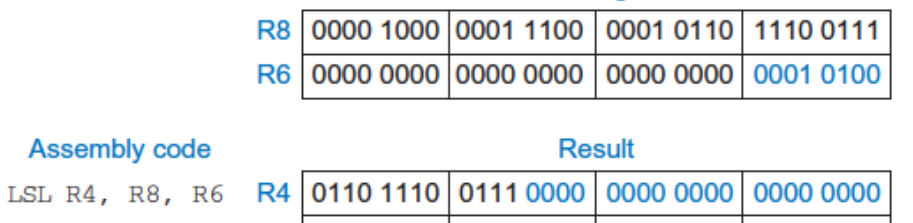

#### ROR R5, R8, R6 R5 1100 0001 0110 1110 0111 0000 1000 0001

**Page 305 of H&H 390** 

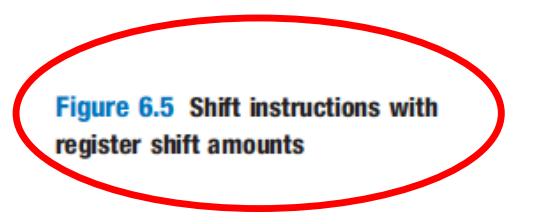

#### Shift amount can be in a register

# Manipulating Characters & Bytes

# **Characters & Encoding**

- Reading and writing text is ubiquitous
	- Different devices (tablet, laptop, desktop, mobile)
	- Different applications (word, whatsapp, email)
	- Different manufactures (Apple, Intel, Samsung)
- Need a **standardized way** to represent characters that make up text
	- § Use standardized **byte codes** *to* **represent characters**
	- § **Things still go wrong!**

°ãI ®æŒt定ãI «é-¢ãI ™ã.¿ãf^ãf©ãf-ãf« @変æl, ãl «é-¢ãl ™ã.¿ãf^ãf©ãf-ãf«

# **Thinking about Character Input/Output**

§ Keyboard data is captured in a register

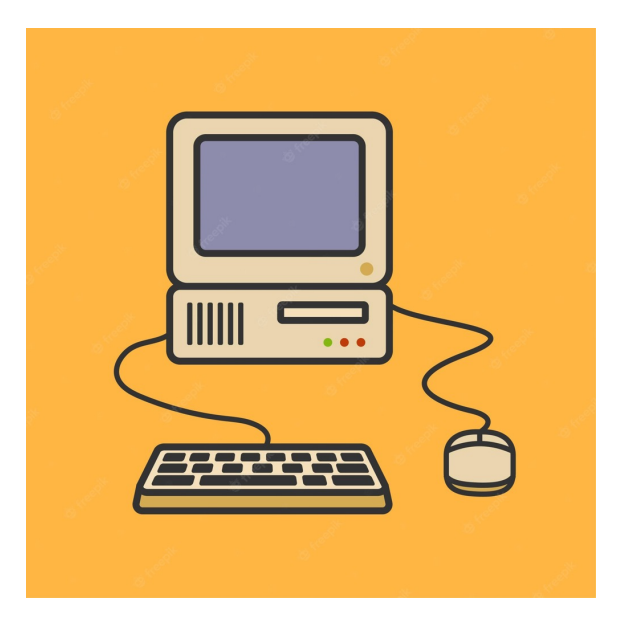

■ Some binary data is sent to a special memory associated with graphics chip to display the character

# **Manipulating Characters**

■ Manipulating characters is common

■ We need architectural support for manipulating characters

- Character is the same as a byte
	- § So, we need architectural support for manipulating bytes
	- Regular LDR/STR deal with words (not bytes) 394

# **ASCII Encoding**

- English characters can be encoded in a single byte (< 256)
- **<sup>■</sup> 1963: ASCII was developed** 
	- § American Standard Code for Information & Interchange
	- § Assigns each text character a **unique** byte
	- § **Information exchange** became feasible across **manufactures** and **geographical boundaries**
- The C language uses the type char to represent byte or character
- § **Optimize the common case of manipulating bytes**
### **Other Encodings**

- Other programming languages such as Java, use different character encodings
- Unicode is the most well-known
- 16 bits to represent accents, Asian languages, and more

§ www.unicode.org

#### Decimal - Binary - Octal - Hex - ASCII<br>Conversion Chart

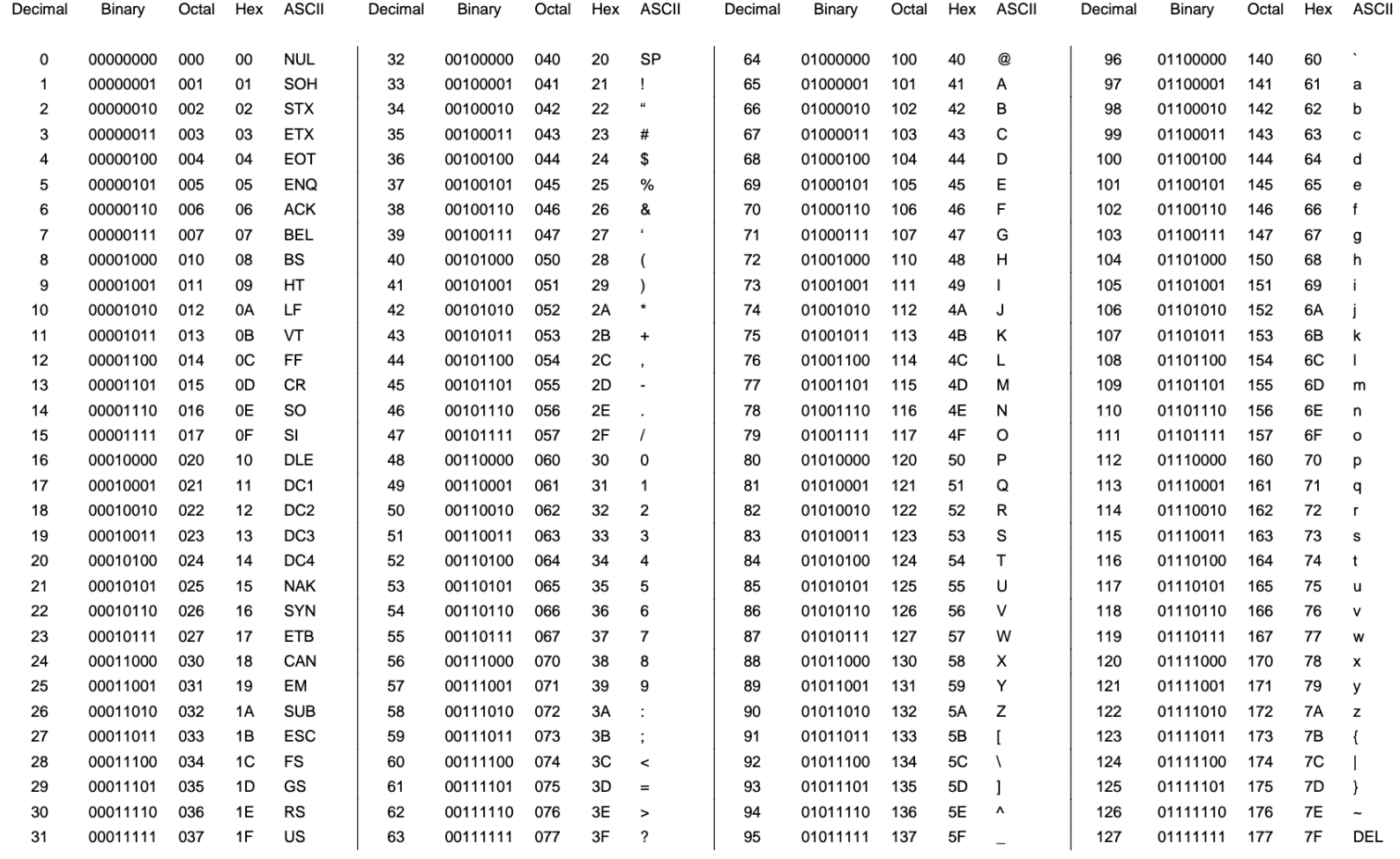

Lower case and upper case differ by 0x20 (32) 397

#### **Instructions for Loading/Storing Bytes**

- § LDRB
	- § Load byte in register, and **zero-extend** to fill the 32 bits
- § LDRSB
	- § Load byte in register, and **sign-extend** to fill the 32 bits
- § STRB
	- § Store the **LSB** of the **32-bit integer** into the **specified** byte in memory
	- More significant bits of the register are ignored

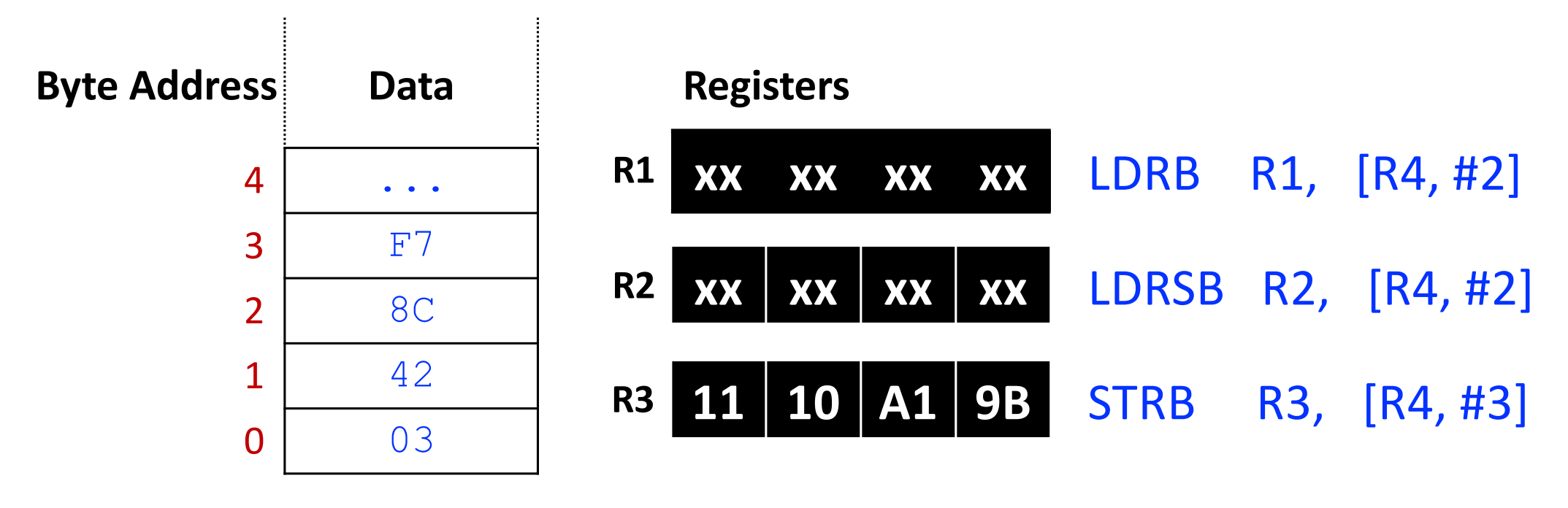

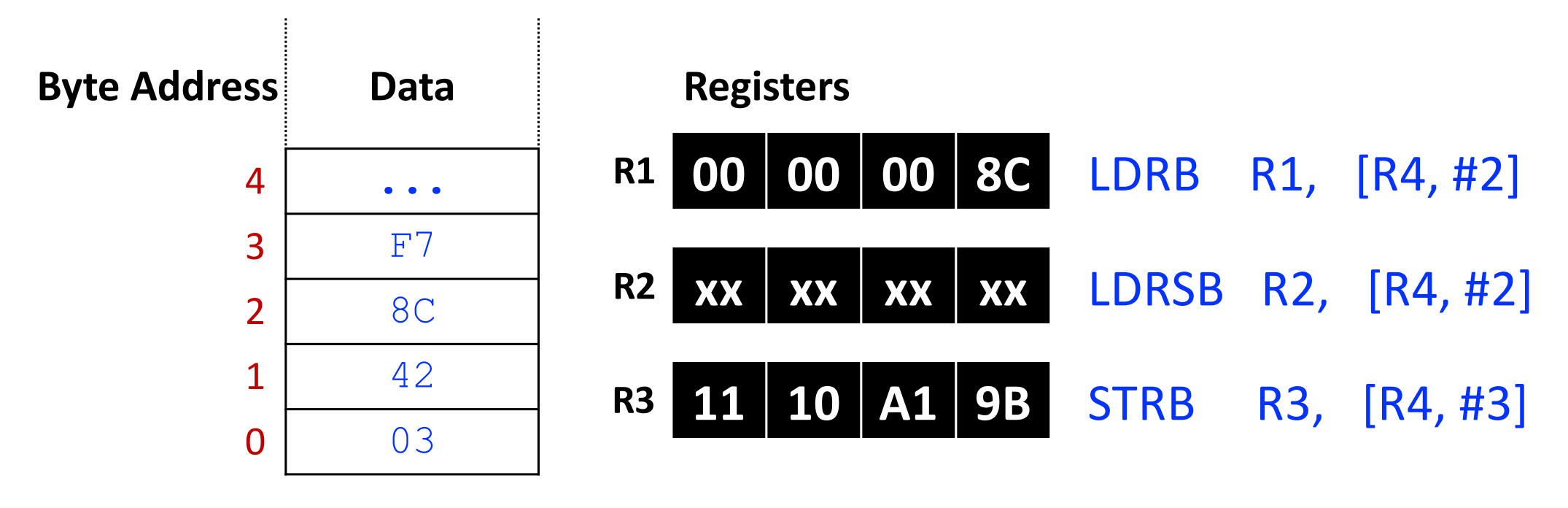

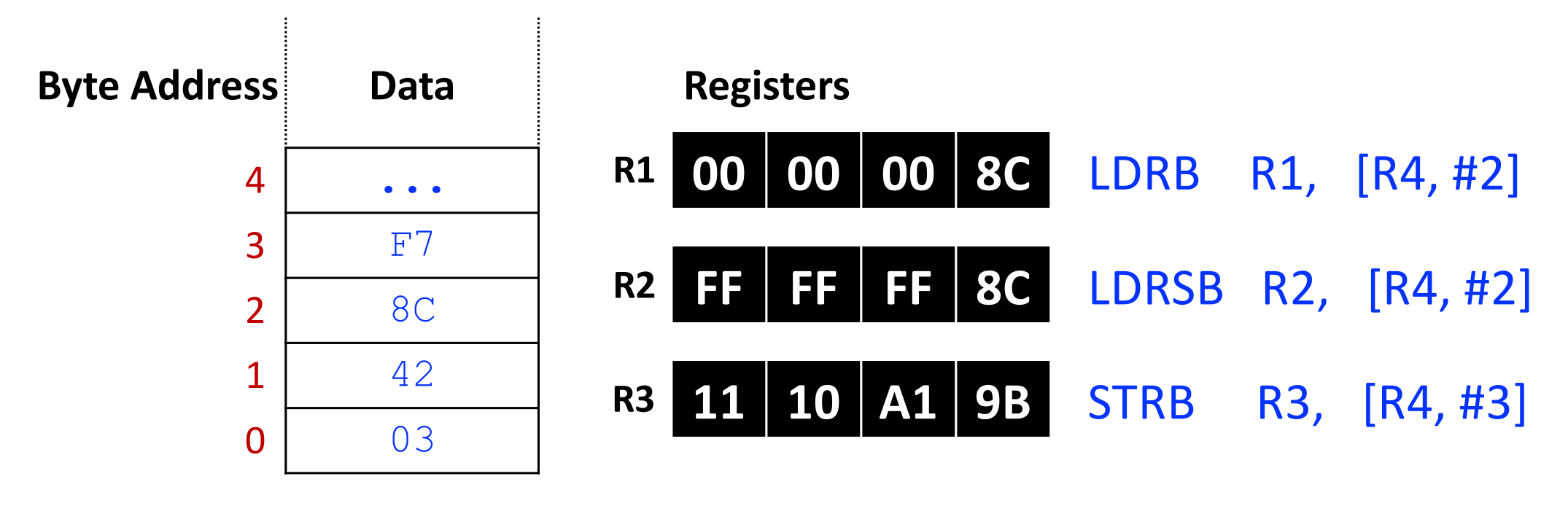

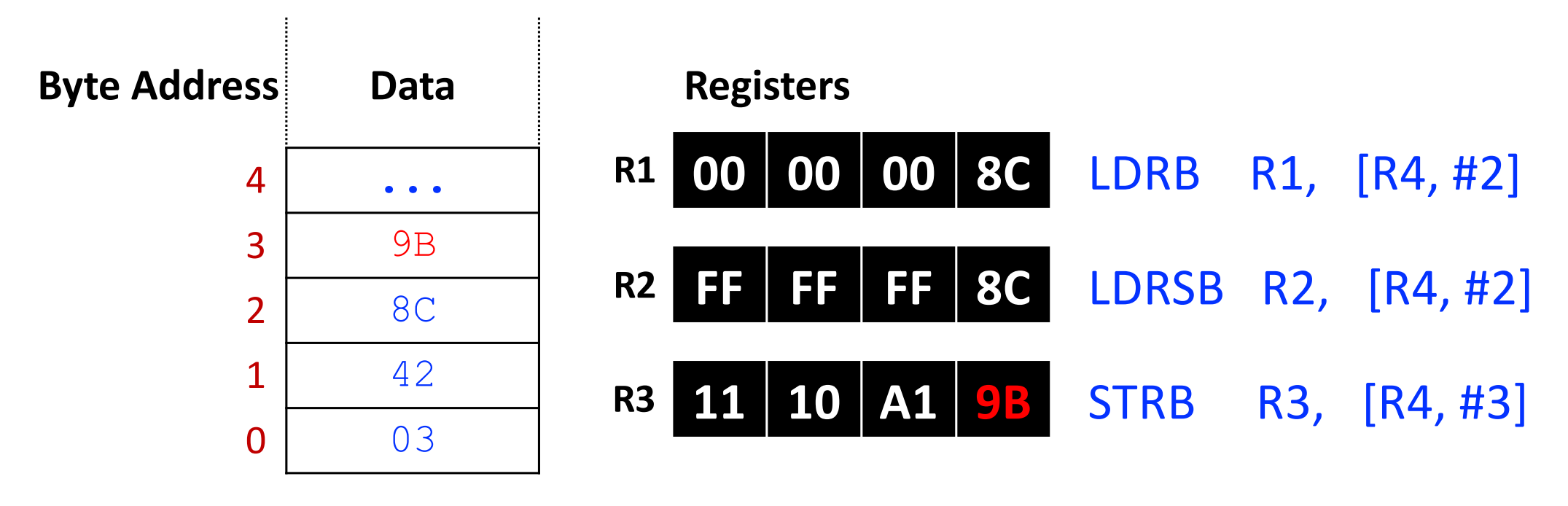

# **Strings in C**

- A series of characters is a string
- Two ways to create strings in C
	- char welcome[6] = {'H', 'E', 'L', 'L', 'O', '\0'};
	- § char welcome[] = "HELLO";
- Different strings have different number of characters
	- We need to know the end of the string to write correct programs that manipulate strings
	- **The null terminator ' \0' marks the end of the string**

# **Strings in C**

- char welcome[6] = {'H', 'E', 'L', 'L', 'O', '\0'};
- char welcome[] = "HELLO";

- § Compiler figures out the length
- $\blacksquare$  5 + 1 for  $\sqrt{0'}$
- Manually track length (unlike Python)
- Compiler inserts a **null terminator**  '\0' automatically
- Need a way to know the end of the string
	- C strings are **null-terminated**

#### **Exercise: Manipulating Char Array**

```
C code:
```

```
char array[11] = "anthonymay"; int i;
```

```
for (i = 0; i < 10; i = i + 1)array[i] = array[i] - 32;
```
#### **Exercise: Manipulating Char Array**

■ Transform the 10-character ASCII string, namely array, from lower case to upper case

```
char array[11] = "anthonymay"; int i;
for (i = 0; i < 10; i = i + 1)
```
 $array[i] = array[i] - 32;$ 

C code:

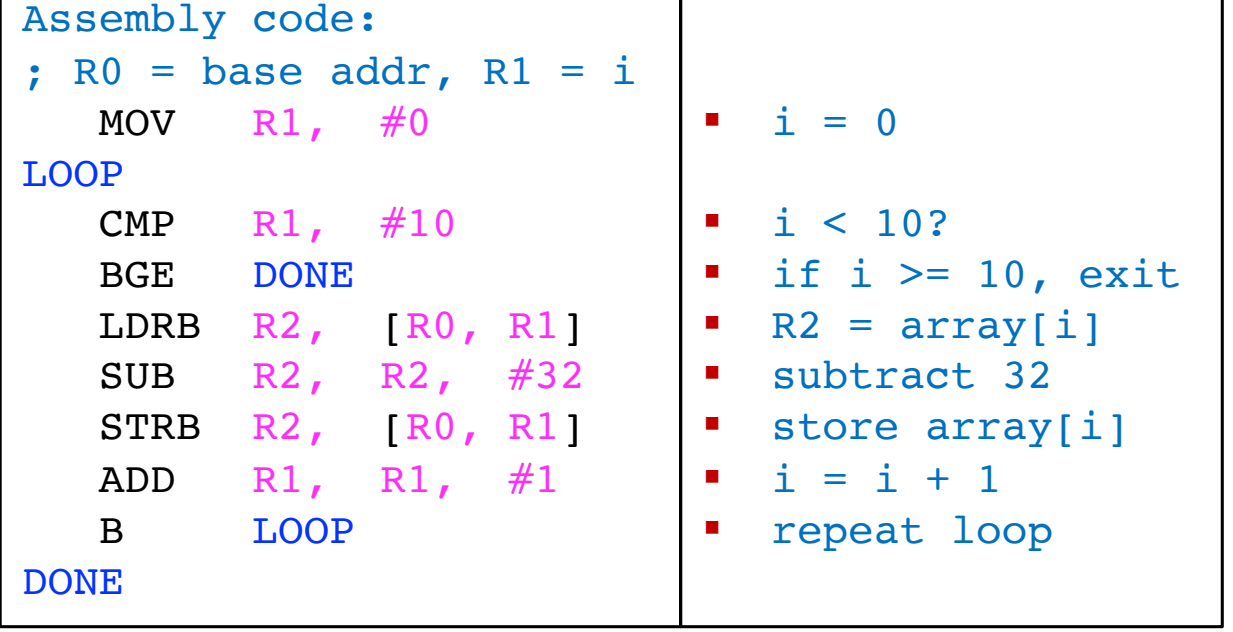

#### **Exercise: Strings in Memory**

■ Show how "HELLO!" is stored in memory below at address 0x1522FFF0.

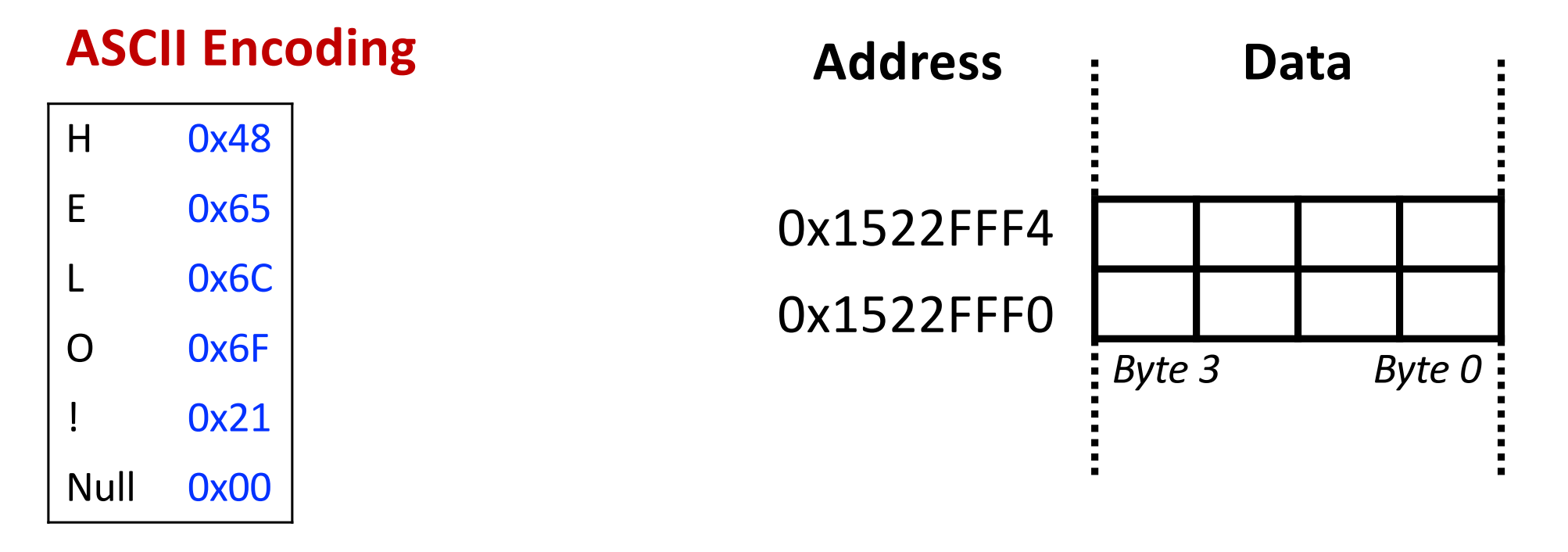

#### **Exercise: Strings in Memory**

■ Show how "HELLO!" is stored in memory below at address 0x1522FFF0.

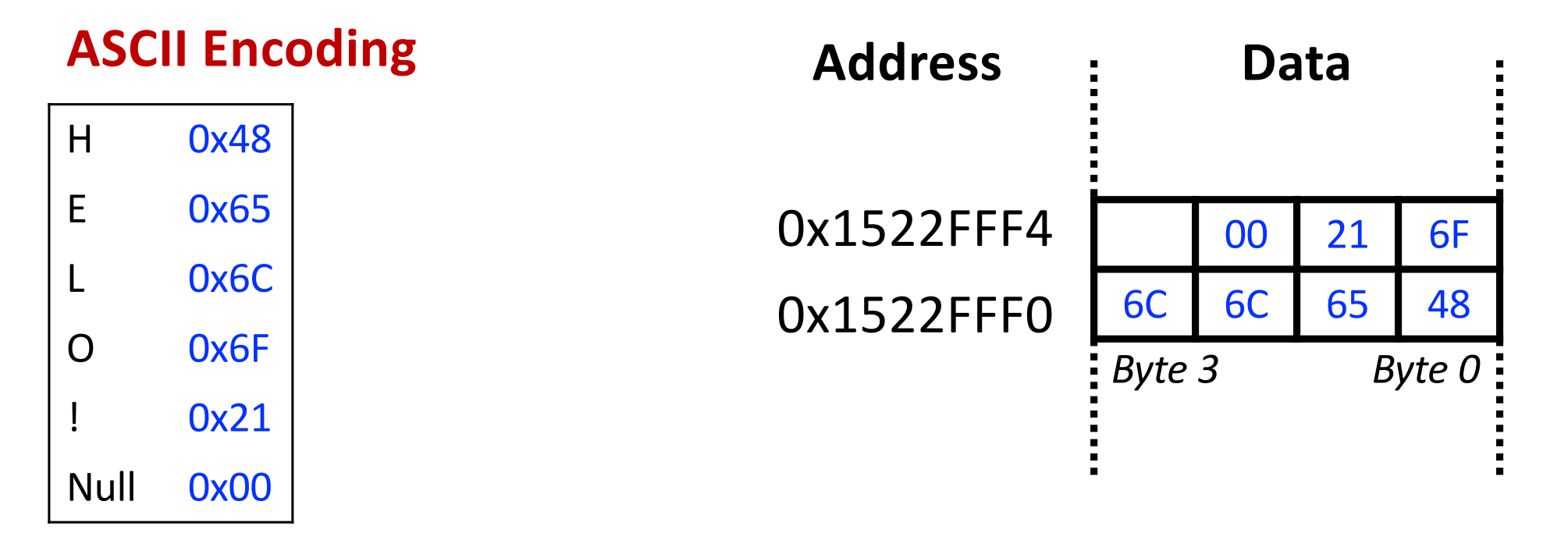

# Some Assembly Practice

#### **More Assembly Practice**

#### **C Code**

```
int array[5];
array[0] = array[0] * 8;array[1] = array[1] * 8;
```
#### **ARM Assembly Code**

```
; R0 = array base address
 MOV R0, #0x600000000 ; R0 = 0x60000000
 LDR R1, [R0] ; R1 = array[0]LSL R1, R1, #3 ; R1 = R1 << 3 = R1 *8
 STR R1, [R0] ; array[0] = R1LDR R1, [R0, #4] ; R1 = array [1]
 LSL R1, R1, #3 ; R1 = R1 << 3 = R1 *8
 STR R1, [R0, #4] ; array[1] = R1
```
#### **More Assembly Practice**

#### **C Code**

int array[200]; int i; for (i=199; i >= 0; i = i - 1)  $array[i] = array[i] * 8;$ 

```
ARM Assembly Code
; R0 = array base address, R1 = i
 MOV R0, 0x60000000
  MOV R1, #199
FOR
 LDR R2, [R0, R1, LSL #2] ; R2 = array(i)
 LSL R2, R2, #3 ; R2 = R2<<3 = R3*8
  STR R2, [R0, R1, LSL #2] ; array(i) = R2SUBS R1, R1, #1 ; i = i - 1; and set flags
 BPL FOR \qquad \qquad ; \text{ if } (i)=0 \text{) repeat}loop
```